# LM4F120H5QR ROM

# **USER'S GUIDE**

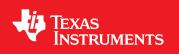

ROM-LM4F120H5QR-UG-730

# Copyright

Copyright © 2011-2013 Texas Instruments Incorporated. All rights reserved. Stellaris and StellarisWare are registered trademarks of Texas Instruments. ARM and Thumb are registered trademarks and Cortex is a trademark of ARM Limited. Other names and brands may be claimed as the property of others.

A Please be aware that an important notice concerning availability, standard warranty, and use in critical applications of Texas Instruments semiconductor products and disclaimers thereto appears at the end of this document.

Texas Instruments 108 Wild Basin, Suite 350 Austin, TX 78746 Main: +1-512-279-8800 Fax: +1-512-279-8879 http://www.ti.com/stellaris

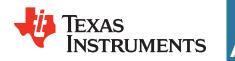

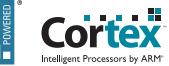

# **Revision Information**

This is version 730 of this document, last updated on January 4, 2013.

# **Table of Contents**

| Copy                          | yright                                                                                                    | 2                        |
|-------------------------------|----------------------------------------------------------------------------------------------------|--------------------------|
| Revi                          | sion Information                                                                                                    | 2                        |
| 1                             | Introduction                                                                                                    | 5                        |
| <b>2</b><br>2.1<br>2.2<br>2.3 | Boot Loader       Introduction         Introduction       Serial Interfaces         USB Interface       Serial Interface | <b>7</b><br>7<br>7<br>12 |
| <b>3</b><br>3.1<br>3.2        | AES Data Tables                                                                                                    | 27<br>27<br>27           |
| <b>4</b><br>4.1<br>4.2        | Analog Comparator       Introduction         Introduction       Functions                                                | <b>29</b><br>29<br>29    |
| <b>5</b><br>5.1<br>5.2        | Analog to Digital Converter (ADC)                                                                                        | <b>35</b><br>35<br>35    |
| <b>6</b><br>6.1<br>6.2        | Controller Area Network (CAN)                                                                                            | <b>53</b><br>53<br>54    |
| <b>7</b><br>7.1<br>7.2        | CRC                                                                                                    | <b>69</b><br>69<br>69    |
| <b>8</b><br>8.1<br>8.2        | Flash       Introduction         Introduction       Functions                                                            | <b>73</b><br>73<br>73    |
| <b>9</b><br>9.1<br>9.2        | Floating-Point Unit (FPU)         Introduction         API Functions                                                     | <b>83</b><br>83<br>84    |
|                               | GPIO<br>Introduction                                                                                                    | 89                       |
|                               | Hibernation Module Introduction                                                                                          | 111                      |
|                               | Introduction                                                                                                    | <b>129</b><br>129<br>130 |
|                               | Introduction                                                                                                    | <b>151</b><br>151<br>151 |
|                               | Introduction                                                                                                    | <b>159</b><br>159<br>160 |
| 15                            | Synchronous Serial Interface (SSI)                                                                                       | 167                      |

| 15.1<br>15.2              |                 | 167<br>167               |
|---------------------------|-----------------|--------------------------|
| <b>16</b><br>16.1<br>16.2 | Introduction    | <b>179</b><br>179<br>180 |
| <b>17</b><br>17.1<br>17.2 | Introduction    | <b>205</b><br>205<br>205 |
| <b>18</b><br>18.1<br>18.2 | Introduction    | <b>209</b><br>209<br>209 |
| <b>19</b><br>19.1<br>19.2 | Introduction    | <b>213</b><br>213<br>213 |
| <b>20</b><br>20.1<br>20.2 | Introduction    | <b>231</b><br>231<br>231 |
| <b>21</b><br>21.1<br>21.2 | uDMA Controller |                          |
|                           |                 |                          |
|                           |                 |                          |
|                           |                 |                          |

# 1 Introduction

The LM4F120H5QR ROM contains the Stellaris® Peripheral Driver Library and the Stellaris Boot Loader. The peripheral driver library can be utilized by applications to reduce their flash footprint, allowing the flash to be used for other purposes (such as additional features in the application). The boot loader is used as an initial program loader (when the flash is empty) as well as an application-initiated firmware upgrade mechanism (by calling back to the boot loader).

There is a table at the beginning of the ROM that points to the entry points for the APIs that are provided in the ROM. Accessing the API through these tables provides scalability; while the API locations may change in future versions of the ROM, the API tables will not. The tables are split into two levels; the main table contains one pointer per peripheral which points to a secondary table that contains one pointer per API that is associated with that peripheral. The main table is located at  $0 \times 0100.0010$ , right after the Cortex-M3 vector table in the ROM.

The following table shows a small portion of the API tables in a graphical form that helps to illustrate the arrangement of the tables:

| ROM_APITABLE (at 0x0100.0010)        |
|--------------------------------------|
| [0] = ROM_VERSION                    |
| [1] = pointer to ROM_UARTTABLE       |
| [2] = pointer to ROM_SSITABLE        |
| [3] = pointer to ROM_I2CTABLE        |
| [4] = pointer to ROM_GPIOTABLE       |
| [5] = pointer to ROM_ADCTABLE        |
| [6] = pointer to ROM_COMPARATORTABLE |
| [7] = pointer to ROM_FLASHTABLE      |
|                                      |

| ROM_GPIOTABLE                       |
|-------------------------------------|
| [0] = pointer to ROM_GPIOPinWrite   |
| [1] = pointer to ROM_GPIODirModeSet |
| [2] = pointer to ROM_GPIODirModeGet |
| 「                                   |

From this, the address of the ROM\_GPIOTABLE table is located in the memory location at  $0 \times 0100.0020$ . The address of the ROM\_GPIODirModeSet() function is contained at offset  $0 \times 4$  from that table. In the function documentation, this is represented as:

ROM\_APITABLE is an array of pointers located at 0x0100.0010. ROM\_GPIOTABLE is an array of pointers located at ROM\_APITABLE[4]. ROM\_GPIODirModeSet is a function pointer located at ROM\_GPIOTABLE[1].

The Stellaris Peripheral Driver Library contains a file called driverlib/rom.h that assists with calling the peripheral driver library functions in the ROM. The naming conventions for the tables and APIs that are used in this document match those used in that file.

The following is an example of calling the ROM\_GPIODirModeSet() function:

```
#define TARGET_IS_BLIZZARD_RA1
#include "inc/hw_memmap.h"
#include "inc/hw_types.h"
#include "driverlib/gpio.h"
#include "driverlib/rom.h"
int
main(void)
{
    // ...
    ROM_GPIODirModeSet(GPIO_PORTA_BASE, GPIO_PIN_0, GPIO_DIR_MODE_OUT);
```

} // ....

See the "Using the ROM" chapter of the *Stellaris Peripheral Driver Library User's Guide* for more details on calling the ROM functions and using driverlib/rom.h.

The API provided by the ROM can be utilized by any compiler so long as it complies with the Embedded Applications Binary Interface (EABI), which includes all recent compilers for the Stellaris microcontroller.

### **Documentation Overview**

The ROM-based Stellaris Boot Loader is described in chapter 2, and the ROM-based Stellaris Peripheral Driver Library is described in chapters 3 through 23.

# 2 Boot Loader

| ntroduction       | . 7 |
|-------------------|-----|
| Serial Interfaces | .7  |
| JSB               | 12  |

# 2.1 Introduction

The ROM-based boot loader is executed each time the device is reset when the flash is empty. The flash is assumed to be empty if the first two words are all ones (since the second word is the reset vector address, it must be programmed for an application in flash to execute). When run, it will allow the flash to be updated using one of the following interfaces:

- UART0 using a custom serial protocol
- SSI0 using a custom serial protocol
- I2C0 using a custom serial protocol
- USB using DFU protocol

The USB portion of the boot loader must run with the main PLL enabled which requires not only that the boot loader detect if a crystal is present, but also determine the frequency of the attached crystal to properly configure the main PLL. This crystal detection algorithm is only run when the boot loader does not find a valid application and is not run when the boot loader is called from an application. The device is configured to run from the PLL when there is a valid external crystal for USB operation as specified in the data sheet.

The LM Flash Programmer GUI can be used to download an application via the boot loader over the UART or USB interface on a PC. The LM Flash Programmer utility is available for download from www.ti.com/stellaris.

# 2.2 Serial Interfaces

The serial interfaces used to communicate with the boot loader share a common protocol and differ only in the physical connections and signaling used to transfer the bytes of the protocol.

## 2.2.1 UART Interface

The UART pins **U0Tx** and **U0Rx** are used to communicate with the boot loader. The device communicating with the boot loader is responsible for driving the **U0Rx** pin on the Stellaris microcontroller, while the Stellaris microcontroller drives the **U0Tx** pin.

The serial data format is fixed at 8 data bits, no parity, and one stop bit. An auto-baud feature is used to determine the baud rate at which data is transmitted. Because the system clock must be at least 32 times the baud rate, the maximum baud rate that can be used is 500 Kbaud (which is 16 MHz divided by 32).

When an application calls back to the ROM-based boot loader to start an update over the UART port, the auto-baud feature is bypassed, along with UART configuration and pin configuration.

Therefore, the UART must be configured and the UART pins switched to their hardware function before calling the boot loader.

### 2.2.2 SSI Interface

The SSI pins **SSIFss**, **SSICIk**, **SSITx**, and **SSIRx** are used to communicate with the boot loader. The device communicating with the boot loader is responsible for driving the **SSIRx**, **SSICIk**, and **SSIFss** pins, while the Stellaris microcontroller drives the **SSITx** pin.

The serial data format is fixed to the Motorola format with SPH set to 1 and SPO set to 1 (see the applicable Stellaris family data sheet for more information on this format). Since the system clock must be at least 12 times the serial clock rate, the maximum serial clock rate that can be used is 1.3 MHz (which is 16 MHz divided by 12).

When an application calls back to the ROM-based boot loader to start an update over the SSI port, the SSI configuration and pin configuration is bypassed. Therefore, the SSI port must be configured and the SSI pins switched to their hardware function before calling the boot loader.

## 2.2.3 I2C Interface

The I2C pins **I2CSCL** and **I2CSDA** are used to communicate with the boot loader. The device communicating with the boot loader must operate as the I2C master and provide the **I2CSCL** signal. The **I2CSDA** pin is open-drain and can be driven by either the master or the slave I2C device.

The I2C interface can run at up to 400 KHz, the maximum rate supported by the I2C protocol. The boot loader uses an I2C slave address of 0x42.

When an application calls back to the ROM-based boot loader to start an update over the I2C port, the I2C configuration and pin configuration is bypassed. Therefore, the I2C port must be configured, the I2C slave address set, and the I2C pins switched to their hardware function before calling the boot loader. Additionally, the I2C master must be enabled since it is used to detect start and stop conditions on the I2C bus.

### 2.2.4 Serial Protocol

The boot loader uses well-defined packets on the serial interfaces to ensure reliable communications with the update program. The packets are always acknowledged or not acknowledged by the communicating devices. The packets use the same format for receiving and sending packets. This includes the method used to acknowledge successful or unsuccessful reception of a packet. While the actual signaling on the serial ports is different, the packet format remains independent of the method of transporting the data.

The following steps must be performed to successfully send a packet:

- 1. Send the size of the packet that will be sent to the device. The size is always the number of bytes of data + 2 bytes.
- 2. Send the checksum of the data buffer to help ensure proper transmission of the command. The checksum is simply a sum of the data bytes.
- 3. Send the actual data bytes.

4. Wait for a single-byte acknowledgment from the device that it either properly received the data or that it detected an error in the transmission.

The following steps must be performed to successfully receive a packet:

- 1. Wait for non-zero data to be returned from the device. This is important as the device may send zero bytes between a sent and received data packet. The first non-zero byte received will be the size of the packet that is being received.
- 2. Read the next byte which will be the checksum for the packet.
- 3. Read the data bytes from the device. There will be packet size 2 bytes of data sent during the data phase. For example, if the packet size was 3, then there is only 1 byte of data to be received.
- 4. Calculate the checksum of the data bytes and ensure that it matches the checksum received in the packet.
- 5. Send an acknowledge (ACK) or not-acknowledge (NAK) to the device to indicate the successful or unsuccessful reception of the packet.

An acknowledge packet is sent whenever a packet is successfully received and verified by the boot loader. A not-acknowledge packet is sent whenever a sent packet is detected to have an error, usually as a result of a checksum error or just malformed data in the packet. This allows the sender to re-transmit the previous packet.

The following commands are used by the custom protocol:

| COMMAND_PING | This command is used to receive an acknowledge from the boot    |
|--------------|-----------------------------------------------------------------|
| = 0x20       | loader indicating that communication has been established. This |
|              | command is a single byte.                                       |

The format of the command is as follows:

```
unsigned char ucCommand[1];
ucCommand[0] = COMMAND_PING;
```

 $\begin{array}{l} \texttt{COMMAND}\_\texttt{DOWNLOAD} \\ = 0x21 \end{array}$ 

This command is sent to the boot loader to indicate where to store data and how many bytes will be sent by the COMMAND\_SEND\_DATA commands that follow. The command consists of two 32-bit values that are both transferred MSB first. The first 32-bit value is the address to start programming data into, while the second is the 32-bit size of the data that will be sent. This command also triggers a mass erase of the flash, which causes the command to take longer to send the ACK/NAK in response to the command. This command should be followed by a COMMAND\_GET\_STATUS to ensure that the program address and program size were valid for the microcontroller running the boot loader.

The format of the command is as follows:

unsigned char ucCommand[9];

ucCommand[0] = COMMAND\_DOWNLOAD; ucCommand[1] = Program Address [31:24]; ucCommand[2] = Program Address [23:16]; ucCommand[3] = Program Address [15:8]; ucCommand[4] = Program Address [7:0]; ucCommand[5] = Program Size [31:24]; ucCommand[6] = Program Size [23:16]; ucCommand[7] = Program Size [15:8]; ucCommand[8] = Program Size [7:0];

COMMAND\_RUN = 0x22 This command is sent to the boot loader to transfer execution control to the specified address. The command is followed by a 32-bit value, transferred MSB first, that is the address to which execution control is transferred.

The format of the command is as follows:

unsigned char ucCommand[5]; ucCommand[0] = COMMAND\_RUN; ucCommand[1] = Run Address [31:24]; ucCommand[2] = Run Address [23:16]; ucCommand[3] = Run Address [15:8]; ucCommand[4] = Run Address [7:0];  $\begin{array}{l} \text{COMMAND\_GET\_STATUS} \\ = 0x23 \end{array}$ 

This command returns the status of the last command that was issued. Typically, this command should be received after every command is sent to ensure that the previous command was successful or, if unsuccessful, to properly respond to a failure. The command requires one byte in the data of the packet and the boot loader should respond by sending a packet with one byte of data that contains the current status code.

The format of the command is as follows:

unsigned char ucCommand[1];

ucCommand[0] = COMMAND\_GET\_STATUS;

The following are the definitions for the possible status values that can be returned from the boot loader when COMMAND\_GET\_STATUS is sent to the the microcontroller.

COMMAND\_RET\_SUCCESS COMMAND\_RET\_UNKNOWN\_CMD COMMAND\_RET\_INVALID\_CMD COMMAND\_RET\_INVALID\_ADD COMMAND\_RET\_FLASH\_FAIL

 $\begin{array}{l} \texttt{COMMAND\_SEND\_DATA} \\ = 0x24 \end{array}$ 

This command should only follow a COMMAND\_DOWNLOAD command or another COMMAND\_SEND\_DATA command, if more data is needed. Consecutive send data commands automatically increment the address and continue programming from the previous location. The transfer size is limited by the maximum size of a packet, which allows up to 252 data bytes to be transferred at a time. The command terminates programming once the number of bytes indicated by the COMMAND\_DOWNLOAD command has been received. Each time this function is called, it should be followed by a COMMAND\_GET\_STATUS command to ensure that the data was successfully programmed into the flash. If the boot loader sends a NAK to this command, the boot loader will not increment the current address which allows for retransmission of the previous data.

The format of the command is as follows:

unsigned char ucCommand[9]; ucCommand[0] = COMMAND\_SEND\_DATA ucCommand[1] = Data[0]; ucCommand[2] = Data[1]; ucCommand[3] = Data[2]; ucCommand[4] = Data[3]; ucCommand[5] = Data[4]; ucCommand[6] = Data[5]; ucCommand[7] = Data[6]; ucCommand[8] = Data[7];

```
This command is used to tell the boot loader to reset. This is
COMMAND_RESET
    = 0x25
                              used after downloading a new image to the microcontroller to
                              cause the new application to start from a reset. The normal boot
                              sequence occurs and the image runs as if from a hardware reset.
                              It can also be used to reset the boot loader if a critical error
                              occurs and the host device wants to restart communication with
                              the boot loader.
                              The boot loader responds with an ACK signal to the host device
                              before actually executing the software reset on the microcon-
                              troller running the boot loader. This informs the updater appli-
                              cation that the command was received successfully and the part
                              will be reset.
                              The format of the command is as follows:
                                  unsigned char ucCommand[1];
```

ucCommand[0] = COMMAND\_RESET;

The definitions for these commands are provided as part of the Stellaris Peripheral Driver Library, in boot\_loader/bl\_commands.h.

# 2.3 USB Interface

The USB boot loader allows programming the flash over USB using the standard USB DFU update method. To use the USB boot loader, the system running the boot loader must be capable of acting as a USB device and have the proper USB B or USB AB connector. The boot loader does not support firmware update of systems which operate solely as USB hosts. The USB update mechanism allows the boot loader to either be called from a functioning application or from startup when no firmware has been downloaded to the microcontroller. When the USB boot loader is called from an application, the application can customize some of the descriptors that are used for enumeration. This customization option is not available when the microcontroller is being programmed and there is no application present on the microcontroller.

When the USB boot loader is invoked from a running application, the boot loader reconfigures the USB controller to publish the required descriptor set for a Device Firmware Upgrade (DFU) class device and merge in any custom values that the application provides. Before calling the boot loader from an application, the main application is responsible for the following: enable the main PLL and configure it as the system clock, enable the USB PLL, enable the USB controller, and enable the USB D+ and D- pins on the microcontroller. If the main application is already acting as a USB device, then the application must remove the device from the bus by calling the DriverLib function ROM\_USBDevDisconnect () prior to entering the boot loader.

## 2.3.1 USB Device Firmware Upgrade Overview

The USB boot loader enumerates as a Device Firmware Upgrade (DFU) class device. This standard device class specifies a set of class-specific requests and a state machine that can be used to download and flash firmware images to a device and, op-

tionally, upload the existing firmware image to the USB host. The full specification for the device class can be downloaded from the USB Implementer's Forum web site at http://www.usb.org/developers/devclass\_docs#approved.

All communication with the DFU device takes place using the USB control endpoint, endpoint 0. The device publishes a standard device descriptor with vendor, product, device revisions and strings. It also publishes a single configuration descriptor and a single interface descriptor where the interface class of 0xFE indicates an application-specific class and the subclass of 0x01 indicates "Device Firmware Upgrade". Attached to the interface descriptor is a DFU Functional Descriptor which provides information to the host on DFU-specific device capabilities such as whether the device can perform upload operations and what the maximum transfer size for upload and download operations is.

DFU functions are initiated by means of a set of class-specific requests. Each request, which follows the standard USB request format, performs some operation and moves the DFU device between a series of well-defined states. Additional requests allow the host to query the current state of the device to determine whether, for example, it is ready to receive the next block of download data.

A DFU device may operation in either "Run Time" mode or "DFU" mode. In "Run Time" mode, the device publishes the DFU interface and functional descriptors along with any other descriptors that the device requires for normal operation. However, it is not required to respond to any DFU class-specific requests other than DFU\_DETACH which indicates that it should switch to "DFU" mode. The "Run Time" mode support is not part of the USB boot loader but can be added to a USB device application to provide simple switching to "DFU" mode. If a main application wishes to publish DFU descriptors and respond to the DFU\_DETACH request, it can cause a switch to "DFU" mode on receiving a DFU\_DETACH request by removing itself from the USB bus using a call to ROM\_USBDevDisconnect () before transferring control to the USB boot loader by making a call to ROM\_UpdateUSB(). Once in "DFU" mode in the boot loader, the device supports all DFU functionality and can perform upload and download operations as specified in its DFU functional descriptor.

## 2.3.2 DFU Requests

Requests supported by the USB boot loader are as follow:

DFU\_DNLOAD This OUT request is used to send a block of binary data to the device. The DFU class specification does not define the content and format of the binary data but typically it is either binary data to be written to some position in the device's flash memory or a device-specific command. The request payload size is constrained by the maximum packet size specified in the DFU functional descriptor. In this implementation, that maximum is set to 1024 bytes. After sending a DFU\_DNLOAD request, the host must poll the device status and wait until the state reverts to DNLOAD\_IDLE before sending another request. If the host wishes to indicate that it has finished sending download data, it sends a DFU\_DNLOAD request with a payload length of 0.

| DFU_UPLOAD    | This IN request is used to request a block of binary data from<br>the device. The data returned is device-specific but is typi-<br>cally the contents of a region of the device's flash memory or<br>a device-specific response to a command previously sent via<br>a DFU_DNLOAD request. As with DFU_DNLOAD, the maximum<br>amount of data that can be requested is governed by the maxi-<br>mum packet size specified in the DFU functional descriptor, here<br>1024 bytes.                                                        |
|---------------|----------------------------------------------------------------------------------------------------|
| DFU_GETSTATUS | This IN request allows the host to query the current status of the DFU device. It is typically used during download operations to determine when it is safe to send the next block of data. Depending upon the state of the DFU device, this request may also trigger a state change. During download, for example, the device enters DNLOAD_SYNC state after receiving a block of data and remains there until the data has been processed and a DFU_GETSTATUS request is received at which point the state changes to DNLOAD_IDLE. |
| DFU_CLRSTATUS | This request is used to reset any error condition reported by<br>the DFU device. If an error is reported via the response to a<br>DFU_GETSTATUS request, that error condition is cleared when<br>this request is received and the device returns to IDLE state.                                                                                                    |
| DFU_GETSTATE  | This IN request is used to query the current state of the device<br>without triggering any state change. The single byte of data re-<br>turned indicates the current state of the DFU device.                                                                                                    |
| DFU_ABORT     | This request cancels any partially complete upload or download operation and returns the device to IDLE state in preparation for some other request.                                                                                                    |

# 2.3.3 Typical Firmware Download Sequence

The following flow chart illustrates a typical firmware image download sequence from the perspective of the host application.

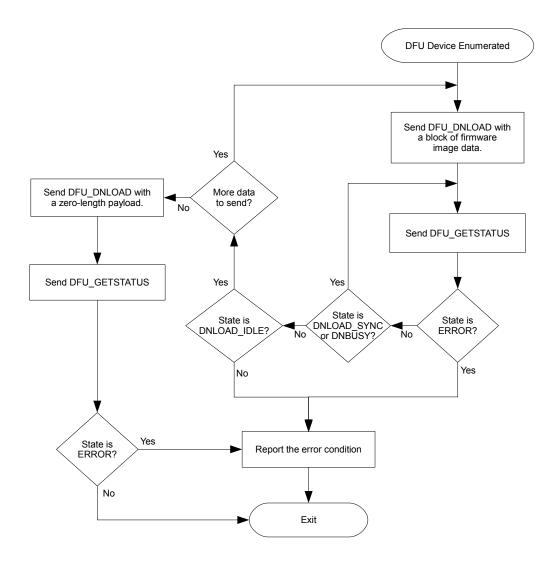

## 2.3.4 Stellaris-Specific USB Download Commands

The DFU class specification provides the framework necessary to download and upload firmware files to the USB device but does not specify the actual format of the binary data that is transferred. As a result, different device implementations have used different methods to perform operations that are not defined in the standard such as:

- Setting the address to flash a downloaded binary.
- Setting the address and size of the area of flash with contents to be uploaded.
- Erasing sections of the flash.
- Querying the size of flash and writeable area addresses.

The USB boot loader implementation employs a small set of commands which can be sent to the DFU device via a DFU\_DNLOAD request when the device is in IDLE state. Each command takes the form of an 8-byte structure that defines the operation to carry out and provides any required additional parameters.

To ensure that a host application that does not have explicit support for Stellaris-specific commands can still be used to download binary firmware images to the device, the protocol is defined such that only a single 8-byte header structure must be placed at the start of the binary image being downloaded. This header and the DFU-defined suffix structure can both be added using the "dfuwrap" command-line application supplied with StellarisWare, thus providing a single binary that can be sent to a device running the Stellaris USB boot loader using a standard sequence of DFU\_DNLOAD requests with no other embedded commands or device-specific operations required. An application which does understand the Stellaris-specific commands may make use of them to offer additional functionality that would not otherwise be available.

## **Querying Command Support**

Because the device-specific commands defined here are sent to the DFU device in DFU\_DNLOAD requests, the possibility exists that sending them to a device which does not understand the protocol could result in corruption of that device's firmware. To guard against this possibility, the Stellaris USB boot loader supports an additional USB request which is used to query the device capabilities and allow a host to determine whether or not the device supports the Stellaris commands. A device which does not support the commands either stalls the request or returns unexpected data.

To determine whether a target DFU device supports the Stellaris-specific DFU commands, send the following IN request to the DFU interface:

|   | bmRequest-<br>Type | bRequest | wValue | wIndex    | wLength | Data          |
|---|--------------------|----------|--------|-----------|---------|---------------|
| Γ | 10100001b          | 0x42     | 0x23   | Interface | 4       | Protocol Info |

where the protocol information returned is a 4-byte structure, the first two bytes of which are 0x4D, 0x4C and the second two bytes indicates the protocol version supported, currently 0x01 and 0x00 respectively.

## **Download Command Definitions**

The following commands may be sent to the USB boot loader as the first 8 bytes of the payload to a DFU\_DNLOAD request. The boot loader expects any DFU\_DNLOAD request received while in the

IDLE state to contain a command header but does not look for a command unless the state is IDLE. This protocol allows an application that is unaware of the command header to download a DFU-wrapped binary image using a standard sequence of multiple DFU\_DNLOAD and DFU\_GETSTATUS requests without the need to insert additional command headers during the download.

The commands defined here and their parameter block structures can be found in header file usbdfu.h provided with StellarisWare. In all cases where multi-byte numbers are specified, the numbers are stored in little-endian format with the least significant byte in the lowest addressed location. The following definitions specify the command byte ordering unambiguously but care must be taken to ensure correct byte swapping if using the command structure types defined in usbdfu.h on big-endian systems.

DFU\_CMD\_PROG This command is used to provide the USB boot loader with the address at which the next download should be written and the total length of the firmware image that follows. This structure forms the header that is written to the DFU-wrapped file generated by the dfuwrap tool.

The start address is provided in terms of 1024-byte flash blocks. To convert a byte address to a block address, merely divide by 1024. The start address must always be on a 1024-byte boundary.

This command may be followed by up to 1016 bytes of firmware image data, this number being the maximum transfer size minus the 8 bytes of the command structure.

The format of the command is as follows:

unsigned char ucData[8]; ucData[0] = DFU\_CMD\_PROG (0x01) ucData[1] = Reserved - set to 0x00 ucData[2] = Start Block Number [7:0]; ucData[3] = Start Block Number [15:8]; ucData[4] = Image Size [7:0]; ucData[5] = Image Size [15:8]; ucData[6] = Image Size [23:16]; ucData[7] = Image Size [31:24]; DFU\_CMD\_READ This command is used to set the address range of the content to be returned on subsequent DFU\_UPLOAD requests from the host.

The start address is provided in terms of 1024-byte flash blocks. To convert a byte address to a block address, divide by 1024. The start address must always be on a 1024-byte boundary.

To read back a the contents of a region of flash, the host should send a DFU\_DNLOAD request with command DFU\_CMD\_READ, start address set to the 1KB block start address and length set to the number of bytes to read. The host should then send one or more DFU\_UPLOAD requests to receive the current flash contents from the configured addresses. Data returned includes an 8-byte DFU\_CMD\_PROG prefix structure unless the prefix has been disabled by sending a DFU\_CMD\_BIN command with the bBinary parameter set to 1. The host should, therefore, be prepared to read 8 bytes more than the length specified in the READ command if the prefix is enabled.

By default, the 8-byte prefix is enabled for all upload operations. This prefix is required by the DFU class specification which states that uploaded images must be formatted to allow them to be directly downloaded back to the device at a later time.

The format of the command is as follows:

unsigned char ucData[8];

ucData[0] = DFU\_CMD\_READ (0x02) ucData[1] = Reserved - set to 0x00 ucData[2] = Start Block Number [7:0]; ucData[3] = Start Block Number [15:8]; ucData[4] = Image Size [7:0]; ucData[5] = Image Size [15:8]; ucData[6] = Image Size [23:16]; ucData[7] = Image Size [31:24];

DFU\_CMD\_CHECK This command is used to check a region of flash to ensure that it is completely erased.

The start address is provided in terms of 1024-byte flash blocks. To convert a byte address to a block address, divide by 1024. The start address must always be on a 1024-byte boundary. The length must also be a multiple of 4.

To check that a region of flash is erased, the DFU\_CMD\_CHECK command should be sent with the required start address and region length set then the host should issue a DFU\_GETSTATUS request. If the erase check was successful, the returned bStatus value is OK (0x00), otherwise it is errCheckErased (0x05).

The format of the command is as follows:

unsigned char ucData[8]; ucData[0] = DFU\_CMD\_CHECK (0x03) ucData[1] = Reserved - set to 0x00 ucData[2] = Start Block Number [7:0]; ucData[3] = Start Block Number [15:8]; ucData[4] = Region Size [7:0]; ucData[5] = Region Size [15:8]; ucData[6] = Region Size [23:16]; ucData[7] = Region Size [31:24]; DFU\_CMD\_ERASE This command is used to erase a region of flash. The start address is provided in terms of 1024-byte flash blocks. To convert a byte address to a block address, divide by 1024. The start address must always be on a 1024-byte boundary. The length must also be a multiple of 4. The size of the region to erase is expressed in terms of flash blocks. The block size can be determined using the DFU\_CMD\_INFO command.

The format of the command is as follows:

unsigned char ucData[8]; ucData[0] = DFU\_CMD\_ERASE (0x04) ucData[1] = Reserved - set to 0x00 ucData[2] = Start Block Number [7:0]; ucData[3] = Start Block Number [15:8]; ucData[4] = Number of Blocks [7:0]; ucData[5] = Number of Blocks [15:8]; ucData[6] = Reserved - set to 0x00 ucData[7] = Reserved - set to 0x00 DFU\_CMD\_INFO This command is used to query information relating to the target device and programmable region of flash. The device information structure, tDFUDeviceInfo, is returned on the next DFU\_UPLOAD request following this command.

The format of the command is as follows:

```
unsigned char ucData[8];
ucData[0] = DFU_CMD_INFO (0x05)
ucData[1] = Reserved - set to 0x00
ucData[2] = Reserved - set to 0x00
ucData[3] = Reserved - set to 0x00
ucData[4] = Reserved - set to 0x00
ucData[5] = Reserved - set to 0x00
ucData[6] = Reserved - set to 0x00
ucData[7] = Reserved - set to 0x00
11
// Payload returned in response to the DFU_CMD_INFO command.
11
// This is structure is returned in response to the first DFU_UPLOAD
// request following a DFU_CMD_INFO command. Note that byte ordering
// of multi-byte fields is little-endian.
11
typedef struct
    // The size of a flash block in bytes.
    11
    unsigned short usFlashBlockSize;
    11
    \ensuremath{{\prime}}\xspace // The number of blocks of flash in the device. Total
    // flash size is usNumFlashBlocks * usFlashBlockSize.
    11
    unsigned short usNumFlashBlocks;
    11
    // Information on the part number, family, version and
    // package as read from SYSCTL register DID1.
    11
    unsigned long ulPartInfo;
    11
    \ensuremath{{\prime}}\xspace // Information on the part class and revision as read
    // from SYSCTL DIDO.
    11
    unsigned long ulClassInfo;
    11
    // Address 1 byte above the highest location the boot
    // loader can access.
    11
    unsigned long ulFlashTop;
    11
    \ensuremath{{\prime}}\xspace // Lowest address the boot loader can write or erase.
    11
    unsigned long ulAppStartAddr;
PACKED tDFUDeviceInfo;
```

DFU\_CMD\_BIN By default, data returned in response to a DFU\_UPLOAD request includes an 8-byte DFU\_CMD\_PROG prefix structure. This ensures that an uploaded image can be directly downloaded again without the need to further wrap it but, in cases where pure binary data is required, can be awkward. The DFU\_CMD\_BIN command allows the upload prefix to be disabled or enabled under host control.

The format of the command is as follows:

| unsigned c | char ucData[8];                  |                |
|------------|----------------------------------|----------------|
|            | = DFU_CMD_BIN (0x06)             |                |
| ucData[1]  | = 0x01 to disable upload prefix, | 0x00 to enable |
| ucData[2]  | = Reserved - set to 0x00         |                |
| ucData[3]  | = Reserved - set to 0x00         |                |
| ucData[4]  | = Reserved - set to 0x00         |                |
| ucData[5]  | = Reserved - set to 0x00         |                |
| ucData[6]  | = Reserved - set to 0x00         |                |
| ucData[7]  | = Reserved - set to 0x00         |                |

DFU\_CMD\_RESET This command may be sent to the USB boot loader to cause it to perform a soft reset of the board. This reboots the system and, assuming that the main application image is present, runs the main application. Note that a reboot also takes place if a firmware download operation completes and the host issues a USB reset to the DFU device.

The format of the command is as follows:

unsigned char ucData[8]; ucData[0] = DFU\_CMD\_RESET (0x07) ucData[1] = Reserved - set to 0x00 ucData[2] = Reserved - set to 0x00 ucData[3] = Reserved - set to 0x00 ucData[5] = Reserved - set to 0x00 ucData[6] = Reserved - set to 0x00 ucData[7] = Reserved - set to 0x00

## 2.3.5 Customizing the USB Device Firmware Upgrade

The USB boot loader provides a method to pass a set of custom values to the boot loader when called from a running application. When the USB boot loader is entered because the flash was empty, the boot ROM offers no customization and provides generic Texas Instruments and Stellaris strings to the host as identifiers. The USB boot loader is called by an application via a call to ROM\_UpdateUSB(), which takes a single pointer as an argument that is a pointer to an array containing the values that the boot loader uses for customization. This pointer can also be 0 to indicate that the application wishes to use the defaults provided by the ROM boot loader. The application can place the customization structure anywhere in flash or SRAM.

The actual values that can be customized are the following:

- Vendor ID (default 0x1CBE)
- Product ID (default 0x00FF)
- Bus/Self Power (default Self Powered)
- Max Power (default 0)
- Device Version (default 0x110)
- All strings in multiple languages

The defaults for the strings are a Manufacturer set to "Texas Instruments", Product set to "Device Firmware Update", and serial number set to "1.0".

If the application is providing a structure to the boot loader with custom values, then the first 12 bytes must contain valid data. The values in the structure that is passed to the boot loader have the following meaning and are merged directly to the device and configuration descriptor for the boot loader:

| Byte | Value                                                         |
|------|---------------------------------------------------------------|
| 0    | VID bits 7:0                                                  |
| 1    | VID bits 15:8                                                 |
| 2    | PID bits 7:9                                                  |
| 3    | PID bits 15:8                                                 |
| 4    | Device Version(BCD) bits 7:9                                  |
| 5    | Device Version(BCD) bits 15:8                                 |
| 6    | Power in 2mA Increments(250 maximum)                          |
| 7    | USB Configuration Descriptor bmAttributes (Self powered 0xC0, |
|      | Bus powered 0x80).                                            |
| 8-11 | Pointer to the string table                                   |

The values for the custom strings are contained in a pointer at the end of the structure passed to the boot loader. If the application wants to use the default strings, this pointer should be set to 0. The string table provided supports custom strings for Manufacturer, Product, and Serial Number in multiple languages. The string table is optimized to not require that a string be provided for every language in case there is not a unique string for every language. This is most likely the case for the Serial Number string but it could be any string that is provided.

The string table has a header that describes the number of languages provided and the language identifiers for each followed by a set of strings for each language. Each entry in the table has a size header that specifies the size of the string in bytes plus a byte for the size itself and a one byte tag of USB\_DTYPE\_STRING(0x03). This size and ID padding is included for ease of string handling in the boot loader and is required. It is very important for the application to provide the correct size values because the boot loader uses these to skip through the array and find the requested strings requested by the USB host. If these sizes are incorrect, the boot loader may fail to enumerate, so care should be taken when building the string table. The application must provide all three strings in the first language because these strings are treated as the default if a string is left blank in other languages. In other languages, a string can be left blank for strings that do not change per language. A blank entry in the table consists of a two byte entry with a byte size value of 2 followed by the USB\_DTYPE\_STRING value.

The string table has the following format:

| Byte | Description                                     |
|------|-------------------------------------------------|
| 0    | Size of the header(Number of Languages * 2) + 2 |

|   | ·                                                |
|---|--------------------------------------------------|
| 1 | USB_DTYPE_STRING                                 |
| 2 | Language ID 0 bits[7:0]                          |
| 3 | Language ID 0 bits[15:8]                         |
|   |                                                  |
|   | Language ID n bits[7:0]                          |
| • | Language ID n bits[15:8]                         |
|   | Language 0 Manufacturer string size in bytes + 2 |
|   | USB_DTYPE_STRING                                 |
|   | Language 0 Manufacturer Unicode String           |
|   | Language 0 Product string size in bytes + 2      |
|   | USB_DTYPE_STRING                                 |
|   | Language 0 Product Unicode String                |
|   | Language 0 Serial Number size in bytes + 2       |
|   | USB_DTYPE_STRING                                 |
|   | Language 0 Serial Number Unicode String          |
|   |                                                  |
| • | Language n Manufacturer string size in bytes + 2 |
|   | USB_DTYPE_STRING                                 |
|   | Language n Manufacturer Unicode String           |
|   | Language n Product string size in bytes + 2      |
|   | USB_DTYPE_STRING                                 |
|   | Language n Product Unicode String                |
|   | Language n Serial Number size in bytes + 2       |
|   | USB_DTYPE_STRING                                 |
| • | Language n Serial Number Unicode String          |
|   |                                                  |

The next three examples show an example customization structure for a no string case, a single language case and a multiple language case.

Example: No strings but custom descriptor.

#### Example: Single US English string set.

```
unsigned char pucStrings[]=
```

```
{
    (1 \star 2) + 2, // One Language (1 \star 2) + 2
    USB DTYPE STRING,
    0x09, 0x04,
                   // Language code for US English.
    (17 \star 2) + 2, // Size of Manufacturer String.
                    // "Texas Instruments"
    USB_DTYPE_STRING,
    'T', 0, 'e', 0, 'x', 0, 'a', 0, 's', 0, ' ', 0, 'I', 0, 'n', 0,
    's', 0, 't', 0, 'r', 0, 'u', 0, 'm', 0, 'e', 0, 'n', 0, 't', 0,
    's', 0,
    (23 * 2) + 2, // Size of Product String.
    USB_DTYPE_STRING,
                    // "Device Firmware Upgrade"
    'D', 0, 'e', 0, 'v', 0, 'i', 0, 'c', 0, 'e', 0, ' ', 0, 'F', 0,
    'i', 0, 'r', 0, 'm', 0, 'w', 0, 'a', 0, 'r', 0, 'e', 0, ' ', 0,
    'U', 0, 'p', 0, 'g', 0, 'r', 0, 'a', 0, 'd', 0, 'e', 0,
    (3 \star 2) + 2, // Size of Serial Number.
    USB_DTYPE_STRING,
                   // "1.0"
    '1', 0, '.', 0, '0', 0
};
unsigned char pucUSBBootROMInfo[] =
{
    Oxbe, Ox1c,
                   // Stellaris VID
    0xff, 0x00,
                   // Stellaris DFU PID
                   // USB version 2.0
    0x00, 0x02,
    0x00,
                   // OmA of Bus power
                   // Self powered using no bus power
    0xC0,
                   // Address of the string table
   pucStrings
}
11
// Call to ROM USB boot loader.
11
ROM UpdateUSB (pucUSBBootROMInfo);
Example: Two Languages with English(United States) and Spanish(Mexico) strings.
```

```
'M', 0, 'y', 0, ' ', 0, 'C', 0, 'o', 0, 'm', 0, 'p', 0, 'a', 0,
    'n', 0, 'y', 0
    (23 * 2) + 2, // Size of Product String.
    USB DTYPE STRING,
                   // "Device Firmware Upgrade"
    'D', 0, 'e', 0, 'v', 0, 'i', 0, 'c', 0, 'e', 0, ' ', 0, 'F', 0,
    'i', 0, 'r', 0, 'm', 0, 'w', 0, 'a', 0, 'r', 0, 'e', 0, ' ', 0,
    'U', 0, 'p', 0, 'g', 0, 'r', 0, 'a', 0, 'd', 0, 'e', 0,
                 // Size of Serial Number.
    (4 * 2) + 2,
    USB_DTYPE_STRING,
                   // "1.01"
    '1', 0, '.', 0, '0', 0, '1', 0
    (10 * 2) + 2, // Size of Manufacturer String.
    USB_DTYPE_STRING,
                   // "My Company"
    'M', 0, 'y', 0, ' ', 0, 'C', 0, 'o', 0, 'm', 0, 'p', 0, 'a', 0,
    'n', 0, 'y', 0
    ′s′, 0,
    (25 * 2) + 2, // Size of Product String.
    USB DTYPE STRING,
                   // "Actualizacion de Firmware"
    'A', 0, 'c', 0, 't', 0, 'u', 0, 'a', 0, 'l', 0, 'i', 0, 'z', 0,
    'a', 0, 'c', 0, 'i', 0, 'o', 0, 'n', 0, '', 0, 'd', 0, 'e', 0,
    '', 0, 'F', 0, 'i', 0, 'r', 0, 'm', 0, 'w', 0, 'a', 0, 'r', 0,
    'e', 0,
    2,
                   // Size of Serial Number, this will use the last
                   // serial number found since this represents a null
                   // string.
   USB_DTYPE_STRING,
};
unsigned char pucUSBBootROMInfo[]=
                  // Stellaris VID
    Oxbe, Ox1c,
                   // Stellaris DFU PID
    0xff, 0x00,
                   // 500mA of Bus power
    250,
    0x80,
                   // Bus Powered
    0x00, 0x02,
                  // USB version 2.0
   pucStrings
                   // Address of the string table
};
11
// Call to ROM USB boot loader.
11
ROM_UpdateUSB(pucUSBBootROMInfo);
```

{

Boot Loader

# 3 AES Data Tables

| ntroduction | <br> | <br> | <br> | <br> | <br> | <br>. 27 |
|-------------|------|------|------|------|------|----------|
| Functions   | <br> | <br> | <br> | <br> | <br> | <br>. 27 |

# 3.1 Introduction

The Advanced Encryption Standard (AES) is a publicly defined encryption standard used by the U.S. Government. It is a strong encryption method with reasonable performance and size. AES is fast in both hardware and software, is fairly easy to implement, and requires little memory. AES is ideal for applications that can use pre-arranged keys, such as setup during manufacturing or configuration.

Four data tables used by the XySSL AES implementation are provided in the ROM. The first is the forward S-box substitution table, the second is the reverse S-box substitution table, the third is the forward polynomial table, and the final is the reverse polynomial table. The meanings of these tables and their use can be found in the AES code provided in StellarisWare.

# 3.2 Data Structures

### Data Structures

ROM\_pvAESTable

### 3.2.1 Data Structure Documentation

#### 3.2.1.1 ROM pvAESTable

This structure describes the AES tables that are available in the ROM.

#### **ROM Location:**

```
ROM_APITABLE is an array of pointers located at 0x0100.0010.
ROM_SOFTWARETABLE is an array of pointers located at ROM_APITABLE[21].
ROM_pvAESTable is an array located at &ROM_SOFTWARETABLE[7].
```

#### **Definition:**

```
typedef struct
{
    unsigned char ucForwardSBox[256];
    unsigned long ulForwardTable[256];
    unsigned char ucReverseSBox[256];
    unsigned long ulReverseTable[256];
}
ROM_pvAESTable
```

#### Members:

ucForwardSBox This table contains the forward S-Box, as defined by the AES standard.

- *ulForwardTable* This table contains the forward polynomial table, as used by the XySSL AES implementation.
- *ucReverseSBox* This table contains the reverse S-Box, as defined by the AES standard. This is simply the reverse of *ucForwardSBox*.
- *ulReverseTable* This table contains the reverse polynomial table, as used by the XySSL AES implementation.

# 4 Analog Comparator

| troduction | 9 |
|------------|---|
| unctions   | 9 |

# 4.1 Introduction

The comparator API provides a set of functions for dealing with the analog comparators. A comparator can compare a test voltage against individual external reference voltage, a shared single external reference voltage, or a shared internal reference voltage. It can provide its output to a device pin, acting as a replacement for an analog comparator on the board, or it can be used to signal the application via interrupts or triggers to the ADC to cause it to start capturing a sample sequence. The interrupt generation and ADC triggering logic is separate, so that an interrupt can be generated on a rising edge and the ADC triggered on a falling edge (for example).

# 4.2 Functions

### **Functions**

- void ROM\_ComparatorConfigure (unsigned long ulBase, unsigned long ulComp, unsigned long ulConfig)
- void ROM\_ComparatorIntClear (unsigned long ulBase, unsigned long ulComp)
- void ROM\_ComparatorIntDisable (unsigned long ulBase, unsigned long ulComp)
- void ROM\_ComparatorIntEnable (unsigned long ulBase, unsigned long ulComp)
- tBoolean ROM\_ComparatorIntStatus (unsigned long ulBase, unsigned long ulComp, tBoolean bMasked)
- void ROM\_ComparatorRefSet (unsigned long ulBase, unsigned long ulRef)
- tBoolean ROM\_ComparatorValueGet (unsigned long ulBase, unsigned long ulComp)

## 4.2.1 Function Documentation

### 4.2.1.1 ROM\_ComparatorConfigure

Configures a comparator.

#### Prototype:

#### **ROM Location:**

ROM\_APITABLE is an array of pointers located at 0x0100.0010. ROM\_COMPARATORTABLE is an array of pointers located at ROM\_APITABLE[6]. ROM\_ComparatorConfigure is a function pointer located at ROM\_COMPARATORTABLE[1].

#### Parameters:

*ulBase* is the base address of the comparator module. *ulComp* is the index of the comparator to configure. *ulConfig* is the configuration of the comparator.

#### **Description:**

This function configures a comparator. The *ulConfig* parameter is the result of a logical OR operation between the **COMP\_TRIG\_xxx**, **COMP\_INT\_xxx**, **COMP\_ASRCP\_xxx**, and **COMP\_OUTPUT\_xxx** values.

The **COMP\_TRIG\_xxx** term can take on the following values:

- **COMP\_TRIG\_NONE** to have no trigger to the ADC.
- **COMP\_TRIG\_HIGH** to trigger the ADC when the comparator output is high.
- COMP\_TRIG\_LOW to trigger the ADC when the comparator output is low.
- COMP\_TRIG\_FALL to trigger the ADC when the comparator output goes low.
- **COMP\_TRIG\_RISE** to trigger the ADC when the comparator output goes high.
- **COMP\_TRIG\_BOTH** to trigger the ADC when the comparator output goes low or high.

The **COMP\_INT\_xxx** term can take on the following values:

- **COMP\_INT\_HIGH** to generate an interrupt when the comparator output is high.
- COMP\_INT\_LOW to generate an interrupt when the comparator output is low.
- COMP\_INT\_FALL to generate an interrupt when the comparator output goes low.
- **COMP\_INT\_RISE** to generate an interrupt when the comparator output goes high.
- **COMP\_INT\_BOTH** to generate an interrupt when the comparator output goes low or high.

The **COMP\_ASRCP\_xxx** term can take on the following values:

- **COMP\_ASRCP\_PIN** to use the dedicated Comp+ pin as the reference voltage.
- COMP\_ASRCP\_PIN0 to use the Comp0+ pin as the reference voltage (this the same as COMP\_ASRCP\_PIN for the comparator 0).
- COMP\_ASRCP\_REF to use the internally generated voltage as the reference voltage.

The COMP\_OUTPUT\_xxx term can take on the following values:

- COMP\_OUTPUT\_NORMAL to enable a non-inverted output from the comparator to a device pin.
- COMP\_OUTPUT\_INVERT to enable an inverted output from the comparator to a device pin.

#### **Returns:**

None.

#### 4.2.1.2 ROM\_ComparatorIntClear

Clears a comparator interrupt.

#### Prototype:

#### **ROM Location:**

ROM\_APITABLE is an array of pointers located at 0x0100.0010. ROM\_COMPARATORTABLE is an array of pointers located at ROM\_APITABLE[6]. ROM\_ComparatorIntClear is a function pointer located at ROM\_COMPARATORTABLE[0].

#### Parameters:

*ulBase* is the base address of the comparator module. *ulComp* is the index of the comparator.

#### **Description:**

The comparator interrupt is cleared, so that it no longer asserts. This function must be called in the interrupt handler to keep the handler from being called again immediately upon exit. Note that for a level-triggered interrupt, the interrupt cannot be cleared until it stops asserting.

#### Note:

Because there is a write buffer in the Cortex-M3 processor, it may take several clock cycles before the interrupt source is actually cleared. Therefore, it is recommended that the interrupt source be cleared early in the interrupt handler (as opposed to the very last action) to avoid returning from the interrupt handler before the interrupt source is actually cleared. Failure to do so may result in the interrupt handler being immediately reentered (because the interrupt controller still sees the interrupt source asserted).

#### **Returns:**

None.

#### 4.2.1.3 ROM\_ComparatorIntDisable

Disables the comparator interrupt.

#### Prototype:

#### **ROM Location:**

```
ROM_APITABLE is an array of pointers located at 0x0100.0010.
ROM_COMPARATORTABLE is an array of pointers located at ROM_APITABLE[6].
ROM_ComparatorIntDisable is a function pointer located at ROM_COMPARATORTABLE[5].
```

#### Parameters:

**ulBase** is the base address of the comparator module.

**ulComp** is the index of the comparator.

#### **Description:**

This function disables generation of an interrupt from the specified comparator. Only comparators whose interrupts are enabled can be reflected to the processor.

#### **Returns:**

None.

#### 4.2.1.4 ROM\_ComparatorIntEnable

Enables the comparator interrupt.

#### Prototype:

#### **ROM Location:**

ROM\_APITABLE is an array of pointers located at 0x0100.0010. ROM\_COMPARATORTABLE is an array of pointers located at ROM\_APITABLE[6]. ROM\_ComparatorIntEnable is a function pointer located at ROM\_COMPARATORTABLE[4].

#### Parameters:

*ulBase* is the base address of the comparator module. *ulComp* is the index of the comparator.

#### **Description:**

This function enables generation of an interrupt from the specified comparator. Only comparators whose interrupts are enabled can be reflected to the processor.

#### **Returns:**

None.

#### 4.2.1.5 ROM\_ComparatorIntStatus

Gets the current interrupt status.

#### Prototype:

```
tBoolean
ROM_ComparatorIntStatus(unsigned long ulBase,
unsigned long ulComp,
tBoolean bMasked)
```

#### **ROM Location:**

ROM\_APITABLE is an array of pointers located at 0x0100.0010. ROM\_COMPARATORTABLE is an array of pointers located at ROM\_APITABLE[6]. ROM\_ComparatorIntStatus is a function pointer located at ROM\_COMPARATORTABLE[6].

#### Parameters:

*ulBase* is the base address of the comparator module. *ulComp* is the index of the comparator.

*bMasked* is **false** if the raw interrupt status is required and **true** if the masked interrupt status is required.

#### **Description:**

This returns the interrupt status for the comparator. Either the raw or the masked interrupt status can be returned.

#### Returns:

true if the interrupt is asserted and false if it is not asserted.

### 4.2.1.6 ROM\_ComparatorRefSet

Sets the internal reference voltage.

#### Prototype:

#### **ROM Location:**

ROM\_APITABLE is an array of pointers located at 0x0100.0010. ROM\_COMPARATORTABLE is an array of pointers located at ROM\_APITABLE[6]. ROM\_ComparatorRefSet is a function pointer located at ROM\_COMPARATORTABLE[2].

#### Parameters:

*ulBase* is the base address of the comparator module. *ulRef* is the desired reference voltage.

#### **Description:**

This function sets the internal reference voltage value. The voltage is specified as one of the following values:

- COMP\_REF\_OFF to turn off the reference voltage
- COMP\_REF\_0V to set the reference voltage to 0 V
- COMP\_REF\_0\_1375V to set the reference voltage to 0.1375 V
- COMP\_REF\_0\_275V to set the reference voltage to 0.275 V
- COMP\_REF\_0\_4125V to set the reference voltage to 0.4125 V
- COMP\_REF\_0\_55V to set the reference voltage to 0.55 V
- COMP\_REF\_0\_6875V to set the reference voltage to 0.6875 V
- COMP REF 0 825V to set the reference voltage to 0.825 V
- COMP\_REF\_0\_928125V to set the reference voltage to 0.928125 V
- COMP\_REF\_0\_9625V to set the reference voltage to 0.9625 V
- COMP\_REF\_1\_03125V to set the reference voltage to 1.03125 V
- COMP\_REF\_1\_134375V to set the reference voltage to 1.134375 V
- COMP\_REF\_1\_1V to set the reference voltage to 1.1 V
- COMP\_REF\_1\_2375V to set the reference voltage to 1.2375 V
- COMP\_REF\_1\_340625V to set the reference voltage to 1.340625 V
- COMP\_REF\_1\_375V to set the reference voltage to 1.375 V
- COMP\_REF\_1\_44375V to set the reference voltage to 1.44375 V
- COMP\_REF\_1\_5125V to set the reference voltage to 1.5125 V
- COMP\_REF\_1\_546875V to set the reference voltage to 1.546875 V
- COMP\_REF\_1\_65V to set the reference voltage to 1.65 V
- COMP\_REF\_1\_753125V to set the reference voltage to 1.753125 V
- COMP\_REF\_1\_7875V to set the reference voltage to 1.7875 V
- COMP\_REF\_1\_85625V to set the reference voltage to 1.85625 V
- COMP REF 1 925V to set the reference voltage to 1.925 V
- COMP\_REF\_1\_959375V to set the reference voltage to 1.959375 V
- COMP\_REF\_2\_0625V to set the reference voltage to 2.0625 V
- COMP\_REF\_2\_165625V to set the reference voltage to 2.165625 V

- COMP\_REF\_2\_26875V to set the reference voltage to 2.26875 V
- COMP\_REF\_2\_371875V to set the reference voltage to 2.371875 V

#### Returns:

None.

### 4.2.1.7 ROM\_ComparatorValueGet

Gets the current comparator output value.

#### Prototype:

```
tBoolean
ROM_ComparatorValueGet(unsigned long ulBase,
unsigned long ulComp)
```

#### **ROM Location:**

ROM\_APITABLE is an array of pointers located at 0x0100.0010. ROM\_COMPARATORTABLE is an array of pointers located at ROM\_APITABLE[6]. ROM\_ComparatorValueGet is a function pointer located at ROM\_COMPARATORTABLE[3].

#### **Parameters:**

*ulBase* is the base address of the comparator module. *ulComp* is the index of the comparator.

#### **Description:**

This function retrieves the current value of the comparator output.

#### **Returns:**

Returns true if the comparator output is high and false if the comparator output is low.

# 5 Analog to Digital Converter (ADC)

# 5.1 Introduction

The analog to digital converter (ADC) API provides a set of functions for dealing with the ADC. Functions are provided to configure the sample sequencers, read the captured data, register a sample sequence interrupt handler, and handle interrupt masking/clearing.

The ADC supports twelve input channels plus an internal temperature sensor. Four sampling sequences, each with configurable trigger events, can be captured. The first sequence will capture up to eight samples, the second and third sequences will capture up to four samples, and the fourth sequence will capture a single sample. Each sample can be the same channel, different channels, or any combination in any order.

The sample sequences have configurable priorities that determine the order in which they are captured when multiple triggers occur simultaneously. The highest priority sequence that is currently triggered will be sampled. Care must be taken with triggers that occur frequently (such as the "always" trigger); if their priority is too high it is possible to starve the lower priority sequences.

Hardware oversampling of the ADC data is available for improved accuracy. An oversampling factor of 2x, 4x, 8x, 16x, 32x, and 64x is supported, but reduces the throughput of the ADC by a corresponding factor. Hardware oversampling is applied uniformly across all sample sequences.

# 5.2 Functions

### **Functions**

- void ROM\_ADCComparatorConfigure (unsigned long ulBase, unsigned long ulComp, unsigned long ulConfig)
- void ROM\_ADCComparatorIntClear (unsigned long ulBase, unsigned long ulStatus)
- void ROM\_ADCComparatorIntDisable (unsigned long ulBase, unsigned long ulSequenceNum)
- void ROM\_ADCComparatorIntEnable (unsigned long ulBase, unsigned long ulSequenceNum)
- unsigned long ROM\_ADCComparatorIntStatus (unsigned long ulBase)
- void ROM\_ADCComparatorRegionSet (unsigned long ulBase, unsigned long ulComp, unsigned long ulLowRef, unsigned long ulHighRef)
- void ROM\_ADCComparatorReset (unsigned long ulBase, unsigned long ulComp, tBoolean bTrigger, tBoolean bInterrupt)
- void ROM\_ADCHardwareOversampleConfigure (unsigned long ulBase, unsigned long ulFactor)
- void ROM\_ADCIntClear (unsigned long ulBase, unsigned long ulSequenceNum)
- void ROM\_ADCIntDisable (unsigned long ulBase, unsigned long ulSequenceNum)
- void ROM\_ADCIntEnable (unsigned long ulBase, unsigned long ulSequenceNum)

- unsigned long ROM\_ADCIntStatus (unsigned long ulBase, unsigned long ulSequenceNum, tBoolean bMasked)
- unsigned long ROM\_ADCPhaseDelayGet (unsigned long ulBase)
- void ROM\_ADCPhaseDelaySet (unsigned long ulBase, unsigned long ulPhase)
- void ROM\_ADCProcessorTrigger (unsigned long ulBase, unsigned long ulSequenceNum)
- unsigned long ROM\_ADCReferenceGet (unsigned long ulBase)
- void ROM\_ADCReferenceSet (unsigned long ulBase, unsigned long ulRef)
- void ROM\_ADCSequenceConfigure (unsigned long ulBase, unsigned long ulSequenceNum, unsigned long ulTrigger, unsigned long ulPriority)
- Iong ROM\_ADCSequenceDataGet (unsigned long ulBase, unsigned long ulSequenceNum, unsigned long \*pulBuffer)
- void ROM\_ADCSequenceDisable (unsigned long ulBase, unsigned long ulSequenceNum)
- void ROM\_ADCSequenceEnable (unsigned long ulBase, unsigned long ulSequenceNum)
- long ROM\_ADCSequenceOverflow (unsigned long ulBase, unsigned long ulSequenceNum)
- void ROM\_ADCSequenceOverflowClear (unsigned long ulBase, unsigned long ulSequenceNum)
- void ROM\_ADCSequenceStepConfigure (unsigned long ulBase, unsigned long ulSequenceNum, unsigned long ulStep, unsigned long ulConfig)
- Iong ROM\_ADCSequenceUnderflow (unsigned long ulBase, unsigned long ulSequenceNum)
- void ROM\_ADCSequenceUnderflowClear (unsigned long ulBase, unsigned long ulSequenceNum)

### 5.2.1 Function Documentation

5.2.1.1 ROM\_ADCComparatorConfigure

Configures an ADC digital comparator.

#### Prototype:

#### **ROM Location:**

ROM\_APITABLE is an array of pointers located at 0x0100.0010. ROM\_ADCTABLE is an array of pointers located at ROM\_APITABLE[5]. ROM\_ADCComparatorConfigure is a function pointer located at ROM\_ADCTABLE[15].

#### Parameters:

*ulBase* is the base address of the ADC module. *ulComp* is the index of the comparator to configure. *ulConfig* is the configuration of the comparator.

#### **Description:**

This function will configure a comparator. The *ulConfig* parameter is the result of a logical OR operation between the **ADC\_COMP\_TRIG\_xxx**, and **ADC\_COMP\_INT\_xxx** values.

The ADC\_COMP\_TRIG\_xxx term can take on the following values:

- ADC\_COMP\_TRIG\_NONE to never trigger PWM fault condition.
- ADC\_COMP\_TRIG\_LOW\_ALWAYS to always trigger PWM fault condition when ADC output is in the low-band.
- ADC\_COMP\_TRIG\_LOW\_ONCE to trigger PWM fault condition once when ADC output transitions into the low-band.
- ADC\_COMP\_TRIG\_LOW\_HALWAYS to always trigger PWM fault condition when ADC output is in the low-band only if ADC output has been in the high-band since the last trigger output.
- ADC\_COMP\_TRIG\_LOW\_HONCE to trigger PWM fault condition once when ADC output transitions into low-band only if ADC output has been in the high-band since the last trigger output.
- ADC\_COMP\_TRIG\_MID\_ALWAYS to always trigger PWM fault condition when ADC output is in the mid-band.
- ADC\_COMP\_TRIG\_MID\_ONCE to trigger PWM fault condition once when ADC output transitions into the mid-band.
- ADC\_COMP\_TRIG\_HIGH\_ALWAYS to always trigger PWM fault condition when ADC output is in the high-band.
- ADC\_COMP\_TRIG\_HIGH\_ONCE to trigger PWM fault condition once when ADC output transitions into the high-band.
- ADC\_COMP\_TRIG\_HIGH\_HALWAYS to always trigger PWM fault condition when ADC output is in the high-band only if ADC output has been in the low-band since the last trigger output.
- ADC\_COMP\_TRIG\_HIGH\_HONCE to trigger PWM fault condition once when ADC output transitions into high-band only if ADC output has been in the low-band since the last trigger output.

The **ADC\_COMP\_INT\_xxx** term can take on the following values:

- ADC\_COMP\_INT\_NONE to never generate ADC interrupt.
- ADC\_COMP\_INT\_LOW\_ALWAYS to always generate ADC interrupt when ADC output is in the low-band.
- ADC\_COMP\_INT\_LOW\_ONCE to generate ADC interrupt once when ADC output transitions into the low-band.
- ADC\_COMP\_\_INT\_LOW\_HALWAYS to always generate ADC interrupt when ADC output is in the low-band only if ADC output has been in the high-band since the last trigger output.
- ADC\_COMP\_INT\_LOW\_HONCE to generate ADC interrupt once when ADC output transitions into low-band only if ADC output has been in the high-band since the last trigger output.
- ADC\_COMP\_INT\_MID\_ALWAYS to always generate ADC interrupt when ADC output is in the mid-band.
- ADC\_COMP\_INT\_MID\_ONCE to generate ADC interrupt once when ADC output transitions into the mid-band.
- ADC\_COMP\_INT\_HIGH\_ALWAYS to always generate ADC interrupt when ADC output is in the high-band.
- ADC\_COMP\_INT\_HIGH\_ONCE to generate ADC interrupt once when ADC output transitions into the high-band.
- ADC\_COMP\_INT\_HIGH\_HALWAYS to always generate ADC interrupt when ADC output is in the high-band only if ADC output has been in the low-band since the last trigger output.
- ADC\_COMP\_INT\_HIGH\_HONCE to generate ADC interrupt once when ADC output transitions into high-band only if ADC output has been in the low-band since the last trigger output.

**Returns:** 

None.

### 5.2.1.2 ROM\_ADCComparatorIntClear

Clears sample sequence comparator interrupt source.

### Prototype:

### **ROM Location:**

ROM\_APITABLE is an array of pointers located at 0x0100.0010. ROM\_ADCTABLE is an array of pointers located at ROM\_APITABLE[5]. ROM\_ADCComparatorIntClear is a function pointer located at ROM\_ADCTABLE[21].

### **Parameters:**

*ulBase* is the base address of the ADC module. *ulStatus* is the bit-mapped interrupts status to clear.

### **Description:**

The specified interrupt status is cleared.

### Returns:

None.

### 5.2.1.3 ROM\_ADCComparatorIntDisable

Disables a sample sequence comparator interrupt.

### Prototype:

### **ROM Location:**

ROM\_APITABLE is an array of pointers located at 0x0100.0010. ROM\_ADCTABLE is an array of pointers located at ROM\_APITABLE[5]. ROM\_ADCComparatorIntDisable is a function pointer located at ROM\_ADCTABLE[18].

### **Parameters:**

*ulBase* is the base address of the ADC module. *ulSequenceNum* is the sample sequence number.

### **Description:**

This function disables the requested sample sequence comparator interrupt.

#### **Returns:**

None.

### 5.2.1.4 ROM\_ADCComparatorIntEnable

Enables a sample sequence comparator interrupt.

### Prototype:

### **ROM Location:**

ROM\_APITABLE is an array of pointers located at 0x0100.0010. ROM\_ADCTABLE is an array of pointers located at ROM\_APITABLE[5]. ROM\_ADCComparatorIntEnable is a function pointer located at ROM\_ADCTABLE[19].

### **Parameters:**

*ulBase* is the base address of the ADC module. *ulSequenceNum* is the sample sequence number.

### **Description:**

This function enables the requested sample sequence comparator interrupt.

### **Returns:**

None.

### 5.2.1.5 ROM\_ADCComparatorIntStatus

Gets the current comparator interrupt status.

### Prototype:

unsigned long ROM\_ADCComparatorIntStatus(unsigned long ulBase)

### **ROM Location:**

ROM\_APITABLE is an array of pointers located at 0x0100.0010. ROM\_ADCTABLE is an array of pointers located at ROM\_APITABLE[5]. ROM\_ADCComparatorIntStatus is a function pointer located at ROM\_ADCTABLE[20].

### Parameters:

ulBase is the base address of the ADC module.

### **Description:**

This returns the digitial comparator interrupt status bits. This status is sequence agnostic.

### Returns:

The current comparator interrupt status.

### 5.2.1.6 ROM\_ADCComparatorRegionSet

Defines the ADC digital comparator regions.

### **ROM Location:**

ROM\_APITABLE is an array of pointers located at 0x0100.0010. ROM\_ADCTABLE is an array of pointers located at ROM\_APITABLE[5]. ROM\_ADCComparatorRegionSet is a function pointer located at ROM\_ADCTABLE[16].

### Parameters:

*ulBase* is the base address of the ADC module. *ulComp* is the index of the comparator to configure. *ulLowRef* is the reference point for the low/mid band threshold. *ulHighRef* is the reference point for the mid/high band threshold.

#### **Description:**

The ADC digital comparator operation is based on three ADC value regions:

- low-band is defined as any ADC value less than or equal to the *ulLowRef* value.
- mid-band is defined as any ADC value greater than the ulLowRef value but less than or equal to the ulHighRef value.
- high-band is defined as any ADC value greater than the *ulHighRef* value.

### Returns:

None.

### 5.2.1.7 ROM\_ADCComparatorReset

Resets the current ADC digital comparator conditions.

### Prototype:

#### **ROM Location:**

ROM\_APITABLE is an array of pointers located at 0x0100.0010. ROM\_ADCTABLE is an array of pointers located at ROM\_APITABLE[5]. ROM\_ADCComparatorReset is a function pointer located at ROM\_ADCTABLE[17].

### Parameters:

*ulBase* is the base address of the ADC module. *ulComp* is the index of the comparator. *bTrigger* is the flag to indicate reset of Trigger conditions. *bInterrupt* is the flag to indicate reset of Interrupt conditions.

### **Description:**

Because the digital comparator uses current and previous ADC values, this function is provide to allow the comparator to be reset to its initial value to prevent stale data from being used when a sequence is enabled.

### Returns:

None.

### 5.2.1.8 ROM\_ADCHardwareOversampleConfigure

Configures the hardware oversampling factor of the ADC.

### Prototype:

### **ROM Location:**

ROM\_APITABLE is an array of pointers located at 0x0100.0010. ROM\_ADCTABLE is an array of pointers located at ROM\_APITABLE[5]. ROM\_ADCHardwareOversampleConfigure is a function pointer located at ROM\_ADCTABLE[14].

### Parameters:

*ulBase* is the base address of the ADC module. *ulFactor* is the number of samples to be averaged.

#### **Description:**

This function configures the hardware oversampling for the ADC, which can be used to provide better resolution on the sampled data. Oversampling is accomplished by averaging multiple samples from the same analog input. Six different oversampling rates are supported; 2x, 4x, 8x, 16x, 32x, and 64x. Specifying an oversampling factor of zero will disable hardware oversampling.

Hardware oversampling applies uniformly to all sample sequencers. It does not reduce the depth of the sample sequencers like the software oversampling APIs; each sample written into the sample sequence FIFO is a fully oversampled analog input reading.

Enabling hardware averaging increases the precision of the ADC at the cost of throughput. For example, enabling 4x oversampling reduces the throughput of a 250 Ksps ADC to 62.5 Ksps.

### Note:

Hardware oversampling is available beginning with Rev C0 of the Stellaris microcontroller.

### **Returns:**

None.

### 5.2.1.9 ROM\_ADCIntClear

Clears sample sequence interrupt source.

### **ROM Location:**

ROM\_APITABLE is an array of pointers located at 0x0100.0010. ROM\_ADCTABLE is an array of pointers located at ROM\_APITABLE[5]. ROM\_ADCIntClear is a function pointer located at ROM\_ADCTABLE[4].

### **Parameters:**

*ulBase* is the base address of the ADC module. *ulSequenceNum* is the sample sequence number.

### **Description:**

The specified sample sequence interrupt is cleared, so that it no longer asserts. This must be done in the interrupt handler to keep it from being called again immediately upon exit.

### Note:

Because there is a write buffer in the Cortex-M3 processor, it may take several clock cycles before the interrupt source is actually cleared. Therefore, it is recommended that the interrupt source be cleared early in the interrupt handler (as opposed to the very last action) to avoid returning from the interrupt handler before the interrupt source is actually cleared. Failure to do so may result in the interrupt handler being immediately reentered (because the interrupt controller still sees the interrupt source asserted).

### **Returns:**

None.

### 5.2.1.10 ROM\_ADCIntDisable

Disables a sample sequence interrupt.

### Prototype:

### **ROM Location:**

ROM\_APITABLE is an array of pointers located at 0x0100.0010. ROM\_ADCTABLE is an array of pointers located at ROM\_APITABLE[5]. ROM\_ADCIntDisable is a function pointer located at ROM\_ADCTABLE[1].

### Parameters:

*ulBase* is the base address of the ADC module. *ulSequenceNum* is the sample sequence number.

### **Description:**

This function disables the requested sample sequence interrupt.

### **Returns:**

None.

### 5.2.1.11 ROM\_ADCIntEnable

Enables a sample sequence interrupt.

### Prototype:

### **ROM Location:**

ROM\_APITABLE is an array of pointers located at 0x0100.0010. ROM\_ADCTABLE is an array of pointers located at ROM\_APITABLE[5]. ROM\_ADCIntEnable is a function pointer located at ROM\_ADCTABLE[2].

### **Parameters:**

*ulBase* is the base address of the ADC module. *ulSequenceNum* is the sample sequence number.

### **Description:**

This function enables the requested sample sequence interrupt. Any outstanding interrupts are cleared before enabling the sample sequence interrupt.

### Returns:

None.

### 5.2.1.12 ROM\_ADCIntStatus

Gets the current interrupt status.

### Prototype:

```
unsigned long
ROM_ADCIntStatus(unsigned long ulBase,
unsigned long ulSequenceNum,
tBoolean bMasked)
```

### **ROM Location:**

ROM\_APITABLE is an array of pointers located at 0x0100.0010. ROM\_ADCTABLE is an array of pointers located at ROM\_APITABLE[5]. ROM\_ADCIntStatus is a function pointer located at ROM\_ADCTABLE[3].

### **Parameters:**

ulBase is the base address of the ADC module.

ulSequenceNum is the sample sequence number.

**bMasked** is false if the raw interrupt status is required and true if the masked interrupt status is required.

#### **Description:**

This returns the interrupt status for the specified sample sequence. Either the raw interrupt status or the status of interrupts that are allowed to reflect to the processor can be returned.

### **Returns:**

The current raw or masked interrupt status.

### 5.2.1.13 ROM\_ADCPhaseDelayGet

Gets the phase delay between a trigger and the start of a sequence.

### Prototype:

unsigned long ROM\_ADCPhaseDelayGet (unsigned long ulBase)

#### **ROM Location:**

ROM\_APITABLE is an array of pointers located at 0x0100.0010. ROM\_ADCTABLE is an array of pointers located at ROM\_APITABLE[5]. ROM\_ADCPhaseDelayGet is a function pointer located at ROM\_ADCTABLE[25].

### Parameters:

ulBase is the base address of the ADC module.

#### **Description:**

This function gets the current phase delay between the detection of an ADC trigger event and the start of the sample sequence.

#### Returns:

Returns the phase delay, specified as one of ADC\_PHASE\_0, ADC\_PHASE\_22\_5, ADC\_PHASE\_45, ADC\_PHASE\_67\_5, ADC\_PHASE\_90, ADC\_PHASE\_112\_5, ADC\_PHASE\_135, ADC\_PHASE\_157\_5, ADC\_PHASE\_180, ADC\_PHASE\_202\_5, ADC\_PHASE\_225, ADC\_PHASE\_247\_5, ADC\_PHASE\_270, ADC\_PHASE\_292\_5, ADC\_PHASE\_315, or ADC\_PHASE\_337\_5.

### 5.2.1.14 ROM\_ADCPhaseDelaySet

Sets the phase delay between a trigger and the start of a sequence.

### Prototype:

### **ROM Location:**

ROM\_APITABLE is an array of pointers located at 0x0100.0010. ROM\_ADCTABLE is an array of pointers located at ROM\_APITABLE[5]. ROM\_ADCPhaseDelaySet is a function pointer located at ROM\_ADCTABLE[24].

### Parameters:

ulBase is the base address of the ADC module.

ulPhase is the phase delay, specified as one of ADC\_PHASE\_0, ADC\_PHASE\_22\_5, ADC\_PHASE\_45, ADC\_PHASE\_67\_5, ADC\_PHASE\_90, ADC\_PHASE\_112\_5, ADC\_PHASE\_135, ADC\_PHASE\_157\_5, ADC\_PHASE\_180, ADC\_PHASE\_202\_5, ADC\_PHASE\_225, ADC\_PHASE\_247\_5, ADC\_PHASE\_270, ADC\_PHASE\_292\_5, ADC\_PHASE\_315, or ADC\_PHASE\_337\_5.

#### **Description:**

This function sets the phase delay between the detection of an ADC trigger event and the start of the sample sequence. By selecting a different phase delay for a pair of ADC modules (such

as **ADC\_PHASE\_0** and **ADC\_PHASE\_180**) and having each ADC module sample the same analog input, it is possible to increase the sampling rate of the analog input (with samples N, N+2, N+4, and so on, coming from the first ADC and samples N+1, N+3, N+5, and so on, coming from the second ADC). The ADC module has a single phase delay that is applied to all sample sequences within that module.

#### Returns:

None.

### 5.2.1.15 ROM\_ADCProcessorTrigger

Causes a processor trigger for a sample sequence.

### Prototype:

### **ROM Location:**

ROM\_APITABLE is an array of pointers located at 0x0100.0010. ROM\_ADCTABLE is an array of pointers located at ROM\_APITABLE[5]. ROM\_ADCProcessorTrigger is a function pointer located at ROM\_ADCTABLE[13].

#### Parameters:

ulBase is the base address of the ADC module.

ulSequenceNum is the sample sequence number, with ADC\_TRIGGER\_WAIT or ADC\_TRIGGER\_SIGNAL optionally ORed into it.

### **Description:**

This function triggers a processor-initiated sample sequence if the sample sequence trigger is configured to **ADC\_TRIGGER\_PROCESSOR**. If **ADC\_TRIGGER\_WAIT** is ORed into the sequence number, the processor-initiated trigger is delayed until a later processor-initiated trigger to a different ADC module that specifies **ADC\_TRIGGER\_SIGNAL**, allowing multiple ADCs to start from a processor-initiated trigger in a synchronous manner.

### Returns:

None.

### 5.2.1.16 ROM\_ADCReferenceGet

Returns the current setting of the ADC reference.

#### Prototype:

```
unsigned long
ROM_ADCReferenceGet(unsigned long ulBase)
```

#### **ROM Location:**

ROM\_APITABLE is an array of pointers located at 0x0100.0010. ROM\_ADCTABLE is an array of pointers located at ROM\_APITABLE[5]. ROM\_ADCReferenceGet is a function pointer located at ROM\_ADCTABLE[23].

### **Parameters:**

ulBase is the base address of the ADC module.

### **Description:**

Returns the value of the ADC reference setting. The returned value is one of **ADC\_REF\_INT** or **ADC\_REF\_EXT\_3V**.

### **Returns:**

The current setting of the ADC reference.

### 5.2.1.17 ROM\_ADCReferenceSet

Selects the ADC reference.

### Prototype:

### **ROM Location:**

ROM\_APITABLE is an array of pointers located at 0x0100.0010. ROM\_ADCTABLE is an array of pointers located at ROM\_APITABLE[5]. ROM\_ADCReferenceSet is a function pointer located at ROM\_ADCTABLE[22].

#### **Parameters:**

*ulBase* is the base address of the ADC module. *ulRef* is the reference to use.

### **Description:**

The ADC reference is set as specified by *ulRef*. It must be one of **ADC\_REF\_INT** or **ADC\_REF\_EXT\_3V**, for internal or external reference. If **ADC\_REF\_INT** is chosen, then an internal 3V reference is used and no external reference is needed. If **ADC\_REF\_EXT\_3V** is chosen, then a 3V reference must be supplied to the AVREF pin.

### **Returns:**

None.

### 5.2.1.18 ROM\_ADCSequenceConfigure

Configures the trigger source and priority of a sample sequence.

### **Prototype:**

#### **ROM Location:**

ROM\_APITABLE is an array of pointers located at 0x0100.0010. ROM\_ADCTABLE is an array of pointers located at ROM\_APITABLE[5]. ROM\_ADCSequenceConfigure is a function pointer located at ROM\_ADCTABLE[7].

### Parameters:

ulBase is the base address of the ADC module.

- ulSequenceNum is the sample sequence number.
- ulTrigger is the trigger source that initiates the sample sequence; must be one of the ADC\_TRIGGER\_\* values.
- *ulPriority* is the relative priority of the sample sequence with respect to the other sample sequences.

### **Description:**

This function configures the initiation criteria for a sample sequence. Valid sample sequences range from zero to three; sequence zero will capture up to eight samples, sequences one and two will capture up to four samples, and sequence three will capture a single sample. The trigger condition and priority (with respect to other sample sequence execution) is set.

The *ulTrigger* parameter can take on the following values:

- ADC\_TRIGGER\_PROCESSOR A trigger generated by the processor, via the ROM\_ADCProcessorTrigger() function.
- ADC\_TRIGGER\_COMP0 A trigger generated by the first analog comparator; configured with ROM\_ComparatorConfigure().
- ADC\_TRIGGER\_COMP1 A trigger generated by the second analog comparator; configured with ROM\_ComparatorConfigure().
- ADC\_TRIGGER\_COMP2 A trigger generated by the third analog comparator; configured with ROM\_ComparatorConfigure().
- ADC\_TRIGGER\_EXTERNAL A trigger generated by an input from the Port B4 pin.
- ADC\_TRIGGER\_TIMER A trigger generated by a timer; configured with ROM\_TimerControlTrigger().
- ADC\_TRIGGER\_ALWAYS A trigger that is always asserted, causing the sample sequence to capture repeatedly (so long as there is not a higher priority source active).

The *ulPriority* parameter is a value between 0 and 3, where 0 represents the highest priority and 3 the lowest. Note that when programming the priority among a set of sample sequences, each must have unique priority; it is up to the caller to guarantee the uniqueness of the priorities.

### **Returns:**

None.

### 5.2.1.19 ROM\_ADCSequenceDataGet

Gets the captured data for a sample sequence.

### Prototype:

### **ROM Location:**

ROM\_APITABLE is an array of pointers located at 0x0100.0010. ROM\_ADCTABLE is an array of pointers located at ROM\_APITABLE[5]. ROM\_ADCSequenceDataGet is a function pointer located at ROM\_ADCTABLE[0].

### Parameters:

*ulBase* is the base address of the ADC module.

ulSequenceNum is the sample sequence number.

*pulBuffer* is the address where the data is stored.

### Description:

This function copies data from the specified sample sequence output FIFO to a memory resident buffer. The number of samples available in the hardware FIFO are copied into the buffer, which is assumed to be large enough to hold that many samples. This will only return the samples that are presently available, which may not be the entire sample sequence if it is in the process of being executed.

### **Returns:**

Returns the number of samples copied to the buffer.

### 5.2.1.20 ROM\_ADCSequenceDisable

Disables a sample sequence.

### Prototype:

### **ROM Location:**

ROM\_APITABLE is an array of pointers located at 0x0100.0010. ROM\_ADCTABLE is an array of pointers located at ROM\_APITABLE[5]. ROM\_ADCSequenceDisable is a function pointer located at ROM\_ADCTABLE[6].

### Parameters:

*ulBase* is the base address of the ADC module. *ulSequenceNum* is the sample sequence number.

### **Description:**

Prevents the specified sample sequence from being captured when its trigger is detected. A sample sequence should be disabled before it is configured.

### **Returns:**

None.

### 5.2.1.21 ROM\_ADCSequenceEnable

Enables a sample sequence.

### **ROM Location:**

ROM\_APITABLE is an array of pointers located at 0x0100.0010. ROM\_ADCTABLE is an array of pointers located at ROM\_APITABLE[5]. ROM\_ADCSequenceEnable is a function pointer located at ROM\_ADCTABLE[5].

### **Parameters:**

*ulBase* is the base address of the ADC module. *ulSequenceNum* is the sample sequence number.

### **Description:**

Allows the specified sample sequence to be captured when its trigger is detected. A sample sequence must be configured before it is enabled.

#### **Returns:**

None.

### 5.2.1.22 ROM\_ADCSequenceOverflow

Determines if a sample sequence overflow occurred.

### Prototype:

### **ROM Location:**

ROM\_APITABLE is an array of pointers located at 0x0100.0010. ROM\_ADCTABLE is an array of pointers located at ROM\_APITABLE[5]. ROM\_ADCSequenceOverflow is a function pointer located at ROM\_ADCTABLE[9].

### Parameters:

*ulBase* is the base address of the ADC module. *ulSequenceNum* is the sample sequence number.

### **Description:**

This determines if a sample sequence overflow has occurred. This will happen if the captured samples are not read from the FIFO before the next trigger occurs.

### Returns:

Returns zero if there was not an overflow, and non-zero if there was.

### 5.2.1.23 ROM\_ADCSequenceOverflowClear

Clears the overflow condition on a sample sequence.

### **ROM Location:**

ROM\_APITABLE is an array of pointers located at 0x0100.0010. ROM\_ADCTABLE is an array of pointers located at ROM\_APITABLE[5]. ROM\_ADCSequenceOverflowClear is a function pointer located at ROM\_ADCTABLE[10].

#### Parameters:

*ulBase* is the base address of the ADC module. *ulSequenceNum* is the sample sequence number.

#### **Description:**

This will clear an overflow condition on one of the sample sequences. The overflow condition must be cleared in order to detect a subsequent overflow condition (it otherwise causes no harm).

#### Returns:

None.

### 5.2.1.24 ROM\_ADCSequenceStepConfigure

Configure a step of the sample sequencer.

#### Prototype:

#### **ROM Location:**

ROM\_APITABLE is an array of pointers located at 0x0100.0010. ROM\_ADCTABLE is an array of pointers located at ROM\_APITABLE[5]. ROM\_ADCSequenceStepConfigure is a function pointer located at ROM\_ADCTABLE[8].

#### Parameters:

ulBase is the base address of the ADC module.

ulSequenceNum is the sample sequence number.

ulStep is the step to be configured.

ulConfig is the configuration of this step; must be a logical OR of ADC\_CTL\_TS, ADC\_CTL\_IE, ADC\_CTL\_END, ADC\_CTL\_D, one of the input channel selects (ADC\_CTL\_CH0 through ADC\_CTL\_CH23), and one of the digital comparator selects (ADC\_CTL\_CMP0 through ADC\_CTL\_CMP7).

#### **Description:**

This function will set the configuration of the ADC for one step of a sample sequence. The ADC can be configured for single-ended or differential operation (the **ADC\_CTL\_D** bit selects differential operation when set), the channel to be sampled can be chosen (the **ADC\_CTL\_CH0** through **ADC\_CTL\_CH23** values), and the internal temperature sensor can be selected (the

**ADC\_CTL\_TS** bit). Additionally, this step can be defined as the last in the sequence (the **ADC\_CTL\_END** bit) and it can be configured to cause an interrupt when the step is complete (the **ADC\_CTL\_IE** bit). If the digital comparators are present on the device, this step may also be configured to send the ADC sample to the selected comparator using **ADC\_CTL\_CMP0** through **ADC\_CTL\_CMP7**. The configuration is used by the ADC at the appropriate time when the trigger for this sequence occurs.

### Note:

If the Digitial Comparator is present and enabled using the **ADC\_CTL\_CMP0** through **ADC\_CTL\_CMP7** selects, the ADC sample will NOT be written into the ADC sequence data FIFO.

The *ulStep* parameter determines the order in which the samples are captured by the ADC when the trigger occurs. It can range from zero to seven for the first sample sequence, from zero to three for the second and third sample sequence, and can only be zero for the fourth sample sequence.

Differential mode only works with adjacent channel pairs (for example, 0 and 1). The channel select must be the number of the channel pair to sample (for example, **ADC\_CTL\_CH0** for 0 and 1, or **ADC\_CTL\_CH1** for 2 and 3) or undefined results are returned by the ADC. Additionally, if differential mode is selected when the temperature sensor is being sampled, undefined results are returned by the ADC.

It is the responsibility of the caller to ensure that a valid configuration is specified; this function does not check the validity of the specified configuration.

### Returns:

None.

### 5.2.1.25 ROM\_ADCSequenceUnderflow

Determines if a sample sequence underflow occurred.

### Prototype:

### **ROM Location:**

ROM\_APITABLE is an array of pointers located at 0x0100.0010. ROM\_ADCTABLE is an array of pointers located at ROM\_APITABLE[5]. ROM\_ADCSequenceUnderflow is a function pointer located at ROM\_ADCTABLE[11].

#### Parameters:

*ulBase* is the base address of the ADC module. *ulSequenceNum* is the sample sequence number.

#### **Description:**

This determines if a sample sequence underflow has occurred. This will happen if too many samples are read from the FIFO.

#### **Returns:**

Returns zero if there was not an underflow, and non-zero if there was.

### 5.2.1.26 ROM\_ADCSequenceUnderflowClear

Clears the underflow condition on a sample sequence.

### Prototype:

### **ROM Location:**

ROM\_APITABLE is an array of pointers located at 0x0100.0010. ROM\_ADCTABLE is an array of pointers located at ROM\_APITABLE[5]. ROM\_ADCSequenceUnderflowClear is a function pointer located at ROM\_ADCTABLE[12].

### Parameters:

*ulBase* is the base address of the ADC module. *ulSequenceNum* is the sample sequence number.

### **Description:**

This will clear an underflow condition on one of the sample sequences. The underflow condition must be cleared in order to detect a subsequent underflow condition (it otherwise causes no harm).

### **Returns:**

None.

# 6 Controller Area Network (CAN)

| Introduction | <br> | <br> | <br>53 |
|--------------|------|------|--------|
| Functions    | <br> | <br> | <br>54 |

## 6.1 Introduction

The Controller Area Network (CAN) APIs provide a set of functions for accessing the Stellaris CAN modules. Functions are provided to configure the CAN controllers, configure message objects, and manage CAN interrupts.

The Stellaris CAN module provides hardware processing of the CAN data link layer. It can be configured with message filters and preloaded message data so that it can autonomously send and receive messages on the bus, and notify the application accordingly. It automatically handles generation and checking of CRCs, error processing, and retransmission of CAN messages.

The message objects are stored in the CAN controller and provide the main interface for the CAN module on the CAN bus. There are 32 message objects that can each be programmed to handle a separate message ID, or can be chained together for a sequence of frames with the same ID. The message identifier filters provide masking that can be programmed to match any or all of the message ID bits, and frame types.

The CAN module is disabled by default, so the the ROM\_CANInit() function must be called before any other CAN functions are called. This call initializes the message objects to a safe state prior to enabling the controller on the CAN bus. Also, the bit timing values must be programmed prior to enabling the CAN controller. The ROM\_CANBitTimingSet() function should be called with the appropriate bit timing values for the CAN bus. Once these two functions have been called, a CAN controller can be enabled using the ROM\_CANEnable(), and later disabled using ROM\_CANDisable() if needed. Calling ROM\_CANDisable() does not reinitialize a CAN controller, so it can be used to temporarily remove a CAN controller from the bus.

The CAN controller is highly configurable and contains 32 message objects that can be programmed to automatically transmit and receive CAN messages under certain conditions. Message objects allow the application to perform some actions automatically without interaction from the microcontroller. Some examples of these actions are the following:

- Send a data frame immediately
- Send a data frame when a matching remote frame is seen on the CAN bus
- Receive a specific data frame
- Receive data frames that match a certain identifier pattern

To configure message objects to perform any of these actions, the application must first set up one of the 32 message objects using ROM\_CANMessageSet(). This function must be used to configure a message object to send data, or to configure a message object to receive data. Each message object can be configured to generate interrupts on transmission or reception of CAN messages.

When data is received from the CAN bus, the application can use the ROM\_CANMessageGet() function to read the received message. This function can also be used to read a message object that is already configured in order to populate a message structure prior to making changes to the

configuration of a message object. Reading the message object using this function will also clear any pending interrupt on the message object.

Once a message object has been configured using ROM\_CANMessageSet(), it has allocated the message object and will continue to perform its programmed function unless it is released with a call to ROM\_CANMessageClear(). The application is not required to clear out a message object before setting it with a new configuration, because each time ROM\_CANMessageSet() is called, it will overwrite any previously programmed configuration.

The 32 message objects are identical except for priority. The lowest numbered message objects have the highest priority. Priority affects operation in two ways. First, if multiple actions are ready at the same time, the one with the highest priority message object will occur first. And second, when multiple message objects have interrupts pending, the highest priority will be presented first when reading the interrupt status. It is up to the application to manage the 32 message objects as a resource, and determine the best method for allocating and releasing them.

The CAN controller can generate interrupts on several conditions:

- When any message object transmits a message
- When any message object receives a message
- On warning conditions such as an error counter reaching a limit or occurrence of various bus errors
- On controller error conditions such as entering the bus-off state

Once CAN interrupts are enabled, the handler will be invoked whenever a CAN interrupt is triggered. The handler can determine which condition caused the interrupt by using the ROM\_CANIntStatus() function. Multiple conditions can be pending when an interrupt occurs, so the handler must be designed to process all pending interrupt conditions before exiting. Each interrupt condition must be cleared before exiting the handler. There are two ways to do this. The ROM\_CANIntClear() function will clear a specific interrupt condition without further action required by the handler. However, the handler can also clear the condition by performing certain actions. If the interrupt is a status interrupt, the interrupt can be cleared by reading the status register with ROM\_CANStatusGet(). If the interrupt is caused by one of the message objects, then it can be cleared by reading the message object using ROM\_CANMessageGet().

There are several status registers that can be used to help the application manage the controller. The status registers are read using the ROM\_CANStatusGet() function. There is a controller status register that provides general status information such as error or warning conditions. There are also several status registers that provide information about all of the message objects at once using a 32-bit bit map of the status, with one bit representing each message object. These status registers can be used to determine:

- Which message objects have unprocessed received data
- Which message objects have pending transmission requests
- Which message objects are allocated for use

## 6.2 Functions

### Functions

unsigned long ROM\_CANBitRateSet (unsigned long ulBase, unsigned long ulSourceClock, unsigned long ulBitRate)

- void ROM\_CANBitTimingGet (unsigned long ulBase, tCANBitClkParms \*pClkParms)
- void ROM\_CANBitTimingSet (unsigned long ulBase, tCANBitClkParms \*pClkParms)
- void ROM\_CANDisable (unsigned long ulBase)
- void ROM\_CANEnable (unsigned long ulBase)
- tBoolean ROM\_CANErrCntrGet (unsigned long ulBase, unsigned long \*pulRxCount, unsigned long \*pulTxCount)
- void ROM\_CANInit (unsigned long ulBase)
- void ROM\_CANIntClear (unsigned long ulBase, unsigned long ulIntClr)
- void ROM\_CANIntDisable (unsigned long ulBase, unsigned long ulIntFlags)
- void ROM\_CANIntEnable (unsigned long ulBase, unsigned long ulIntFlags)
- unsigned long ROM\_CANIntStatus (unsigned long ulBase, tCANIntStsReg eIntStsReg)
- void ROM\_CANMessageClear (unsigned long ulBase, unsigned long ulObjID)
- void ROM\_CANMessageGet (unsigned long ulBase, unsigned long ulObjID, tCANMsgObject \*pMsgObject, tBoolean bClrPendingInt)
- void ROM\_CANMessageSet (unsigned long ulBase, unsigned long ulObjID, tCANMsgObject \*pMsgObject, tMsgObjType eMsgType)
- tBoolean ROM\_CANRetryGet (unsigned long ulBase)
- void ROM\_CANRetrySet (unsigned long ulBase, tBoolean bAutoRetry)
- unsigned long ROM\_CANStatusGet (unsigned long ulBase, tCANStsReg eStatusReg)

## 6.2.1 Function Documentation

### 6.2.1.1 ROM\_CANBitRateSet

This function is used to set the CAN bit timing values to a nominal setting based on a desired bit rate.

### Prototype:

```
unsigned long
ROM_CANBitRateSet(unsigned long ulBase,
unsigned long ulSourceClock,
unsigned long ulBitRate)
```

### **ROM Location:**

ROM\_APITABLE is an array of pointers located at 0x0100.0010. ROM\_CANTABLE is an array of pointers located at ROM\_APITABLE[18]. ROM\_CANBitRateSet is a function pointer located at ROM\_CANTABLE[16].

### Parameters:

*ulBase* is the base address of the CAN controller. *ulSourceClock* is the system clock for the device in Hz. *ulBitRate* is the desired bit rate.

### **Description:**

This function will set the CAN bit timing for the bit rate passed in the *ulBitRate* parameter based on the *ulSourceClock* parameter. Since the CAN clock is based off of the system clock the calling function should pass in the source clock rate either by retrieving it from ROM\_SysCtlClockGet() or using a specific value in Hz. The CAN bit timing is calculated assuming a minimal amount of propagation delay, which will work for most cases where the

network length is short. If tighter timing requirements or longer network lengths are needed, then the ROM\_CANBitTimingSet() function is available for full customization of all of the CAN bit timing values. Since not all bit rates can be matched exactly, the bit rate is set to the value closest to the desired bit rate without being higher than the *ulBitRate* value.

### **Returns:**

This function returns the bit rate that the CAN controller was configured to use or it returns 0 to indicate that the bit rate was not changed because the requested bit rate was not valid.

### 6.2.1.2 ROM\_CANBitTimingGet

Reads the current settings for the CAN controller bit timing.

### Prototype:

### **ROM Location:**

ROM\_APITABLE is an array of pointers located at 0x0100.0010. ROM\_CANTABLE is an array of pointers located at ROM\_APITABLE[18]. ROM\_CANBitTimingGet is a function pointer located at ROM\_CANTABLE[5].

### **Parameters:**

*ulBase* is the base address of the CAN controller.

*pClkParms* is a pointer to a structure to hold the timing parameters.

#### **Description:**

This function reads the current configuration of the CAN controller bit clock timing, and stores the resulting information in the structure supplied by the caller. Refer to ROM\_CANBitTimingSet() for the meaning of the values that are returned in the structure pointed to by *pClkParms*.

#### Returns:

None.

### 6.2.1.3 ROM\_CANBitTimingSet

Configures the CAN controller bit timing.

### Prototype:

### **ROM Location:**

```
ROM_APITABLE is an array of pointers located at 0x0100.0010.
ROM_CANTABLE is an array of pointers located at ROM_APITABLE[18].
ROM_CANBitTimingSet is a function pointer located at ROM_CANTABLE[4].
```

### Parameters:

*ulBase* is the base address of the CAN controller. *pClkParms* points to the structure with the clock parameters.

### **Description:**

Configures the various timing parameters for the CAN bus bit timing: Propagation segment, Phase Buffer 1 segment, Phase Buffer 2 segment, and the Synchronization Jump Width. The values for Propagation and Phase Buffer 1 segments are derived from the combination pClkParms->uSyncPropPhase1Seg parameter. Phase Buffer 2 is determined from the pClkParms->uPhase2Seg parameter. These two parameters, along with pClkParms->uSJW are based in units of bit time quanta. The actual quantum time is determined by the pClkParms->uQuantumPrescaler value, which specifies the divisor for the CAN module clock.

The total bit time, in quanta, is the sum of the two Seg parameters, as follows:

bit\_time\_q = uSyncPropPhase1Seg + uPhase2Seg + 1

Note that the Sync\_Seg is always one quantum in duration, and is added to derive the correct duration of Prop\_Seg and Phase1\_Seg.

The equation to determine the actual bit rate is as follows:

CAN Clock / ((uSyncPropPhase1Seg + uPhase2Seg + 1) \* (uQuantumPrescaler))

This means that with uSyncPropPhase1Seg = 4, uPhase2Seg = 1, uQuantumPrescaler = 2 and an 8 MHz CAN clock, that the bit rate is (8 MHz) / ((5 + 2 + 1) \* 2) or 500 Kbit/sec.

### Returns:

None.

### 6.2.1.4 ROM\_CANDisable

Disables the CAN controller.

### Prototype:

```
void
ROM_CANDisable(unsigned long ulBase)
```

### **ROM Location:**

ROM\_APITABLE is an array of pointers located at 0x0100.0010. ROM\_CANTABLE is an array of pointers located at ROM\_APITABLE[18]. ROM\_CANDisable is a function pointer located at ROM\_CANTABLE[3].

### Parameters:

ulBase is the base address of the CAN controller to disable.

### **Description:**

Disables the CAN controller for message processing. When disabled, the controller will no longer automatically process data on the CAN bus. The controller can be restarted by calling ROM\_CANEnable(). The state of the CAN controller and the message objects in the controller are left as they were before this call was made.

#### **Returns:**

None.

### 6.2.1.5 ROM\_CANEnable

Enables the CAN controller.

#### Prototype:

void
ROM\_CANEnable(unsigned long ulBase)

### **ROM Location:**

ROM\_APITABLE is an array of pointers located at 0x0100.0010. ROM\_CANTABLE is an array of pointers located at ROM\_APITABLE[18]. ROM\_CANEnable is a function pointer located at ROM\_CANTABLE[2].

#### Parameters:

ulBase is the base address of the CAN controller to enable.

#### **Description:**

Enables the CAN controller for message processing. Once enabled, the controller will automatically transmit any pending frames, and process any received frames. The controller can be stopped by calling ROM\_CANDisable(). Prior to calling ROM\_CANEnable(), ROM\_CANInit() should have been called to initialize the controller and the CAN bus clock should be configured by calling ROM\_CANBitTimingSet().

### Returns:

None.

### 6.2.1.6 ROM\_CANErrCntrGet

Reads the CAN controller error counter register.

#### Prototype:

#### **ROM Location:**

ROM\_APITABLE is an array of pointers located at 0x0100.0010. ROM\_CANTABLE is an array of pointers located at ROM\_APITABLE[18]. ROM\_CANErrCntrGet is a function pointer located at ROM\_CANTABLE[15].

#### **Parameters:**

*ulBase* is the base address of the CAN controller. *pulRxCount* is a pointer to storage for the receive error counter. *pulTxCount* is a pointer to storage for the transmit error counter.

### **Description:**

Reads the error counter register and returns the transmit and receive error counts to the caller along with a flag indicating if the controller receive counter has reached the error passive limit. The values of the receive and transmit error counters are returned through the pointers provided as parameters.

After this call, \**pulRxCount* will hold the current receive error count and \**pulTxCount* will hold the current transmit error count.

### **Returns:**

Returns **true** if the receive error count has reached the error passive limit, and **false** if the error count is below the error passive limit.

### 6.2.1.7 ROM\_CANInit

Initializes the CAN controller after reset.

#### Prototype:

```
void
ROM_CANInit(unsigned long ulBase)
```

### **ROM Location:**

ROM\_APITABLE is an array of pointers located at 0x0100.0010. ROM\_CANTABLE is an array of pointers located at ROM\_APITABLE[18]. ROM\_CANInit is a function pointer located at ROM\_CANTABLE[1].

### Parameters:

ulBase is the base address of the CAN controller.

### **Description:**

After reset, the CAN controller is left in the disabled state. However, the memory used for message objects contains undefined values and must be cleared prior to enabling the CAN controller the first time. This prevents unwanted transmission or reception of data before the message objects are configured. This function must be called before enabling the controller the first time.

### **Returns:**

None.

### 6.2.1.8 ROM\_CANIntClear

Clears a CAN interrupt source.

#### Prototype:

### **ROM Location:**

ROM\_APITABLE is an array of pointers located at 0x0100.0010. ROM\_CANTABLE is an array of pointers located at ROM\_APITABLE[18]. ROM\_CANIntClear is a function pointer located at ROM\_CANTABLE[0].

### **Parameters:**

*ulBase* is the base address of the CAN controller. *ulIntClr* is a value indicating which interrupt source to clear.

#### **Description:**

This function can be used to clear a specific interrupt source. The *ullntClr* parameter should be one of the following values:

- **CAN\_INT\_INTID\_STATUS** Clears a status interrupt.
- 1-32 Clears the specified message object interrupt

It is not necessary to use this function to clear an interrupt. This should only be used if the application wants to clear an interrupt source without taking the normal interrupt action.

Normally, the status interrupt is cleared by reading the controller status using ROM\_CANStatusGet(). A specific message object interrupt is normally cleared by reading the message object using ROM\_CANMessageGet().

#### Note:

Because there is a write buffer in the Cortex-M3 processor, it may take several clock cycles before the interrupt source is actually cleared. Therefore, it is recommended that the interrupt source be cleared early in the interrupt handler (as opposed to the very last action) to avoid returning from the interrupt handler before the interrupt source is actually cleared. Failure to do so may result in the interrupt handler being immediately reentered (because the interrupt controller still sees the interrupt source asserted).

### Returns:

None.

### 6.2.1.9 ROM\_CANIntDisable

Disables individual CAN controller interrupt sources.

### Prototype:

### **ROM Location:**

ROM\_APITABLE is an array of pointers located at 0x0100.0010. ROM\_CANTABLE is an array of pointers located at ROM\_APITABLE[18]. ROM\_CANIntDisable is a function pointer located at ROM\_CANTABLE[11].

### Parameters:

*ulBase* is the base address of the CAN controller. *ulIntFlags* is the bit mask of the interrupt sources to be disabled.

#### **Description:**

Disables the specified CAN controller interrupt sources. Only enabled interrupt sources can cause a processor interrupt.

The *ulIntFlags* parameter has the same definition as in the ROM\_CANIntEnable() function.

### Returns:

None.

### 6.2.1.10 ROM CANIntEnable

Enables individual CAN controller interrupt sources.

### **ROM Location:**

ROM\_APITABLE is an array of pointers located at 0x0100.0010. ROM\_CANTABLE is an array of pointers located at ROM\_APITABLE[18]. ROM\_CANIntEnable is a function pointer located at ROM\_CANTABLE[10].

### Parameters:

ulBase is the base address of the CAN controller.

ulintFlags is the bit mask of the interrupt sources to be enabled.

### **Description:**

Enables specific interrupt sources of the CAN controller. Only enabled sources will cause a processor interrupt.

The ullntFlags parameter is the logical OR of any of the following:

- CAN\_INT\_ERROR a controller error condition has occurred
- CAN\_INT\_STATUS a message transfer has completed, or a bus error has been detected
- CAN\_INT\_MASTER allow CAN controller to generate interrupts

In order to generate any interrupts, **CAN\_INT\_MASTER** must be enabled. Further, for any particular transaction from a message object to generate an interrupt, that message object must have interrupts enabled (see ROM\_CANMessageSet()). **CAN\_INT\_ERROR** will generate an interrupt if the controller enters the "bus off" condition, or if the error counters reach a limit. **CAN\_INT\_STATUS** will generate an interrupt under quite a few status conditions and may provide more interrupts than the application needs to handle. When an interrupt occurs, use ROM\_CANIntStatus() to determine the cause.

### **Returns:**

None.

### 6.2.1.11 ROM\_CANIntStatus

Returns the current CAN controller interrupt status.

### Prototype:

```
unsigned long
ROM_CANIntStatus(unsigned long ulBase,
tCANIntStsReg eIntStsReg)
```

#### **ROM Location:**

ROM\_APITABLE is an array of pointers located at 0x0100.0010. ROM\_CANTABLE is an array of pointers located at ROM\_APITABLE[18]. ROM\_CANIntStatus is a function pointer located at ROM\_CANTABLE[12].

### Parameters:

*ulBase* is the base address of the CAN controller. *eIntStsReg* indicates which interrupt status register to read

### **Description:**

Returns the value of one of two interrupt status registers. The interrupt status register read is determined by the *eIntStsReg* parameter, which can have one of the following values:

- CAN\_INT\_STS\_CAUSE indicates the cause of the interrupt
- CAN\_INT\_STS\_OBJECT indicates pending interrupts of all message objects

**CAN\_INT\_STS\_CAUSE** returns the value of the controller interrupt register and indicates the cause of the interrupt. It is a value of **CAN\_INT\_INTID\_STATUS** if the cause is a status interrupt. In this case, the status register should be read with the ROM\_CANStatusGet() function. Calling this function to read the status will also clear the status interrupt. If the value of the interrupt register is in the range 1-32, then this indicates the number of the highest priority message object that has an interrupt pending. The message object interrupt can be cleared by using the ROM\_CANIntClear() function, or by reading the message using ROM\_CANMessageGet() in the case of a received message. The interrupt handler can read the interrupt status again to make sure all pending interrupts are cleared before returning from the interrupt.

**CAN\_INT\_STS\_OBJECT** returns a bit mask indicating which message objects have pending interrupts. This can be used to discover all of the pending interrupts at once, as opposed to repeatedly reading the interrupt register by using **CAN\_INT\_STS\_CAUSE**.

### **Returns:**

Returns the value of one of the interrupt status registers.

### 6.2.1.12 ROM\_CANMessageClear

Clears a message object so that it is no longer used.

### Prototype:

### **ROM Location:**

ROM\_APITABLE is an array of pointers located at 0x0100.0010. ROM\_CANTABLE is an array of pointers located at ROM\_APITABLE[18]. ROM\_CANMessageClear is a function pointer located at ROM\_CANTABLE[9].

### Parameters:

*ulBase* is the base address of the CAN controller. *ulObjID* is the message object number to disable (1-32).

### **Description:**

This function frees the specified message object from use. Once a message object has been "cleared," it will no longer automatically send or receive messages, or generate interrupts.

### **Returns:**

None.

### 6.2.1.13 ROM\_CANMessageGet

Reads a CAN message from one of the message object buffers.

```
void
```

### **ROM Location:**

ROM\_APITABLE is an array of pointers located at 0x0100.0010. ROM\_CANTABLE is an array of pointers located at ROM\_APITABLE[18]. ROM\_CANMessageGet is a function pointer located at ROM\_CANTABLE[7].

### Parameters:

*ulBase* is the base address of the CAN controller. *ulObjID* is the object number to read (1-32).

*pMsgObject* points to a structure containing message object fields.

**bCirPendingInt** indicates whether an associated interrupt should be cleared.

### **Description:**

This function is used to read the contents of one of the 32 message objects in the CAN controller, and return it to the caller. The data returned is stored in the fields of the caller-supplied structure pointed to by *pMsgObject*. The data consists of all of the parts of a CAN message, plus some control and status information.

Normally this is used to read a message object that has received and stored a CAN message with a certain identifier. However, this could also be used to read the contents of a message object in order to load the fields of the structure in case only part of the structure needs to be changed from a previous setting.

When using CANMessageGet, all of the same fields of the structure are populated in the same way as when the ROM\_CANMessageSet() function is used, with the following exceptions:

pMsgObject->ulFlags:

- MSG\_OBJ\_NEW\_DATA indicates if this is new data since the last time it was read
- MSG\_OBJ\_DATA\_LOST indicates that at least one message was received on this message object, and not read by the host before being overwritten.

### Returns:

None.

### 6.2.1.14 ROM\_CANMessageSet

Configures a message object in the CAN controller.

### Prototype:

### **ROM Location:**

ROM\_APITABLE is an array of pointers located at 0x0100.0010. ROM\_CANTABLE is an array of pointers located at ROM\_APITABLE[18]. ROM\_CANMessageSet is a function pointer located at ROM\_CANTABLE[6].

### Parameters:

**ulBase** is the base address of the CAN controller.

*ulObjID* is the object number to configure (1-32).

*pMsgObject* is a pointer to a structure containing message object settings.

eMsgType indicates the type of message for this object.

### **Description:**

This function is used to configure any one of the 32 message objects in the CAN controller. A message object can be configured as any type of CAN message object as well as several options for automatic transmission and reception. This call also allows the message object to be configured to generate interrupts on completion of message receipt or transmission. The message object can also be configured with a filter/mask so that actions are only taken when a message that meets certain parameters is seen on the CAN bus.

The *eMsgType* parameter must be one of the following values:

- MSG\_OBJ\_TYPE\_TX CAN transmit message object.
- MSG\_OBJ\_TYPE\_TX\_REMOTE CAN transmit remote request message object.
- MSG\_OBJ\_TYPE\_RX CAN receive message object.
- MSG\_OBJ\_TYPE\_RX\_REMOTE CAN receive remote request message object.
- MSG\_OBJ\_TYPE\_RXTX\_REMOTE CAN remote frame receive remote, then transmit message object.

The message object pointed to by *pMsgObject* must be populated by the caller, as follows:

- *ulMsgID* contains the message ID, either 11 or 29 bits.
- *ulMsgIDMask* mask of bits from *ulMsgID* that must match if identifier filtering is enabled.
- ulFlags
  - Set **MSG\_OBJ\_TX\_INT\_ENABLE** flag to enable interrupt on transmission.
  - · Set MSG\_OBJ\_RX\_INT\_ENABLE flag to enable interrupt on receipt.
  - Set MSG\_OBJ\_USE\_ID\_FILTER flag to enable filtering based on the identifier mask specified by ulMsgIDMask.
- ulMsgLen the number of bytes in the message data. This should be non-zero even for a remote frame; it should match the expected bytes of the data responding data frame.
- pucMsgData points to a buffer containing up to 8 bytes of data for a data frame.

**Example:** To send a data frame or remote frame(in response to a remote request), take the following steps:

- 1. Set *eMsgType* to **MSG\_OBJ\_TYPE\_TX**.
- 2. Set *pMsgObject->ulMsgID* to the message ID.
- 3. Set *pMsgObject->ulFlags*. Make sure to set **MSG\_OBJ\_TX\_INT\_ENABLE** to allow an interrupt to be generated when the message is sent.
- 4. Set *pMsgObject->ulMsgLen* to the number of bytes in the data frame.
- 5. Set *pMsgObject->pucMsgData* to point to an array containing the bytes to send in the message.
- 6. Call this function with *ulObjID* set to one of the 32 object buffers.

**Example:** To receive a specific data frame, take the following steps:

- 1. Set *eMsgObjType* to **MSG\_OBJ\_TYPE\_RX**.
- Set pMsgObject->ulMsgID to the full message ID, or a partial mask to use partial ID matching.
- 3. Set *pMsgObject->ulMsgIDMask* bits that should be used for masking during comparison.
- 4. Set *pMsgObject->ulFlags* as follows:
  - Set MSG\_OBJ\_RX\_INT\_ENABLE flag to be interrupted when the data frame is received.
  - Set MSG\_OBJ\_USE\_ID\_FILTER flag to enable identifier based filtering.
- 5. Set *pMsgObject->ulMsgLen* to the number of bytes in the expected data frame.
- 6. The buffer pointed to by *pMsgObject->pucMsgData* is not used by this call as no data is present at the time of the call.
- 7. Call this function with ulObjID set to one of the 32 object buffers.

If you specify a message object buffer that already contains a message definition, it is overwritten.

#### **Returns:**

None.

### 6.2.1.15 ROM\_CANRetryGet

Returns the current setting for automatic retransmission.

### Prototype:

tBoolean ROM\_CANRetryGet(unsigned long ulBase)

### **ROM Location:**

ROM\_APITABLE is an array of pointers located at 0x0100.0010. ROM\_CANTABLE is an array of pointers located at ROM\_APITABLE[18]. ROM\_CANRetryGet is a function pointer located at ROM\_CANTABLE[13].

#### Parameters:

ulBase is the base address of the CAN controller.

#### Description:

Reads the current setting for the automatic retransmission in the CAN controller and returns it to the caller.

#### Returns:

Returns true if automatic retransmission is enabled, false otherwise.

### 6.2.1.16 ROM\_CANRetrySet

Sets the CAN controller automatic retransmission behavior.

### Prototype:

### **ROM Location:**

ROM\_APITABLE is an array of pointers located at 0x0100.0010. ROM\_CANTABLE is an array of pointers located at ROM\_APITABLE[18]. ROM\_CANRetrySet is a function pointer located at ROM\_CANTABLE[14].

### Parameters:

*ulBase* is the base address of the CAN controller. *bAutoRetry* enables automatic retransmission.

### **Description:**

Enables or disables automatic retransmission of messages with detected errors. If *bAutoRetry* is **true**, then automatic retransmission is enabled, otherwise it is disabled.

### **Returns:**

None.

### 6.2.1.17 ROM\_CANStatusGet

Reads one of the controller status registers.

### Prototype:

```
unsigned long
ROM_CANStatusGet(unsigned long ulBase,
tCANStsReg eStatusReg)
```

### **ROM Location:**

ROM\_APITABLE is an array of pointers located at 0x0100.0010. ROM\_CANTABLE is an array of pointers located at ROM\_APITABLE[18]. ROM\_CANStatusGet is a function pointer located at ROM\_CANTABLE[8].

### Parameters:

*ulBase* is the base address of the CAN controller. *eStatusReg* is the status register to read.

### **Description:**

Reads a status register of the CAN controller and returns it to the caller. The different status registers are:

- CAN\_STS\_CONTROL the main controller status
- CAN\_STS\_TXREQUEST bit mask of objects pending transmission
- CAN\_STS\_NEWDAT bit mask of objects with new data
- CAN\_STS\_MSGVAL bit mask of objects with valid configuration

When reading the main controller status register, a pending status interrupt is cleared. This should be used in the interrupt handler for the CAN controller if the cause is a status interrupt. The controller status register fields are as follows:

- CAN\_STATUS\_BUS\_OFF controller is in bus-off condition
- CAN\_STATUS\_EWARN an error counter has reached a limit of at least 96
- CAN\_STATUS\_EPASS CAN controller is in the error passive state
- CAN\_STATUS\_RXOK a message was received successfully (independent of any message filtering).

- CAN\_STATUS\_TXOK a message was successfully transmitted
- CAN\_STATUS\_LEC\_MSK mask of last error code bits (3 bits)
- CAN\_STATUS\_LEC\_NONE no error
- CAN\_STATUS\_LEC\_STUFF stuffing error detected
- CAN\_STATUS\_LEC\_FORM a format error occurred in the fixed format part of a message
- CAN\_STATUS\_LEC\_ACK a transmitted message was not acknowledged
- CAN\_STATUS\_LEC\_BIT1 dominant level detected when trying to send in recessive mode
- CAN\_STATUS\_LEC\_BIT0 recessive level detected when trying to send in dominant mode
- CAN\_STATUS\_LEC\_CRC CRC error in received message

The remaining status registers are 32-bit bit maps to the message objects. They can be used to quickly obtain information about the status of all the message objects without needing to query each one. They contain the following information:

- CAN\_STS\_TXREQUEST if a message object's TxRequest bit is set, that means that a transmission is pending on that object. The application can use this to determine which objects are still waiting to send a message.
- CAN\_STS\_NEWDAT if a message object's NewDat bit is set, that means that a new message has been received in that object, and has not yet been picked up by the host application
- CAN\_STS\_MSGVAL if a message object's MsgVal bit is set, that means it has a valid configuration programmed. The host application can use this to determine which message objects are empty/unused.

### **Returns:**

Returns the value of the status register.

| Introduction | 69 |
|--------------|----|
| Functions    | 69 |

## 7.1 Introduction

CRC (Cyclic Redundancy Check) is a technique to validate a span of data has the same contents as when previously checked. This technique can be used to validate correct receipt of messages (nothing lost or modified in transit), to validate data after decompression, to validate that Flash memory contents have not been changed, and for other cases where the data must be validated. A CRC is preferred over a simple checksum (for example, XOR all bits) because it catches changes more readily.

The CRC API provides functions to compute the CRC-8-CCITT and CRC-16 of a buffer of data. Support is provided for computing a running CRC, where a partial CRC is computed on one portion of the data, and then continued at a later time on another portion of the data. This is useful when computing the CRC on a stream of data that is coming in via a serial link (for example).

The CRC-16 APIs implement the standard CRC-16 polynomial (also known as CRC-16-IBM):

$$x^{16} + x^{15} + x^2 + 1$$

The CRC-8-CCITT API implements the standard CRC-8-CCITT polynomial:

$$x^8 + x^2 + x + 1$$

The ROM\_Crc16Array3() function fperforms three separate CRC-16 calculations; one across all bytes in the input data array, one across the even bytes, and one across the odd bytes. The ability of a CRC to detect errors decreases as the size of the data array increases. The triple CRC-16 function tries to slow this decrease in error detection rate as it is more difficult for a data error (or errors) to result in all three CRC-16 calculations being correct.

## 7.2 Functions

### Functions

- unsigned short ROM\_Crc16 (unsigned short usCrc, const unsigned char \*pucData, unsigned long ulCount)
- unsigned short ROM\_Crc16Array (unsigned long ulWordLen, unsigned long \*pulData)
- void ROM\_Crc16Array3 (unsigned long ulWordLen, unsigned long \*pulData, unsigned short \*pusCrc3)
- unsigned char ROM\_Crc8CCITT (unsigned char ucCrc, const unsigned char \*pucData, unsigned long ulCount)

### 7.2.1 Function Documentation

### 7.2.1.1 ROM\_Crc16

Calculates the CRC-16 of an array of bytes.

### Prototype:

### **ROM Location:**

ROM\_APITABLE is an array of pointers located at 0x0100.0010. ROM\_SOFTWARETABLE is an array of pointers located at ROM\_APITABLE[21]. ROM\_Crc16 is a function pointer located at ROM\_SOFTWARETABLE[3].

### Parameters:

usCrc is the starting CRC-16 value.

*pucData* is a pointer to the data buffer. *ulCount* is the number of bytes in the data buffer.

### Description:

This function is used to calculate the CRC-16 of the input buffer. The CRC-16 is computed in a running fashion, meaning that the entire data block that is to have its CRC-16 computed does not need to be supplied all at once. If the input buffer contains the entire block of data, then **usCrc** should be set to 0. If, however, the entire block of data is not available, then **usCrc** should be set to 0 for the first portion of the data, and then the returned value should be passed back in as **usCrc** for the next portion of the data.

For example, to compute the CRC-16 of a block that has been split into three pieces, use the following:

```
usCrc = ROM_Crc16(0, pucData1, ulLen1);
usCrc = ROM_Crc16(usCrc, pucData2, ulLen2);
usCrc = ROM_Crc16(usCrc, pucData3, ulLen3);
```

Computing a CRC-16 in a running fashion is useful in cases where the data is arriving via a serial link (for example) and is therefore not all available at one time.

#### **Returns:**

The CRC-16 of the input data.

### 7.2.1.2 ROM\_Crc16Array

Calculates the CRC-16 of an array of words.

### Prototype:

```
unsigned short
ROM_Crc16Array(unsigned long ulWordLen,
unsigned long *pulData)
```

### **ROM Location:**

ROM\_APITABLE is an array of pointers located at 0x0100.0010. ROM\_SOFTWARETABLE is an array of pointers located at ROM\_APITABLE[21]. ROM\_Crc16Array is a function pointer located at ROM\_SOFTWARETABLE[1].

### Parameters:

*ulWordLen* is the length of the array in words. *pulData* is a pointer to the array of words.

### **Description:**

This function is used to calculate a standard CRC-16 cyclical redundancy check on the data passed to it. The length of the data only matters in terms of the "strength" of the CRC (likelihood of catching errors). The longer the data, the more likely it will not catch some errors.

### **Returns:**

Returns the calculated CRC-16.

### 7.2.1.3 ROM\_Crc16Array3

Calculates three CRC-16s of an array of words.

### Prototype:

### **ROM Location:**

ROM\_APITABLE is an array of pointers located at 0x0100.0010. ROM\_SOFTWARETABLE is an array of pointers located at ROM\_APITABLE[21]. ROM\_Crc16Array3 is a function pointer located at ROM\_SOFTWARETABLE[2].

#### **Parameters:**

*ulWordLen* is the length of the array in words.

*pulData* is a pointer to the array of words.

pusCrc3 is a pointer to an array into which the three CRC values are to be placed.

### **Description:**

This function is used to calculate three CRC-16s from the same array. This computes the CRC-16 on all of the bytes (same as ROM\_Crc16Array()), on the even bytes, and on the odd bytes. This calculation of three CRC-16s increases the chance of detecting errors because it is much harder for a set of errors to end up being correct for all three CRC-16s.

### **Returns:**

None

### 7.2.1.4 ROM\_Crc8CCITT

Calculates the CRC-8-CCITT of an array of bytes.

### **ROM Location:**

ROM\_APITABLE is an array of pointers located at 0x0100.0010. ROM\_SOFTWARETABLE is an array of pointers located at ROM\_APITABLE[21]. ROM\_Crc8CCITT is a function pointer located at ROM\_SOFTWARETABLE[4].

### **Parameters:**

*ucCrc* is the starting CRC-8-CCITT value. *pucData* is a pointer to the data buffer. *ulCount* is the number of bytes in the data buffer.

### **Description:**

This function is used to calculate the CRC-8-CCITT of the input buffer. The CRC-8-CCITT is computed in a running fashion, meaning that the entire data block that is to have its CRC-8-CCITT computed does not need to be supplied all at once. If the input buffer contains the entire block of data, then **ucCrc** should be set to 0. If, however, the entire block of data is not available, then **ucCrc** should be set to 0 for the first portion of the data, and then the returned value should be passed back in as **ucCrc** for the next portion of the data.

For example, to compute the CRC-8-CCITT of a block that has been split into three pieces, use the following:

```
ucCrc = ROM_Crc8CCITT(0, pucData1, ulLen1);
ucCrc = ROM_Crc8CCITT(ucCrc, pucData2, ulLen2);
ucCrc = ROM_Crc8CCITT(ucCrc, pucData3, ulLen3);
```

Computing a CRC-8-CCITT in a running fashion is useful in cases where the data is arriving via a serial link (for example) and is therefore not all available at one time.

### **Returns:**

The CRC-8-CCITT of the input data.

#### Flash

# 8 Flash

| troduction | 7 | 73 |
|------------|---|----|
| unctions   | 7 | 73 |

# 8.1 Introduction

The flash API provides a set of functions for dealing with the on-chip flash. Functions are provided to program and erase the flash, configure the flash protection, and handle the flash interrupt.

The flash is organized as a set of 1 kB blocks that can be individually erased. Erasing a block causes the entire contents of the block to be reset to all ones. These blocks are paired into a set of 2 kB blocks that can be individually protected. The blocks can be marked as read-only or execute-only, providing differing levels of code protection. Read-only blocks cannot be erased or programmed, protecting the contents of those blocks from being modified. Execute-only blocks cannot be erased or protecting the contents of those blocks from being modified. Execute-only blocks cannot be erased or protecting the contents of those blocks from being read by the processor instruction fetch mechanism, protecting the contents of those blocks from being read by either the processor or by debuggers.

The flash can be programmed on a word-by-word basis. Programming causes 1 bits to become 0 bits (where appropriate); because of this, a word can be repeatedly programmed so long as each programming operation only requires changing 1 bits to 0 bits.

The timing for the flash is automatically handled by the flash controller. In order to do this, the flash controller must know the clock rate of the system in order to be able to time the number of micro-seconds certain signals are asserted. The number of clock cycles per micro-second must be provided to the flash controller for it to accomplish this timing.

The flash controller has the ability to generate an interrupt when an invalid access is attempted (such as reading from execute-only flash). This can be used to validate the operation of a program; the interrupt will keep invalid accesses from being silently ignored, hiding potential bugs. The flash protection can be applied without being permanently enabled; this, along with the interrupt, allows the program to be debugged before the flash protection is permanently applied to the device (which is a non-reversible operation). An interrupt can also be generated when an erase or programming operation has completed.

# 8.2 Functions

# **Functions**

- Iong ROM\_FlashErase (unsigned long ulAddress)
- void ROM\_FlashIntClear (unsigned long ulIntFlags)
- void ROM\_FlashIntDisable (unsigned long ulIntFlags)
- void ROM\_FlashIntEnable (unsigned long ulIntFlags)
- unsigned long ROM\_FlashIntStatus (tBoolean bMasked)
- Iong ROM\_FlashProgram (unsigned long \*pulData, unsigned long ulAddress, unsigned long ulCount)
- tFlashProtection ROM\_FlashProtectGet (unsigned long ulAddress)
- Iong ROM\_FlashProtectSave (void)

- Iong ROM\_FlashProtectSet (unsigned long ulAddress, tFlashProtection eProtect)
- unsigned long ROM\_FlashUsecGet (void)
- void ROM\_FlashUsecSet (unsigned long ulClocks)
- Iong ROM\_FlashUserGet (unsigned long \*pulUser0, unsigned long \*pulUser1)
- Iong ROM\_FlashUserSave (void)
- long ROM\_FlashUserSet (unsigned long ulUser0, unsigned long ulUser1)

# 8.2.1 Function Documentation

# 8.2.1.1 ROM\_FlashErase

Erases a block of flash.

# Prototype:

```
long
ROM_FlashErase(unsigned long ulAddress)
```

#### **ROM Location:**

ROM\_APITABLE is an array of pointers located at 0x0100.0010. ROM\_FLASHTABLE is an array of pointers located at ROM\_APITABLE[7]. ROM\_FlashErase is a function pointer located at ROM\_FLASHTABLE[3].

#### Parameters:

ulAddress is the start address of the flash block to be erased.

#### **Description:**

This function will erase a 1 kB block of the on-chip flash. After erasing, the block is filled with 0xFF bytes. Read-only and execute-only blocks cannot be erased.

This function will not return until the block has been erased.

#### **Returns:**

Returns 0 on success, or -1 if an invalid block address was specified or the block is writeprotected.

# 8.2.1.2 ROM\_FlashIntClear

Clears flash controller interrupt sources.

# Prototype:

void

ROM\_FlashIntClear(unsigned long ulIntFlags)

# **ROM Location:**

ROM\_APITABLE is an array of pointers located at 0x0100.0010. ROM\_FLASHTABLE is an array of pointers located at ROM\_APITABLE[7]. ROM\_FlashIntClear is a function pointer located at ROM\_FLASHTABLE[13].

## Parameters:

*ullntFlags* is the bit mask of the interrupt sources to be cleared. Can be any of the FLASH\_INT\_PROGRAM or FLASH\_INT\_AMISC values.

## **Description:**

The specified flash controller interrupt sources are cleared, so that they no longer assert. This must be done in the interrupt handler to keep it from being called again immediately upon exit.

#### Note:

Because there is a write buffer in the Cortex-M3 processor, it may take several clock cycles before the interrupt source is actually cleared. Therefore, it is recommended that the interrupt source be cleared early in the interrupt handler (as opposed to the very last action) to avoid returning from the interrupt handler before the interrupt source is actually cleared. Failure to do so may result in the interrupt handler being immediately reentered (because the interrupt controller still sees the interrupt source asserted).

#### **Returns:**

None.

# 8.2.1.3 ROM\_FlashIntDisable

Disables individual flash controller interrupt sources.

# Prototype:

```
void
ROM_FlashIntDisable(unsigned long ulIntFlags)
```

#### **ROM Location:**

ROM\_APITABLE is an array of pointers located at 0x0100.0010. ROM\_FLASHTABLE is an array of pointers located at ROM\_APITABLE[7]. ROM\_FlashIntDisable is a function pointer located at ROM\_FLASHTABLE[11].

#### **Parameters:**

ullntFlags is a bit mask of the interrupt sources to be disabled. Can be any of the FLASH\_INT\_PROGRAM or FLASH\_INT\_ACCESS values.

#### **Description:**

Disables the indicated flash controller interrupt sources. Only the sources that are enabled can be reflected to the processor interrupt; disabled sources have no effect on the processor.

#### **Returns:**

None.

# 8.2.1.4 ROM\_FlashIntEnable

Enables individual flash controller interrupt sources.

#### Prototype:

```
void
ROM_FlashIntEnable(unsigned long ulIntFlags)
```

#### **ROM Location:**

```
ROM_APITABLE is an array of pointers located at 0x0100.0010.
ROM_FLASHTABLE is an array of pointers located at ROM_APITABLE[7].
ROM_FlashIntEnable is a function pointer located at ROM_FLASHTABLE[10].
```

ullntFlags is a bit mask of the interrupt sources to be enabled. Can be any of the FLASH\_INT\_PROGRAM or FLASH\_INT\_ACCESS values.

## **Description:**

Enables the indicated flash controller interrupt sources. Only the sources that are enabled can be reflected to the processor interrupt; disabled sources have no effect on the processor.

#### Returns:

None.

# 8.2.1.5 ROM\_FlashIntStatus

Gets the current interrupt status.

#### Prototype:

unsigned long ROM\_FlashIntStatus(tBoolean bMasked)

#### **ROM Location:**

ROM\_APITABLE is an array of pointers located at 0x0100.0010. ROM\_FLASHTABLE is an array of pointers located at ROM\_APITABLE[7]. ROM\_FlashIntStatus is a function pointer located at ROM\_FLASHTABLE[12].

#### **Parameters:**

**bMasked** is false if the raw interrupt status is required and true if the masked interrupt status is required.

#### **Description:**

This returns the interrupt status for the flash controller. Either the raw interrupt status or the status of interrupts that are allowed to reflect to the processor can be returned.

# **Returns:**

The current interrupt status, enumerated as a bit field of **FLASH\_INT\_PROGRAM** and **FLASH\_INT\_ACCESS**.

# 8.2.1.6 ROM\_FlashProgram

Programs flash.

# Prototype:

# **ROM Location:**

ROM\_APITABLE is an array of pointers located at 0x0100.0010. ROM\_FLASHTABLE is an array of pointers located at ROM\_APITABLE[7]. ROM\_FlashProgram is a function pointer located at ROM\_FLASHTABLE[0].

*pulData* is a pointer to the data to be programmed.

ulAddress is the starting address in flash to be programmed. Must be a multiple of four.

*ulCount* is the number of bytes to be programmed. Must be a multiple of four.

# Description:

This function will program a sequence of words into the on-chip flash. Each word in a page of flash can only be programmed one time between an erase of that page; programming a word multiple times will result in an unpredictable value in that word of flash.

Since the flash is programmed one word at a time, the starting address and byte count must both be multiples of four. It is up to the caller to verify the programmed contents, if such verification is required.

This function will not return until the data has been programmed.

# Returns:

Returns 0 on success, or -1 if a programming error is encountered.

# 8.2.1.7 ROM\_FlashProtectGet

Gets the protection setting for a block of flash.

#### Prototype:

```
tFlashProtection
ROM_FlashProtectGet(unsigned long ulAddress)
```

# **ROM Location:**

ROM\_APITABLE is an array of pointers located at 0x0100.0010. ROM\_FLASHTABLE is an array of pointers located at ROM\_APITABLE[7]. ROM\_FlashProtectGet is a function pointer located at ROM\_FLASHTABLE[4].

#### Parameters:

ulAddress is the start address of the flash block to be queried.

# **Description:**

This function will get the current protection for the specified 2 kB block of flash. Each block can be read/write, read-only, or execute-only. Read/write blocks can be read, executed, erased, and programmed. Read-only blocks can be read and executed. Execute-only blocks can only be executed; processor and debugger data reads are not allowed.

# **Returns:**

Returns the protection setting for this block. See ROM\_FlashProtectSet() for possible values.

# 8.2.1.8 ROM\_FlashProtectSave

Saves the flash protection settings.

# Prototype:

```
long
ROM_FlashProtectSave(void)
```

#### **ROM Location:**

ROM\_APITABLE is an array of pointers located at 0x0100.0010. ROM\_FLASHTABLE is an array of pointers located at ROM\_APITABLE[7]. ROM\_FlashProtectSave is a function pointer located at ROM\_FLASHTABLE[6].

## **Description:**

This function will make the currently programmed flash protection settings permanent. This is a non-reversible operation; a chip reset or power cycle will not change the flash protection.

This function will not return until the protection has been saved.

#### Returns:

Returns 0 on success, or -1 if a hardware error is encountered.

# 8.2.1.9 ROM\_FlashProtectSet

Sets the protection setting for a block of flash.

# Prototype:

#### **ROM Location:**

ROM\_APITABLE is an array of pointers located at 0x0100.0010. ROM\_FLASHTABLE is an array of pointers located at ROM\_APITABLE[7]. ROM\_FlashProtectSet is a function pointer located at ROM\_FLASHTABLE[5].

## Parameters:

**ulAddress** is the start address of the flash block to be protected.

*eProtect* is the protection to be applied to the block. Can be one of FlashReadWrite, FlashReadOnly, or FlashExecuteOnly.

# **Description:**

This function will set the protection for the specified 2 kB block of flash. Blocks which are read/write can be made read-only or execute-only. Blocks which are read-only can be made execute-only. Blocks which are execute-only cannot have their protection modified. Attempts to make the block protection less stringent (that is, read-only to read/write) will result in a failure (and be prevented by the hardware).

Changes to the flash protection are maintained only until the next reset. This allows the application to be executed in the desired flash protection environment to check for inappropriate flash access (via the flash interrupt). To make the flash protection permanent, use the ROM\_FlashProtectSave() function.

#### Returns:

Returns 0 on success, or -1 if an invalid address or an invalid protection was specified.

# 8.2.1.10 ROM\_FlashUsecGet

Gets the number of processor clocks per micro-second.

#### Prototype:

unsigned long ROM\_FlashUsecGet(void)

# **ROM Location:**

ROM\_APITABLE is an array of pointers located at 0x0100.0010. ROM\_FLASHTABLE is an array of pointers located at ROM\_APITABLE[7]. ROM\_FlashUsecGet is a function pointer located at ROM\_FLASHTABLE[1].

#### **Description:**

This function returns the number of clocks per micro-second, as presently known by the flash controller.

#### **Returns:**

Returns the number of processor clocks per micro-second.

# 8.2.1.11 ROM\_FlashUsecSet

Sets the number of processor clocks per micro-second.

# Prototype:

```
void
ROM_FlashUsecSet(unsigned long ulClocks)
```

#### **ROM Location:**

ROM\_APITABLE is an array of pointers located at 0x0100.0010. ROM\_FLASHTABLE is an array of pointers located at ROM\_APITABLE[7]. ROM\_FlashUsecSet is a function pointer located at ROM\_FLASHTABLE[2].

#### Parameters:

ulClocks is the number of processor clocks per micro-second.

#### **Description:**

This function is used to tell the flash controller the number of processor clocks per microsecond. This value must be programmed correctly or the flash most likely will not program correctly; it has no affect on reading flash.

#### Returns:

None.

# 8.2.1.12 ROM\_FlashUserGet

Gets the user registers.

#### Prototype:

#### **ROM Location:**

ROM\_APITABLE is an array of pointers located at 0x0100.0010. ROM\_FLASHTABLE is an array of pointers located at ROM\_APITABLE[7]. ROM\_FlashUserGet is a function pointer located at ROM\_FLASHTABLE[7].

*pulUser0* is a pointer to the location to store USER Register 0. *pulUser1* is a pointer to the location to store USER Register 1.

#### **Description:**

This function will read the contents of user registers (0 and 1), and store them in the specified locations.

#### **Returns:**

Returns 0 on success, or -1 if a hardware error is encountered.

# 8.2.1.13 ROM\_FlashUserSave

Saves the user registers.

#### Prototype:

long
ROM\_FlashUserSave(void)

#### **ROM Location:**

ROM\_APITABLE is an array of pointers located at 0x0100.0010. ROM\_FLASHTABLE is an array of pointers located at ROM\_APITABLE[7]. ROM\_FlashUserSave is a function pointer located at ROM\_FLASHTABLE[9].

#### **Description:**

This function will make the currently programmed user register settings permanent. This is a non-reversible operation; a chip reset or power cycle will not change this setting.

This function will not return until the protection has been saved.

#### **Returns:**

Returns 0 on success, or -1 if a hardware error is encountered.

# 8.2.1.14 ROM\_FlashUserSet

Sets the user registers.

#### Prototype:

# **ROM Location:**

ROM\_APITABLE is an array of pointers located at 0x0100.0010. ROM\_FLASHTABLE is an array of pointers located at ROM\_APITABLE[7]. ROM\_FlashUserSet is a function pointer located at ROM\_FLASHTABLE[8].

#### Parameters:

*ulUser0* is the value to store in USER Register 0. *ulUser1* is the value to store in USER Register 1.

# **Description:**

This function will set the contents of the user registers (0 and 1) to the specified values.

# **Returns:**

Returns 0 on success, or -1 if a hardware error is encountered.

# 9 Floating-Point Unit (FPU)

| Itroduction  | . 83 |
|--------------|------|
| PI Functions | 84   |

# 9.1 Introduction

The floating-point unit (FPU) driver provides methods for manipulating the behavior of the floatingpoint unit in the Cortex-M processor. By default, the floating-point is disabled and must be enabled prior to the execution of any floating-point instructions. If a floating-point instruction is executed when the floating-point unit is disabled, a NOCP usage fault is generated. This feature can be used by an RTOS, for example, to keep track of which tasks actually use the floating-point unit, and therefore only perform floating-point context save/restore on task switches that involve those tasks.

There are three methods of handling the floating-point context when the processor executes an interrupt handler: it can do nothing with the floating-point context, it can always save the floating-point context, or it can perform a lazy save/restore of the floating-point context. If nothing is done with the floating-point context, the interrupt stack frame is identical to a Cortex-M processor that does not have a floating-point unit, containing only the volatile registers of the integer unit. This method is useful for applications where the floating-point unit is used by the main thread of execution, but not in any of the interrupt handlers. By not saving the floating-point context, stack usage is reduced and interrupt latency is kept to a minimum.

Alternatively, the floating-point context can always be saved onto the stack. This method allows floating-point operations to be performed inside interrupt handlers without any special precautions, at the expense of increased stack usage (for the floating-point context) and increased interrupt latency (due to the additional writes to the stack). The advantage to this method is that the stack frame always contains the floating-point context when inside an interrupt handler.

The default handling of the floating-point context is to perform a lazy save/restore. When an interrupt is taken, space is reserved on the stack for the floating-point context but the context is not written. This method keeps the interrupt latency to a minimum because only the integer state is written to the stack. Then, if a floating-point instruction is executed from within the interrupt handler, the floating-point context is written to the stack prior to the execution of the floating-point instruction. Finally, upon return from the interrupt, the floating-point context is restored from the stack only if it was written. Using lazy save/restore provides a blend between fast interrupt response and the ability to use floating-point instructions in the interrupt handler.

The floating-point unit can generate an interrupt when one of several exceptions occur. The exceptions are underflow, overflow, divide by zero, invalid operation, input denormal, and inexact exception. The application can optionally choose to enable one or more of these interrupts and use the interrupt handler to decide upon a course of action to be taken in each case.

The behavior of the floating-point unit can also be adjusted, specifying the format of half-precision floating-point values, the handle of NaN values, the flush-to-zero mode (which sacrifices full IEEE compliance for execution speed), and the rounding mode for results.

# 9.2 API Functions

# **Functions**

- void ROM\_FPUDisable (void)
- void ROM\_FPUEnable (void)
- void ROM\_FPUFlushToZeroModeSet (unsigned long ulMode)
- void ROM\_FPUHalfPrecisionModeSet (unsigned long ulMode)
- void ROM\_FPULazyStackingEnable (void)
- void ROM\_FPUNaNModeSet (unsigned long ulMode)
- void ROM\_FPURoundingModeSet (unsigned long ulMode)
- void ROM\_FPUStackingDisable (void)
- void ROM\_FPUStackingEnable (void)

# 9.2.1 Function Documentation

# 9.2.1.1 ROM\_FPUDisable

Disables the floating-point unit.

# Prototype:

```
void
ROM_FPUDisable(void)
```

# **ROM Location:**

ROM\_APITABLE is an array of pointers located at 0x0100.0010. ROM\_FPUTABLE is an array of pointers located at ROM\_APITABLE[26]. ROM\_FPUDisable is a function pointer located at ROM\_FPUTABLE[1].

# **Description:**

This function disables the floating-point unit, preventing floating-point instructions from executing (generating a NOCP usage fault instead).

# Returns:

None.

# 9.2.1.2 ROM\_FPUEnable

Enables the floating-point unit.

# Prototype:

```
void
ROM_FPUEnable(void)
```

# **ROM Location:**

ROM\_APITABLE is an array of pointers located at 0x0100.0010. ROM\_FPUTABLE is an array of pointers located at ROM\_APITABLE[26]. ROM\_FPUEnable is a function pointer located at ROM\_FPUTABLE[0].

# **Description:**

This function enables the floating-point unit, allowing the floating-point instructions to be executed. This function must be called prior to performing any hardware floating-point operations; failure to do so results in a NOCP usage fault.

# Returns:

None.

# 9.2.1.3 ROM\_FPUFlushToZeroModeSet

Selects the flush-to-zero mode.

#### Prototype:

```
void
ROM_FPUFlushToZeroModeSet(unsigned long ulMode)
```

#### **ROM Location:**

ROM\_APITABLE is an array of pointers located at 0x0100.0010. ROM\_FPUTABLE is an array of pointers located at ROM\_APITABLE[26]. ROM\_FPUFlushToZeroModeSet is a function pointer located at ROM\_FPUTABLE[2].

#### **Parameters:**

ulMode is the flush-to-zero mode; which is either FPU\_FLUSH\_TO\_ZERO\_DIS or FPU\_FLUSH\_TO\_ZERO\_EN.

#### **Description:**

This function enables or disables the flush-to-zero mode of the floating-point unit. When disabled (the default), the floating-point unit is fully IEEE compliant. When enabled, values close to zero are treated as zero, greatly improving the execution speed at the expense of some accuracy (as well as IEEE compliance).

#### Note:

Unless this function is called prior to executing any floating-point instructions, the default mode is used.

#### Returns:

None.

# 9.2.1.4 ROM\_FPUHalfPrecisionModeSet

Selects the format of half-precision floating-point values.

# Prototype:

```
void
ROM_FPUHalfPrecisionModeSet(unsigned long ulMode)
```

#### **ROM Location:**

ROM\_APITABLE is an array of pointers located at 0x0100.0010. ROM\_FPUTABLE is an array of pointers located at ROM\_APITABLE[26]. ROM\_FPUHalfPrecisionModeSet is a function pointer located at ROM\_FPUTABLE[3].

*ulMode* is the format for half-precision floating-point values; which is either **FPU\_HALF\_IEEE** or **FPU\_HALF\_ALTERNATE**.

## **Description:**

This function selects between the IEEE half-precision floating-point representation and the Cortex-M processor alternative representation. The alternative representation has a larger range but does not have a way to encode infinity (positive or negative) or NaN (quiet or signaling). The default setting is the IEEE format.

#### Note:

Unless this function is called prior to executing any floating-point instructions, the default mode is used.

#### Returns:

None.

# 9.2.1.5 ROM\_FPULazyStackingEnable

Enables the lazy stacking of floating-point registers.

# Prototype:

```
void
ROM_FPULazyStackingEnable(void)
```

# **ROM Location:**

ROM\_APITABLE is an array of pointers located at 0x0100.0010. ROM\_FPUTABLE is an array of pointers located at ROM\_APITABLE[26]. ROM\_FPULazyStackingEnable is a function pointer located at ROM\_FPUTABLE[4].

# **Description:**

This function enables the lazy stacking of floating-point registers s0-s15 when an interrupt is handled. When lazy stacking is enabled, space is reserved on the stack for the floating-point context, but the floating-point state is not saved. If a floating-point instruction is executed from within the interrupt context, the floating-point context is first saved into the space reserved on the stack. On completion of the interrupt handler, the floating-point context is only restored if it was saved (as the result of executing a floating-point instruction).

This provides a compromise between fast interrupt response (because the floating-point state is not saved on interrupt entry) and the ability to use floating-point in interrupt handlers (because the floating-point state is saved if floating-point instructions are used).

# Returns:

None.

# 9.2.1.6 ROM\_FPUNaNModeSet

#### Selects the NaN mode.

# Prototype:

```
void
ROM_FPUNaNModeSet(unsigned long ulMode)
```

## **ROM Location:**

ROM\_APITABLE is an array of pointers located at 0x0100.0010. ROM\_FPUTABLE is an array of pointers located at ROM\_APITABLE[26]. ROM\_FPUNaNModeSet is a function pointer located at ROM\_FPUTABLE[5].

#### Parameters:

ulMode is the mode for NaN results; which is either FPU\_NAN\_PROPAGATE or FPU\_NAN\_DEFAULT.

#### **Description:**

This function selects the handling of NaN results during floating-point computations. NaNs can either propagate (the default), or they can return the default NaN.

#### Note:

Unless this function is called prior to executing any floating-point instructions, the default mode is used.

#### Returns:

None.

# 9.2.1.7 ROM\_FPURoundingModeSet

Selects the rounding mode for floating-point results.

# Prototype:

void

ROM\_FPURoundingModeSet(unsigned long ulMode)

#### **ROM Location:**

ROM\_APITABLE is an array of pointers located at 0x0100.0010. ROM\_FPUTABLE is an array of pointers located at ROM\_APITABLE[26]. ROM\_FPURoundingModeSet is a function pointer located at ROM\_FPUTABLE[6].

# Parameters:

ulMode is the rounding mode.

#### **Description:**

This function selects the rounding mode for floating-point results. After a floating-point operation, the result is rounded toward the specified value. The default mode is **FPU\_ROUND\_NEAREST**.

The following rounding modes are available (as specified by *ulMode*):

- FPU\_ROUND\_NEAREST round toward the nearest value
- FPU\_ROUND\_POS\_INF round toward positive infinity
- FPU\_ROUND\_NEG\_INF round toward negative infinity
- FPU\_ROUND\_ZERO round toward zero

#### Note:

Unless this function is called prior to executing any floating-point instructions, the default mode is used.

#### **Returns:**

None.

# 9.2.1.8 ROM\_FPUStackingDisable

Disables the stacking of floating-point registers.

# Prototype:

void
ROM\_FPUStackingDisable(void)

# **ROM Location:**

ROM\_APITABLE is an array of pointers located at 0x0100.0010. ROM\_FPUTABLE is an array of pointers located at ROM\_APITABLE[26]. ROM\_FPUStackingDisable is a function pointer located at ROM\_FPUTABLE[7].

# **Description:**

This function disables the stacking of floating-point registers s0-s15 when an interrupt is handled. When floating-point context stacking is disabled, floating-point operations performed in an interrupt handler destroy the floating-point context of the main thread of execution.

# Returns:

None.

# 9.2.1.9 ROM\_FPUStackingEnable

Enables the stacking of floating-point registers.

# Prototype:

void
ROM\_FPUStackingEnable(void)

# **ROM Location:**

ROM\_APITABLE is an array of pointers located at 0x0100.0010. ROM\_FPUTABLE is an array of pointers located at ROM\_APITABLE[26]. ROM\_FPUStackingEnable is a function pointer located at ROM\_FPUTABLE[8].

# Description:

This function enables the stacking of floating-point registers s0-s15 when an interrupt is handled. When enabled, space is reserved on the stack for the floating-point context and the floating-point state is saved into this stack space. Upon return from the interrupt, the floatingpoint context is restored.

If the floating-point registers are not stacked, floating-point instructions cannot be safely executed in an interrupt handler because the values of s0-s15 are not likely to be preserved for the interrupted code. On the other hand, stacking the floating-point registers increases the stacking operation from 8 words to 26 words, also increasing the interrupt response latency.

# **Returns:**

None.

# 10 GPIO

| ntroduction |  |
|-------------|--|
| Functions   |  |

# 10.1 Introduction

The GPIO module provides control for up to eight independent GPIO pins (the actual number present depend upon the GPIO port and part number). Each pin has the following capabilities:

- Can be configured as an input or an output. On reset, they default to being an input.
- In input mode, can generate interrupts on high level, low level, rising edge, falling edge, or both edges.
- In output mode, can be configured for 2 mA, 4 mA, or 8 mA drive strength. The 8 mA drive strength configuration has optional slew rate control to limit the rise and fall times of the signal. On reset, they default to 2 mA drive strength.
- Optional weak pull-up or pull-down resistors. On reset, they default to no pull-up or pull-down resistors.
- Optional open-drain operation. On reset, they default to standard push/pull operation.
- Can be configured to be a GPIO or a peripheral pin. On reset, they default to being GPIOs. Note that not all pins on all parts have peripheral functions, in which case the pin is only useful as a GPIO (that is, when configured for peripheral function the pin will not do anything useful).

Most of the GPIO functions can operate on more than one GPIO pin (within a single module) at a time. The *ucPins* parameter to these functions is used to specify the pins that are affected; the GPIO pins whose corresponding bits in this parameter that are set will be affected (where pin 0 is in bit 0, pin 1 in bit 1, and so on). For example, if *ucPins* is 0x09, then pins 0 and 3 will be affected by the function.

This is most useful for the ROM\_GPIOPinRead() and ROM\_GPIOPinWrite() functions; a read will return only the value of the requested pins (with the other pin values masked out) and a write will affect the requested pins simultaneously (that is, the state of multiple GPIO pins can be changed at the same time). This data masking for the GPIO pin state occurs in the hardware; a single read or write is issued to the hardware, which interprets some of the address bits as an indication of the GPIO pins to operate upon (and therefore the ones to not affect). See the part data sheet for details of the GPIO data register address-based bit masking.

For functions that have a *ucPin* (singular) parameter, only a single pin is affected by the function. In this case, this value specifies the pin number (that is, 0 through 7).

# 10.2 Functions

# Functions

- void GPIOADCTriggerDisable (unsigned long ulPort, unsigned char ucPins)
- void ROM\_GPIOADCTriggerEnable (unsigned long ulPort, unsigned char ucPins)

- unsigned long ROM\_GPIODirModeGet (unsigned long ulPort, unsigned char ucPin)
- void ROM\_GPIODirModeSet (unsigned long ulPort, unsigned char ucPins, unsigned long ulPinIO)
- void ROM\_GPIODMATriggerDisable (unsigned long ulPort, unsigned char ucPins)
- void ROM\_GPIODMATriggerEnable (unsigned long ulPort, unsigned char ucPins)
- unsigned long ROM\_GPIOIntTypeGet (unsigned long ulPort, unsigned char ucPin)
- void ROM\_GPIOIntTypeSet (unsigned long ulPort, unsigned char ucPins, unsigned long ulInt-Type)
- void ROM\_GPIOPadConfigGet (unsigned long ulPort, unsigned char ucPin, unsigned long \*pulStrength, unsigned long \*pulPinType)
- void ROM\_GPIOPadConfigSet (unsigned long ulPort, unsigned char ucPins, unsigned long ulStrength, unsigned long ulPinType)
- void ROM\_GPIOPinConfigure (unsigned long ulPinConfig)
- void ROM\_GPIOPinIntClear (unsigned long ulPort, unsigned char ucPins)
- void ROM\_GPIOPinIntDisable (unsigned long ulPort, unsigned char ucPins)
- void ROM\_GPIOPinIntEnable (unsigned long ulPort, unsigned char ucPins)
- long ROM\_GPIOPinIntStatus (unsigned long ulPort, tBoolean bMasked)
- long ROM\_GPIOPinRead (unsigned long ulPort, unsigned char ucPins)
- void ROM\_GPIOPinTypeADC (unsigned long ulPort, unsigned char ucPins)
- void ROM\_GPIOPinTypeCAN (unsigned long ulPort, unsigned char ucPins)
- void ROM\_GPIOPinTypeComparator (unsigned long ulPort, unsigned char ucPins)
- void ROM\_GPIOPinTypeGPIOInput (unsigned long ulPort, unsigned char ucPins)
- void ROM\_GPIOPinTypeGPIOOutput (unsigned long ulPort, unsigned char ucPins)
- void ROM\_GPIOPinTypeGPIOOutputOD (unsigned long ulPort, unsigned char ucPins)
- void ROM\_GPIOPinTypel2C (unsigned long ulPort, unsigned char ucPins)
- void ROM\_GPIOPinTypel2CSCL (unsigned long ulPort, unsigned char ucPins)
- void ROM\_GPIOPinTypeSSI (unsigned long ulPort, unsigned char ucPins)
- void ROM\_GPIOPinTypeTimer (unsigned long ulPort, unsigned char ucPins)
- void ROM\_GPIOPinTypeUART (unsigned long ulPort, unsigned char ucPins)
- void ROM\_GPIOPinTypeUSBAnalog (unsigned long ulPort, unsigned char ucPins)
- void ROM\_GPIOPinTypeUSBDigital (unsigned long ulPort, unsigned char ucPins)
- void ROM\_GPIOPinWrite (unsigned long ulPort, unsigned char ucPins, unsigned char ucVal)

# 10.2.1 Function Documentation

# 10.2.1.1 GPIOADCTriggerDisable

Disable a GPIO pin as a trigger to start an ADC capture.

# **Prototype:**

# **ROM Location:**

ROM\_APITABLE is an array of pointers located at 0x0100.0010. ROM\_GPIOTABLE is an array of pointers located at ROM\_APITABLE[4]. ROM\_GPIOADCTriggerDisable is a function pointer located at ROM\_GPIOTABLE[34].

*ulPort* is the base address of the GPIO port. *ucPins* is the bit-packed representation of the pin(s).

## Description:

This function disables a GPIO pin to be used as a trigger to start an ADC sequence. This function can be used to disable this feature if it was enabled via a call to GPIOADCTriggerEnable().

## **Returns:**

None.

# 10.2.1.2 ROM\_GPIOADCTriggerEnable

Enables a GPIO pin as a trigger to start an ADC capture.

#### Prototype:

# **ROM Location:**

ROM\_APITABLE is an array of pointers located at 0x0100.0010. ROM\_GPIOTABLE is an array of pointers located at ROM\_APITABLE[4]. ROM\_GPIOADCTriggerEnable is a function pointer located at ROM\_GPIOTABLE[33].

#### **Parameters:**

*ulPort* is the base address of the GPIO port. *ucPins* is the bit-packed representation of the pin(s).

#### **Description:**

This function enables a GPIO pin to be used as a trigger to start an ADC sequence. Any GPIO pin can be configured to be an external trigger for an ADC sequence. The GPIO pin will still generate interrupts if the interrupt is enabled for the selected pin.

#### **Returns:**

None.

# 10.2.1.3 ROM\_GPIODirModeGet

Gets the direction and mode of a pin.

# Prototype:

```
unsigned long
ROM_GPIODirModeGet(unsigned long ulPort,
unsigned char ucPin)
```

#### **ROM Location:**

ROM\_APITABLE is an array of pointers located at 0x0100.0010. ROM\_GPIOTABLE is an array of pointers located at ROM\_APITABLE[4]. ROM\_GPIODirModeGet is a function pointer located at ROM\_GPIOTABLE[2].

*ulPort* is the base address of the GPIO port. *ucPin* is the pin number.

# **Description:**

This function gets the direction and control mode for a specified pin on the selected GPIO port. The pin can be configured as either an input or output under software control, or it can be under hardware control. The type of control and direction are returned as an enumerated data type.

# **Returns:**

Returns one of the enumerated data types described for ROM\_GPIODirModeSet().

# 10.2.1.4 ROM\_GPIODirModeSet

Sets the direction and mode of the specified pin(s).

# Prototype:

# **ROM Location:**

ROM\_APITABLE is an array of pointers located at 0x0100.0010. ROM\_GPIOTABLE is an array of pointers located at ROM\_APITABLE[4]. ROM\_GPIODirModeSet is a function pointer located at ROM\_GPIOTABLE[1].

# Parameters:

*ulPort* is the base address of the GPIO port *ucPins* is the bit-packed representation of the pin(s). *ulPinIO* is the pin direction and/or mode.

# **Description:**

This function will set the specified pin(s) on the selected GPIO port as either an input or output under software control, or it will set the pin to be under hardware control.

The parameter *ulPinIO* is an enumerated data type that can be one of the following values:

- GPIO\_DIR\_MODE\_IN
- GPIO\_DIR\_MODE\_OUT
- GPIO\_DIR\_MODE\_HW

where **GPIO\_DIR\_MODE\_IN** specifies that the pin is programmed as a software controlled input, **GPIO\_DIR\_MODE\_OUT** specifies that the pin is programmed as a software controlled output, and **GPIO\_DIR\_MODE\_HW** specifies that the pin is placed under hardware control.

The pin(s) are specified using a bit-packed byte, where each bit that is set identifies the pin to be accessed, and where bit 0 of the byte represents GPIO port pin 0, bit 1 represents GPIO port pin 1, and so on.

# Note:

ROM\_GPIOPadConfigSet() must also be used to configure the corresponding pad(s) in order for them to propagate the signal to/from the GPIO.

**Returns:** 

None.

# 10.2.1.5 ROM\_GPIODMATriggerDisable

Disables a GPIO pin as a trigger to start a DMA transaction.

# Prototype:

# **ROM Location:**

ROM\_APITABLE is an array of pointers located at 0x0100.0010. ROM\_GPIOTABLE is an array of pointers located at ROM\_APITABLE[4]. ROM\_GPIODMATriggerDisable is a function pointer located at ROM\_GPIOTABLE[32].

# **Parameters:**

*ulPort* is the base address of the GPIO port.

ucPins is the bit-packed representation of the pin(s).

# **Description:**

This function disables a GPIO pin to be used as a trigger to start a uDMA transaction. This function can be used to disable this feature if it was enabled via a call to GPIODMATriggerEnable().

# **Returns:**

None.

# 10.2.1.6 ROM\_GPIODMATriggerEnable

Enables a GPIO pin as a trigger to start a DMA transaction.

# Prototype:

# **ROM Location:**

ROM\_APITABLE is an array of pointers located at 0x0100.0010. ROM\_GPIOTABLE is an array of pointers located at ROM\_APITABLE[4]. ROM\_GPIODMATriggerEnable is a function pointer located at ROM\_GPIOTABLE[31].

# Parameters:

*ulPort* is the base address of the GPIO port. *ucPins* is the bit-packed representation of the pin(s).

# **Description:**

This function enables a GPIO pin to be used as a trigger to start a uDMA transaction. Any GPIO pin can be configured to be an external trigger for the uDMA. The GPIO pin will still generate interrupts if the interrupt is enabled for the selected pin.

Returns: None.

# 10.2.1.7 ROM\_GPIOIntTypeGet

Gets the interrupt type for a pin.

### Prototype:

```
unsigned long
ROM_GPIOIntTypeGet(unsigned long ulPort,
unsigned char ucPin)
```

## **ROM Location:**

ROM\_APITABLE is an array of pointers located at 0x0100.0010. ROM\_GPIOTABLE is an array of pointers located at ROM\_APITABLE[4]. ROM\_GPIOIntTypeGet is a function pointer located at ROM\_GPIOTABLE[4].

#### Parameters:

ulPort is the base address of the GPIO port.

ucPin is the pin number.

#### **Description:**

This function gets the interrupt type for a specified pin on the selected GPIO port. The pin can be configured as a falling edge, rising edge, or both edge detected interrupt, or it can be configured as a low level or high level detected interrupt. The type of interrupt detection mechanism is returned as an enumerated data type.

#### **Returns:**

Returns one of the enumerated data types described for ROM\_GPIOIntTypeSet().

# 10.2.1.8 ROM\_GPIOIntTypeSet

Sets the interrupt type for the specified pin(s).

# Prototype:

### **ROM Location:**

ROM\_APITABLE is an array of pointers located at 0x0100.0010. ROM\_GPIOTABLE is an array of pointers located at ROM\_APITABLE[4]. ROM\_GPIOIntTypeSet is a function pointer located at ROM\_GPIOTABLE[3].

#### Parameters:

*ulPort* is the base address of the GPIO port. *ucPins* is the bit-packed representation of the pin(s). *ulIntType* specifies the type of interrupt trigger mechanism.

# **Description:**

This function sets up the various interrupt trigger mechanisms for the specified pin(s) on the selected GPIO port.

The parameter *ullntType* is an enumerated data type that can be one of the following values:

- GPIO\_FALLING\_EDGE
- GPIO\_RISING\_EDGE
- GPIO\_BOTH\_EDGES
- GPIO\_LOW\_LEVEL
- GPIO\_HIGH\_LEVEL

where the different values describe the interrupt detection mechanism (edge or level) and the particular triggering event (falling, rising, or both edges for edge detect, low or high for level detect).

The pin(s) are specified using a bit-packed byte, where each bit that is set identifies the pin to be accessed, and where bit 0 of the byte represents GPIO port pin 0, bit 1 represents GPIO port pin 1, and so on.

# Note:

In order to avoid any spurious interrupts, the user must ensure that the GPIO inputs remain stable for the duration of this function.

# Returns:

None.

# 10.2.1.9 ROM\_GPIOPadConfigGet

Gets the pad configuration for a pin.

# Prototype:

# **ROM Location:**

ROM\_APITABLE is an array of pointers located at 0x0100.0010. ROM\_GPIOTABLE is an array of pointers located at ROM\_APITABLE[4]. ROM\_GPIOPadConfigGet is a function pointer located at ROM\_GPIOTABLE[6].

# Parameters:

*ulPort* is the base address of the GPIO port. *ucPin* is the pin number.

*pulStrength* is a pointer to storage for the output drive strength.

*pulPinType* is a pointer to storage for the output drive type.

# **Description:**

This function gets the pad configuration for a specified pin on the selected GPIO port. The values returned in *pulStrength* and *pulPinType* correspond to the values used in ROM\_GPIOPadConfigSet(). This function also works for pin(s) configured as input pin(s);

however, the only meaningful data returned is whether the pin is terminated with a pull-up or down resistor.

#### **Returns:**

None

# 10.2.1.10 ROM\_GPIOPadConfigSet

Sets the pad configuration for the specified pin(s).

### Prototype:

## **ROM Location:**

ROM\_APITABLE is an array of pointers located at 0x0100.0010. ROM\_GPIOTABLE is an array of pointers located at ROM\_APITABLE[4]. ROM\_GPIOPadConfigSet is a function pointer located at ROM\_GPIOTABLE[5].

#### Parameters:

*ulPort* is the base address of the GPIO port. *ucPins* is the bit-packed representation of the pin(s). *ulStrength* specifies the output drive strength. *ulPinType* specifies the pin type.

#### **Description:**

This function sets the drive strength and type for the specified pin(s) on the selected GPIO port. For pin(s) configured as input ports, the pad is configured as requested, but the only real effect on the input is the configuration of the pull-up or pull-down termination.

The parameter *ulStrength* can be one of the following values:

- GPIO\_STRENGTH\_2MA
- GPIO\_STRENGTH\_4MA
- GPIO\_STRENGTH\_8MA
- GPIO\_STRENGTH\_8MA\_SC

where **GPIO\_STRENGTH\_xMA** specifies either 2, 4, or 8 mA output drive strength, and **GPIO\_OUT\_STRENGTH\_8MA\_SC** specifies 8 mA output drive with slew control.

The parameter *ulPinType* can be one of the following values:

- GPIO\_PIN\_TYPE\_STD
- GPIO\_PIN\_TYPE\_STD\_WPU
- GPIO\_PIN\_TYPE\_STD\_WPD
- GPIO\_PIN\_TYPE\_OD
- GPIO\_PIN\_TYPE\_OD\_WPU
- GPIO\_PIN\_TYPE\_OD\_WPD
- GPIO\_PIN\_TYPE\_ANALOG

where **GPIO\_PIN\_TYPE\_STD**\* specifies a push-pull pin, **GPIO\_PIN\_TYPE\_OD**\* specifies an open-drain pin, \*\_**WPU** specifies a weak pull-up, \*\_**WPD** specifies a weak pull-down, and **GPIO\_PIN\_TYPE\_ANALOG** specifies an analog input.

The pin(s) are specified using a bit-packed byte, where each bit that is set identifies the pin to be accessed, and where bit 0 of the byte represents GPIO port pin 0, bit 1 represents GPIO port pin 1, and so on.

#### Returns:

None.

# 10.2.1.11 ROM\_GPIOPinConfigure

Configures the alternate function of a GPIO pin.

#### Prototype:

void
ROM\_GPIOPinConfigure(unsigned long ulPinConfig)

#### **ROM Location:**

ROM\_APITABLE is an array of pointers located at 0x0100.0010. ROM\_GPIOTABLE is an array of pointers located at ROM\_APITABLE[4]. ROM\_GPIOPinConfigure is a function pointer located at ROM\_GPIOTABLE[26].

#### **Parameters:**

ulPinConfig is the pin configuration value, specified as only one of the GPIO\_P??\_??? values.

#### **Description:**

This function configures the pin mux that selects the peripheral function associated with a particular GPIO pin. Only one peripheral function at a time can be associated with a GPIO pin, and each peripheral function should only be associated with a single GPIO pin at a time (despite the fact that many of them can be associated with more than one GPIO pin).

#### **Returns:**

None.

# 10.2.1.12 ROM\_GPIOPinIntClear

Clears the interrupt for the specified pin(s).

# Prototype:

# **ROM Location:**

ROM\_APITABLE is an array of pointers located at 0x0100.0010. ROM\_GPIOTABLE is an array of pointers located at ROM\_APITABLE[4]. ROM\_GPIOPinIntClear is a function pointer located at ROM\_GPIOTABLE[10].

*ulPort* is the base address of the GPIO port. *ucPins* is the bit-packed representation of the pin(s).

# **Description:**

Clears the interrupt for the specified pin(s).

The pin(s) are specified using a bit-packed byte, where each bit that is set identifies the pin to be accessed, and where bit 0 of the byte represents GPIO port pin 0, bit 1 represents GPIO port pin 1, and so on.

# Note:

Because there is a write buffer in the Cortex-M3 processor, it may take several clock cycles before the interrupt source is actually cleared. Therefore, it is recommended that the interrupt source be cleared early in the interrupt handler (as opposed to the very last action) to avoid returning from the interrupt handler before the interrupt source is actually cleared. Failure to do so may result in the interrupt handler being immediately reentered (because the interrupt controller still sees the interrupt source asserted).

# Returns:

None.

# 10.2.1.13 ROM\_GPIOPinIntDisable

Disables interrupts for the specified pin(s).

# Prototype:

# **ROM Location:**

ROM\_APITABLE is an array of pointers located at 0x0100.0010. ROM\_GPIOTABLE is an array of pointers located at ROM\_APITABLE[4]. ROM\_GPIOPinIntDisable is a function pointer located at ROM\_GPIOTABLE[8].

# Parameters:

*ulPort* is the base address of the GPIO port. *ucPins* is the bit-packed representation of the pin(s).

# **Description:**

Masks the interrupt for the specified pin(s).

The pin(s) are specified using a bit-packed byte, where each bit that is set identifies the pin to be accessed, and where bit 0 of the byte represents GPIO port pin 0, bit 1 represents GPIO port pin 1, and so on.

# Returns:

None.

# 10.2.1.14 ROM\_GPIOPinIntEnable

Enables interrupts for the specified pin(s).

#### Prototype:

# **ROM Location:**

ROM\_APITABLE is an array of pointers located at 0x0100.0010. ROM\_GPIOTABLE is an array of pointers located at ROM\_APITABLE[4]. ROM\_GPIOPinIntEnable is a function pointer located at ROM\_GPIOTABLE[7].

## Parameters:

*ulPort* is the base address of the GPIO port. *ucPins* is the bit-packed representation of the pin(s).

#### **Description:**

Unmasks the interrupt for the specified pin(s).

The pin(s) are specified using a bit-packed byte, where each bit that is set identifies the pin to be accessed, and where bit 0 of the byte represents GPIO port pin 0, bit 1 represents GPIO port pin 1, and so on.

#### **Returns:**

None.

# 10.2.1.15 ROM\_GPIOPinIntStatus

Gets interrupt status for the specified GPIO port.

# Prototype:

### **ROM Location:**

ROM\_APITABLE is an array of pointers located at 0x0100.0010. ROM\_GPIOTABLE is an array of pointers located at ROM\_APITABLE[4]. ROM\_GPIOPinIntStatus is a function pointer located at ROM\_GPIOTABLE[9].

#### Parameters:

*ulPort* is the base address of the GPIO port. *bMasked* specifies whether masked or raw interrupt status is returned.

#### **Description:**

If *bMasked* is set as **true**, then the masked interrupt status is returned; otherwise, the raw interrupt status is returned.

#### **Returns:**

Returns a bit-packed byte, where each bit that is set identifies an active masked or raw interrupt, and where bit 0 of the byte represents GPIO port pin 0, bit 1 represents GPIO port pin 1, and so on. Bits 31:8 should be ignored.

# 10.2.1.16 ROM\_GPIOPinRead

Reads the values present of the specified pin(s).

#### Prototype:

#### **ROM Location:**

ROM\_APITABLE is an array of pointers located at 0x0100.0010. ROM\_GPIOTABLE is an array of pointers located at ROM\_APITABLE[4]. ROM\_GPIOPinRead is a function pointer located at ROM\_GPIOTABLE[11].

#### Parameters:

*ulPort* is the base address of the GPIO port. *ucPins* is the bit-packed representation of the pin(s).

## **Description:**

The values at the specified pin(s) are read, as specified by *ucPins*. Values are returned for both input and output pin(s), and the value for pin(s) that are not specified by *ucPins* are set to 0.

The pin(s) are specified using a bit-packed byte, where each bit that is set identifies the pin to be accessed, and where bit 0 of the byte represents GPIO port pin 0, bit 1 represents GPIO port pin 1, and so on.

#### Returns:

Returns a bit-packed byte providing the state of the specified pin, where bit 0 of the byte represents GPIO port pin 0, bit 1 represents GPIO port pin 1, and so on. Any bit that is not specified by *ucPins* is returned as a 0. Bits 31:8 should be ignored.

# 10.2.1.17 ROM\_GPIOPinTypeADC

Configures pin(s) for use as analog-to-digital converter inputs.

## Prototype:

#### **ROM Location:**

ROM\_APITABLE is an array of pointers located at 0x0100.0010. ROM\_GPIOTABLE is an array of pointers located at ROM\_APITABLE[4]. ROM\_GPIOPinTypeADC is a function pointer located at ROM\_GPIOTABLE[23].

#### **Parameters:**

*ulPort* is the base address of the GPIO port. *ucPins* is the bit-packed representation of the pin(s).

#### **Description:**

The analog-to-digital converter input pins must be properly configured to function correctly. This function provides the proper configuration for those pin(s).

The pin(s) are specified using a bit-packed byte, where each bit that is set identifies the pin to be accessed, and where bit 0 of the byte represents GPIO port pin 0, bit 1 represents GPIO port pin 1, and so on.

#### Note:

This cannot be used to turn any pin into an ADC input; it only configures an ADC input pin for proper operation.

## **Returns:**

None.

# 10.2.1.18 ROM\_GPIOPinTypeCAN

Configures pin(s) for use as a CAN device.

#### Prototype:

#### **ROM Location:**

ROM\_APITABLE is an array of pointers located at 0x0100.0010. ROM\_GPIOTABLE is an array of pointers located at ROM\_APITABLE[4]. ROM\_GPIOPinTypeCAN is a function pointer located at ROM\_GPIOTABLE[12].

#### **Parameters:**

*ulPort* is the base address of the GPIO port. *ucPins* is the bit-packed representation of the pin(s).

#### **Description:**

The CAN pins must be properly configured for the CAN peripherals to function correctly. This function provides a typical configuration for those pin(s); other configurations may work as well depending upon the board setup (for example, using the on-chip pull-ups).

The pin(s) are specified using a bit-packed byte, where each bit that is set identifies the pin to be accessed, and where bit 0 of the byte represents GPIO port pin 0, bit 1 represents GPIO port pin 1, and so on.

#### Note:

This cannot be used to turn any pin into a CAN pin; it only configures a CAN pin for proper operation.

# **Returns:**

None.

# 10.2.1.19 ROM\_GPIOPinTypeComparator

Configures pin(s) for use as an analog comparator input.

### Prototype:

# **ROM Location:**

```
ROM_APITABLE is an array of pointers located at 0x0100.0010.
ROM_GPIOTABLE is an array of pointers located at ROM_APITABLE[4].
ROM_GPIOPinTypeComparator is a function pointer located at ROM_GPIOTABLE[13].
```

# Parameters:

*ulPort* is the base address of the GPIO port. *ucPins* is the bit-packed representation of the pin(s).

#### **Description:**

The analog comparator input pins must be properly configured for the analog comparator to function correctly. This function provides the proper configuration for those pin(s).

The pin(s) are specified using a bit-packed byte, where each bit that is set identifies the pin to be accessed, and where bit 0 of the byte represents GPIO port pin 0, bit 1 represents GPIO port pin 1, and so on.

#### Note:

This cannot be used to turn any pin into an analog comparator input; it only configures an analog comparator pin for proper operation.

#### **Returns:**

None.

# 10.2.1.20 ROM\_GPIOPinTypeGPIOInput

Configures pin(s) for use as GPIO inputs.

# Prototype:

# **ROM Location:**

ROM\_APITABLE is an array of pointers located at 0x0100.0010. ROM\_GPIOTABLE is an array of pointers located at ROM\_APITABLE[4]. ROM\_GPIOPinTypeGPIOInput is a function pointer located at ROM\_GPIOTABLE[14].

# Parameters:

*ulPort* is the base address of the GPIO port. *ucPins* is the bit-packed representation of the pin(s).

#### **Description:**

The GPIO pins must be properly configured in order to function correctly as GPIO inputs. This function provides the proper configuration for those pin(s).

The pin(s) are specified using a bit-packed byte, where each bit that is set identifies the pin to be accessed, and where bit 0 of the byte represents GPIO port pin 0, bit 1 represents GPIO port pin 1, and so on.

Returns:

None.

# 10.2.1.21 ROM\_GPIOPinTypeGPIOOutput

Configures pin(s) for use as GPIO outputs.

# **Prototype:**

# **ROM Location:**

ROM\_APITABLE is an array of pointers located at 0x0100.0010. ROM\_GPIOTABLE is an array of pointers located at ROM\_APITABLE[4]. ROM\_GPIOPinTypeGPIOOutput is a function pointer located at ROM\_GPIOTABLE[15].

# Parameters:

*ulPort* is the base address of the GPIO port.

ucPins is the bit-packed representation of the pin(s).

# **Description:**

The GPIO pins must be properly configured in order to function correctly as GPIO outputs. This function provides the proper configuration for those pin(s).

The pin(s) are specified using a bit-packed byte, where each bit that is set identifies the pin to be accessed, and where bit 0 of the byte represents GPIO port pin 0, bit 1 represents GPIO port pin 1, and so on.

# **Returns:**

None.

# 10.2.1.22 ROM\_GPIOPinTypeGPIOOutputOD

Configures pin(s) for use as GPIO open drain outputs.

# Prototype:

# **ROM Location:**

ROM\_APITABLE is an array of pointers located at 0x0100.0010. ROM\_GPIOTABLE is an array of pointers located at ROM\_APITABLE[4]. ROM\_GPIOPinTypeGPIOOutputOD is a function pointer located at ROM\_GPIOTABLE[22].

# Parameters:

*ulPort* is the base address of the GPIO port. *ucPins* is the bit-packed representation of the pin(s).

# **Description:**

The GPIO pins must be properly configured in order to function correctly as GPIO outputs. This function provides the proper configuration for those pin(s).

The pin(s) are specified using a bit-packed byte, where each bit that is set identifies the pin to be accessed, and where bit 0 of the byte represents GPIO port pin 0, bit 1 represents GPIO port pin 1, and so on.

# Returns:

None.

# 10.2.1.23 ROM\_GPIOPinTypeI2C

Configures pin(s) for use by the I2C peripheral.

# Prototype:

#### **ROM Location:**

ROM\_APITABLE is an array of pointers located at 0x0100.0010. ROM\_GPIOTABLE is an array of pointers located at ROM\_APITABLE[4]. ROM\_GPIOPinTypeI2C is a function pointer located at ROM\_GPIOTABLE[16].

#### **Parameters:**

*ulPort* is the base address of the GPIO port. *ucPins* is the bit-packed representation of the pin(s).

# **Description:**

The I2C pins must be properly configured for the I2C peripheral to function correctly. This function provides the proper configuration for those pin(s).

The pin(s) are specified using a bit-packed byte, where each bit that is set identifies the pin to be accessed, and where bit 0 of the byte represents GPIO port pin 0, bit 1 represents GPIO port pin 1, and so on.

#### Note:

This cannot be used to turn any pin into an I2C pin; it only configures an I2C pin for proper operation.

### **Returns:**

None.

# 10.2.1.24 ROM\_GPIOPinTypel2CSCL

Configures pin(s) for use as SCL by the I2C peripheral.

# Prototype:

# **ROM Location:**

ROM\_APITABLE is an array of pointers located at 0x0100.0010. ROM\_GPIOTABLE is an array of pointers located at ROM\_APITABLE[4]. ROM\_GPIOPinTypeI2CSCL is a function pointer located at ROM\_GPIOTABLE[39].

#### Parameters:

*ulPort* is the base address of the GPIO port. *ucPins* is the bit-packed representation of the pin(s).

## **Description:**

The I2C pins must be properly configured for the I2C peripheral to function correctly. This function provides the proper configuration for the SCL pin(s).

The pin(s) are specified using a bit-packed byte, where each bit that is set identifies the pin to be accessed, and where bit 0 of the byte represents GPIO port pin 0, bit 1 represents GPIO port pin 1, and so on.

# Note:

This cannot be used to turn any pin into an I2C SCL pin; it only configures an I2C SCL pin for proper operation.

## **Returns:**

None.

# 10.2.1.25 ROM\_GPIOPinTypeSSI

Configures pin(s) for use by the SSI peripheral.

#### Prototype:

#### **ROM Location:**

ROM\_APITABLE is an array of pointers located at 0x0100.0010. ROM\_GPIOTABLE is an array of pointers located at ROM\_APITABLE[4]. ROM\_GPIOPinTypeSSI is a function pointer located at ROM\_GPIOTABLE[19].

#### Parameters:

*ulPort* is the base address of the GPIO port. *ucPins* is the bit-packed representation of the pin(s).

## **Description:**

The SSI pins must be properly configured for the SSI peripheral to function correctly. This function provides a typical configuration for those pin(s); other configurations may work as well depending upon the board setup (for example, using the on-chip pull-ups).

The pin(s) are specified using a bit-packed byte, where each bit that is set identifies the pin to be accessed, and where bit 0 of the byte represents GPIO port pin 0, bit 1 represents GPIO port pin 1, and so on.

#### Note:

This cannot be used to turn any pin into a SSI pin; it only configures a SSI pin for proper operation.

Returns: None.

# 10.2.1.26 ROM\_GPIOPinTypeTimer

Configures pin(s) for use by the Timer peripheral.

#### Prototype:

## **ROM Location:**

ROM\_APITABLE is an array of pointers located at 0x0100.0010. ROM\_GPIOTABLE is an array of pointers located at ROM\_APITABLE[4]. ROM\_GPIOPinTypeTimer is a function pointer located at ROM\_GPIOTABLE[20].

#### Parameters:

*ulPort* is the base address of the GPIO port.

*ucPins* is the bit-packed representation of the pin(s).

#### **Description:**

The CCP pins must be properly configured for the timer peripheral to function correctly. This function provides a typical configuration for those pin(s); other configurations may work as well depending upon the board setup (for example, using the on-chip pull-ups).

The pin(s) are specified using a bit-packed byte, where each bit that is set identifies the pin to be accessed, and where bit 0 of the byte represents GPIO port pin 0, bit 1 represents GPIO port pin 1, and so on.

#### Note:

This cannot be used to turn any pin into a timer pin; it only configures a timer pin for proper operation.

#### **Returns:**

None.

# 10.2.1.27 ROM\_GPIOPinTypeUART

Configures pin(s) for use by the UART peripheral.

# Prototype:

# **ROM Location:**

ROM\_APITABLE is an array of pointers located at 0x0100.0010. ROM\_GPIOTABLE is an array of pointers located at ROM\_APITABLE[4]. ROM\_GPIOPinTypeUART is a function pointer located at ROM\_GPIOTABLE[21].

*ulPort* is the base address of the GPIO port. *ucPins* is the bit-packed representation of the pin(s).

#### **Description:**

The UART pins must be properly configured for the UART peripheral to function correctly. This function provides a typical configuration for those pin(s); other configurations may work as well depending upon the board setup (for example, using the on-chip pull-ups).

The pin(s) are specified using a bit-packed byte, where each bit that is set identifies the pin to be accessed, and where bit 0 of the byte represents GPIO port pin 0, bit 1 represents GPIO port pin 1, and so on.

#### Note:

This cannot be used to turn any pin into a UART pin; it only configures a UART pin for proper operation.

## Returns:

None.

# 10.2.1.28 ROM\_GPIOPinTypeUSBAnalog

Configures pin(s) for use by the USB peripheral.

#### Prototype:

#### **ROM Location:**

ROM\_APITABLE is an array of pointers located at 0x0100.0010. ROM\_GPIOTABLE is an array of pointers located at ROM\_APITABLE[4]. ROM\_GPIOPinTypeUSBAnalog is a function pointer located at ROM\_GPIOTABLE[28].

#### **Parameters:**

*ulPort* is the base address of the GPIO port. *ucPins* is the bit-packed representation of the pin(s).

# **Description:**

Some USB analog pins must be properly configured for the USB peripheral to function correctly. This function provides the proper configuration for any USB pin(s). This can also be used to configure the EPEN and PFAULT pins so that they are no longer used by the USB controller.

The pin(s) are specified using a bit-packed byte, where each bit that is set identifies the pin to be accessed, and where bit 0 of the byte represents GPIO port pin 0, bit 1 represents GPIO port pin 1, and so on.

#### Note:

This cannot be used to turn any pin into a USB pin; it only configures a USB pin for proper operation.

#### **Returns:**

None.

# 10.2.1.29 ROM\_GPIOPinTypeUSBDigital

Configures pin(s) for use by the USB peripheral.

# Prototype:

#### **ROM Location:**

ROM\_APITABLE is an array of pointers located at 0x0100.0010. ROM\_GPIOTABLE is an array of pointers located at ROM\_APITABLE[4]. ROM\_GPIOPinTypeUSBDigital is a function pointer located at ROM\_GPIOTABLE[24].

## Parameters:

*ulPort* is the base address of the GPIO port. *ucPins* is the bit-packed representation of the pin(s).

### **Description:**

Some USB digital pins must be properly configured for the USB peripheral to function correctly. This function provides a typical configuration for the digital USB pin(s); other configurations may work as well depending upon the board setup (for example, using the on-chip pull-ups).

This function should only be used with EPEN and PFAULT pins as all other USB pins are analog in nature or are not used in devices without OTG functionality.

The pin(s) are specified using a bit-packed byte, where each bit that is set identifies the pin to be accessed, and where bit 0 of the byte represents GPIO port pin 0, bit 1 represents GPIO port pin 1, and so on.

#### Note:

This cannot be used to turn any pin into a USB pin; it only configures a USB pin for proper operation.

### Returns:

None.

# 10.2.1.30 ROM\_GPIOPinWrite

Writes a value to the specified pin(s).

# Prototype:

#### **ROM Location:**

ROM\_APITABLE is an array of pointers located at 0x0100.0010. ROM\_GPIOTABLE is an array of pointers located at ROM\_APITABLE[4]. ROM\_GPIOPinWrite is a function pointer located at ROM\_GPIOTABLE[0].

#### Parameters:

ulPort is the base address of the GPIO port.

*ucPins* is the bit-packed representation of the pin(s). *ucVal* is the value to write to the pin(s).

# **Description:**

Writes the corresponding bit values to the output pin(s) specified by *ucPins*. Writing to a pin configured as an input pin has no effect.

The pin(s) are specified using a bit-packed byte, where each bit that is set identifies the pin to be accessed, and where bit 0 of the byte represents GPIO port pin 0, bit 1 represents GPIO port pin 1, and so on.

## **Returns:**

# 11 Hibernation Module

| Introduction | .111 |
|--------------|------|
| Functions    | .112 |

# 11.1 Introduction

The Hibernate API provides a set of functions for using the Hibernation module on the Stellaris microcontroller. The Hibernation module allows the software application to cause power to be removed from the microcontroller, and then be powered on later based on specific time or a signal on the external **WAKE** pin. The API provides functions to configure wake conditions, manage interrupts, read status, save and restore program state information, and request hibernation mode.

Some of the features of the Hibernation module are:

- 32-bit real time clock
- Trim register for fine tuning the RTC rate
- Two RTC match registers for generating RTC events
- External WAKE pin to initiate a wake-up
- Low-battery detection
- 64 32-bit words of non-volatile memory
- Programmable interrupts for hibernation events

The Hibernation module must be enabled before it can be used. Use the ROM\_HibernateEnableExpClk() function to enable it. If a crystal is used for the clock source, then the initializing code must allow time for the crystal to stabilize after calling the ROM\_HibernateEnableExpClk() function. Refer to the device data sheet for information about crystal stabilization time. If an oscillator is used, then no delay is necessary. After the module is enabled, the clock source must be configured by calling ROM\_HibernateClockSelect().

In order to use the RTC feature of the Hibernation module, the RTC must be enabled by calling ROM HibernateRTCEnable(). It can be later disabled by calling These functions can be called at any time to start and ROM HibernateRTCDisable(). stop the RTC. The RTC value can be read or set by using the ROM HibernateRTCGet() The two match registers can be read and and ROM HibernateRTCSet() functions. ROM HibernateRTCMatch0Get(), ROM HibernateRTCMatch0Set(), set by using the The real-ROM HibernateRTCMatch1Get(), and ROM HibernateRTCMatch1Set() functions. time clock rate can be adjusted by using the trim register. Use the ROM HibernateRTCTrimGet() and ROM HibernateRTCTrimSet() functions for this purpose.

Application state information can be stored in the non-volatile memory of the Hibernation module when the processor is powered off. Use the ROM\_HibernateDataSet() and ROM\_HibernateDataGet() functions to access the non-volatile memory area.

The module can be configured to wake when the external **WAKE** pin is asserted, or when an RTC match occurs, or both. Use the ROM\_HibernateWakeSet() function to configure the wake conditions. The present configuration can be read by calling ROM\_HibernateWakeGet().

The Hibernation module can detect a low battery and signal the processor. It can also be configured to abort a hibernation request if the battery voltage is too low. Use the ROM\_HibernateLowBatSet() and ROM\_HibernateLowBatGet() functions to configure this feature.

Several functions are provided for managing interrupts. Use the ROM\_HibernateIntEnable() and ROM\_HibernateIntDisable() functions to enable and disable specific interrupt sources. The present interrupt status can be found by calling ROM\_HibernateIntStatus(). In the interrupt handler, all pending interrupts must be cleared. Use the ROM\_HibernateIntClear() function to clear pending interrupts.

Finally, once the module is appropriately configured, the state saved, and the software application is ready to hibernate, call the ROM\_HibernateRequest() function. This will initiate the sequence to remove power from the processor. At a power-on reset, the software application can use the ROM\_HibernateIsActive() function to determine if the Hibernation module is already active and therefore does not need to be enabled. This can provide a hint to the software that the processor is waking from hibernation instead of a cold start. The software can then use the ROM\_HibernateIntStatus() and ROM\_HibernateDataGet() functions to discover the cause of the wake and to get the saved system state.

# 11.2 Functions

# **Functions**

- unsigned long ROM\_HibernateBatCheckDone (void)
- void ROM\_HibernateBatCheckStart (void)
- void ROM\_HibernateClockConfig (unsigned long ulConfig)
- void ROM\_HibernateClockSelect (unsigned long ulClockInput)
- void ROM\_HibernateDataGet (unsigned long \*pulData, unsigned long ulCount)
- void ROM\_HibernateDataSet (unsigned long \*pulData, unsigned long ulCount)
- void ROM\_HibernateDisable (void)
- void ROM\_HibernateEnableExpClk (unsigned long ulHibClk)
- void ROM\_HibernateIntClear (unsigned long ulIntFlags)
- void ROM\_HibernateIntDisable (unsigned long ulIntFlags)
- void ROM\_HibernateIntEnable (unsigned long ulIntFlags)
- unsigned long ROM\_HibernateIntStatus (tBoolean bMasked)
- unsigned int ROM\_HibernateIsActive (void)
- unsigned long ROM\_HibernateLowBatGet (void)
- void ROM\_HibernateLowBatSet (unsigned long ulLowBatFlags)
- void ROM\_HibernateRequest (void)
- void ROM\_HibernateRTCDisable (void)
- void ROM\_HibernateRTCEnable (void)
- unsigned long ROM\_HibernateRTCGet (void)
- unsigned long ROM\_HibernateRTCMatch0Get (void)
- void ROM\_HibernateRTCMatch0Set (unsigned long ulMatch)
- void ROM\_HibernateRTCSet (unsigned long uIRTCValue)
- unsigned long ROM\_HibernateRTCSSGet (void)
- unsigned long ROM\_HibernateRTCSSMatch0Get (void)

- void ROM\_HibernateRTCSSMatch0Set (unsigned long ulMatch)
- unsigned long ROM\_HibernateRTCTrimGet (void)
- void ROM\_HibernateRTCTrimSet (unsigned long ulTrim)
- unsigned long ROM\_HibernateWakeGet (void)
- void ROM\_HibernateWakeSet (unsigned long ulWakeFlags)

# 11.2.1 Function Documentation

11.2.1.1 ROM\_HibernateBatCheckDone

Returns if a forced battery check has completed.

#### Prototype:

unsigned long ROM\_HibernateBatCheckDone(void)

#### **ROM Location:**

```
ROM_APITABLE is an array of pointers located at 0x0100.0010.

ROM_HIBERNATETABLE is an array of pointers located at ROM_APITABLE[19].

ROM_HIBERNATEBAtCheckDone is a function pointer located at

ROM_HIBERNATETABLE[30].
```

#### **Description:**

This function returns if the forced battery check initiated by a call to the HibernateBatCheck-Start() function has completed. This function will return a non-zero value until the battery level check has completed. Once this function returns a value of zero, the hibernation module has completed the battery check and the HibernateIntStatus() function can be used to check if the battery was low by checking if the value returned has the **HIBERNATE\_INT\_LOW\_BAT** set.

#### Returns:

The value is zero when the battery level check has completed or non-zero if the check is still in process.

# 11.2.1.2 ROM\_HibernateBatCheckStart

Forces the Hibernation module to initiate a check of the battery voltage.

#### Prototype:

```
void
ROM_HibernateBatCheckStart(void)
```

#### **ROM Location:**

```
ROM_APITABLE is an array of pointers located at 0x0100.0010.

ROM_HIBERNATETABLE is an array of pointers located at ROM_APITABLE[19].

ROM_HIBERNATEBAtCheckStart is a function pointer located at

ROM_HIBERNATETABLE[29].
```

#### **Description:**

This function forces the Hibernation module to initiate a check of the battery voltage immediately rather than waiting for the next check interval to pass. After calling this function, the application should call the () function and wait for the function to return a zero value before calling the HibernateIntStatus() to check if the return code has the **HIBERNATE\_INT\_LOW\_BAT** set. If **HIBERNATE\_INT\_LOW\_BAT** is set this indicates that battery level is low. The application can also enable the **HIBERNATE\_INT\_LOW\_BAT** interrupt and wait for an interrupt to indicate that the battery level is low.

#### Note:

A hibernation request is held off if a battery check is in progress.

#### **Returns:**

None.

# 11.2.1.3 ROM\_HibernateClockConfig

Configures the clock input for the Hibernation module.

#### Prototype:

```
void
ROM_HibernateClockConfig(unsigned long ulConfig)
```

#### **ROM Location:**

```
ROM_APITABLE is an array of pointers located at 0x0100.0010.
ROM_HIBERNATETABLE is an array of pointers located at ROM_APITABLE[19].
ROM_HIBERNATEClockConfig is a function pointer located at ROM_HIBERNATETABLE[28].
```

#### Parameters:

ulConfig is one of the possible configuration options for the clock input listed below.

#### **Description:**

This function is used to configure the clock input for the Hibernation module. The *ulConfig* parameter can be one of the following values:

- HIBERNATE\_OSC\_DISABLE specifies that the internal oscillator is powered off and either an externally supplied clock source or no clock source is being used.
- HIBERNATE\_OSC\_HIGHDRIVE specifies a higher drive strength when a 24pF filter capacitor is used with a crystal.
- HIBERNATE\_OSC\_LOWDRIVE specifies a lower drive strength when a 12pF filter capacitor is used with a crystal.

The **HIBERNATE\_OSC\_DISABLE** option is used to disable and power down the internal oscillator if an external clock source or no clock source is used instead of a 32.768 kHz crystal. In the case where an external crystal is used, either the **HIBERNATE\_OSC\_HIGHDRIVE** or **HIBERNATE\_OSC\_LOWDRIVE** is used. This optimizes the oscillator drive strength to match the size of the filter capacitor that is used with the external crystal circuit.

#### Returns:

None.

# 11.2.1.4 ROM\_HibernateClockSelect

Selects the clock input for the Hibernation module.

#### Prototype:

```
void
ROM_HibernateClockSelect(unsigned long ulClockInput)
```

#### **ROM Location:**

ROM\_APITABLE is an array of pointers located at 0x0100.0010. ROM\_HIBERNATETABLE is an array of pointers located at ROM\_APITABLE[19]. ROM\_HibernateClockSelect is a function pointer located at ROM\_HIBERNATETABLE[3].

#### Parameters:

ulClockInput specifies the clock input.

#### **Description:**

Configures the clock input for the Hibernation module. The configuration option chosen depends entirely on hardware design. The clock input for the module will either be a 32.768 kHz oscillator or a 4.194304 MHz crystal. The *ulClockFlags* parameter must be one of the following:

- HIBERNATE\_CLOCK\_SEL\_RAW use the raw signal from a 32.768 kHz oscillator.
- HIBERNATE\_CLOCK\_SEL\_DIV128 use the crystal input, divided by 128.

#### **Returns:**

None.

# 11.2.1.5 ROM\_HibernateDataGet

Reads a set of data from the non-volatile memory of the Hibernation module.

#### Prototype:

#### **ROM Location:**

ROM\_APITABLE is an array of pointers located at 0x0100.0010. ROM\_HIBERNATETABLE is an array of pointers located at ROM\_APITABLE[19]. ROM\_HIBERNATEDataGet is a function pointer located at ROM\_HIBERNATETABLE[19].

#### Parameters:

*pulData* points to a location where the data that is read from the Hibernation module will be stored.

ulCount is the count of 32-bit words to read.

#### **Description:**

Retrieves a set of data from the Hibernation module non-volatile memory that was previously stored with the ROM\_HibernateDataSet() function. The caller must ensure that *pulData* points to a large enough memory block to hold all the data that is read from the non-volatile memory.

#### **Returns:**

# 11.2.1.6 ROM\_HibernateDataSet

Stores data in the non-volatile memory of the Hibernation module.

### Prototype:

#### **ROM Location:**

ROM\_APITABLE is an array of pointers located at 0x0100.0010. ROM\_HIBERNATETABLE is an array of pointers located at ROM\_APITABLE[19]. ROM\_HibernateDataSet is a function pointer located at ROM\_HIBERNATETABLE[18].

#### Parameters:

*pulData* points to the data that the caller wants to store in the memory of the Hibernation module.

ulCount is the count of 32-bit words to store.

#### **Description:**

Stores a set of data in the Hibernation module non-volatile memory. This memory is preserved when the power to the processor is turned off, and can be used to store application state information which will be available when the processor wakes. Up to 64 32-bit words can be stored in the non-volatile memory. The data can be restored by calling the ROM\_HibernateDataGet() function.

#### **Returns:**

None.

# 11.2.1.7 ROM\_HibernateDisable

Disables the Hibernation module for operation.

#### Prototype:

```
void
ROM HibernateDisable(void)
```

#### **ROM Location:**

ROM\_APITABLE is an array of pointers located at 0x0100.0010. ROM\_HIBERNATETABLE is an array of pointers located at ROM\_APITABLE[19]. ROM\_HIBERNATEDisable is a function pointer located at ROM\_HIBERNATETABLE[2].

#### **Description:**

Disables the Hibernation module for operation. After this function is called, none of the Hibernation module features are available.

#### Returns:

# 11.2.1.8 ROM\_HibernateEnableExpClk

Enables the Hibernation module for operation.

#### Prototype:

```
void
ROM_HibernateEnableExpClk(unsigned long ulHibClk)
```

#### **ROM Location:**

ROM\_APITABLE is an array of pointers located at 0x0100.0010. ROM\_HIBERNATETABLE is an array of pointers located at ROM\_APITABLE[19]. ROM\_HIBERNATETABLEExpClk is a function pointer located at ROM\_HIBERNATETABLE[1].

#### Parameters:

ulHibClk is the rate of the clock supplied to the Hibernation module.

#### **Description:**

Enables the Hibernation module for operation. This function should be called before any of the Hibernation module features are used.

The peripheral clock is the same as the processor clock. This is the value returned by ROM\_SysCtlClockGet(), or it can be explicitly hard-coded if it is constant and known (to save the code/execution overhead of a call to ROM\_SysCtlClockGet()).

#### **Returns:**

None.

# 11.2.1.9 ROM\_HibernateIntClear

Clears pending interrupts from the Hibernation module.

#### Prototype:

```
void
ROM_HibernateIntClear(unsigned long ulIntFlags)
```

#### **ROM Location:**

ROM\_APITABLE is an array of pointers located at 0x0100.0010. ROM\_HIBERNATETABLE is an array of pointers located at ROM\_APITABLE[19]. ROM\_HIBERNATEIntClear is a function pointer located at ROM\_HIBERNATETABLE[0].

# Parameters:

ullntFlags is the bit mask of the interrupts to be cleared.

#### **Description:**

Clears the specified interrupt sources. This must be done from within the interrupt handler or else the handler is called again upon exit.

The *ullntFlags* parameter has the same definition as the *ullntFlags* parameter to the ROM\_HibernateIntEnable() function.

#### Note:

Because there is a write buffer in the Cortex-M3 processor, it may take several clock cycles before the interrupt source is actually cleared. Therefore, it is recommended that the interrupt

source be cleared early in the interrupt handler (as opposed to the very last action) to avoid returning from the interrupt handler before the interrupt source is actually cleared. Failure to do so may result in the interrupt handler being immediately reentered (because the interrupt controller still sees the interrupt source asserted).

#### Returns:

None.

# 11.2.1.10 ROM\_HibernateIntDisable

Disables interrupts for the Hibernation module.

#### Prototype:

```
void
ROM_HibernateIntDisable(unsigned long ulIntFlags)
```

#### **ROM Location:**

ROM\_APITABLE is an array of pointers located at 0x0100.0010. ROM\_HIBERNATETABLE is an array of pointers located at ROM\_APITABLE[19]. ROM\_HibernateIntDisable is a function pointer located at ROM\_HIBERNATETABLE[22].

#### Parameters:

ullntFlags is the bit mask of the interrupts to be disabled.

#### **Description:**

Disables the specified interrupt sources from the Hibernation module.

The *ullntFlags* parameter has the same definition as the *ullntFlags* parameter to the ROM\_HibernateIntEnable() function.

#### Returns:

None.

#### 11.2.1.11 ROM\_HibernateIntEnable

Enables interrupts for the Hibernation module.

#### Prototype:

```
void
```

ROM\_HibernateIntEnable(unsigned long ulIntFlags)

#### **ROM Location:**

ROM\_APITABLE is an array of pointers located at 0x0100.0010. ROM\_HIBERNATETABLE is an array of pointers located at ROM\_APITABLE[19]. ROM\_HIBERNATEIntEnable is a function pointer located at ROM\_HIBERNATETABLE[21].

### Parameters:

ulintFlags is the bit mask of the interrupts to be enabled.

#### **Description:**

Enables the specified interrupt sources from the Hibernation module.

The *ullntFlags* parameter must be the logical OR of any combination of the following:

- HIBERNATE\_INT\_PIN\_WAKE wake from pin interrupt
- HIBERNATE\_INT\_LOW\_BAT low battery interrupt
- HIBERNATE\_INT\_RTC\_MATCH\_0 RTC match 0 interrupt
- HIBERNATE\_INT\_RTC\_MATCH\_1 RTC match 1 interrupt

#### **Returns:**

None.

## 11.2.1.12 ROM\_HibernateIntStatus

Gets the current interrupt status of the Hibernation module.

#### Prototype:

```
unsigned long
ROM HibernateIntStatus(tBoolean bMasked)
```

#### **ROM Location:**

ROM\_APITABLE is an array of pointers located at 0x0100.0010. ROM\_HIBERNATETABLE is an array of pointers located at ROM\_APITABLE[19]. ROM\_HIBERNATEIntStatus is a function pointer located at ROM\_HIBERNATETABLE[23].

#### Parameters:

**bMasked** is false to retrieve the raw interrupt status, and true to retrieve the masked interrupt status.

#### **Description:**

Returns the interrupt status of the Hibernation module. The caller can use this to determine the cause of a hibernation interrupt. Either the masked or raw interrupt status can be returned.

#### **Returns:**

Returns the interrupt status as a bit field with the values as described in the ROM\_HibernateIntEnable() function.

### 11.2.1.13 ROM\_HibernateIsActive

Checks to see if the Hibernation module is already powered up.

#### Prototype:

```
unsigned int
ROM HibernateIsActive(void)
```

#### **ROM Location:**

ROM\_APITABLE is an array of pointers located at 0x0100.0010. ROM\_HIBERNATETABLE is an array of pointers located at ROM\_APITABLE[19]. ROM\_HIBERNATEISActive is a function pointer located at ROM\_HIBERNATETABLE[24].

#### **Description:**

This function queries the control register to determine if the module is already active. This function can be called at a power-on reset to help determine if the reset is due to a wake from hibernation or a cold start. If the Hibernation module is already active, then it does not need to be re-enabled and its status can be queried immediately.

The software application should also use the ROM\_HibernateIntStatus() function to read the raw interrupt status to determine the cause of the wake. The ROM\_HibernateDataGet() function can be used to restore state. These combinations of functions can be used by the software to determine if the processor is waking from hibernation and the appropriate action to take as a result.

#### **Returns:**

Returns true if the module is already active, and false if not.

## 11.2.1.14 ROM\_HibernateLowBatGet

Gets the currently configured low battery detection behavior.

#### Prototype:

unsigned long ROM\_HibernateLowBatGet(void)

#### **ROM Location:**

ROM\_APITABLE is an array of pointers located at 0x0100.0010. ROM\_HIBERNATETABLE is an array of pointers located at ROM\_APITABLE[19]. ROM\_HIBERNATELowBatGet is a function pointer located at ROM\_HIBERNATETABLE[9].

#### **Description:**

Returns a value representing the currently configured low battery detection behavior. The return value is one of the following:

- **HIBERNATE\_LOW\_BAT\_DETECT** detect a low battery condition.
- HIBERNATE\_LOW\_BAT\_ABORT detect a low battery condition, and abort hibernation if low battery is detected.

#### **Returns:**

Returns a value indicating the configured low battery detection.

# 11.2.1.15 ROM\_HibernateLowBatSet

Configures the low battery detection.

#### Prototype:

```
void
ROM_HibernateLowBatSet(unsigned long ulLowBatFlags)
```

#### **ROM Location:**

```
ROM_APITABLE is an array of pointers located at 0x0100.0010.
ROM_HIBERNATETABLE is an array of pointers located at ROM_APITABLE[19].
ROM_HIBERNATELowBatSet is a function pointer located at ROM_HIBERNATETABLE[8].
```

#### Parameters:

ulLowBatFlags specifies behavior of low battery detection.

#### **Description:**

Enables the low battery detection and whether hibernation is allowed if a low battery is detected. If low battery detection is enabled, then a low battery condition is indicated in the raw interrupt status register, and can also trigger an interrupt. Optionally, hibernation can be aborted if a low battery is detected.

The ulLowBatFlags parameter is one of the following values:

- HIBERNATE\_LOW\_BAT\_DETECT detect a low battery condition.
- HIBERNATE\_LOW\_BAT\_ABORT detect a low battery condition, and abort hibernation if low battery is detected.

#### **Returns:**

None.

# 11.2.1.16 ROM\_HibernateRequest

Requests hibernation mode.

#### Prototype:

```
void
ROM_HibernateRequest(void)
```

#### **ROM Location:**

ROM\_APITABLE is an array of pointers located at 0x0100.0010. ROM\_HIBERNATETABLE is an array of pointers located at ROM\_APITABLE[19]. ROM\_HIBERNATERequest is a function pointer located at ROM\_HIBERNATETABLE[20].

#### **Description:**

This function requests the Hibernation module to disable the external regulator, thus removing power from the processor and all peripherals. The Hibernation module will remain powered from the battery or auxiliary power supply.

The Hibernation module will re-enable the external regulator when one of the configured wake conditions occurs (such as RTC match or external **WAKE** pin). When the power is restored the processor will go through a normal power-on reset. The processor can retrieve saved state information with the ROM\_HibernateDataGet() function. Prior to calling the function to request hibernation mode, the conditions for waking must have already been set by using the ROM\_HibernateWakeSet() function.

Note that this function may return because some time may elapse before the power is actually removed, or it may not be removed at all. For this reason, the processor will continue to execute instructions for some time and the caller should be prepared for this function to return. There are various reasons why the power may not be removed. For example, if the ROM\_HibernateLowBatSet() function was used to configure an abort if low battery is detected, then the power will not be removed if the battery voltage is too low. There may be other reasons, related to the external circuit design, that a request for hibernation may not actually occur.

For all these reasons, the caller must be prepared for this function to return. The simplest way to handle it is to just enter an infinite loop and wait for the power to be removed.

#### **Returns:**

# 11.2.1.17 ROM\_HibernateRTCDisable

Disables the RTC feature of the Hibernation module.

#### Prototype:

void
ROM\_HibernateRTCDisable(void)

#### **ROM Location:**

ROM\_APITABLE is an array of pointers located at 0x0100.0010. ROM\_HIBERNATETABLE is an array of pointers located at ROM\_APITABLE[19]. ROM\_HIBERNATETCDisable is a function pointer located at ROM\_HIBERNATETABLE[5].

#### **Description:**

Disables the RTC in the Hibernation module. After calling this function the RTC features of the Hibernation module will not be available.

#### Returns:

None.

# 11.2.1.18 ROM\_HibernateRTCEnable

Enables the RTC feature of the Hibernation module.

## Prototype:

```
void
ROM_HibernateRTCEnable(void)
```

#### **ROM Location:**

ROM\_APITABLE is an array of pointers located at 0x0100.0010. ROM\_HIBERNATETABLE is an array of pointers located at ROM\_APITABLE[19]. ROM\_HibernateRTCEnable is a function pointer located at ROM\_HIBERNATETABLE[4].

#### **Description:**

Enables the RTC in the Hibernation module. The RTC can be used to wake the processor from hibernation at a certain time, or to generate interrupts at certain times. This function must be called before using any of the RTC features of the Hibernation module.

#### **Returns:**

None.

#### 11.2.1.19 ROM\_HibernateRTCGet

Gets the value of the real time clock (RTC) counter.

#### Prototype:

unsigned long ROM\_HibernateRTCGet(void)

#### **ROM Location:**

ROM\_APITABLE is an array of pointers located at 0x0100.0010. ROM\_HIBERNATETABLE is an array of pointers located at ROM\_APITABLE[19]. ROM\_HIBERNATETCGet is a function pointer located at ROM\_HIBERNATETABLE[11].

#### **Description:**

Gets the value of the RTC and returns it to the caller.

#### **Returns:**

Returns the value of the RTC.

# 11.2.1.20 ROM\_HibernateRTCMatch0Get

Gets the value of the RTC match 0 register.

#### Prototype:

```
unsigned long
ROM_HibernateRTCMatch0Get(void)
```

#### **ROM Location:**

```
ROM_APITABLE is an array of pointers located at 0x0100.0010.

ROM_HIBERNATETABLE is an array of pointers located at ROM_APITABLE[19].

ROM_HIBERNATETCMatch0Get is a function pointer located at

ROM_HIBERNATETABLE[13].
```

#### **Description:**

Gets the value of the match 0 register for the RTC.

#### **Returns:**

Returns the value of the match register.

# 11.2.1.21 ROM\_HibernateRTCMatch0Set

Sets the value of the RTC match 0 register.

#### Prototype:

```
void
ROM_HibernateRTCMatch0Set(unsigned long ulMatch)
```

# **ROM Location:**

```
ROM_APITABLE is an array of pointers located at 0x0100.0010.

ROM_HIBERNATETABLE is an array of pointers located at ROM_APITABLE[19].

ROM_HIBERNATETABLE[12].
```

#### **Parameters:**

ulMatch is the value for the match register.

#### **Description:**

Sets the match 0 register for the RTC. The Hibernation module can be configured to wake from hibernation, and/or generate an interrupt when the value of the RTC counter is the same as the match register.

#### **Returns:**

# 11.2.1.22 ROM\_HibernateRTCSet

Sets the value of the real time clock (RTC) counter.

#### Prototype:

void
ROM\_HibernateRTCSet(unsigned long ulRTCValue)

#### **ROM Location:**

ROM\_APITABLE is an array of pointers located at 0x0100.0010. ROM\_HIBERNATETABLE is an array of pointers located at ROM\_APITABLE[19]. ROM\_HIBERNATETCSet is a function pointer located at ROM\_HIBERNATETABLE[10].

#### Parameters:

uIRTCValue is the new value for the RTC.

#### **Description:**

Sets the value of the RTC. The RTC will count seconds if the hardware is configured correctly. The RTC must be enabled by calling ROM\_HibernateRTCEnable() before calling this function.

#### **Returns:**

None.

# 11.2.1.23 ROM\_HibernateRTCSSGet

Returns the current value of the RTC sub second count.

#### Prototype:

unsigned long ROM\_HibernateRTCSSGet(void)

#### **ROM Location:**

ROM\_APITABLE is an array of pointers located at 0x0100.0010. ROM\_HIBERNATETABLE is an array of pointers located at ROM\_APITABLE[19]. ROM\_HIBERNATETCSSGet is a function pointer located at ROM\_HIBERNATETABLE[27].

#### **Description:**

This function will return the current value of the sub second count for the for the RTC in 1/32768 of a second increments.

#### **Returns:**

The current RTC sub second count in 1/32768 seconds.

# 11.2.1.24 ROM\_HibernateRTCSSMatch0Get

Returns the value of the RTC sub second match 0 register.

#### Prototype:

unsigned long
ROM\_HibernateRTCSSMatch0Get(void)

ROM\_APITABLE is an array of pointers located at 0x0100.0010. ROM\_HIBERNATETABLE is an array of pointers located at ROM\_APITABLE[19]. ROM\_HIBERNATETCSSMatch0Get is a function pointer located at ROM\_HIBERNATETABLE[26].

#### **Description:**

This function returns the current value of the sub second match 0 register for the RTC. The value returned is in 1/32768 second increments.

#### **Returns:**

Returns the value of the sub section match register.

# 11.2.1.25 ROM\_HibernateRTCSSMatch0Set

Sets the value of the RTC sub second match 0 register.

#### Prototype:

void
ROM\_HibernateRTCSSMatch0Set(unsigned long ulMatch)

#### **ROM Location:**

ROM\_APITABLE is an array of pointers located at 0x0100.0010. ROM\_HIBERNATETABLE is an array of pointers located at ROM\_APITABLE[19]. ROM\_HIBERNATETCSSMatch0Set is a function pointer located at ROM\_HIBERNATETABLE[25].

#### Parameters:

ulMatch is the value for the sub second match register.

#### **Description:**

Sets the sub second match 0 register for the RTC in 1/32768 of a second increments. The Hibernation module can be configured to wake from hibernation, and/or generate an interrupt when the value of the RTC counter is the same as the match combined with the sub second match register.

#### **Returns:**

None.

#### 11.2.1.26 ROM\_HibernateRTCTrimGet

Gets the value of the RTC predivider trim register.

#### Prototype:

unsigned long
ROM\_HibernateRTCTrimGet(void)

#### **ROM Location:**

ROM\_APITABLE is an array of pointers located at 0x0100.0010. ROM\_HIBERNATETABLE is an array of pointers located at ROM\_APITABLE[19]. ROM\_HIBERNATETCTrimGet is a function pointer located at ROM\_HIBERNATETABLE[17].

#### **Description:**

Gets the value of the pre-divider trim register. This function can be used to get the current value of the trim register prior to making an adjustment by using the ROM\_HibernateRTCTrimSet() function.

#### Returns:

None.

# 11.2.1.27 ROM\_HibernateRTCTrimSet

Sets the value of the RTC predivider trim register.

#### Prototype:

```
void
ROM_HibernateRTCTrimSet(unsigned long ulTrim)
```

#### **ROM Location:**

ROM\_APITABLE is an array of pointers located at 0x0100.0010. ROM\_HIBERNATETABLE is an array of pointers located at ROM\_APITABLE[19]. ROM\_HIBERNATETCTrimSet is a function pointer located at ROM\_HIBERNATETABLE[16].

#### **Parameters:**

ulTrim is the new value for the pre-divider trim register.

#### **Description:**

Sets the value of the pre-divider trim register. The input time source is divided by the predivider to achieve a one-second clock rate. Once every 64 seconds, the value of the pre-divider trim register is applied to the predivider to allow fine-tuning of the RTC rate, in order to make corrections to the rate. The software application can make adjustments to the predivider trim register to account for variations in the accuracy of the input time source. The nominal value is 0x7FFF, and it can be adjusted up or down in order to fine-tune the RTC rate.

## **Returns:**

None.

# 11.2.1.28 ROM\_HibernateWakeGet

Gets the currently configured wake conditions for the Hibernation module.

#### Prototype:

```
unsigned long
ROM_HibernateWakeGet(void)
```

#### **ROM Location:**

ROM\_APITABLE is an array of pointers located at 0x0100.0010. ROM\_HIBERNATETABLE is an array of pointers located at ROM\_APITABLE[19]. ROM\_HIBERNATEWakeGet is a function pointer located at ROM\_HIBERNATETABLE[7].

#### **Description:**

Returns the flags representing the wake configuration for the Hibernation module. The return value is a combination of the following flags:

- HIBERNATE\_WAKE\_PIN wake when the external wake pin is asserted.
- HIBERNATE\_WAKE\_RTC wake when one of the RTC matches occurs.

### Returns:

Returns flags indicating the configured wake conditions.

# 11.2.1.29 ROM\_HibernateWakeSet

Configures the wake conditions for the Hibernation module.

# Prototype:

```
void
ROM_HibernateWakeSet(unsigned long ulWakeFlags)
```

#### **ROM Location:**

ROM\_APITABLE is an array of pointers located at 0x0100.0010. ROM\_HIBERNATETABLE is an array of pointers located at ROM\_APITABLE[19]. ROM\_HIBERNATETABLE is a function pointer located at ROM\_HIBERNATETABLE[6].

#### Parameters:

ulWakeFlags specifies which conditions should be used for waking.

#### **Description:**

Enables the conditions under which the Hibernation module will wake. The *ulWakeFlags* parameter is the logical OR of any combination of the following:

- HIBERNATE\_WAKE\_PIN wake when the external wake pin is asserted.
- HIBERNATE\_WAKE\_RTC wake when one of the RTC matches occurs.

# **Returns:**

Hibernation Module

# 12 Inter-Integrated Circuit (I2C)

# 12.1 Introduction

The Inter-Integrated Circuit (I2C) API provides a set of functions for using the Stellaris I2C master and slave modules. Functions are provided to initialize the I2C modules, to send and receive data, obtain status, and to manage interrupts for the I2C modules.

The I2C master and slave modules provide the ability to communicate to other IC devices over an I2C bus. The I2C bus is specified to support devices that can both transmit and receive (write and read) data. Also, devices on the I2C bus can be designated as either a master or a slave. The Stellaris I2C modules support both sending and receiving data as either a master or a slave, and also support the simultaneous operation as both a master and a slave. Finally, the Stellaris I2C modules can operate at two speeds: Standard (100 kb/s) and Fast (400 kb/s).

Both the master and slave I2C modules can generate interrupts. The I2C master module will generate interrupts when a transmit or receive operation is completed (or aborted due to an error). The I2C slave module will generate interrupts when data has been sent or requested by a master.

# 12.1.1 Master Operations

When using this API to drive the I2C master module, the user must first initialize the I2C master module with a call to ROM\_I2CMasterInitExpClk(). That function will set the bus speed and enable the master module.

The user may transmit or receive data after the successful initialization of the I2C master module. Data is transferred by first setting the slave address using ROM\_I2CMasterSlaveAddrSet(). That function is also used to define whether the transfer is a send (a write to the slave from the master) or a receive (a read from the slave by the master). Then, if connected to an I2C bus that has multiple masters, the Stellaris I2C master must first call ROM\_I2CMasterBusBusy() before attempting to initiate the desired transaction. After determining that the bus is not busy, if trying to send data, the user must call the ROM\_I2CMasterDataPut() function. The transaction can then be initiated on the bus by calling the ROM\_I2CMasterControl() function with any of the following commands:

- I2C\_MASTER\_CMD\_SINGLE\_SEND
- I2C\_MASTER\_CMD\_SINGLE\_RECEIVE
- I2C\_MASTER\_CMD\_BURST\_SEND\_START
- I2C\_MASTER\_CMD\_BURST\_RECEIVE\_START

Any of those commands will result in the master arbitrating for the bus, driving the start sequence onto the bus, and sending the slave address and direction bit across the bus. The remainder of the transaction can then be driven using either a polling or interrupt-driven method.

For the single send and receive cases, the polling method will involve looping on the return from ROM\_I2CMasterBusy(). Once that function indicates that the I2C master is no longer busy, the bus transaction has been completed and can be checked for errors using ROM\_I2CMasterErr(). If there are no errors, then the data has been sent or is ready to be read using ROM\_I2CMasterDataGet(). For the burst send and receive cases, the polling method also involves calling the ROM\_I2CMasterControl() function for each byte transmitted or received (using either the I2C\_MASTER\_CMD\_BURST\_SEND\_CONT or I2C\_MASTER\_CMD\_BURST\_RECEIVE\_CONT commands), and for the last byte sent or received (using either the I2C\_MASTER\_CMD\_BURST\_SEND\_FINISH or I2C\_MASTER\_CMD\_BURST\_RECEIVE\_FINISH commands). If any error is detected during the burst transfer, the ROM\_I2CMasterControl() function should be called using the appropriate stop command (I2C\_MASTER\_CMD\_BURST\_SEND\_ERROR\_STOP or I2C\_MASTER\_CMD\_BURST\_RECEIVE\_ERROR\_STOP).

For the interrupt-driven transaction, the user must register an interrupt handler for the I2C devices and enable the I2C master interrupt; the interrupt will occur when the master is no longer busy.

# 12.1.2 Slave Operations

When using this API to drive the I2C slave module, the user must first initialize the I2C slave module with a call to ROM\_I2CSIaveInit(). This will enable the I2C slave module and initialize the slave's own address. After the initialization is complete, the user may poll the slave status using ROM\_I2CSIaveStatus() to determine if a master requested a send or receive operation. Depending on the type of operation requested, the user can call ROM\_I2CSIaveDataPut() or ROM\_I2CSIaveDataGet() to complete the transaction. Alternatively, the I2C slave can handle transactions using an interrupt handler.

# 12.2 Functions

# Functions

- tBoolean ROM\_I2CMasterBusBusy (unsigned long ulBase)
- tBoolean ROM\_I2CMasterBusy (unsigned long ulBase)
- void ROM\_I2CMasterControl (unsigned long ulBase, unsigned long ulCmd)
- unsigned long ROM\_I2CMasterDataGet (unsigned long ulBase)
- void ROM\_I2CMasterDataPut (unsigned long ulBase, unsigned char ucData)
- void ROM\_I2CMasterDisable (unsigned long ulBase)
- void ROM\_I2CMasterEnable (unsigned long ulBase)
- unsigned long ROM\_I2CMasterErr (unsigned long ulBase)
- void ROM\_I2CMasterInitExpClk (unsigned long ulBase, unsigned long ulI2CClk, tBoolean bFast)
- void ROM\_I2CMasterIntClear (unsigned long ulBase)
- void ROM\_I2CMasterIntClearEx (unsigned long ulBase, unsigned long ulIntFlags)
- void ROM\_I2CMasterIntDisable (unsigned long ulBase)
- void ROM\_I2CMasterIntDisableEx (unsigned long ulBase, unsigned long ulIntFlags)
- void ROM\_I2CMasterIntEnable (unsigned long ulBase)
- void ROM\_I2CMasterIntEnableEx (unsigned long ulBase, unsigned long ulIntFlags)
- tBoolean ROM\_I2CMasterIntStatus (unsigned long ulBase, tBoolean bMasked)
- unsigned long ROM\_I2CMasterIntStatusEx (unsigned long ulBase, tBoolean bMasked)

- unsigned long ROM\_I2CMasterLineStateGet (unsigned long ulBase)
- void ROM\_I2CMasterSlaveAddrSet (unsigned long ulBase, unsigned char ucSlaveAddr, tBoolean bReceive)
- void ROM\_I2CMasterTimeoutSet (unsigned long ulBase, unsigned long ulValue)
- void ROM\_I2CSIaveACKOverride (unsigned long ulBase, tBoolean bEnable)
- void ROM\_I2CSIaveACKValueSet (unsigned long ulBase, tBoolean bACK)
- void ROM\_I2CSIaveAddressSet (unsigned long ulBase, unsigned char ucAddrNum, unsigned char ucSlaveAddr)
- unsigned long ROM\_I2CSlaveDataGet (unsigned long ulBase)
- void ROM\_I2CSIaveDataPut (unsigned long ulBase, unsigned char ucData)
- void ROM\_I2CSIaveDisable (unsigned long ulBase)
- void ROM\_I2CSIaveEnable (unsigned long ulBase)
- void ROM\_I2CSIaveInit (unsigned long ulBase, unsigned char ucSlaveAddr)
- void ROM\_I2CSIaveIntClear (unsigned long ulBase)
- void ROM\_I2CSIaveIntClearEx (unsigned long ulBase, unsigned long ulIntFlags)
- void ROM\_I2CSIaveIntDisable (unsigned long ulBase)
- void ROM\_I2CSIaveIntDisableEx (unsigned long ulBase, unsigned long ulIntFlags)
- void ROM\_I2CSIaveIntEnable (unsigned long ulBase)
- void ROM\_I2CSIaveIntEnableEx (unsigned long ulBase, unsigned long ulIntFlags)
- tBoolean ROM\_I2CSlaveIntStatus (unsigned long ulBase, tBoolean bMasked)
- unsigned long ROM\_I2CSIaveIntStatusEx (unsigned long ulBase, tBoolean bMasked)
- unsigned long ROM\_I2CSIaveStatus (unsigned long ulBase)
- void ROM\_UpdateI2C (void)

# 12.2.1 Function Documentation

# 12.2.1.1 ROM\_I2CMasterBusBusy

Indicates whether or not the I2C bus is busy.

#### Prototype:

```
tBoolean
ROM_I2CMasterBusBusy(unsigned long ulBase)
```

#### **ROM Location:**

ROM\_APITABLE is an array of pointers located at 0x0100.0010. ROM\_I2CTABLE is an array of pointers located at ROM\_APITABLE[3]. ROM\_I2CMasterBusBusy is a function pointer located at ROM\_I2CTABLE[17].

#### Parameters:

ulBase is the base address of the I2C Master module.

#### **Description:**

This function returns an indication of whether or not the I2C bus is busy. This function can be used in a multi-master environment to determine if another master is currently using the bus.

#### **Returns:**

Returns true if the I2C bus is busy; otherwise, returns false.

# 12.2.1.2 ROM\_I2CMasterBusy

Indicates whether or not the I2C Master is busy.

#### Prototype:

tBoolean ROM\_I2CMasterBusy(unsigned long ulBase)

#### **ROM Location:**

ROM\_APITABLE is an array of pointers located at 0x0100.0010. ROM\_I2CTABLE is an array of pointers located at ROM\_APITABLE[3]. ROM\_I2CMasterBusy is a function pointer located at ROM\_I2CTABLE[16].

#### Parameters:

ulBase is the base address of the I2C Master module.

#### **Description:**

This function returns an indication of whether or not the I2C Master is busy transmitting or receiving data.

#### **Returns:**

Returns true if the I2C Master is busy; otherwise, returns false.

# 12.2.1.3 ROM\_I2CMasterControl

Controls the state of the I2C Master module.

#### Prototype:

#### **ROM Location:**

ROM\_APITABLE is an array of pointers located at 0x0100.0010. ROM\_I2CTABLE is an array of pointers located at ROM\_APITABLE[3]. ROM\_I2CMasterControl is a function pointer located at ROM\_I2CTABLE[18].

#### Parameters:

*ulBase* is the base address of the I2C Master module. *ulCmd* command to be issued to the I2C Master module

#### **Description:**

This function is used to control the state of the Master module send and receive operations. The *ucCmd* parameter can be one of the following values:

- I2C\_MASTER\_CMD\_SINGLE\_SEND
- I2C\_MASTER\_CMD\_SINGLE\_RECEIVE
- I2C\_MASTER\_CMD\_BURST\_SEND\_START
- I2C\_MASTER\_CMD\_BURST\_SEND\_CONT
- I2C\_MASTER\_CMD\_BURST\_SEND\_FINISH
- I2C\_MASTER\_CMD\_BURST\_SEND\_ERROR\_STOP
- I2C\_MASTER\_CMD\_BURST\_RECEIVE\_START

# ■ I2C\_MASTER\_CMD\_BURST\_RECEIVE\_CONT

■ I2C\_MASTER\_CMD\_BURST\_RECEIVE\_FINISH

■ I2C MASTER CMD BURST RECEIVE ERROR STOP

### **Returns:**

None.

# 12.2.1.4 ROM\_I2CMasterDataGet

Receives a byte that has been sent to the I2C Master.

#### Prototype:

```
unsigned long
ROM_I2CMasterDataGet(unsigned long ulBase)
```

#### **ROM Location:**

ROM\_APITABLE is an array of pointers located at 0x0100.0010. ROM\_I2CTABLE is an array of pointers located at ROM\_APITABLE[3]. ROM\_I2CMasterDataGet is a function pointer located at ROM\_I2CTABLE[20].

#### Parameters:

ulBase is the base address of the I2C Master module.

#### **Description:**

This function reads a byte of data from the I2C Master Data Register.

#### **Returns:**

Returns the byte received from by the I2C Master, cast as an unsigned long.

# 12.2.1.5 ROM\_I2CMasterDataPut

Transmits a byte from the I2C Master.

#### Prototype:

#### **ROM Location:**

ROM\_APITABLE is an array of pointers located at 0x0100.0010. ROM\_I2CTABLE is an array of pointers located at ROM\_APITABLE[3]. ROM\_I2CMasterDataPut is a function pointer located at ROM\_I2CTABLE[0].

#### **Parameters:**

*ulBase* is the base address of the I2C Master module. *ucData* data to be transmitted from the I2C Master

#### **Description:**

This function will place the supplied data into I2C Master Data Register.

#### **Returns:**

# 12.2.1.6 ROM\_I2CMasterDisable

Disables the I2C master block.

#### Prototype:

```
void
ROM_I2CMasterDisable(unsigned long ulBase)
```

#### **ROM Location:**

ROM\_APITABLE is an array of pointers located at 0x0100.0010. ROM\_I2CTABLE is an array of pointers located at ROM\_APITABLE[3]. ROM\_I2CMasterDisable is a function pointer located at ROM\_I2CTABLE[5].

#### Parameters:

ulBase is the base address of the I2C Master module.

#### Description:

This will disable operation of the I2C master block.

#### **Returns:**

None.

# 12.2.1.7 ROM\_I2CMasterEnable

Enables the I2C Master block.

#### Prototype:

void
ROM\_I2CMasterEnable(unsigned long ulBase)

#### **ROM Location:**

ROM\_APITABLE is an array of pointers located at 0x0100.0010. ROM\_I2CTABLE is an array of pointers located at ROM\_APITABLE[3]. ROM\_I2CMasterEnable is a function pointer located at ROM\_I2CTABLE[3].

#### Parameters:

ulBase is the base address of the I2C Master module.

## **Description:**

This will enable operation of the I2C Master block.

#### **Returns:**

None.

# 12.2.1.8 ROM\_I2CMasterErr

Gets the error status of the I2C Master module.

```
unsigned long
ROM_I2CMasterErr(unsigned long ulBase)
```

ROM\_APITABLE is an array of pointers located at 0x0100.0010. ROM\_I2CTABLE is an array of pointers located at ROM\_APITABLE[3]. ROM\_I2CMasterErr is a function pointer located at ROM\_I2CTABLE[19].

#### Parameters:

ulBase is the base address of the I2C Master module.

#### **Description:**

This function is used to obtain the error status of the Master module send and receive operations.

#### **Returns:**

Returns the error status, I2C\_MASTER\_ERR\_ADDR\_ACK, I2C\_MASTER\_ERR\_ARB\_LOST. as one of I2C\_MASTER\_ERR\_NONE, I2C\_MASTER\_ERR\_DATA\_ACK, or

# 12.2.1.9 ROM\_I2CMasterInitExpClk

Initializes the I2C Master block.

#### Prototype:

#### **ROM Location:**

ROM\_APITABLE is an array of pointers located at 0x0100.0010. ROM\_I2CTABLE is an array of pointers located at ROM\_APITABLE[3]. ROM\_I2CMasterInitExpClk is a function pointer located at ROM\_I2CTABLE[1].

#### Parameters:

*ulBase* is the base address of the I2C Master module. *ull2CClk* is the rate of the clock supplied to the I2C module. *bFast* set up for fast data transfers

#### **Description:**

This function initializes operation of the I2C Master block. Upon successful initialization of the I2C block, this function will have set the bus speed for the master, and will have enabled the I2C Master block.

If the parameter *bFast* is **true**, then the master block is set up to transfer data at 400 kbps; otherwise, it is set up to transfer data at 100 kbps.

The peripheral clock is the same as the processor clock. This is the value returned by ROM\_SysCtlClockGet(), or it can be explicitly hard-coded if it is constant and known (to save the code/execution overhead of a call to ROM\_SysCtlClockGet()).

#### **Returns:**

# 12.2.1.10 ROM\_I2CMasterIntClear

Clears I2C Master interrupt sources.

### Prototype:

void
ROM\_I2CMasterIntClear(unsigned long ulBase)

### **ROM Location:**

ROM\_APITABLE is an array of pointers located at 0x0100.0010. ROM\_I2CTABLE is an array of pointers located at ROM\_APITABLE[3]. ROM\_I2CMasterIntClear is a function pointer located at ROM\_I2CTABLE[13].

#### Parameters:

ulBase is the base address of the I2C Master module.

# **Description:**

The I2C Master interrupt source is cleared, so that it no longer asserts. This must be done in the interrupt handler to keep it from being called again immediately upon exit.

#### Note:

Because there is a write buffer in the Cortex-M3 processor, it may take several clock cycles before the interrupt source is actually cleared. Therefore, it is recommended that the interrupt source be cleared early in the interrupt handler (as opposed to the very last action) to avoid returning from the interrupt handler before the interrupt source is actually cleared. Failure to do so may result in the interrupt handler being immediately reentered (because the interrupt controller still sees the interrupt source asserted).

#### **Returns:**

None.

# 12.2.1.11 ROM\_I2CMasterIntClearEx

Clears I2C Master interrupt sources.

#### Prototype:

#### **ROM Location:**

ROM\_APITABLE is an array of pointers located at 0x0100.0010. ROM\_I2CTABLE is an array of pointers located at ROM\_APITABLE[3]. ROM\_I2CMasterIntClearEx is a function pointer located at ROM\_I2CTABLE[32].

#### **Parameters:**

*ulBase* is the base address of the I2C Master module. *ulIntFlags* is a bit mask of the interrupt sources to be cleared.

#### **Description:**

The specified I2C Master interrupt sources are cleared, so that they no longer assert. This must be done in the interrupt handler to keep it from being called again immediately upon exit.

The *ulIntFlags* parameter has the same definition as the *ulIntFlags* parameter to I2CMasterIntEnableEx().

#### Note:

Because there is a write buffer in the Cortex-M3 processor, it may take several clock cycles before the interrupt source is actually cleared. Therefore, it is recommended that the interrupt source be cleared early in the interrupt handler (as opposed to the very last action) to avoid returning from the interrupt handler before the interrupt source is actually cleared. Failure to do so may result in the interrupt handler being immediately reentered (because the interrupt controller still sees the interrupt source asserted).

#### Returns:

None.

# 12.2.1.12 ROM\_I2CMasterIntDisable

Disables the I2C Master interrupt.

#### Prototype:

```
void
ROM_I2CMasterIntDisable(unsigned long ulBase)
```

#### **ROM Location:**

ROM\_APITABLE is an array of pointers located at 0x0100.0010. ROM\_I2CTABLE is an array of pointers located at ROM\_APITABLE[3]. ROM\_I2CMasterIntDisable is a function pointer located at ROM\_I2CTABLE[9].

#### Parameters:

ulBase is the base address of the I2C Master module.

#### **Description:**

Disables the I2C Master interrupt source.

#### **Returns:**

None.

# 12.2.1.13 ROM\_I2CMasterIntDisableEx

Disables individual I2C Master interrupt sources.

#### Prototype:

#### **ROM Location:**

```
ROM_APITABLE is an array of pointers located at 0x0100.0010.
ROM_I2CTABLE is an array of pointers located at ROM_APITABLE[3].
ROM I2CMasterIntDisableEx is a function pointer located at ROM I2CTABLE[30].
```

#### Parameters:

ulBase is the base address of the I2C Master module.

ullntFlags is the bit mask of the interrupt sources to be disabled.

#### **Description:**

Disables the indicated I2C Master interrupt sources. Only the sources that are enabled can be reflected to the processor interrupt; disabled sources have no effect on the processor.

The *ullntFlags* parameter has the same definition as the *ullntFlags* parameter to I2CMasterIntEnableEx().

#### **Returns:**

None.

# 12.2.1.14 ROM\_I2CMasterIntEnable

Enables the I2C Master interrupt.

#### Prototype:

```
void
ROM_I2CMasterIntEnable(unsigned long ulBase)
```

#### **ROM Location:**

ROM\_APITABLE is an array of pointers located at 0x0100.0010. ROM\_I2CTABLE is an array of pointers located at ROM\_APITABLE[3]. ROM\_I2CMasterIntEnable is a function pointer located at ROM\_I2CTABLE[7].

#### Parameters:

ulBase is the base address of the I2C Master module.

#### **Description:**

Enables the I2C Master interrupt source.

#### **Returns:**

None.

# 12.2.1.15 ROM\_I2CMasterIntEnableEx

Enables individual I2C Master interrupt sources.

#### Prototype:

#### **ROM Location:**

ROM\_APITABLE is an array of pointers located at 0x0100.0010. ROM\_I2CTABLE is an array of pointers located at ROM\_APITABLE[3]. ROM\_I2CMasterIntEnableEx is a function pointer located at ROM\_I2CTABLE[29].

#### Parameters:

*ulBase* is the base address of the I2C Master module. *ulIntFlags* is the bit mask of the interrupt sources to be enabled.

#### **Description:**

Enables the indicated I2C Master interrupt sources. Only the sources that are enabled can be reflected to the processor interrupt; disabled sources have no effect on the processor.

The ulIntFlags parameter is the logical OR of any of the following:

- I2C\_MASTER\_INT\_TIMEOUT Clock Timeout interrupt
- I2C\_MASTER\_INT\_DATA Data interrupt

#### **Returns:**

None.

# 12.2.1.16 ROM\_I2CMasterIntStatus

Gets the current I2C Master interrupt status.

#### Prototype:

```
tBoolean
ROM_I2CMasterIntStatus(unsigned long ulBase,
tBoolean bMasked)
```

#### **ROM Location:**

ROM\_APITABLE is an array of pointers located at 0x0100.0010. ROM\_I2CTABLE is an array of pointers located at ROM\_APITABLE[3]. ROM\_I2CMasterIntStatus is a function pointer located at ROM\_I2CTABLE[11].

#### Parameters:

ulBase is the base address of the I2C Master module.

**bMasked** is false if the raw interrupt status is requested and true if the masked interrupt status is requested.

#### **Description:**

This returns the interrupt status for the I2C Master module. Either the raw interrupt status or the status of interrupts that are allowed to reflect to the processor can be returned.

#### Returns:

The current interrupt status, returned as true if active or false if not active.

#### 12.2.1.17 ROM\_I2CMasterIntStatusEx

Gets the current I2C Master interrupt status.

#### Prototype:

```
unsigned long
ROM_I2CMasterIntStatusEx(unsigned long ulBase,
tBoolean bMasked)
```

#### **ROM Location:**

ROM\_APITABLE is an array of pointers located at 0x0100.0010. ROM\_I2CTABLE is an array of pointers located at ROM\_APITABLE[3]. ROM\_I2CMasterIntStatusEx is a function pointer located at ROM\_I2CTABLE[31].

#### Parameters:

ulBase is the base address of the I2C Master module.

**bMasked** is false if the raw interrupt status is requested and true if the masked interrupt status is requested.

### **Description:**

This returns the interrupt status for the I2C Master module. Either the raw interrupt status or the status of interrupts that are allowed to reflect to the processor can be returned.

#### **Returns:**

Returns the current interrupt status, enumerated as a bit field of values described in I2CMasterIntEnableEx().

# 12.2.1.18 ROM\_I2CMasterLineStateGet

Reads the state of the SDA and SCL pins.

#### Prototype:

unsigned long ROM\_I2CMasterLineStateGet(unsigned long ulBase)

#### **ROM Location:**

ROM\_APITABLE is an array of pointers located at 0x0100.0010. ROM\_I2CTABLE is an array of pointers located at ROM\_APITABLE[3]. ROM\_I2CMasterLineStateGet is a function pointer located at ROM\_I2CTABLE[38].

#### Parameters:

ulBase is the base address of the I2C Master module.

#### **Description:**

This function returns the state of the I2C bus by providing the real time values of the SDA and SCL pins.

#### Returns:

Returns the state of the bus with SDA in bit position 1 and SCL in bit position 0.

# 12.2.1.19 ROM\_I2CMasterSlaveAddrSet

Sets the address that the I2C Master will place on the bus.

#### Prototype:

#### **ROM Location:**

```
ROM_APITABLE is an array of pointers located at 0x0100.0010.
ROM_I2CTABLE is an array of pointers located at ROM_APITABLE[3].
ROM_I2CMasterSlaveAddrSet is a function pointer located at ROM_I2CTABLE[15].
```

#### Parameters:

*ulBase* is the base address of the I2C Master module.*ucSlaveAddr* 7-bit slave address*bReceive* flag indicating the type of communication with the slave

## Description:

This function will set the address that the I2C Master will place on the bus when initiating a transaction. When the *bReceive* parameter is set to **true**, the address will indicate that the I2C Master is initiating a read from the slave; otherwise the address will indicate that the I2C Master is initiating a write to the slave.

#### **Returns:**

None.

# 12.2.1.20 ROM\_I2CMasterTimeoutSet

Sets the Master clock timeout value.

#### Prototype:

#### **ROM Location:**

ROM\_APITABLE is an array of pointers located at 0x0100.0010. ROM\_I2CTABLE is an array of pointers located at ROM\_APITABLE[3]. ROM\_I2CMasterTimeoutSet is a function pointer located at ROM\_I2CTABLE[33].

#### Parameters:

*ulBase* is the base address of the I2C Master module. *ulValue* is the number of I2C clocks before the timeout is asserted.

#### **Description:**

This function enables and configures the clock low timeout feature in the I2C peripheral. This feature is implemented as a 12-bit counter, with the upper 8-bits being programmable. For example, to program a timeout of 20ms with a 100kHz SCL frequency, *ulValue* would be 0x7d.

#### Returns:

None.

# 12.2.1.21 ROM\_I2CSIaveACKOverride

Configures ACK override behavior of the I2C Slave.

ROM\_APITABLE is an array of pointers located at 0x0100.0010. ROM\_I2CTABLE is an array of pointers located at ROM\_APITABLE[3]. ROM\_I2CSlaveACKOverride is a function pointer located at ROM\_I2CTABLE[34].

# **Parameters:**

*ulBase* is the base address of the I2C Slave module. *bEnable* enables or disables ACK override.

#### **Description:**

This function enables or disables ACK override, allowing the user application to drive the value on SDA during the ACK cycle.

#### **Returns:**

None.

# 12.2.1.22 ROM\_I2CSlaveACKValueSet

Writes the ACK value.

# Prototype:

# **ROM Location:**

ROM\_APITABLE is an array of pointers located at 0x0100.0010. ROM\_I2CTABLE is an array of pointers located at ROM\_APITABLE[3]. ROM\_I2CSlaveACKValueSet is a function pointer located at ROM\_I2CTABLE[35].

#### Parameters:

*ulBase* is the base address of the I2C Slave module. *bACK* chooses whether to ACK (true) or NACK (false) the transfer.

#### **Description:**

This function puts the desired ACK value on SDA during the ACK cycle. The value written is only valid when ACK override is enabled using ROM\_I2CSIaveACKOverride().

#### **Returns:**

None.

# 12.2.1.23 ROM\_I2CSIaveAddressSet

Sets the I2C slave address.

ROM\_APITABLE is an array of pointers located at 0x0100.0010. ROM\_I2CTABLE is an array of pointers located at ROM\_APITABLE[3]. ROM\_I2CSlaveAddressSet is a function pointer located at ROM\_I2CTABLE[37].

#### Parameters:

*ulBase* is the base address of the I2C Slave module. *ucAddrNum* determines which slave address is set. *ucSlaveAddr* 7-bit slave address

#### **Description:**

This function writes the specified slave address. The *ulAddrNum* field dictates which slave address is configured. For example, a value of 0 configures the primary address and a value of 1 the secondary.

#### **Returns:**

None.

# 12.2.1.24 ROM\_I2CSIaveDataGet

Receives a byte that has been sent to the I2C Slave.

#### Prototype:

unsigned long
ROM\_I2CSlaveDataGet(unsigned long ulBase)

#### **ROM Location:**

ROM\_APITABLE is an array of pointers located at 0x0100.0010. ROM\_I2CTABLE is an array of pointers located at ROM\_APITABLE[3]. ROM\_I2CSlaveDataGet is a function pointer located at ROM\_I2CTABLE[23].

#### Parameters:

ulBase is the base address of the I2C Slave module.

#### **Description:**

This function reads a byte of data from the I2C Slave Data Register.

#### **Returns:**

Returns the byte received from by the I2C Slave, cast as an unsigned long.

# 12.2.1.25 ROM\_I2CSIaveDataPut

Transmits a byte from the I2C Slave.

ROM\_APITABLE is an array of pointers located at 0x0100.0010. ROM\_I2CTABLE is an array of pointers located at ROM\_APITABLE[3]. ROM\_I2CSlaveDataPut is a function pointer located at ROM\_I2CTABLE[22].

#### Parameters:

*ulBase* is the base address of the I2C Slave module. *ucData* data to be transmitted from the I2C Slave

#### **Description:**

This function will place the supplied data into I2C Slave Data Register.

#### **Returns:**

None.

# 12.2.1.26 ROM\_I2CSlaveDisable

Disables the I2C slave block.

#### Prototype:

```
void
ROM_I2CSlaveDisable(unsigned long ulBase)
```

#### **ROM Location:**

ROM\_APITABLE is an array of pointers located at 0x0100.0010. ROM\_I2CTABLE is an array of pointers located at ROM\_APITABLE[3]. ROM\_I2CSlaveDisable is a function pointer located at ROM\_I2CTABLE[6].

#### Parameters:

ulBase is the base address of the I2C Slave module.

#### **Description:**

This will disable operation of the I2C slave block.

#### **Returns:**

None.

# 12.2.1.27 ROM\_I2CSIaveEnable

Enables the I2C Slave block.

#### Prototype:

```
void
ROM_I2CSlaveEnable(unsigned long ulBase)
```

#### **ROM Location:**

ROM\_APITABLE is an array of pointers located at 0x0100.0010. ROM\_I2CTABLE is an array of pointers located at ROM\_APITABLE[3]. ROM\_I2CSlaveEnable is a function pointer located at ROM\_I2CTABLE[4].

#### **Parameters:**

ulBase is the base address of the I2C Slave module.

#### **Description:**

This will enable operation of the I2C Slave block.

#### **Returns:**

None.

# 12.2.1.28 ROM\_I2CSlaveInit

Initializes the I2C Slave block.

#### Prototype:

#### **ROM Location:**

ROM\_APITABLE is an array of pointers located at 0x0100.0010. ROM\_I2CTABLE is an array of pointers located at ROM\_APITABLE[3]. ROM\_I2CSlaveInit is a function pointer located at ROM\_I2CTABLE[2].

#### **Parameters:**

*ulBase* is the base address of the I2C Slave module. *ucSlaveAddr* 7-bit slave address

### **Description:**

This function initializes operation of the I2C Slave block. Upon successful initialization of the I2C blocks, this function will have set the slave address and have enabled the I2C Slave block.

The parameter *ucSlaveAddr* is the value that is compared against the slave address sent by an I2C master.

#### **Returns:**

None.

# 12.2.1.29 ROM\_I2CSIaveIntClear

Clears I2C Slave interrupt sources.

#### Prototype:

void

ROM\_I2CSlaveIntClear(unsigned long ulBase)

#### **ROM Location:**

ROM\_APITABLE is an array of pointers located at 0x0100.0010. ROM\_I2CTABLE is an array of pointers located at ROM\_APITABLE[3]. ROM\_I2CSlaveIntClear is a function pointer located at ROM\_I2CTABLE[14].

#### **Parameters:**

ulBase is the base address of the I2C Slave module.

#### **Description:**

The I2C Slave interrupt source is cleared, so that it no longer asserts. This must be done in the interrupt handler to keep it from being called again immediately upon exit.

#### Note:

Because there is a write buffer in the Cortex-M3 processor, it may take several clock cycles before the interrupt source is actually cleared. Therefore, it is recommended that the interrupt source be cleared early in the interrupt handler (as opposed to the very last action) to avoid returning from the interrupt handler before the interrupt source is actually cleared. Failure to do so may result in the interrupt handler being immediately reentered (because the interrupt controller still sees the interrupt source asserted).

#### Returns:

None.

# 12.2.1.30 ROM\_I2CSIaveIntClearEx

Clears I2C Slave interrupt sources.

#### Prototype:

## **ROM Location:**

ROM\_APITABLE is an array of pointers located at 0x0100.0010. ROM\_I2CTABLE is an array of pointers located at ROM\_APITABLE[3]. ROM\_I2CSlaveIntClearEx is a function pointer located at ROM\_I2CTABLE[28].

#### Parameters:

*ulBase* is the base address of the I2C Slave module. *ulIntFlags* is a bit mask of the interrupt sources to be cleared.

#### **Description:**

The specified I2C Slave interrupt sources are cleared, so that they no longer assert. This must be done in the interrupt handler to keep it from being called again immediately upon exit.

The *ullntFlags* parameter has the same definition as the *ullntFlags* parameter to ROM\_I2CSlaveIntEnableEx().

#### Note:

Because there is a write buffer in the Cortex-M3 processor, it may take several clock cycles before the interrupt source is actually cleared. Therefore, it is recommended that the interrupt source be cleared early in the interrupt handler (as opposed to the very last action) to avoid returning from the interrupt handler before the interrupt source is actually cleared. Failure to do so may result in the interrupt handler being immediately reentered (because the interrupt controller still sees the interrupt source asserted).

# **Returns:**

None.

# 12.2.1.31 ROM\_I2CSlaveIntDisable

Disables the I2C Slave interrupt.

#### Prototype:

```
void
ROM_I2CSlaveIntDisable(unsigned long ulBase)
```

## **ROM Location:**

ROM\_APITABLE is an array of pointers located at 0x0100.0010. ROM\_I2CTABLE is an array of pointers located at ROM\_APITABLE[3]. ROM\_I2CSlaveIntDisable is a function pointer located at ROM\_I2CTABLE[10].

#### Parameters:

ulBase is the base address of the I2C Slave module.

#### **Description:**

Disables the I2C Slave interrupt source.

#### **Returns:**

None.

# 12.2.1.32 ROM\_I2CSIaveIntDisableEx

Disables individual I2C Slave interrupt sources.

#### Prototype:

#### **ROM Location:**

ROM\_APITABLE is an array of pointers located at 0x0100.0010. ROM\_I2CTABLE is an array of pointers located at ROM\_APITABLE[3]. ROM\_I2CSlaveIntDisableEx is a function pointer located at ROM\_I2CTABLE[26].

#### Parameters:

*ulBase* is the base address of the I2C Slave module. *ulIntFlags* is the bit mask of the interrupt sources to be disabled.

#### **Description:**

Disables the indicated I2C Slave interrupt sources. Only the sources that are enabled can be reflected to the processor interrupt; disabled sources have no effect on the processor.

The *ullntFlags* parameter has the same definition as the *ullntFlags* parameter to ROM\_I2CSlaveIntEnableEx().

#### Returns:

None.

# 12.2.1.33 ROM\_I2CSIaveIntEnable

Enables the I2C Slave interrupt.

#### Prototype:

```
void
ROM_I2CSlaveIntEnable(unsigned long ulBase)
```

ROM\_APITABLE is an array of pointers located at 0x0100.0010. ROM\_I2CTABLE is an array of pointers located at ROM\_APITABLE[3]. ROM\_I2CSlaveIntEnable is a function pointer located at ROM\_I2CTABLE[8].

#### Parameters:

ulBase is the base address of the I2C Slave module.

#### **Description:**

Enables the I2C Slave interrupt source.

#### Returns:

None.

# 12.2.1.34 ROM\_I2CSIaveIntEnableEx

Enables individual I2C Slave interrupt sources.

#### Prototype:

#### **ROM Location:**

ROM\_APITABLE is an array of pointers located at 0x0100.0010. ROM\_I2CTABLE is an array of pointers located at ROM\_APITABLE[3]. ROM\_I2CSlaveIntEnableEx is a function pointer located at ROM\_I2CTABLE[25].

#### Parameters:

*ulBase* is the base address of the I2C Slave module. *ulIntFlags* is the bit mask of the interrupt sources to be enabled.

#### **Description:**

Enables the indicated I2C Slave interrupt sources. Only the sources that are enabled can be reflected to the processor interrupt; disabled sources have no effect on the processor.

The ullntFlags parameter is the logical OR of any of the following:

- I2C\_SLAVE\_INT\_STOP Stop condition detected interrupt
- I2C\_SLAVE\_INT\_START Start condition detected interrupt
- I2C\_SLAVE\_INT\_DATA Data interrupt

#### **Returns:**

None.

# 12.2.1.35 ROM\_I2CSlaveIntStatus

Gets the current I2C Slave interrupt status.

#### Prototype:

ROM\_APITABLE is an array of pointers located at 0x0100.0010. ROM\_I2CTABLE is an array of pointers located at ROM\_APITABLE[3]. ROM\_I2CSlaveIntStatus is a function pointer located at ROM\_I2CTABLE[12].

#### Parameters:

ulBase is the base address of the I2C Slave module.

**bMasked** is false if the raw interrupt status is requested and true if the masked interrupt status is requested.

#### **Description:**

This returns the interrupt status for the I2C Slave module. Either the raw interrupt status or the status of interrupts that are allowed to reflect to the processor can be returned.

#### Returns:

The current interrupt status, returned as true if active or false if not active.

### 12.2.1.36 ROM\_I2CSIaveIntStatusEx

Gets the current I2C Slave interrupt status.

#### Prototype:

#### **ROM Location:**

ROM\_APITABLE is an array of pointers located at 0x0100.0010. ROM\_I2CTABLE is an array of pointers located at ROM\_APITABLE[3]. ROM\_I2CSlaveIntStatusEx is a function pointer located at ROM\_I2CTABLE[27].

#### **Parameters:**

ulBase is the base address of the I2C Slave module.

**bMasked** is false if the raw interrupt status is requested and true if the masked interrupt status is requested.

#### **Description:**

This returns the interrupt status for the I2C Slave module. Either the raw interrupt status or the status of interrupts that are allowed to reflect to the processor can be returned.

#### **Returns:**

Returns the current interrupt status, enumerated as a bit field of values described in ROM\_I2CSIaveIntEnableEx().

#### 12.2.1.37 ROM\_I2CSIaveStatus

Gets the I2C Slave module status

#### Prototype:

unsigned long ROM\_I2CSlaveStatus(unsigned long ulBase)

ROM\_APITABLE is an array of pointers located at 0x0100.0010. ROM\_I2CTABLE is an array of pointers located at ROM\_APITABLE[3]. ROM\_I2CSlaveStatus is a function pointer located at ROM\_I2CTABLE[21].

#### Parameters:

ulBase is the base address of the I2C Slave module.

#### **Description:**

This function will return the action requested from a master, if any. Possible values are:

- I2C\_SLAVE\_ACT\_NONE
- I2C\_SLAVE\_ACT\_RREQ
- I2C\_SLAVE\_ACT\_TREQ
- I2C\_SLAVE\_ACT\_RREQ\_FBR
- I2C SLAVE ACT OWN2SEL

#### **Returns:**

Returns I2C\_SLAVE\_ACT\_NONE to indicate that no action has been requested of the I2C Slave module, I2C\_SLAVE\_ACT\_RREQ to indicate that an I2C master has sent data to the I2C Slave module, I2C\_SLAVE\_ACT\_TREQ to indicate that an I2C master has requested that the I2C Slave module send data, and I2C\_SLAVE\_ACT\_RREQ\_FBR to indicate that an I2C master has sent data to the I2C slave and the first byte following the slave's own address has been received.

# 12.2.1.38 ROM\_UpdateI2C

Starts an update over the I2C0 interface.

#### Prototype:

```
void
ROM_UpdateI2C(void)
```

#### **ROM Location:**

ROM\_APITABLE is an array of pointers located at 0x0100.0010. ROM\_I2CTABLE is an array of pointers located at ROM\_APITABLE[3]. ROM\_UpdateI2C is a function pointer located at ROM\_I2CTABLE[24].

# **Description:**

Calling this function commences an update of the firmware via the I2C0 interface. This function assumes that the I2C0 interface has already been configured and is currently operational. The I2C0 slave is used for data transfer, and the I2C0 master is used to monitor bus busy conditions (therefore, both must be enabled).

#### **Returns:**

Never returns.

# 13 Interrupt Controller (NVIC)

| ntroduction | .151 |
|-------------|------|
| unctions    | .151 |

# 13.1 Introduction

The interrupt controller API provides a set of functions for dealing with the Nested Vectored Interrupt Controller (NVIC). Functions are provided to enable and disable interrupts, register interrupt handlers, and set the priority of interrupts.

The NVIC provides global interrupt masking, prioritization, and handler dispatching. This version of the Stellaris family supports thirty-two interrupt sources and eight priority levels. Individual interrupt sources can be masked, and the processor interrupt can be globally masked as well (without affecting the individual source masks).

The NVIC is tightly coupled with the Cortex-M3 microprocessor. When the processor responds to an interrupt, NVIC will supply the address of the function to handle the interrupt directly to the processor. This eliminates the need for a global interrupt handler that queries the interrupt controller to determine the cause of the interrupt and branch to the appropriate handler, reducing interrupt response time.

The interrupt prioritization in the NVIC allows higher priority interrupts to be handled before lower priority interrupts, as well as allowing preemption of lower priority interrupt handlers by higher priority interrupts. Again, this helps reduce interrupt response time (for example, a 1 ms system control interrupt is not held off by the execution of a lower priority 1 second housekeeping interrupt handler).

Sub-prioritization is also possible; instead of having N bits of preemptable prioritization, NVIC can be configured (via software) for N - M bits of preemptable prioritization and M bits of subpriority. In this scheme, two interrupts with the same preemptable prioritization but different subpriorities will not cause a preemption; tail chaining will instead be used to process the two interrupts back-to-back.

If two interrupts with the same priority (and subpriority if so configured) are asserted at the same time, the one with the lower interrupt number will be processed first. NVIC keeps track of the nesting of interrupt handlers, allowing the processor to return from interrupt context only once all nested and pending interrupts have been handled.

# 13.2 Functions

# Functions

- void ROM\_IntDisable (unsigned long ulInterrupt)
- void ROM\_IntEnable (unsigned long ulInterrupt)
- tBoolean ROM\_IntMasterDisable (void)
- tBoolean ROM\_IntMasterEnable (void)
- void ROM\_IntPendClear (unsigned long ulInterrupt)
- void ROM\_IntPendSet (unsigned long ulInterrupt)

- Iong ROM\_IntPriorityGet (unsigned long ulInterrupt)
- unsigned long ROM\_IntPriorityGroupingGet (void)
- void ROM\_IntPriorityGroupingSet (unsigned long ulBits)
- unsigned long ROM\_IntPriorityMaskGet (void)
- void ROM\_IntPriorityMaskSet (unsigned long ulPriorityMask)
- void ROM\_IntPrioritySet (unsigned long ulInterrupt, unsigned char ucPriority)

# 13.2.1 Function Documentation

# 13.2.1.1 ROM\_IntDisable

Disables an interrupt.

#### Prototype:

void
ROM\_IntDisable(unsigned long ulInterrupt)

#### **ROM Location:**

ROM\_APITABLE is an array of pointers located at 0x0100.0010. ROM\_INTERRUPTTABLE is an array of pointers located at ROM\_APITABLE[14]. ROM\_IntDisable is a function pointer located at ROM\_INTERRUPTTABLE[3].

#### Parameters:

ulinterrupt specifies the interrupt to be disabled.

#### **Description:**

The specified interrupt is disabled in the interrupt controller. Other enables for the interrupt (such as at the peripheral level) are unaffected by this function.

#### Returns:

None.

#### 13.2.1.2 ROM\_IntEnable

Enables an interrupt.

#### Prototype:

void

ROM\_IntEnable(unsigned long ulInterrupt)

#### ROM Location:

ROM\_APITABLE is an array of pointers located at 0x0100.0010. ROM\_INTERRUPTTABLE is an array of pointers located at ROM\_APITABLE[14]. ROM\_IntEnable is a function pointer located at ROM\_INTERRUPTTABLE[0].

#### Parameters:

*ulinterrupt* specifies the interrupt to be enabled.

#### **Description:**

The specified interrupt is enabled in the interrupt controller. Other enables for the interrupt (such as at the peripheral level) are unaffected by this function.

Returns:

None.

# 13.2.1.3 ROM\_IntMasterDisable

Disables the processor interrupt.

# Prototype:

```
tBoolean
ROM_IntMasterDisable(void)
```

## **ROM Location:**

```
ROM_APITABLE is an array of pointers located at 0x0100.0010.
ROM_INTERRUPTTABLE is an array of pointers located at ROM_APITABLE[14].
ROM_IntMasterDisable is a function pointer located at ROM_INTERRUPTTABLE[2].
```

#### **Description:**

Prevents the processor from receiving interrupts. This does not affect the set of interrupts enabled in the interrupt controller; it just gates the single interrupt from the controller to the processor.

#### **Returns:**

Returns **true** if interrupts were already disabled when the function was called or **false** if they were initially enabled.

# 13.2.1.4 ROM\_IntMasterEnable

Enables the processor interrupt.

# Prototype:

```
tBoolean
ROM_IntMasterEnable(void)
```

# **ROM Location:**

ROM\_APITABLE is an array of pointers located at 0x0100.0010. ROM\_INTERRUPTTABLE is an array of pointers located at ROM\_APITABLE[14]. ROM\_IntMasterEnable is a function pointer located at ROM\_INTERRUPTTABLE[1].

#### **Description:**

Allows the processor to respond to interrupts. This does not affect the set of interrupts enabled in the interrupt controller; it just gates the single interrupt from the controller to the processor.

#### **Returns:**

Returns **true** if interrupts were disabled when the function was called or **false** if they were initially enabled.

# 13.2.1.5 ROM\_IntPendClear

Unpends an interrupt.

#### Prototype:

```
void
ROM_IntPendClear(unsigned long ulInterrupt)
```

#### **ROM Location:**

ROM\_APITABLE is an array of pointers located at 0x0100.0010. ROM\_INTERRUPTTABLE is an array of pointers located at ROM\_APITABLE[14]. ROM\_IntPendClear is a function pointer located at ROM\_INTERRUPTTABLE[9].

#### Parameters:

*ulinterrupt* specifies the interrupt to be unpended.

#### **Description:**

The specified interrupt is unpended in the interrupt controller. This will cause any previously generated interrupts that have not been handled yet (due to higher priority interrupts or the interrupt no having been enabled yet) to be discarded.

#### **Returns:**

None.

# 13.2.1.6 ROM\_IntPendSet

Pends an interrupt.

#### Prototype:

void
ROM\_IntPendSet(unsigned long ulInterrupt)

#### **ROM Location:**

ROM\_APITABLE is an array of pointers located at 0x0100.0010. ROM\_INTERRUPTTABLE is an array of pointers located at ROM\_APITABLE[14]. ROM\_IntPendSet is a function pointer located at ROM\_INTERRUPTTABLE[8].

#### Parameters:

ulinterrupt specifies the interrupt to be pended.

#### **Description:**

The specified interrupt is pended in the interrupt controller. This will cause the interrupt controller to execute the corresponding interrupt handler at the next available time, based on the current interrupt state priorities. For example, if called by a higher priority interrupt handler, the specified interrupt handler will not be called until after the current interrupt handler has completed execution. The interrupt must have been enabled for it to be called.

#### Returns:

None.

# 13.2.1.7 ROM\_IntPriorityGet

Gets the priority of an interrupt.

#### Prototype:

```
long
ROM_IntPriorityGet(unsigned long ulInterrupt)
```

#### **ROM Location:**

ROM\_APITABLE is an array of pointers located at 0x0100.0010. ROM\_INTERRUPTTABLE is an array of pointers located at ROM\_APITABLE[14]. ROM\_IntPriorityGet is a function pointer located at ROM\_INTERRUPTTABLE[7].

### Parameters:

ulinterrupt specifies the interrupt in question.

#### **Description:**

This function gets the priority of an interrupt. See ROM\_IntPrioritySet() for a definition of the priority value.

#### **Returns:**

Returns the interrupt priority, or -1 if an invalid interrupt was specified.

# 13.2.1.8 ROM\_IntPriorityGroupingGet

Gets the priority grouping of the interrupt controller.

#### Prototype:

```
unsigned long
ROM_IntPriorityGroupingGet(void)
```

#### **ROM Location:**

```
ROM_APITABLE is an array of pointers located at 0x0100.0010.

ROM_INTERRUPTTABLE is an array of pointers located at ROM_APITABLE[14].

ROM_INTPriorityGroupingGet is a function pointer located at

ROM_INTERRUPTTABLE[5].
```

#### **Description:**

This function returns the split between preemptable priority levels and subpriority levels in the interrupt priority specification.

#### Returns:

The number of bits of preemptable priority.

# 13.2.1.9 ROM\_IntPriorityGroupingSet

Sets the priority grouping of the interrupt controller.

## Prototype:

void
ROM\_IntPriorityGroupingSet(unsigned long ulBits)

#### **ROM Location:**

ROM\_APITABLE is an array of pointers located at 0x0100.0010. ROM\_INTERRUPTTABLE is an array of pointers located at ROM\_APITABLE[14]. ROM\_IntPriorityGroupingSet is a function pointer located at ROM\_INTERRUPTTABLE[4].

#### Parameters:

ulBits specifies the number of bits of preemptable priority.

#### **Description:**

This function specifies the split between preemptable priority levels and subpriority levels in the interrupt priority specification. The range of the grouping values are dependent upon the hardware implementation; on the Stellaris family, three bits are available for hardware interrupt prioritization and therefore priority grouping values of three through seven have the same effect.

#### **Returns:**

None.

# 13.2.1.10 ROM\_IntPriorityMaskGet

Gets the priority masking level

#### Prototype:

```
unsigned long
ROM_IntPriorityMaskGet(void)
```

#### **ROM Location:**

ROM\_APITABLE is an array of pointers located at 0x0100.0010. ROM\_INTERRUPTTABLE is an array of pointers located at ROM\_APITABLE[14]. ROM\_IntPriorityMaskGet is a function pointer located at ROM\_INTERRUPTTABLE[11].

#### **Description:**

This function gets the current setting of the interrupt priority masking level. The value returned is the priority level such that all interrupts of that and lesser priority are masked. A value of 0 means that priority masking is disabled.

Smaller numbers correspond to higher interrupt priorities. So for example a priority level mask of 4 will allow interrupts of priority level 0-3, and interrupts with a numerical priority of 4 and greater is blocked.

The hardware priority mechanism will only look at the upper N bits of the priority level (where N is 3 for the Stellaris family), so any prioritization must be performed in those bits.

#### **Returns:**

Returns the value of the interrupt priority level mask.

# 13.2.1.11 ROM\_IntPriorityMaskSet

Sets the priority masking level

#### Prototype:

```
void
ROM_IntPriorityMaskSet(unsigned long ulPriorityMask)
```

ROM\_APITABLE is an array of pointers located at 0x0100.0010. ROM\_INTERRUPTTABLE is an array of pointers located at ROM\_APITABLE[14]. ROM\_IntPriorityMaskSet is a function pointer located at ROM\_INTERRUPTTABLE[10].

#### Parameters:

ulPriorityMask is the priority level that is masked.

#### **Description:**

This function sets the interrupt priority masking level so that all interrupts at the specified or lesser priority level is masked. This can be used to globally disable a set of interrupts with priority below a predetermined threshold. A value of 0 disables priority masking.

Smaller numbers correspond to higher interrupt priorities. So for example a priority level mask of 4 will allow interrupts of priority level 0-3, and interrupts with a numerical priority of 4 and greater is blocked.

The hardware priority mechanism will only look at the upper N bits of the priority level (where N is 3 for the Stellaris family), so any prioritization must be performed in those bits.

#### **Returns:**

None.

# 13.2.1.12 ROM\_IntPrioritySet

Sets the priority of an interrupt.

#### Prototype:

#### **ROM Location:**

ROM\_APITABLE is an array of pointers located at 0x0100.0010. ROM\_INTERRUPTTABLE is an array of pointers located at ROM\_APITABLE[14]. ROM\_IntPrioritySet is a function pointer located at ROM\_INTERRUPTTABLE[6].

#### Parameters:

*ullnterrupt* specifies the interrupt in question. *ucPriority* specifies the priority of the interrupt.

#### **Description:**

This function is used to set the priority of an interrupt. When multiple interrupts are asserted simultaneously, the ones with the highest priority are processed before the lower priority interrupts. Smaller numbers correspond to higher interrupt priorities; priority 0 is the highest interrupt priority.

The hardware priority mechanism will only look at the upper N bits of the priority level (where N is 3 for the Stellaris family), so any prioritization must be performed in those bits. The remaining bits can be used to sub-prioritize the interrupt sources, and may be used by the hardware priority mechanism on a future part. This arrangement allows priorities to migrate to different NVIC implementations without changing the gross prioritization of the interrupts.

#### Returns:

None.

# 14 Memory Protection Unit (MPU)

| Introduction | 159 |
|--------------|-----|
| Functions    | 160 |

# 14.1 Introduction

The Memory Protection Unit (MPU) API provides functions to configure the MPU. The MPU is tightly coupled to the Cortex-M3 processor core and provides a means to establish access permissions on regions of memory.

Up to eight memory regions can be defined. Each region has a base address and a size. The size is specified as a power of 2 between 32 bytes and 4 GB, inclusive. The region's base address must be aligned to the size of the region. Each region also has access permissions. Code execution can be allowed or disallowed for a region. A region can be set for read-only access, read/write access, or no access for both privileged and user modes. This can be used to set up an environment where only kernel or system code can access certain hardware registers or sections of code.

The MPU creates 8 sub-regions within each region. Any sub-region or combination of sub-regions can be disabled, allowing creation of "holes" or complex overlaying regions with different permissions. The sub-regions can also be used to create an unaligned beginning or ending of a region by disabling one or more of the leading or trailing sub-regions.

Once the regions are defined and the MPU is enabled, any access violation of a region will cause a memory management fault, and the fault handler will be activated.

Generally, the memory protection regions should be defined before enabling the MPU. The regions can be configured by calling ROM\_MPURegionSet() once for each region to be configured.

A region that is defined by ROM\_MPURegionSet() can be initially enabled or disabled. If the region is not initially enabled, it can be enabled later by calling ROM\_MPURegionEnable(). An enabled region can be disabled by calling ROM\_MPURegionDisable(). When a region is disabled, its configuration is preserved as long as it is not overwritten. In this case it can be enabled again with ROM\_MPURegionEnable() without the need to reconfigure the region.

Care must be taken when setting up a protection region using ROM\_MPURegionSet(). The function will write to multiple registers and is not protected from interrupts. Therefore, it is possible that an interrupt which accesses a region may occur while that region is in the process of being changed. The safest way to protect against this is to make sure that a region is always disabled before making any changes. Otherwise, it is up to the caller to ensure that ROM\_MPURegionSet() is always called from within code that cannot be interrupted, or from code that will not be affected if an interrupt occurs while the region attributes are being changed.

The attributes of a region that has already been programmed can be retrieved and saved using the ROM\_MPURegionGet() function. This function is intended to save the attributes in a format that can be used later to reload the region using the ROM\_MPURegionSet() function. Note that the enable state of the region is saved with the attributes and will take effect when the region is reloaded.

When one or more regions are defined, the MPU can be enabled by calling ROM\_MPUEnable(). This turns on the MPU and also defines the behavior in privileged mode and in the Hard Fault and NMI fault handlers. The MPU can be configured so that when in privileged mode and no regions are

enabled, a default memory map is applied. If this feature is not enabled, then a memory management fault is generated if the MPU is enabled and no regions are configured and enabled. The MPU can also be set to use a default memory map when in the Hard Fault or NMI handlers, instead of using the configured regions. All of these features are selected when calling ROM\_MPUEnable(). When the MPU is enabled, it can be disabled by calling ROM\_MPUDisable().

# 14.2 Functions

# **Functions**

- void ROM\_MPUDisable (void)
- void ROM\_MPUEnable (unsigned long ulMPUConfig)
- unsigned long ROM\_MPURegionCountGet (void)
- void ROM\_MPURegionDisable (unsigned long ulRegion)
- void ROM\_MPURegionEnable (unsigned long ulRegion)
- void ROM\_MPURegionGet (unsigned long ulRegion, unsigned long \*pulAddr, unsigned long \*pulFlags)
- void ROM\_MPURegionSet (unsigned long ulRegion, unsigned long ulAddr, unsigned long ulFlags)

# 14.2.1 Function Documentation

# 14.2.1.1 ROM\_MPUDisable

Disables the MPU for use.

# Prototype:

```
void
ROM_MPUDisable(void)
```

#### **ROM Location:**

ROM\_APITABLE is an array of pointers located at 0x0100.0010. ROM\_MPUTABLE is an array of pointers located at ROM\_APITABLE[20]. ROM\_MPUDisable is a function pointer located at ROM\_MPUTABLE[1].

#### **Description:**

This function disables the Cortex-M3 memory protection unit. When the MPU is disabled, the default memory map is used and memory management faults are not generated.

#### **Returns:**

None.

# 14.2.1.2 ROM\_MPUEnable

Enables and configures the MPU for use.

#### Prototype:

```
void
ROM_MPUEnable(unsigned long ulMPUConfig)
```

#### **ROM Location:**

ROM\_APITABLE is an array of pointers located at 0x0100.0010. ROM\_MPUTABLE is an array of pointers located at ROM\_APITABLE[20]. ROM\_MPUEnable is a function pointer located at ROM\_MPUTABLE[0].

#### Parameters:

*uIMPUConfig* is the logical OR of the possible configurations.

#### **Description:**

This function enables the Cortex-M3 memory protection unit. It also configures the default behavior when in privileged mode and while handling a hard fault or NMI. Prior to enabling the MPU, at least one region must be set by calling ROM\_MPURegionSet() or else by enabling the default region for privileged mode by passing the **MPU\_CONFIG\_PRIV\_DEFAULT** flag to ROM\_MPUEnable(). Once the MPU is enabled, a memory management fault is generated for any memory access violations.

The *uIMPUConfig* parameter should be the logical OR of any of the following:

- MPU\_CONFIG\_PRIV\_DEFAULT enables the default memory map when in privileged mode and when no other regions are defined. If this option is not enabled, then there must be at least one valid region already defined when the MPU is enabled.
- MPU\_CONFIG\_HARDFLT\_NMI enables the MPU while in a hard fault or NMI exception handler. If this option is not enabled, then the MPU is disabled while in one of these exception handlers and the default memory map is applied.
- MPU\_CONFIG\_NONE chooses none of the above options. In this case, no default memory map is provided in privileged mode, and the MPU will not be enabled in the fault handlers.

#### Returns:

None.

# 14.2.1.3 ROM\_MPURegionCountGet

Gets the count of regions supported by the MPU.

#### Prototype:

```
unsigned long
ROM_MPURegionCountGet(void)
```

#### **ROM Location:**

ROM\_APITABLE is an array of pointers located at 0x0100.0010. ROM\_MPUTABLE is an array of pointers located at ROM\_APITABLE[20]. ROM\_MPURegionCountGet is a function pointer located at ROM\_MPUTABLE[2].

#### **Description:**

This function is used to get the number of regions that are supported by the MPU. This is the total number that are supported, including regions that are already programmed.

#### **Returns:**

The number of memory protection regions that are available for programming using ROM\_MPURegionSet().

# 14.2.1.4 ROM\_MPURegionDisable

Disables a specific region.

#### Prototype:

void
ROM\_MPURegionDisable(unsigned long ulRegion)

#### **ROM Location:**

ROM\_APITABLE is an array of pointers located at 0x0100.0010. ROM\_MPUTABLE is an array of pointers located at ROM\_APITABLE[20]. ROM\_MPURegionDisable is a function pointer located at ROM\_MPUTABLE[4].

#### Parameters:

ulRegion is the region number to disable.

#### **Description:**

This function is used to disable a previously enabled memory protection region. The region will remain configured if it is not overwritten with another call to ROM\_MPURegionSet(), and can be enabled again by calling ROM\_MPURegionEnable().

#### **Returns:**

None.

# 14.2.1.5 ROM\_MPURegionEnable

Enables a specific region.

#### Prototype:

void
ROM\_MPURegionEnable(unsigned long ulRegion)

#### **ROM Location:**

ROM\_APITABLE is an array of pointers located at 0x0100.0010. ROM\_MPUTABLE is an array of pointers located at ROM\_APITABLE[20]. ROM\_MPURegionEnable is a function pointer located at ROM\_MPUTABLE[3].

#### Parameters:

ulRegion is the region number to enable.

#### **Description:**

This function is used to enable a memory protection region. The region should already be set up with the ROM\_MPURegionSet() function. Once enabled, the memory protection rules of the region are applied and access violations will cause a memory management fault.

#### Returns:

None.

# 14.2.1.6 ROM\_MPURegionGet

Gets the current settings for a specific region.

#### Prototype:

#### **ROM Location:**

ROM\_APITABLE is an array of pointers located at 0x0100.0010. ROM\_MPUTABLE is an array of pointers located at ROM\_APITABLE[20]. ROM\_MPURegionGet is a function pointer located at ROM\_MPUTABLE[6].

#### Parameters:

*ulRegion* is the region number to get.

*pulAddr* points to storage for the base address of the region.

pulFlags points to the attribute flags for the region.

#### **Description:**

This function retrieves the configuration of a specific region. The meanings and format of the parameters is the same as that of the ROM\_MPURegionSet() function.

This function can be used to save the configuration of a region for later use with the ROM\_MPURegionSet() function. The region's enable state is preserved in the attributes that are saved.

#### **Returns:**

None.

# 14.2.1.7 ROM\_MPURegionSet

Sets up the access rules for a specific region.

#### Prototype:

#### **ROM Location:**

ROM\_APITABLE is an array of pointers located at 0x0100.0010. ROM\_MPUTABLE is an array of pointers located at ROM\_APITABLE[20]. ROM\_MPURegionSet is a function pointer located at ROM\_MPUTABLE[5].

#### Parameters:

*ulRegion* is the region number to set up.

**ulAddr** is the base address of the region. It must be aligned according to the size of the region specified in ulFlags.

ulFlags is a set of flags to define the attributes of the region.

#### **Description:**

This function sets up the protection rules for a region. The region has a base address and a set of attributes including the size, which must be a power of 2. The base address parameter, *ulAddr*, must be aligned according to the size.

The *ulFlags* parameter is the logical OR of all of the attributes of the region. It is a combination of choices for region size, execute permission, read/write permissions, disabled sub-regions, and a flag to determine if the region is enabled.

The size flag determines the size of a region, and must be one of the following:

- MPU\_RGN\_SIZE\_32B
- MPU RGN SIZE 64B
- MPU\_RGN\_SIZE\_128B
- MPU\_RGN\_SIZE\_256B
- MPU\_RGN\_SIZE\_512B
- MPU\_RGN\_SIZE\_1K
- MPU\_RGN\_SIZE\_2K
- MPU\_RGN\_SIZE\_4K
- MPU\_RGN\_SIZE\_8K
- MPU\_RGN\_SIZE\_16K
- MPU RGN SIZE 32K
- MPU\_RGN\_SIZE\_64K
- MPU\_RGN\_SIZE\_128K
- MPU\_RGN\_SIZE\_256K
- MPU\_RGN\_SIZE\_512K
- MPU\_RGN\_SIZE\_1M
- MPU\_RGN\_SIZE\_2M
- MPU\_RGN\_SIZE\_4M
- MPU\_RGN\_SIZE\_8M
- MPU\_RGN\_SIZE\_16M
- MPU\_RGN\_SIZE\_32M
- MPU\_RGN\_SIZE\_64M
- MPU\_RGN\_SIZE\_128M
- MPU RGN SIZE 256M
- MPU RGN SIZE 512M
- MPU RGN SIZE 1G
- MPU RGN SIZE 2G
- MPU\_RGN\_SIZE\_4G

The execute permission flag must be one of the following:

- MPU\_RGN\_PERM\_EXEC enables the region for execution of code
- MPU\_RGN\_PERM\_NOEXEC disables the region for execution of code

The read/write access permissions are applied separately for the privileged and user modes. The read/write access flags must be one of the following:

- MPU\_RGN\_PERM\_PRV\_NO\_USR\_NO no access in privileged or user mode
- MPU\_RGN\_PERM\_PRV\_RW\_USR\_NO privileged read/write, user no access
- MPU\_RGN\_PERM\_PRV\_RW\_USR\_RO privileged read/write, user read-only

- MPU\_RGN\_PERM\_PRV\_RW\_USR\_RW privileged read/write, user read/write
- MPU\_RGN\_PERM\_PRV\_RO\_USR\_NO privileged read-only, user no access
- MPU RGN PERM PRV RO USR RO privileged read-only, user read-only

The region is automatically divided into 8 equally-sized sub-regions by the MPU. Sub-regions can only be used in regions of size 256 bytes or larger. Any of these 8 sub-regions can be disabled. This allows for creation of "holes" in a region which can be left open, or overlaid by another region with different attributes. Any of the 8 sub-regions can be disabled with a logical OR of any of the following flags:

- MPU\_SUB\_RGN\_DISABLE\_0
- MPU\_SUB\_RGN\_DISABLE\_1
- MPU\_SUB\_RGN\_DISABLE\_2
- MPU SUB RGN DISABLE 3
- MPU SUB RGN DISABLE 4
- MPU SUB RGN DISABLE 5
- MPU SUB RGN DISABLE 6
- MPU\_SUB\_RGN\_DISABLE\_7

Finally, the region can be initially enabled or disabled with one of the following flags:

- MPU\_RGN\_ENABLE
- MPU\_RGN\_DISABLE

As an example, to set a region with the following attributes: size of 32 KB, execution enabled, read-only for both privileged and user, one sub-region disabled, and initially enabled; the *ulFlags* parameter would have the following value:

```
(MPU_RG_SIZE_32K | MPU_RGN_PERM_EXEC | MPU_RGN_PERM_PRV_RO_USR_RO | MPU_SUB_RGN_DISABLE_2 | MPU_RGN_ENABLE)
```

#### Note:

This function will write to multiple registers and is not protected from interrupts. It is possible that an interrupt which accesses a region may occur while that region is in the process of being changed. The safest way to handle this is to disable a region before changing it. Refer to the discussion of this in the API Detailed Description section.

#### **Returns:**

None.

# 15 Synchronous Serial Interface (SSI)

# 15.1 Introduction

The Synchronous Serial Interface (SSI) module provides the functionality for synchronous serial communications with peripheral devices, and can be configured to use either the Motorola® SPI™, National Semiconductor® Microwire, or the Texas Instruments® synchronous serial interface frame formats. The size of the data frame is also configurable, and can be set to be between 4 and 16 bits, inclusive.

The SSI module performs serial-to-parallel data conversion on data received from a peripheral device, and parallel-to-serial conversion on data transmitted to a peripheral device. The TX and RX paths are buffered with internal FIFOs allowing up to eight 16-bit values to be stored independently.

The SSI module can be configured as either a master or a slave device. As a slave device, the SSI module can also be configured to disable its output, which allows a master device to be coupled with multiple slave devices.

The SSI module also includes a programmable bit rate clock divider and prescaler to generate the output serial clock derived from the SSI module's input clock. Bit rates are generated based on the input clock and the maximum bit rate supported by the connected peripheral.

For devices that include a DMA controller, the SSI module also provides a DMA interface to facilitate data transfer via DMA.

# 15.2 Functions

# **Functions**

- tBoolean ROM\_SSIBusy (unsigned long ulBase)
- unsigned long ROM\_SSIClockSourceGet (unsigned long ulBase)
- void ROM\_SSIClockSourceSet (unsigned long ulBase, unsigned long ulSource)
- void ROM\_SSIConfigSetExpClk (unsigned long ulBase, unsigned long ulSSIClk, unsigned long ulProtocol, unsigned long ulMode, unsigned long ulBitRate, unsigned long ulDataWidth)
- void ROM\_SSIDataGet (unsigned long ulBase, unsigned long \*pulData)
- long ROM\_SSIDataGetNonBlocking (unsigned long ulBase, unsigned long \*pulData)
- void ROM\_SSIDataPut (unsigned long ulBase, unsigned long ulData)
- long ROM\_SSIDataPutNonBlocking (unsigned long ulBase, unsigned long ulData)
- void ROM\_SSIDisable (unsigned long ulBase)
- void ROM\_SSIDMADisable (unsigned long ulBase, unsigned long ulDMAFlags)
- void ROM\_SSIDMAEnable (unsigned long ulBase, unsigned long ulDMAFlags)
- void ROM\_SSIEnable (unsigned long ulBase)
- void ROM\_SSIIntClear (unsigned long ulBase, unsigned long ulIntFlags)
- void ROM\_SSIIntDisable (unsigned long ulBase, unsigned long ulIntFlags)

- void ROM\_SSIIntEnable (unsigned long ulBase, unsigned long ulIntFlags)
- unsigned long ROM\_SSIIntStatus (unsigned long ulBase, tBoolean bMasked)
- void ROM\_UpdateSSI (void)

# 15.2.1 Function Documentation

# 15.2.1.1 ROM\_SSIBusy

Determines whether the SSI transmitter is busy or not.

#### Prototype:

```
tBoolean
ROM_SSIBusy(unsigned long ulBase)
```

#### **ROM Location:**

ROM\_APITABLE is an array of pointers located at 0x0100.0010. ROM\_SSITABLE is an array of pointers located at ROM\_APITABLE[2]. ROM\_SSIBusy is a function pointer located at ROM\_SSITABLE[14].

#### Parameters:

ulBase is the base address of the SSI port.

#### **Description:**

Allows the caller to determine whether all transmitted bytes have cleared the transmitter hardware. If **false** is returned, then the transmit FIFO is empty and all bits of the last transmitted word have left the hardware shift register.

#### **Returns:**

Returns true if the SSI is transmitting or false if all transmissions are complete.

# 15.2.1.2 ROM\_SSIClockSourceGet

Gets the data clock source for the specified SSI peripheral.

#### Prototype:

unsigned long
ROM\_SSIClockSourceGet(unsigned long ulBase)

#### **ROM Location:**

ROM\_APITABLE is an array of pointers located at 0x0100.0010. ROM\_SSITABLE is an array of pointers located at ROM\_APITABLE[2]. ROM\_SSIClockSourceGet is a function pointer located at ROM\_SSITABLE[15].

#### Parameters:

ulBase is the base address of the SSI port.

#### **Description:**

This function returns the data clock source for the specified SSI. The possible data clock source are the system clock (SSI\_CLOCK\_SYSTEM) or the precision internal oscillator (SSI\_CLOCK\_PIOSC).

Returns:

None.

# 15.2.1.3 ROM\_SSIClockSourceSet

Sets the data clock source for the specified SSI peripheral.

#### Prototype:

#### **ROM Location:**

ROM\_APITABLE is an array of pointers located at 0x0100.0010. ROM\_SSITABLE is an array of pointers located at ROM\_APITABLE[2]. ROM\_SSIClockSourceSet is a function pointer located at ROM\_SSITABLE[16].

#### **Parameters:**

**ulBase** is the base address of the SSI port. **ulSource** is the baud clock source for the SSI.

#### Description:

This function allows the baud clock source for the SSI to be selected. The possible clock source are the system clock (SSI\_CLOCK\_SYSTEM) or the precision internal oscillator (SSI\_CLOCK\_PIOSC).

Changing the baud clock source will change the data rate generated by the SSI. Therefore, the data rate should be reconfigured after any change to the SSI clock source.

#### Returns:

None.

# 15.2.1.4 ROM\_SSIConfigSetExpClk

Configures the synchronous serial interface.

#### Prototype:

void

ROM\_SSIConfigSetExpClk(unsigned long ulBase, unsigned long ulSSIClk, unsigned long ulProtocol, unsigned long ulMode, unsigned long ulBitRate, unsigned long ulDataWidth)

#### **ROM Location:**

ROM\_APITABLE is an array of pointers located at 0x0100.0010. ROM\_SSITABLE is an array of pointers located at ROM\_APITABLE[2]. ROM\_SSIConfigSetExpClk is a function pointer located at ROM\_SSITABLE[1].

#### Parameters:

ulBase specifies the SSI module base address.

uISSICIk is the rate of the clock supplied to the SSI module.

ulProtocol specifies the data transfer protocol.

ulMode specifies the mode of operation.

ulBitRate specifies the clock rate.

ulDataWidth specifies number of bits transferred per frame.

#### **Description:**

This function configures the synchronous serial interface. It sets the SSI protocol, mode of operation, bit rate, and data width.

The *ulProtocol* parameter defines the data frame format. The *ulProtocol* parameter can be one of the following values: **SSI\_FRF\_MOTO\_MODE\_0**, **SSI\_FRF\_MOTO\_MODE\_1**, **SSI\_FRF\_MOTO\_MODE\_2**, **SSI\_FRF\_MOTO\_MODE\_3**, **SSI\_FRF\_TI**, or **SSI\_FRF\_NMW**. The Motorola frame formats imply the following polarity and phase configurations:

| Phase | e Mode              |
|-------|---------------------|
| 0     | SSI_FRF_MOTO_MODE_0 |
| 1     | SSI_FRF_MOTO_MODE_1 |
| 0     | SSI_FRF_MOTO_MODE_2 |
| 1     | SSI_FRF_MOTO_MODE_3 |
|       | 0<br>1              |

The *ulMode* parameter defines the operating mode of the SSI module. The SSI module can operate as a master or slave; if a slave, the SSI can be configured to disable output on its serial output line. The *ulMode* parameter can be one of the following values: **SSI\_MODE\_MASTER**, **SSI\_MODE\_SLAVE**, or **SSI\_MODE\_SLAVE\_OD**.

The *ulBitRate* parameter defines the bit rate for the SSI. This bit rate must satisfy the following clock ratio criteria:

- FSSI >= 2 \* bit rate (master mode)
- FSSI >= 12 \* bit rate (slave modes)

where FSSI is the frequency of the clock supplied to the SSI module.

The *ulDataWidth* parameter defines the width of the data transfers, and can be a value between 4 and 16, inclusive.

The peripheral clock is the same as the processor clock. This is the value returned by ROM\_SysCtlClockGet(), or it can be explicitly hard-coded if it is constant and known (to save the code/execution overhead of a call to ROM\_SysCtlClockGet()).

#### **Returns:**

None.

# 15.2.1.5 ROM\_SSIDataGet

Gets a data element from the SSI receive FIFO.

#### Prototype:

ROM\_APITABLE is an array of pointers located at 0x0100.0010. ROM\_SSITABLE is an array of pointers located at ROM\_APITABLE[2]. ROM\_SSIDataGet is a function pointer located at ROM\_SSITABLE[9].

#### Parameters:

ulBase specifies the SSI module base address.

pulData is a pointer to a storage location for data that was received over the SSI interface.

#### **Description:**

This function gets received data from the receive FIFO of the specified SSI module and places that data into the location specified by the *pulData* parameter.

#### Note:

Only the lower N bits of the value written to *pulData* contain valid data, where N is the data width as configured by ROM\_SSIConfigSetExpClk(). For example, if the interface is configured for 8-bit data width, only the lower 8 bits of the value written to *pulData* contain valid data.

#### **Returns:**

None.

# 15.2.1.6 ROM\_SSIDataGetNonBlocking

Gets a data element from the SSI receive FIFO.

#### Prototype:

#### **ROM Location:**

ROM\_APITABLE is an array of pointers located at 0x0100.0010. ROM\_SSITABLE is an array of pointers located at ROM\_APITABLE[2]. ROM\_SSIDataGetNonBlocking is a function pointer located at ROM\_SSITABLE[10].

#### Parameters:

ulBase specifies the SSI module base address.

*pulData* is a pointer to a storage location for data that was received over the SSI interface.

#### **Description:**

This function gets received data from the receive FIFO of the specified SSI module and places that data into the location specified by the *ulData* parameter. If there is no data in the FIFO, then this function returns a zero.

#### Note:

Only the lower N bits of the value written to *pulData* contain valid data, where N is the data width as configured by ROM\_SSIConfigSetExpClk(). For example, if the interface is configured for 8-bit data width, only the lower 8 bits of the value written to *pulData* contain valid data.

#### **Returns:**

Returns the number of elements read from the SSI receive FIFO.

### 15.2.1.7 ROM\_SSIDataPut

Puts a data element into the SSI transmit FIFO.

#### Prototype:

#### **ROM Location:**

ROM\_APITABLE is an array of pointers located at 0x0100.0010. ROM\_SSITABLE is an array of pointers located at ROM\_APITABLE[2]. ROM\_SSIDataPut is a function pointer located at ROM\_SSITABLE[0].

#### Parameters:

*ulBase* specifies the SSI module base address. *ulData* is the data to be transmitted over the SSI interface.

#### **Description:**

This function places the supplied data into the transmit FIFO of the specified SSI module.

#### Note:

The upper 32 - N bits of the *ulData* are discarded by the hardware, where N is the data width as configured by ROM\_SSIConfigSetExpClk(). For example, if the interface is configured for 8-bit data width, the upper 24 bits of *ulData* are discarded.

#### Returns:

None.

# 15.2.1.8 ROM\_SSIDataPutNonBlocking

Puts a data element into the SSI transmit FIFO.

#### Prototype:

#### **ROM Location:**

ROM\_APITABLE is an array of pointers located at 0x0100.0010. ROM\_SSITABLE is an array of pointers located at ROM\_APITABLE[2]. ROM\_SSIDataPutNonBlocking is a function pointer located at ROM\_SSITABLE[8].

#### Parameters:

*ulBase* specifies the SSI module base address. *ulData* is the data to be transmitted over the SSI interface.

#### **Description:**

This function places the supplied data into the transmit FIFO of the specified SSI module. If there is no space in the FIFO, then this function returns a zero.

#### Note:

The upper 32 - N bits of the *ulData* are discarded by the hardware, where N is the data width as configured by ROM\_SSIConfigSetExpClk(). For example, if the interface is configured for 8-bit data width, the upper 24 bits of *ulData* are discarded.

#### Returns:

Returns the number of elements written to the SSI transmit FIFO.

# 15.2.1.9 ROM\_SSIDisable

Disables the synchronous serial interface.

#### Prototype:

```
void
ROM_SSIDisable(unsigned long ulBase)
```

#### **ROM Location:**

ROM\_APITABLE is an array of pointers located at 0x0100.0010. ROM\_SSITABLE is an array of pointers located at ROM\_APITABLE[2]. ROM\_SSIDisable is a function pointer located at ROM\_SSITABLE[3].

#### Parameters:

ulBase specifies the SSI module base address.

# **Description:**

This function disables operation of the synchronous serial interface.

#### **Returns:**

None.

# 15.2.1.10 ROM\_SSIDMADisable

Disable SSI DMA operation.

#### Prototype:

#### **ROM Location:**

ROM\_APITABLE is an array of pointers located at 0x0100.0010. ROM\_SSITABLE is an array of pointers located at ROM\_APITABLE[2]. ROM\_SSIDMADisable is a function pointer located at ROM\_SSITABLE[13].

#### Parameters:

*ulBase* is the base address of the SSI port. *ulDMAFlags* is a bit mask of the DMA features to disable.

#### **Description:**

This function is used to disable SSI DMA features that were enabled by ROM\_SSIDMAEnable(). The specified SSI DMA features are disabled. The *uIDMAFlags* parameter is the logical OR of any of the following values:

- SSI\_DMA\_RX disable DMA for receive
- SSI\_DMA\_TX disable DMA for transmit

# Returns:

None.

# 15.2.1.11 ROM\_SSIDMAEnable

Enable SSI DMA operation.

#### Prototype:

#### **ROM Location:**

ROM\_APITABLE is an array of pointers located at 0x0100.0010. ROM\_SSITABLE is an array of pointers located at ROM\_APITABLE[2]. ROM\_SSIDMAEnable is a function pointer located at ROM\_SSITABLE[12].

#### Parameters:

*ulBase* is the base address of the SSI port. *ulDMAFlags* is a bit mask of the DMA features to enable.

#### **Description:**

The specified SSI DMA features are enabled. The SSI can be configured to use DMA for transmit and/or receive data transfers. The *ulDMAFlags* parameter is the logical OR of any of the following values:

- SSI\_DMA\_RX enable DMA for receive
- SSI\_DMA\_TX enable DMA for transmit

#### Note:

The uDMA controller must also be set up before DMA can be used with the SSI.

#### **Returns:**

None.

# 15.2.1.12 ROM\_SSIEnable

Enables the synchronous serial interface.

#### Prototype:

```
void
ROM_SSIEnable(unsigned long ulBase)
```

#### **ROM Location:**

```
ROM_APITABLE is an array of pointers located at 0x0100.0010.
ROM_SSITABLE is an array of pointers located at ROM_APITABLE[2].
ROM_SSIEnable is a function pointer located at ROM_SSITABLE[2].
```

## Parameters:

ulBase specifies the SSI module base address.

#### **Description:**

This function enables operation of the synchronous serial interface. The synchronous serial interface must be configured before it is enabled.

#### Returns:

None.

# 15.2.1.13 ROM\_SSIIntClear

Clears SSI interrupt sources.

#### Prototype:

#### **ROM Location:**

ROM\_APITABLE is an array of pointers located at 0x0100.0010. ROM\_SSITABLE is an array of pointers located at ROM\_APITABLE[2]. ROM\_SSIIntClear is a function pointer located at ROM\_SSITABLE[7].

#### Parameters:

*ulBase* specifies the SSI module base address. *ulIntFlags* is a bit mask of the interrupt sources to be cleared.

#### **Description:**

The specified SSI interrupt sources are cleared so that they no longer assert. This function must be called in the interrupt handler to keep the interrupts from being recognized again immediately upon exit. The *ulIntFlags* parameter can consist of either or both the **SSI\_RXTO** and **SSI\_RXOR** values.

#### Note:

Because there is a write buffer in the Cortex-M3 processor, it may take several clock cycles before the interrupt source is actually cleared. Therefore, it is recommended that the interrupt source be cleared early in the interrupt handler (as opposed to the very last action) to avoid returning from the interrupt handler before the interrupt source is actually cleared. Failure to do so may result in the interrupt handler being immediately reentered (because the interrupt controller still sees the interrupt source asserted).

#### **Returns:**

None.

# 15.2.1.14 ROM\_SSIIntDisable

Disables individual SSI interrupt sources.

#### Prototype:

#### **ROM Location:**

ROM\_APITABLE is an array of pointers located at 0x0100.0010. ROM\_SSITABLE is an array of pointers located at ROM\_APITABLE[2]. ROM\_SSIIntDisable is a function pointer located at ROM\_SSITABLE[5].

#### **Parameters:**

*ulBase* specifies the SSI module base address. *ulIntFlags* is a bit mask of the interrupt sources to be disabled.

#### **Description:**

Disables the indicated SSI interrupt sources. The *ulIntFlags* parameter can be any of the **SSI\_TXFF**, **SSI\_RXFF**, **SSI\_RXTO**, or **SSI\_RXOR** values.

#### **Returns:**

None.

# 15.2.1.15 ROM\_SSIIntEnable

Enables individual SSI interrupt sources.

#### Prototype:

#### **ROM Location:**

ROM\_APITABLE is an array of pointers located at 0x0100.0010. ROM\_SSITABLE is an array of pointers located at ROM\_APITABLE[2]. ROM\_SSIIntEnable is a function pointer located at ROM\_SSITABLE[4].

#### Parameters:

*ulBase* specifies the SSI module base address. *ulIntFlags* is a bit mask of the interrupt sources to be enabled.

#### **Description:**

Enables the indicated SSI interrupt sources. Only the sources that are enabled can be reflected to the processor interrupt; disabled sources have no effect on the processor. The *ullntFlags* parameter can be any of the **SSI\_TXFF**, **SSI\_RXFF**, **SSI\_RXTO**, or **SSI\_RXOR** values.

### Returns:

None.

# 15.2.1.16 ROM\_SSIIntStatus

Gets the current interrupt status.

#### Prototype:

```
unsigned long
ROM_SSIIntStatus(unsigned long ulBase,
tBoolean bMasked)
```

#### **ROM Location:**

ROM\_APITABLE is an array of pointers located at 0x0100.0010. ROM\_SSITABLE is an array of pointers located at ROM\_APITABLE[2]. ROM\_SSIIntStatus is a function pointer located at ROM\_SSITABLE[6].

#### **Parameters:**

ulBase specifies the SSI module base address.

**bMasked** is **false** if the raw interrupt status is required or **true** if the masked interrupt status is required.

#### **Description:**

This function returns the interrupt status for the SSI module. Either the raw interrupt status or the status of interrupts that are allowed to reflect to the processor can be returned.

#### **Returns:**

The current interrupt status, enumerated as a bit field of SSI\_TXFF, SSI\_RXFF, SSI\_RXTO, and SSI\_RXOR.

# 15.2.1.17 ROM\_UpdateSSI

Starts an update over the SSI0 interface.

#### Prototype:

```
void
ROM_UpdateSSI(void)
```

#### **ROM Location:**

ROM\_APITABLE is an array of pointers located at 0x0100.0010. ROM\_SSITABLE is an array of pointers located at ROM\_APITABLE[2]. ROM\_UpdateSSI is a function pointer located at ROM\_SSITABLE[11].

# **Description:**

Calling this function commences an update of the firmware via the SSI0 interface. This function assumes that the SSI0 interface has already been configured and is currently oprational.

#### **Returns:**

Never returns.

# 16 System Control

| ntroduction | 179 |
|-------------|-----|
| Functions   | 180 |

# 16.1 Introduction

System control determines the overall operation of the device. It controls the clocking of the device, the set of peripherals that are enabled, configuration of the device and its resets, and provides information about the device.

The members of the Stellaris family have a varying peripheral set and memory sizes. The device has a set of read-only registers that indicate the size of the memories, the peripherals that are present, and the pins that are present for peripherals that have a varying number of pins. This information can be used to write adaptive software that will run on more than one member of the Stellaris family.

The device can be clocked from one of five sources: an external oscillator, the main oscillator, the internal oscillator, the internal oscillator divided by four, or the PLL. The PLL can use any of the four oscillators as its input. When using the PLL, the input clock frequency is constrained to specific frequencies between 5 MHz and 25 MHz (that is, the standard crystal frequencies in that range). When direct clocking with an external oscillator or the main oscillator, the frequency is constrained to between 0 Hz and 80 MHz (depending on the device). The internal oscillator is 16 MHz, +/- 1%; its frequency will vary by device, with voltage, and with temperature.

Three modes of operation are supported by the Stellaris family: run mode, sleep mode, and deepsleep mode. In run mode, the processor is actively executing code. In sleep mode, the clocking of the device is unchanged but the processor no longer executes code (and is no longer clocked). In deep-sleep mode, the clocking of the device may change (depending upon the run mode clock configuration) and the processor no longer executes code (and is no longer clocked). An interrupt will return the device to run mode from one of the sleep modes; the sleep modes are entered upon request from the code.

There are several system events that, when detected, will cause system control to reset the device. These events are the input voltage dropping too low, the LDO voltage dropping too low, an external reset, a software reset request, and a watchdog timeout. The properties of some of these events can be configured, and the reason for a reset can be determined from system control.

Each peripheral in the device can be individually enabled, disabled, or reset. Additionally, the set of peripherals that remain enabled during sleep mode and deep-sleep mode can be configured, allowing custom sleep and deep-sleep modes to be defined. Care must be taken with deep-sleep mode, though, since in this mode the PLL is no longer used and the system is clocked by the input crystal. Peripherals that depend upon a particular input clock rate (such as a timer) will not operate as expected in deep-sleep mode due to the clock rate change; these peripherals must either be reconfigured upon entry to and exit from deep-sleep mode, or simply not enabled in deep-sleep mode.

There are various system events that, when detected, will cause system control to generate a processor interrupt. These events are the PLL achieving lock, the internal LDO current limit being exceeded, the internal oscillator failing, the main oscillator failing, the input voltage dropping too low, the internal LDO voltage dropping too low, and the PLL failing. Each of these interrupts can be individually enabled or disabled, and the sources must be cleared by the interrupt handler when

they occur.

# 16.2 Functions

# **Functions**

- unsigned long ROM\_SysCtIADCSpeedGet (void)
- void ROM\_SysCtlADCSpeedSet (unsigned long ulSpeed)
- unsigned long ROM\_SysCtlClockGet (void)
- void ROM\_SysCtlClockSet (unsigned long ulConfig)
- void ROM\_SysCtIDeepSleep (void)
- void ROM\_SysCtlDeepSleepClockSet (unsigned long ulConfig)
- void ROM\_SysCtlDelay (unsigned long ulCount)
- unsigned long ROM\_SysCtlFlashSizeGet (void)
- void ROM\_SysCtIGPIOAHBDisable (unsigned long uIGPIOPeripheral)
- void ROM\_SysCtIGPIOAHBEnable (unsigned long uIGPIOPeripheral)
- void ROM\_SysCtIIntClear (unsigned long ulInts)
- void ROM\_SysCtIIntDisable (unsigned long ullnts)
- void ROM\_SysCtlIntEnable (unsigned long ullnts)
- unsigned long ROM\_SysCtIIntStatus (tBoolean bMasked)
- void ROM\_SysCtIMOSCConfigSet (unsigned long ulConfig)
- void ROM\_SysCtlPeripheralClockGating (tBoolean bEnable)
- void ROM\_SysCtlPeripheralDeepSleepDisable (unsigned long ulPeripheral)
- void ROM\_SysCtlPeripheralDeepSleepEnable (unsigned long ulPeripheral)
- void ROM\_SysCtlPeripheralDisable (unsigned long ulPeripheral)
- void ROM\_SysCtlPeripheralEnable (unsigned long ulPeripheral)
- void ROM\_SysCtlPeripheralPowerOff (unsigned long ulPeripheral)
- void ROM\_SysCtlPeripheralPowerOn (unsigned long ulPeripheral)
- tBoolean ROM\_SysCtlPeripheralPresent (unsigned long ulPeripheral)
- tBoolean ROM\_SysCtlPeripheralReady (unsigned long ulPeripheral)
- void ROM\_SysCtlPeripheralReset (unsigned long ulPeripheral)
- void ROM\_SysCtlPeripheralSleepDisable (unsigned long ulPeripheral)
- void ROM\_SysCtlPeripheralSleepEnable (unsigned long ulPeripheral)
- tBoolean ROM\_SysCtlPinPresent (unsigned long ulPin)
- unsigned long ROM\_SysCtlPIOSCCalibrate (unsigned long ulType)
- void ROM\_SysCtlReset (void)
- void ROM\_SysCtlResetCauseClear (unsigned long ulCauses)
- unsigned long ROM\_SysCtlResetCauseGet (void)
- void ROM\_SysCtlSleep (void)
- unsigned long ROM\_SysCtlSRAMSizeGet (void)
- void ROM\_SysCtIUSBPLLDisable (void)
- void ROM\_SysCtIUSBPLLEnable (void)

## 16.2.1 Function Documentation

## 16.2.1.1 ROM\_SysCtIADCSpeedGet

Gets the sample rate of the ADC.

#### Prototype:

unsigned long ROM\_SysCtlADCSpeedGet(void)

#### **ROM Location:**

ROM\_APITABLE is an array of pointers located at 0x0100.0010. ROM\_SYSCTLTABLE is an array of pointers located at ROM\_APITABLE[13]. ROM\_SysCtlADCSpeedGet is a function pointer located at ROM\_SYSCTLTABLE[28].

#### **Description:**

This function gets the current sample rate of the ADC.

#### Returns:

Returns the current ADC sample rate; is one of SYSCTL\_ADCSPEED\_1MSPS, SYSCTL\_ADCSPEED\_500KSPS, SYSCTL\_ADCSPEED\_250KSPS, or SYSCTL\_ADCSPEED\_125KSPS.

#### 16.2.1.2 ROM\_SysCtIADCSpeedSet

Sets the sample rate of the ADC.

#### Prototype:

void ROM\_SysCtlADCSpeedSet(unsigned long ulSpeed)

#### **ROM Location:**

ROM\_APITABLE is an array of pointers located at 0x0100.0010. ROM\_SYSCTLTABLE is an array of pointers located at ROM\_APITABLE[13]. ROM\_SYSCTLADCSpeedSet is a function pointer located at ROM\_SYSCTLTABLE[27].

#### Parameters:

ulSpeed is the desired sample rate of the ADC; must be one of SYSCTL\_ADCSPEED\_1MSPS, SYSCTL\_ADCSPEED\_500KSPS, SYSCTL\_ADCSPEED\_250KSPS, or SYSCTL\_ADCSPEED\_125KSPS.

#### **Description:**

This function sets the rate at which the ADC samples are captured by the ADC block. The sampling speed may be limited by the hardware, so the sample rate may end up being slower than requested. ROM\_SysCtlADCSpeedGet() will return the actual speed in use.

#### **Returns:**

## 16.2.1.3 ROM\_SysCtlClockGet

Gets the processor clock rate.

#### Prototype:

unsigned long ROM\_SysCtlClockGet(void)

#### **ROM Location:**

ROM\_APITABLE is an array of pointers located at 0x0100.0010. ROM\_SYSCTLTABLE is an array of pointers located at ROM\_APITABLE[13]. ROM\_SysCtlClockGet is a function pointer located at ROM\_SYSCTLTABLE[24].

#### **Description:**

This function determines the clock rate of the processor clock. This is also the clock rate of all the peripheral modules.

#### Note:

This will not return accurate results if ROM\_SysCtlClockSet() has not been called to configure the clocking of the device, or if the device is directly clocked from a crystal (or a clock source) that is not one of the supported crystal frequencies. In the later case, this function should be modified to directly return the correct system clock rate.

#### **Returns:**

The processor clock rate.

## 16.2.1.4 ROM\_SysCtlClockSet

Sets the clocking of the device.

#### Prototype:

```
void
ROM_SysCtlClockSet(unsigned long ulConfig)
```

#### **ROM Location:**

ROM\_APITABLE is an array of pointers located at 0x0100.0010. ROM\_SYSCTLTABLE is an array of pointers located at ROM\_APITABLE[13]. ROM\_SYSCTLClockSet is a function pointer located at ROM\_SYSCTLTABLE[23].

#### Parameters:

*ulConfig* is the required configuration of the device clocking.

#### **Description:**

This function configures the clocking of the device. The input crystal frequency, oscillator to be used, use of the PLL, and the system clock divider are all configured with this function.

The *ulConfig* parameter is the logical OR of several different values, many of which are grouped into sets where only one can be chosen.

The system clock divider is chosen with one of the following values: SYSCTL\_SYSDIV\_1, SYSCTL\_SYSDIV\_2, SYSCTL\_SYSDIV\_3, ... SYSCTL\_SYSDIV\_64.

The use of the PLL is chosen with either SYSCTL\_USE\_PLL or SYSCTL\_USE\_OSC.

The external crystal frequency is chosen with one of the following values: SYSCTL XTAL 1MHZ, SYSCTL XTAL 1 84MHZ, SYSCTL XTAL 2MHZ. SYSCTL XTAL 2 45MHZ, SYSCTL XTAL 3 57MHZ, SYSCTL XTAL 3 68MHZ, SYSCTL\_XTAL\_4MHZ, SYSCTL\_XTAL\_4\_09MHZ, SYSCTL\_XTAL\_4\_91MHZ, SYSCTL XTAL 6MHZ, SYSCTL XTAL 5MHZ, SYSCTL XTAL 5 12MHZ, SYSCTL XTAL 7 37MHZ, SYSCTL XTAL 8MHZ. SYSCTL XTAL 6 14MHZ, SYSCTL XTAL 8 19MHZ, SYSCTL XTAL 10MHZ, SYSCTL XTAL 12MHZ, SYSCTL\_XTAL\_12\_2MHZ, SYSCTL\_XTAL\_13\_5MHZ, SYSCTL\_XTAL\_14\_3MHZ, SYSCTL\_XTAL 16 3MHZ. SYSCTL XTAL 16MHZ, Values below or SYSCTL XTAL 3 57MHZ are not valid when the PLL is in operation.

The oscillator source is chosen with one of the following values: SYSCTL\_OSC\_MAIN, SYSCTL\_OSC\_INT, SYSCTL\_OSC\_INT4, SYSCTL\_OSC\_EXT32, or SYSCTL\_OSC\_INT30. SYSCTL\_OSC\_EXT32 is only available when the hibernate module has been enabled.

The internal and main oscillators are disabled with the **SYSCTL\_INT\_OSC\_DIS** and **SYSCTL\_MAIN\_OSC\_DIS** flags, respectively. The external oscillator must be enabled in order to use an external clock source. Note that attempts to disable the oscillator used to clock the device is prevented by the hardware.

To clock the system from an external source (such as an external crystal oscillator), use SYSCTL\_USE\_OSC | SYSCTL\_OSC\_MAIN. To clock the system from the main oscillator, use SYSCTL\_USE\_OSC | SYSCTL\_OSC\_MAIN. To clock the system from the PLL, use SYSCTL\_USE\_PLL | SYSCTL\_OSC\_MAIN, and select the appropriate crystal with one of the SYSCTL\_XTAL\_xxx values.

#### Note:

If selecting the PLL as the system clock source (that is, via **SYSCTL\_USE\_PLL**), this function will poll the PLL lock interrupt to determine when the PLL has locked. If an interrupt handler for the system control interrupt is in place, and it responds to and clears the PLL lock interrupt, this function will delay until its timeout has occurred instead of completing as soon as PLL lock is achieved.

#### Returns:

None.

#### 16.2.1.5 ROM\_SysCtlDeepSleep

Puts the processor into deep-sleep mode.

#### Prototype:

```
void
ROM_SysCtlDeepSleep(void)
```

#### **ROM Location:**

ROM\_APITABLE is an array of pointers located at 0x0100.0010. ROM\_SYSCTLTABLE is an array of pointers located at ROM\_APITABLE[13]. ROM\_SysCtlDeepSleep is a function pointer located at ROM\_SYSCTLTABLE[20].

#### **Description:**

This function places the processor into deep-sleep mode; it will not return until the processor returns to run mode. The peripherals that are enabled via ROM\_SysCtlPeripheralDeepSleepEnable() continue to operate and can wake up the processor (if automatic clock gating is enabled with ROM\_SysCtlPeripheralClockGating(), otherwise all peripherals continue to operate).

#### **Returns:**

None.

## 16.2.1.6 ROM\_SysCtlDeepSleepClockSet

Sets the clocking of the device while in deep-sleep mode.

#### Prototype:

void ROM\_SysCtlDeepSleepClockSet(unsigned long ulConfig)

#### **ROM Location:**

ROM\_APITABLE is an array of pointers located at 0x0100.0010. ROM\_SYSCTLTABLE is an array of pointers located at ROM\_APITABLE[13]. ROM\_SysCtlDeepSleepClockSet is a function pointer located at ROM\_SYSCTLTABLE[46].

#### Parameters:

*ulConfig* is the required configuration of the device clocking while in deep-sleep mode.

#### **Description:**

This function configures the clocking of the device while in deep-sleep mode. The oscillator to be used and the system clock divider are configured with this function.

The *ulConfig* parameter is the logical OR of the following values:

The system clock divider is chosen with one of the following values: SYSCTL\_DSLP\_DIV\_1, SYSCTL\_DSLP\_DIV\_2, SYSCTL\_DSLP\_DIV\_3, ... SYSCTL\_DSLP\_DIV\_64.

The oscillator source is chosen with one of the following values: SYSCTL\_DSLP\_OSC\_MAIN, SYSCTL\_DSLP\_OSC\_INT, SYSCTL\_DSLP\_OSC\_INT30, or SYSCTL\_DSLP\_OSC\_EXT32. SYSCTL\_OSC\_EXT32 is only available on devices with the hibernate module, and then only when the hibernate module has been enabled.

The precision internal oscillator can be powered down in deep-sleep mode by specifying **SYSCTL\_DSLP\_PIOSC\_PD**. If it is required for operation while in deep-sleep (based on other configuration settings), it will not be powered down.

#### **Returns:**

None.

## 16.2.1.7 ROM\_SysCtlDelay

Provides a small delay.

#### Prototype:

```
void
ROM_SysCtlDelay(unsigned long ulCount)
```

#### **ROM Location:**

ROM\_APITABLE is an array of pointers located at 0x0100.0010. ROM\_SYSCTLTABLE is an array of pointers located at ROM\_APITABLE[13]. ROM\_SysCtlDelay is a function pointer located at ROM\_SYSCTLTABLE[34].

#### Parameters:

ulCount is the number of delay loop iterations to perform.

#### **Description:**

This function provides a means of generating a constant length delay. It is written in assembly to keep the delay consistent across tool chains, avoiding the need to tune the delay based on the tool chain in use.

The loop takes 3 cycles/loop.

#### **Returns:**

None.

## 16.2.1.8 ROM\_SysCtlFlashSizeGet

Gets the size of the flash.

#### Prototype:

```
unsigned long
ROM_SysCtlFlashSizeGet(void)
```

#### **ROM Location:**

ROM\_APITABLE is an array of pointers located at 0x0100.0010. ROM\_SYSCTLTABLE is an array of pointers located at ROM\_APITABLE[13]. ROM\_SysCtlFlashSizeGet is a function pointer located at ROM\_SYSCTLTABLE[2].

#### **Description:**

This function determines the size of the flash on the Stellaris device.

#### **Returns:**

The total number of bytes of flash.

## 16.2.1.9 ROM\_SysCtlGPIOAHBDisable

Disables a GPIO peripheral for access from the AHB.

#### Prototype:

```
void
ROM_SysCtlGPIOAHBDisable(unsigned long ulGPIOPeripheral)
```

#### **ROM Location:**

ROM\_APITABLE is an array of pointers located at 0x0100.0010. ROM\_SYSCTLTABLE is an array of pointers located at ROM\_APITABLE[13]. ROM\_SysCtlGPIOAHBDisable is a function pointer located at ROM\_SYSCTLTABLE[30].

#### **Parameters:**

ulGPIOPeripheral is the GPIO peripheral to disable.

#### **Description:**

This function disables the specified GPIO peripheral for access from the Advanced Host Bus (AHB). Once disabled, the GPIO peripheral is accessed from the legacy Advanced Peripheral Bus (AHB).

The ulGPIOPeripheral argument must be only one of the following values: SYSCTL\_PERIPH\_GPIOA, SYSCTL\_PERIPH\_GPIOB, SYSCTL\_PERIPH\_GPIOC, SYSCTL\_PERIPH\_GPIOE, SYSCTL\_PERIPH\_GPIOF, SYSCTL\_PERIPH\_GPIOG, or SYSCTL\_PERIPH\_GPIOH.

#### Returns:

None.

## 16.2.1.10 ROM\_SysCtlGPIOAHBEnable

Enables a GPIO peripheral for access from the AHB.

#### **Prototype:**

void

ROM\_SysCtlGPIOAHBEnable(unsigned long ulGPIOPeripheral)

#### **ROM Location:**

ROM\_APITABLE is an array of pointers located at 0x0100.0010. ROM\_SYSCTLTABLE is an array of pointers located at ROM\_APITABLE[13]. ROM\_SysCtlGPIOAHBEnable is a function pointer located at ROM\_SYSCTLTABLE[29].

#### Parameters:

ulGPIOPeripheral is the GPIO peripheral to enable.

#### **Description:**

This function is used to enable the specified GPIO peripheral to be accessed from the Advanced Host Bus (AHB) instead of the legacy Advanced Peripheral Bus (APB). When a GPIO peripheral is enabled for AHB access, the **\_AHB\_BASE** form of the base address should be used for GPIO functions. For example, instead of using **GPIO\_PORTA\_BASE** as the base address for GPIO functions, use **GPIO\_PORTA\_AHB\_BASE** instead.

The *ulGPIOPeripheral* argument must be only one of the following values: SYSCTL\_PERIPH\_GPIOA, SYSCTL\_PERIPH\_GPIOB, SYSCTL\_PERIPH\_GPIOC, SYSCTL\_PERIPH\_GPIOD, SYSCTL\_PERIPH\_GPIOE, SYSCTL\_PERIPH\_GPIOF, SYSCTL\_PERIPH\_GPIOG, or SYSCTL\_PERIPH\_GPIOH.

## Returns:

None.

## 16.2.1.11 ROM\_SysCtlIntClear

Clears system control interrupt sources.

#### Prototype:

```
void
ROM_SysCtlIntClear(unsigned long ulInts)
```

#### **ROM Location:**

ROM\_APITABLE is an array of pointers located at 0x0100.0010. ROM\_SYSCTLTABLE is an array of pointers located at ROM\_APITABLE[13]. ROM\_SYSCTLIntClear is a function pointer located at ROM\_SYSCTLTABLE[15].

#### Parameters:

ullnts is a bit mask of the interrupt sources to be cleared. Must be a logical OR of SYSCTL\_INT\_PLL\_LOCK, SYSCTL\_INT\_CUR\_LIMIT, SYSCTL\_INT\_IOSC\_FAIL, SYSCTL\_INT\_MOSC\_FAIL, SYSCTL\_INT\_POR, SYSCTL\_INT\_BOR, and/or SYSCTL\_INT\_PLL\_FAIL.

#### **Description:**

The specified system control interrupt sources are cleared, so that they no longer assert. This must be done in the interrupt handler to keep it from being called again immediately upon exit.

#### Note:

Because there is a write buffer in the Cortex-M3 processor, it may take several clock cycles before the interrupt source is actually cleared. Therefore, it is recommended that the interrupt source be cleared early in the interrupt handler (as opposed to the very last action) to avoid returning from the interrupt handler before the interrupt source is actually cleared. Failure to do so may result in the interrupt handler being immediately reentered (because the interrupt controller still sees the interrupt source asserted).

#### **Returns:**

None.

## 16.2.1.12 ROM\_SysCtlIntDisable

Disables individual system control interrupt sources.

#### Prototype:

```
void
ROM_SysCtlIntDisable(unsigned long ulInts)
```

#### **ROM Location:**

ROM\_APITABLE is an array of pointers located at 0x0100.0010. ROM\_SYSCTLTABLE is an array of pointers located at ROM\_APITABLE[13]. ROM\_SySCtlIntDisable is a function pointer located at ROM\_SYSCTLTABLE[14].

#### Parameters:

ullnts is a bit mask of the interrupt sources to be disabled. Must be a logical OR of SYSCTL\_INT\_PLL\_LOCK, SYSCTL\_INT\_CUR\_LIMIT, SYSCTL\_INT\_IOSC\_FAIL, SYSCTL\_INT\_MOSC\_FAIL, SYSCTL\_INT\_POR, SYSCTL\_INT\_BOR, and/or SYSCTL\_INT\_PLL\_FAIL.

#### **Description:**

Disables the indicated system control interrupt sources. Only the sources that are enabled can be reflected to the processor interrupt; disabled sources have no effect on the processor.

#### **Returns:**

## 16.2.1.13 ROM\_SysCtlIntEnable

Enables individual system control interrupt sources.

#### Prototype:

void
ROM\_SysCtlIntEnable(unsigned long ulInts)

#### **ROM Location:**

ROM\_APITABLE is an array of pointers located at 0x0100.0010. ROM\_SYSCTLTABLE is an array of pointers located at ROM\_APITABLE[13]. ROM\_SysCtlIntEnable is a function pointer located at ROM\_SYSCTLTABLE[13].

#### Parameters:

ullnts is a bit mask of the interrupt sources to be enabled. Must be a logical OR of SYSCTL\_INT\_PLL\_LOCK, SYSCTL\_INT\_CUR\_LIMIT, SYSCTL\_INT\_IOSC\_FAIL, SYSCTL\_INT\_MOSC\_FAIL, SYSCTL\_INT\_POR, SYSCTL\_INT\_BOR, and/or SYSCTL\_INT\_PLL\_FAIL.

#### **Description:**

Enables the indicated system control interrupt sources. Only the sources that are enabled can be reflected to the processor interrupt; disabled sources have no effect on the processor.

#### **Returns:**

None.

## 16.2.1.14 ROM\_SysCtlIntStatus

Gets the current interrupt status.

#### Prototype:

```
unsigned long
ROM_SysCtlIntStatus(tBoolean bMasked)
```

#### **ROM Location:**

ROM\_APITABLE is an array of pointers located at 0x0100.0010. ROM\_SYSCTLTABLE is an array of pointers located at ROM\_APITABLE[13]. ROM\_SYSCTLIntStatus is a function pointer located at ROM\_SYSCTLTABLE[16].

#### **Parameters:**

**bMasked** is false if the raw interrupt status is required and true if the masked interrupt status is required.

#### **Description:**

This returns the interrupt status for the system controller. Either the raw interrupt status or the status of interrupts that are allowed to reflect to the processor can be returned.

#### **Returns:**

The current interrupt status, enumerated as a bit field of SYSCTL\_INT\_PLL\_LOCK, SYSCTL\_INT\_CUR\_LIMIT, SYSCTL\_INT\_IOSC\_FAIL, SYSCTL\_INT\_MOSC\_FAIL, SYSCTL\_INT\_POR, SYSCTL\_INT\_BOR, and SYSCTL\_INT\_PLL\_FAIL.

## 16.2.1.15 ROM\_SysCtIMOSCConfigSet

Sets the configuration of the main oscillator (MOSC) control.

#### Prototype:

void ROM\_SysCtlMOSCConfigSet(unsigned long ulConfig)

#### **ROM Location:**

ROM\_APITABLE is an array of pointers located at 0x0100.0010. ROM\_SYSCTLTABLE is an array of pointers located at ROM\_APITABLE[13]. ROM\_SysCtlMOSCConfigSet is a function pointer located at ROM\_SYSCTLTABLE[44].

## Parameters:

*ulConfig* is the required configuration of the MOSC control.

#### **Description:**

This function configures the control of the main oscillator. The *ulConfig* is specified as follows:

- SYSCTL\_MOSC\_VALIDATE enables the MOSC verification circuit that detects a failure of the main oscillator (such as a loss of the clock).
- SYSCTL\_MOSC\_INTERRUPT indicates that a MOSC failure should generate an interrupt instead of resetting the processor.
- SYSCTL\_MOSC\_NO\_XTAL indicates that there is no crystal connected to the OSC0/OSC1 pins, allowing power consumption to be reduced.

#### Returns:

None.

## 16.2.1.16 ROM\_SysCtlPeripheralClockGating

Controls peripheral clock gating in sleep and deep-sleep mode.

#### Prototype:

```
void
ROM_SysCtlPeripheralClockGating(tBoolean bEnable)
```

#### **ROM Location:**

```
ROM_APITABLE is an array of pointers located at 0x0100.0010.

ROM_SYSCTLTABLE is an array of pointers located at ROM_APITABLE[13].

ROM_SYSCTlPeripheralClockGating is a function pointer located at

ROM_SYSCTLTABLE[12].
```

#### Parameters:

**bEnable** is a boolean that is **true** if the sleep and deep-sleep peripheral configuration should be used and **false** if not.

#### **Description:**

This function controls how peripherals are clocked when the processor goes into sleep or deep-sleep mode. By default, the peripherals are clocked the same as in run mode; if peripheral clock gating is enabled they are clocked according to the configuration set by ROM\_SysCtlPeripheralSleepEnable(), ROM\_SysCtlPeripheralSleepDisable(), ROM\_SysCtlPeripheralDeepSleepEnable(), and ROM\_SysCtlPeripheralDeepSleepDisable(). Returns: None.

## 16.2.1.17 ROM\_SysCtlPeripheralDeepSleepDisable

Disables a peripheral in deep-sleep mode.

#### Prototype:

void

```
ROM_SysCtlPeripheralDeepSleepDisable(unsigned long ulPeripheral)
```

#### **ROM Location:**

```
ROM_APITABLE is an array of pointers located at 0x0100.0010.
ROM_SYSCTLTABLE is an array of pointers located at ROM_APITABLE[13].
ROM_SYSCTLPeripheralDeepSleepDisable is a function pointer located at
ROM_SYSCTLTABLE[11].
```

#### Parameters:

*ulPeripheral* is the peripheral to disable in deep-sleep mode.

#### **Description:**

This function causes a peripheral to stop operating when the processor goes into deep-sleep mode. Disabling peripherals while in deep-sleep mode helps to lower the current draw of the device, and can keep peripherals that require a particular clock frequency from operating when the clock changes as a result of entering deep-sleep mode. If enabled (via ROM\_SysCtlPeripheralEnable()), the peripheral will automatically resume operation when the processor leaves deep-sleep mode, maintaining its entire state from before deep-sleep mode was entered.

Deep-sleep mode clocking of peripherals must be enabled via ROM\_SysCtlPeripheralClockGating(); if disabled, the peripheral deep-sleep mode configuration is maintained but has no effect when deep-sleep mode is entered.

| The <i>ulPeripheral</i> paramet <b>SYSCTL_PERIPH_ADCO</b> , | SYSCTL_PERIPH_ADC1,    | of the following values:<br>SYSCTL_PERIPH_CANO, |
|-------------------------------------------------------------|------------------------|-------------------------------------------------|
| SYSCTL_PERIPH_CAN1,                                         | SYSCTL_PERIPH_CAN2,    | SYSCTL_PERIPH_COMP0,                            |
| /                                                           | ·                      | SYSCTL_PERIPH_EEPROM0,                          |
| SYSCTL_PERIPH_GPIOA,                                        | SYSCTL_PERIPH_GPIOB,   | SYSCTL_PERIPH_GPIOC,                            |
| SYSCTL_PERIPH_GPIOD,                                        | SYSCTL_PERIPH_GPIOE,   | SYSCTL_PERIPH_GPIOF,                            |
| SYSCTL_PERIPH_HIBERNAT                                      | TE, SYSCTL_PERIPH_I2CO | D, SYSCTL_PERIPH_I2C1,                          |
| SYSCTL_PERIPH_I2C2,                                         | SYSCTL_PERIPH_I2C3,    | SYSCTL_PERIPH_I2C4,                             |
| SYSCTL_PERIPH_I2C5,                                         | SYSCTL_PERIPH_SSI0,    | SYSCTL_PERIPH_SSI1,                             |
| SYSCTL_PERIPH_SSI2,                                         | SYSCTL_PERIPH_SSI3,    | SYSCTL_PERIPH_TIMER0,                           |
| SYSCTL_PERIPH_TIMER1,                                       | SYSCTL_PERIPH_TIMER2,  | SYSCTL_PERIPH_TIMER3,                           |
| SYSCTL_PERIPH_TIMER4,                                       | SYSCTL_PERIPH_TIMER5,  | SYSCTL_PERIPH_UART0,                            |
| SYSCTL_PERIPH_UART1,                                        | SYSCTL_PERIPH_UART2,   | SYSCTL_PERIPH_UART3,                            |
| SYSCTL_PERIPH_UART4,                                        | SYSCTL_PERIPH_UART5,   | SYSCTL_PERIPH_UART6,                            |
| SYSCTL_PERIPH_UART7,                                        | SYSCTL_PERIPH_UDMA,    | SYSCTL_PERIPH_USB0,                             |
| SYSCTL_PERIPH_WDOG0,                                        | SYSCTL_PERIPH_WDOG1,   | SYSCTL_PERIPH_WTIMER0,                          |
| SYSCTL PERIPH WTIMER1,                                      |                        | SYSCTL PERIPH WTIMER2,                          |
| SYSCTL PERIPH WTIMER3,                                      | SYSCTL PERI            | PH WTIMER4, or                                  |
| SYSCTL_PERIPH_WTIMER5.                                      | —                      | _ ,                                             |

Returns:

None.

## 16.2.1.18 ROM\_SysCtlPeripheralDeepSleepEnable

Enables a peripheral in deep-sleep mode.

#### Prototype:

void

ROM\_SysCtlPeripheralDeepSleepEnable(unsigned long ulPeripheral)

#### **ROM Location:**

```
ROM_APITABLE is an array of pointers located at 0x0100.0010.

ROM_SYSCTLTABLE is an array of pointers located at ROM_APITABLE[13].

ROM_SYSCTLTABLE[10].
```

#### Parameters:

*ulPeripheral* is the peripheral to enable in deep-sleep mode.

#### **Description:**

This function allows a peripheral to continue operating when the processor goes into deepsleep mode. Since the clocking configuration of the device may change, not all peripherals can safely continue operating while the processor is in sleep mode. Those that must run at a particular frequency (such as a timer) will not work as expected if the clock changes. It is the responsibility of the caller to make sensible choices.

Deep-sleep mode clocking of peripherals must be enabled via ROM\_SysCtlPeripheralClockGating(); if disabled, the peripheral deep-sleep mode configuration is maintained but has no effect when deep-sleep mode is entered.

```
The
    ulPeripheral
                parameter
                          must
                                be
                                     only
                                          one
                                               of
                                                   the
                                                        following
                                                                 values:
                                                  SYSCTL PERIPH CANO,
SYSCTL PERIPH ADCO.
                         SYSCTL PERIPH ADC1,
SYSCTL PERIPH CAN1,
                        SYSCTL PERIPH CAN2,
                                                 SYSCTL PERIPH COMPO,
SYSCTL PERIPH COMP1.
                                              SYSCTL PERIPH EEPROMO,
                       SYSCTL PERIPH COMP2.
SYSCTL PERIPH GPIOA,
                        SYSCTL PERIPH GPIOB,
                                                 SYSCTL PERIPH GPIOC,
SYSCTL PERIPH GPIOD,
                        SYSCTL PERIPH GPIOE,
                                                  SYSCTL PERIPH GPIOF.
SYSCTL PERIPH HIBERNATE,
                            SYSCTL PERIPH 12C0.
                                                   SYSCTL PERIPH I2C1,
SYSCTL PERIPH 12C2,
                         SYSCTL PERIPH I2C3.
                                                   SYSCTL PERIPH I2C4,
SYSCTL PERIPH 12C5,
                         SYSCTL PERIPH SSIO,
                                                   SYSCTL PERIPH SSI1,
SYSCTL PERIPH SSI2,
                        SYSCTL PERIPH SSI3,
                                                 SYSCTL_PERIPH_TIMER0,
SYSCTL PERIPH TIMER1,
                        SYSCTL PERIPH TIMER2,
                                                 SYSCTL PERIPH TIMER3,
SYSCTL PERIPH TIMER4,
                        SYSCTL PERIPH TIMER5,
                                                 SYSCTL PERIPH UARTO,
                                                 SYSCTL_PERIPH_UART3,
                        SYSCTL PERIPH UART2,
SYSCTL PERIPH UART1,
SYSCTL PERIPH UART4,
                        SYSCTL PERIPH UART5,
                                                 SYSCTL PERIPH UART6,
SYSCTL PERIPH UART7,
                         SYSCTL PERIPH UDMA,
                                                  SYSCTL PERIPH USB0,
SYSCTL PERIPH WDOG0,
                       SYSCTL_PERIPH_WDOG1,
                                               SYSCTL PERIPH WTIMERO,
                                               SYSCTL PERIPH WTIMER2,
SYSCTL PERIPH WTIMER1,
SYSCTL PERIPH WTIMER3,
                                  SYSCTL PERIPH WTIMER4,
                                                                     or
SYSCTL PERIPH WTIMER5.
```

**Returns:** 

## 16.2.1.19 ROM\_SysCtlPeripheralDisable

Disables a peripheral.

#### Prototype:

```
void
ROM_SysCtlPeripheralDisable(unsigned long ulPeripheral)
```

#### **ROM Location:**

ROM\_APITABLE is an array of pointers located at 0x0100.0010. ROM\_SYSCTLTABLE is an array of pointers located at ROM\_APITABLE[13]. ROM\_SysCtlPeripheralDisable is a function pointer located at ROM\_SYSCTLTABLE[7].

#### Parameters:

ulPeripheral is the peripheral to disable.

#### **Description:**

Peripherals are disabled with this function. Once disabled, they will not operate or respond to register reads/writes.

| SYSCTL_PERIPH_GPIOA,<br>SYSCTL_PERIPH_GPIOD,                                                                                                    | SYSCTL_PERIPH_ADC1,<br>SYSCTL_PERIPH_CAN2,<br>SYSCTL_PERIPH_COMP2,<br>SYSCTL_PERIPH_GPIOB,<br>SYSCTL_PERIPH_GPIOE,                                                                                                    | of the following values:<br>SYSCTL_PERIPH_CANO,<br>SYSCTL_PERIPH_COMPO,<br>SYSCTL_PERIPH_EEPROMO,<br>SYSCTL_PERIPH_GPIOC,<br>SYSCTL_PERIPH_GPIOF,                                              |
|----------------------------------------------------------------------------------------------------|----------------------------------------------------------------------------------------------------|----------------------------------------------------------------------------------------------------|
| SYSCTL_PERIPH_HIBERNAT<br>SYSCTL_PERIPH_I2C2,<br>SYSCTL_PERIPH_I2C5,<br>SYSCTL_PERIPH_SSI2,<br>SYSCTL_PERIPH_TIMER1,<br>SYSCTL_PERIPH_TIMER4,<br>SYSCTL_PERIPH_UART1,<br>SYSCTL_PERIPH_UART4,<br>SYSCTL_PERIPH_UART7,<br>SYSCTL_PERIPH_UART7,<br>SYSCTL_PERIPH_WDOG0,<br>SYSCTL_PERIPH_WTIMER1, | E, SYSCTL_PERIPH_I2C(<br>SYSCTL_PERIPH_I2C3,<br>SYSCTL_PERIPH_SSI0,<br>SYSCTL_PERIPH_SSI3,<br>SYSCTL_PERIPH_TIMER2,<br>SYSCTL_PERIPH_TIMER5,<br>SYSCTL_PERIPH_UART2,<br>SYSCTL_PERIPH_UART5,<br>SYSCTL_PERIPH_UDMA,<br>SYSCTL_PERIPH_WDOG1, | D, SYSCTL_PERIPH_I2C1,<br>SYSCTL_PERIPH_I2C4,<br>SYSCTL_PERIPH_SSI1,<br>SYSCTL_PERIPH_TIMER0,<br>SYSCTL_PERIPH_TIMER3,<br>SYSCTL_PERIPH_UART0,<br>SYSCTL_PERIPH_UART3,<br>SYSCTL_PERIPH_UART6, |
| SYSCTL_PERIPH_WTIMER3,<br>SYSCTL_PERIPH_WTIMER5.                                                                                                    | SYSCTL_PERII                                                                                                    | PH_WTIMER4, or                                                                                                    |

## **Returns:**

None.

## 16.2.1.20 ROM\_SysCtlPeripheralEnable

Enables a peripheral.

#### Prototype:

```
void
ROM_SysCtlPeripheralEnable(unsigned long ulPeripheral)
```

#### **ROM Location:**

ROM\_APITABLE is an array of pointers located at 0x0100.0010. ROM\_SYSCTLTABLE is an array of pointers located at ROM\_APITABLE[13]. ROM\_SysCtlPeripheralEnable is a function pointer located at ROM\_SYSCTLTABLE[6].

#### Parameters:

ulPeripheral is the peripheral to enable.

#### **Description:**

Peripherals are enabled with this function. At power-up, all peripherals are disabled; they must be enabled in order to operate or respond to register reads/writes.

| The ulPeripheral paramet | er must be only one    | of the following values: |
|--------------------------|------------------------|--------------------------|
| SYSCTL_PERIPH_ADC0,      | SYSCTL_PERIPH_ADC1,    | SYSCTL_PERIPH_CAN0,      |
| SYSCTL_PERIPH_CAN1,      | SYSCTL_PERIPH_CAN2,    | SYSCTL_PERIPH_COMP0,     |
| SYSCTL_PERIPH_COMP1,     | SYSCTL_PERIPH_COMP2,   | SYSCTL_PERIPH_EEPROM0,   |
| SYSCTL_PERIPH_GPIOA,     | SYSCTL_PERIPH_GPIOB,   | SYSCTL_PERIPH_GPIOC,     |
| SYSCTL_PERIPH_GPIOD,     | SYSCTL_PERIPH_GPIOE,   | SYSCTL_PERIPH_GPIOF,     |
| SYSCTL_PERIPH_HIBERNA    | TE, SYSCTL_PERIPH_I2CO | 0, SYSCTL_PERIPH_I2C1,   |
| SYSCTL_PERIPH_I2C2,      | SYSCTL_PERIPH_I2C3,    | SYSCTL_PERIPH_I2C4,      |
| SYSCTL_PERIPH_I2C5,      | SYSCTL_PERIPH_SSI0,    | SYSCTL_PERIPH_SSI1,      |
| SYSCTL_PERIPH_SSI2,      | SYSCTL_PERIPH_SSI3,    | SYSCTL_PERIPH_TIMER0,    |
| SYSCTL_PERIPH_TIMER1,    | SYSCTL_PERIPH_TIMER2,  | SYSCTL_PERIPH_TIMER3,    |
| SYSCTL_PERIPH_TIMER4,    | SYSCTL_PERIPH_TIMER5,  | SYSCTL_PERIPH_UART0,     |
| SYSCTL_PERIPH_UART1,     | SYSCTL_PERIPH_UART2,   | SYSCTL_PERIPH_UART3,     |
| SYSCTL_PERIPH_UART4,     | SYSCTL_PERIPH_UART5,   | SYSCTL_PERIPH_UART6,     |
| SYSCTL_PERIPH_UART7,     | SYSCTL_PERIPH_UDMA,    | SYSCTL_PERIPH_USB0,      |
| SYSCTL_PERIPH_WDOG0,     | SYSCTL_PERIPH_WDOG1,   | SYSCTL_PERIPH_WTIMER0,   |
| SYSCTL_PERIPH_WTIMER1    |                        | SYSCTL_PERIPH_WTIMER2,   |
| SYSCTL_PERIPH_WTIMER3    |                        | PH_WTIMER4, or           |
| SYSCTL_PERIPH_WTIMER5    |                        |                          |

#### Note:

It takes five clock cycles after the write to enable a peripheral before the the peripheral is actually enabled. During this time, attempts to access the peripheral will result in a bus fault. Care should be taken to ensure that the peripheral is not accessed during this brief time period.

#### **Returns:**

None.

#### 16.2.1.21 ROM\_SysCtlPeripheralPowerOff

Powers off a peripheral.

#### Prototype:

```
void
ROM_SysCtlPeripheralPowerOff(unsigned long ulPeripheral)
```

#### **ROM Location:**

```
ROM_APITABLE is an array of pointers located at 0x0100.0010.

ROM_SYSCTLTABLE is an array of pointers located at ROM_APITABLE[13].

ROM_SYSCTLPeripheralPowerOff is a function pointer located at

ROM_SYSCTLTABLE[37].
```

#### Parameters:

ulPeripheral is the peripheral to be powered off.

#### Description:

This function allows the power to a peripheral to be turned off. The peripheral will continue to receive power when its clock is enabled, but the power will be removed when its clock is disabled.

The *ulPeripheral* paramter must be only one of the following values: **SYSCTL PERIPH ADCO**, SYSCTL PERIPH\_CAN1, SYSCTL PERIPH ADC1, SYSCTL PERIPH CANO, SYSCTL PERIPH CAN2, SYSCTL PERIPH COMPO. SYSCTL PERIPH COMP1, SYSCTL PERIPH COMP2, SYSCTL PERIPH EEPROMO, SYSCTL PERIPH GPIOA, SYSCTL PERIPH GPIOB. SYSCTL PERIPH GPIOC. SYSCTL PERIPH GPIOD, SYSCTL PERIPH GPIOE, SYSCTL PERIPH GPIOF, SYSCTL PERIPH HIBERNATE, SYSCTL PERIPH 12C0, SYSCTL PERIPH 12C1, SYSCTL PERIPH 12C2, SYSCTL PERIPH 12C3. SYSCTL PERIPH 12C4, SYSCTL PERIPH 12C5. SYSCTL PERIPH SSI0. SYSCTL PERIPH SSI1, SYSCTL PERIPH SSI2, SYSCTL PERIPH SSI3. SYSCTL PERIPH TIMER0, SYSCTL PERIPH TIMER1, SYSCTL\_PERIPH\_TIMER3, SYSCTL\_PERIPH\_TIMER2, SYSCTL\_PERIPH\_TIMER4, SYSCTL\_PERIPH\_TIMER5, SYSCTL PERIPH UARTO, SYSCTL PERIPH UART1, SYSCTL\_PERIPH\_UART2, SYSCTL\_PERIPH\_UART3, SYSCTL\_PERIPH\_UART4, SYSCTL PERIPH UART5, SYSCTL PERIPH UART6, SYSCTL PERIPH UART7, SYSCTL PERIPH UDMA, SYSCTL PERIPH USBO, SYSCTL\_PERIPH\_WDOG0, SYSCTL PERIPH WDOG1, SYSCTL PERIPH WTIMER0, SYSCTL PERIPH WTIMER1, SYSCTL PERIPH WTIMER2, SYSCTL\_PERIPH\_WTIMER3, SYSCTL\_PERIPH\_WTIMER4, or SYSCTL\_PERIPH\_WTIMER5.

#### **Returns:**

None.

## 16.2.1.22 ROM\_SysCtlPeripheralPowerOn

Powers on a peripheral.

#### Prototype:

void

ROM\_SysCtlPeripheralPowerOn(unsigned long ulPeripheral)

#### **ROM Location:**

ROM\_APITABLE is an array of pointers located at 0x0100.0010. ROM\_SYSCTLTABLE is an array of pointers located at ROM\_APITABLE[13]. ROM\_SysCtlPeripheralPowerOn is a function pointer located at ROM\_SYSCTLTABLE[36].

#### Parameters:

*ulPeripheral* is the peripheral to be powered on.

#### **Description:**

This function turns on the power to a peripheral. It will continue to receive power even when its clock is not enabled.

The *ulPeripheral* paramter must be only one of the following values: SYSCTL\_PERIPH\_ADC0, SYSCTL\_PERIPH\_ADC1, SYSCTL\_PERIPH\_CAN0, SYSCTL\_PERIPH\_CAN1, SYSCTL\_PERIPH\_CAN2, SYSCTL\_PERIPH\_COMP0, SYSCTL\_PERIPH\_COMP1,

| SYSCTL_PERIPH_COMP2,<br>SYSCTL_PERIPH_GPIOB,     | SYSCTL_PERIPH_EEPROM0<br>SYSCTL_PERIPH_GPIOC, | , SYSCTL_PERIPH_GPIOA,<br>SYSCTL_PERIPH_GPIOD, |  |
|--------------------------------------------------|-----------------------------------------------|------------------------------------------------|--|
| SYSCTL_PERIPH_GPIOE,                             | SYSCTL_PERIPH_GPIOF, SY                       | YSCTL_PERIPH_HIBERNATE,                        |  |
| SYSCTL_PERIPH_I2C0,                              | SYSCTL_PERIPH_I2C1,                           | SYSCTL_PERIPH_I2C2,                            |  |
| SYSCTL_PERIPH_I2C3,                              | SYSCTL_PERIPH_I2C4,                           | SYSCTL_PERIPH_I2C5,                            |  |
| SYSCTL_PERIPH_SSI0,                              | SYSCTL_PERIPH_SSI1,                           | SYSCTL_PERIPH_SSI2,                            |  |
| SYSCTL_PERIPH_SSI3,                              | SYSCTL_PERIPH_TIMER0,                         | SYSCTL_PERIPH_TIMER1,                          |  |
| SYSCTL_PERIPH_TIMER2,                            | SYSCTL_PERIPH_TIMER3,                         | SYSCTL_PERIPH_TIMER4,                          |  |
| SYSCTL_PERIPH_TIMER5,                            | SYSCTL_PERIPH_UART0,                          | SYSCTL_PERIPH_UART1,                           |  |
| SYSCTL_PERIPH_UART2,                             | SYSCTL_PERIPH_UART3,                          | SYSCTL_PERIPH_UART4,                           |  |
| SYSCTL_PERIPH_UART5,                             | SYSCTL_PERIPH_UART6,                          | SYSCTL_PERIPH_UART7,                           |  |
| SYSCTL_PERIPH_UDMA,                              | SYSCTL_PERIPH_USB0,                           | SYSCTL_PERIPH_WDOG0,                           |  |
| SYSCTL_PERIPH_WDOG1,                             | SYSCTL_PERIPH_WTIMER0,                        | SYSCTL_PERIPH_WTIMER1,                         |  |
| SYSCTL_PERIPH_WTIMER                             | 2,                                            | SYSCTL_PERIPH_WTIMER3,                         |  |
| SYSCTL_PERIPH_WTIMER4, or SYSCTL_PERIPH_WTIMER5. |                                               |                                                |  |

#### **Returns:**

None.

## 16.2.1.23 ROM\_SysCtlPeripheralPresent

Determines if a peripheral is present.

#### Prototype:

tBoolean
ROM\_SysCtlPeripheralPresent(unsigned long ulPeripheral)

#### **ROM Location:**

ROM\_APITABLE is an array of pointers located at 0x0100.0010. ROM\_SYSCTLTABLE is an array of pointers located at ROM\_APITABLE[13]. ROM\_SysCtlPeripheralPresent is a function pointer located at ROM\_SYSCTLTABLE[4].

#### **Parameters:**

ulPeripheral is the peripheral in question.

#### **Description:**

Determines if a particular peripheral is present in the device. Each member of the Stellaris family has a different peripheral set; this will determine which are present on this device.

| The ulPeripheral parame | eter must be  | only one of | the foll  | owing values: |
|-------------------------|---------------|-------------|-----------|---------------|
| SYSCTL_PERIPH_ADC0,     | SYSCTL_PERI   | PH_ADC1,    | SYSCTL_   | PERIPH_CAN0,  |
| SYSCTL_PERIPH_CAN1,     | SYSCTL_PERIP  | H_CAN2,     | SYSCTL_PI | ERIPH_COMP0,  |
| SYSCTL_PERIPH_COMP1,    | SYSCTL_PERI   | PH_COMP2,   | SYSCTL    | _PERIPH_EPI0, |
| SYSCTL_PERIPH_ETH,      | SYSCTL_PERIPH | I_GPIOA,    | SYSCTL_P  | ERIPH_GPIOB,  |
| SYSCTL_PERIPH_GPIOC,    | SYSCTL_PERIF  | PH_GPIOD,   | SYSCTL_P  | ERIPH_GPIOE,  |
| SYSCTL_PERIPH_GPIOF,    | SYSCTL_PERIP  | H_GPIOG,    | SYSCTL_P  | ERIPH_GPIOH,  |
| SYSCTL_PERIPH_GPIOJ,    | SYSCTL_PERIPH | _HIBERNATE, | SYSCTL    | _PERIPH_I2C0, |
| SYSCTL_PERIPH_I2C1,     | SYSCTL_PERIPH | I_I2S0, S1  | SCTL_PER  | IPH_IEEE1588, |
| SYSCTL_PERIPH_MPU,      | SYSCTL_PERI   | PH_PLL,     | SYSCTL    | PERIPH_PWM,   |
| SYSCTL_PERIPH_QEI0,     | SYSCTL_PERI   | PH_QEI1,    | SYSCTL    | _PERIPH_SSI0, |
| SYSCTL_PERIPH_SSI1,     | SYSCTL_PERIPH | _TIMER0, S  | SYSCTL_PE | ERIPH_TIMER1, |
| SYSCTL_PERIPH_TIMER2,   | SYSCTL_PERI   | PH_TIMER3,  | SYSCTL_   | PERIPH_TEMP,  |

SYSCTL\_PERIPH\_UART0, SYSCTL\_PERIPH\_UART1, SYSCTL\_PERIPH\_UART2, SYSCTL\_PERIPH\_UDMA, SYSCTL\_PERIPH\_USB0, SYSCTL\_PERIPH\_WDOG0, or SYSCTL\_PERIPH\_WDOG1.

#### **Returns:**

Returns true if the specified peripheral is present and false if it is not.

## 16.2.1.24 ROM\_SysCtlPeripheralReady

Determines if a peripheral is ready.

#### Prototype:

```
tBoolean
ROM_SysCtlPeripheralReady(unsigned long ulPeripheral)
```

#### **ROM Location:**

ROM\_APITABLE is an array of pointers located at 0x0100.0010. ROM\_SYSCTLTABLE is an array of pointers located at ROM\_APITABLE[13]. ROM\_SysCtlPeripheralReady is a function pointer located at ROM\_SYSCTLTABLE[35].

#### Parameters:

ulPeripheral is the peripheral in question.

#### **Description:**

Determines if a particular peripheral is ready to be accessed. The peripheral may be in a nonready state if it is not enabled, is being held in reset, or is in the process of becoming ready after be enabled or taken out of reset.

| The <i>ulPeripheral</i> paramter must be only one of the following values: <b>SYSCTL_PERIPH_ADCO</b> , |                         |                                 |  |  |
|----------------------------------------------------------------------------------------------------|-------------------------|---------------------------------|--|--|
| SYSCTL_PERIPH_ADC1,                                                                                    | SYSCTL_PERIPH_CANO,     | SYSCTL_PERIPH_CAN1,             |  |  |
| SYSCTL_PERIPH_CAN2,                                                                                    | SYSCTL_PERIPH_COMP0,    | SYSCTL_PERIPH_COMP1,            |  |  |
| SYSCTL_PERIPH_COMP2,                                                                                   | SYSCTL_PERIPH_EEPROM0   | , SYSCTL_PERIPH_GPIOA,          |  |  |
| SYSCTL_PERIPH_GPIOB,                                                                                   | SYSCTL_PERIPH_GPIOC,    | SYSCTL_PERIPH_GPIOD,            |  |  |
| SYSCTL_PERIPH_GPIOE,                                                                                   | SYSCTL_PERIPH_GPIOF, SY | <b>/SCTL_PERIPH_HIBERNATE</b> , |  |  |
| SYSCTL_PERIPH_I2C0,                                                                                    | SYSCTL_PERIPH_I2C1,     | SYSCTL_PERIPH_I2C2,             |  |  |
| SYSCTL_PERIPH_I2C3,                                                                                    | SYSCTL_PERIPH_I2C4,     | SYSCTL_PERIPH_I2C5,             |  |  |
| SYSCTL_PERIPH_SSI0,                                                                                    | SYSCTL_PERIPH_SSI1,     | SYSCTL_PERIPH_SSI2,             |  |  |
| SYSCTL_PERIPH_SSI3,                                                                                    | SYSCTL_PERIPH_TIMER0,   | SYSCTL_PERIPH_TIMER1,           |  |  |
| SYSCTL_PERIPH_TIMER2,                                                                                  | SYSCTL_PERIPH_TIMER3,   | SYSCTL_PERIPH_TIMER4,           |  |  |
| SYSCTL_PERIPH_TIMER5,                                                                                  | SYSCTL_PERIPH_UART0,    | SYSCTL_PERIPH_UART1,            |  |  |
| SYSCTL_PERIPH_UART2,                                                                                   | SYSCTL_PERIPH_UART3,    | SYSCTL_PERIPH_UART4,            |  |  |
| SYSCTL_PERIPH_UART5,                                                                                   | SYSCTL_PERIPH_UART6,    | SYSCTL_PERIPH_UART7,            |  |  |
| SYSCTL_PERIPH_UDMA,                                                                                    | SYSCTL_PERIPH_USB0,     | SYSCTL_PERIPH_WDOG0,            |  |  |
| SYSCTL_PERIPH_WDOG1,                                                                                   | SYSCTL_PERIPH_WTIMER0,  | SYSCTL_PERIPH_WTIMER1,          |  |  |
| SYSCTL_PERIPH_WTIMER                                                                                   | 2,                      | SYSCTL_PERIPH_WTIMER3,          |  |  |
| SYSCTL_PERIPH_WTIMER4, or SYSCTL_PERIPH_WTIMER5.                                                       |                         |                                 |  |  |

#### **Returns:**

Returns true if the specified peripheral is ready and false if it is not.

## 16.2.1.25 ROM\_SysCtlPeripheralReset

Performs a software reset of a peripheral.

#### Prototype:

```
void
ROM_SysCtlPeripheralReset(unsigned long ulPeripheral)
```

#### **ROM Location:**

ROM\_APITABLE is an array of pointers located at 0x0100.0010. ROM\_SYSCTLTABLE is an array of pointers located at ROM\_APITABLE[13]. ROM\_SysCtlPeripheralReset is a function pointer located at ROM\_SYSCTLTABLE[5].

#### Parameters:

ulPeripheral is the peripheral to reset.

#### **Description:**

This function performs a software reset of the specified peripheral. An individual peripheral reset signal is asserted for a brief period and then deasserted, returning the internal state of the peripheral to its reset condition.

| The <i>ulPeripheral</i> parameter must be only one of the following value SYSCTL PERIPH ADC0, SYSCTL PERIPH ADC1, SYSCTL PERIPH CAN |            |
|----------------------------------------------------------------------------------------------------|------------|
| SYSCTL PERIPH CAN1, SYSCTL PERIPH CAN2, SYSCTL PERIPH COMP                                                                          | -          |
| SYSCTL_PERIPH_COMP1, SYSCTL_PERIPH_COMP2, SYSCTL_PERIPH_EEPROM                                                                      | -          |
| SYSCTL_PERIPH_GPIOA, SYSCTL_PERIPH_GPIOB, SYSCTL_PERIPH_GPIO                                                                        | <b>C</b> , |
| SYSCTL_PERIPH_GPIOD, SYSCTL_PERIPH_GPIOE, SYSCTL_PERIPH_GPIO                                                                        | -          |
| SYSCTL_PERIPH_HIBERNATE, SYSCTL_PERIPH_I2C0, SYSCTL_PERIPH_I2C                                                                      |            |
| SYSCTL_PERIPH_I2C2, SYSCTL_PERIPH_I2C3, SYSCTL_PERIPH_I2C                                                                           |            |
| SYSCTL_PERIPH_I2C5, SYSCTL_PERIPH_SSI0, SYSCTL_PERIPH_SSI                                                                           | -          |
| SYSCTL_PERIPH_SSI2, SYSCTL_PERIPH_SSI3, SYSCTL_PERIPH_TIMER                                                                         | -          |
| SYSCTL_PERIPH_TIMER1, SYSCTL_PERIPH_TIMER2, SYSCTL_PERIPH_TIMER                                                                     | -          |
| SYSCTL_PERIPH_TIMER4, SYSCTL_PERIPH_TIMER5, SYSCTL_PERIPH_UART                                                                      | -          |
| SYSCTL_PERIPH_UART1, SYSCTL_PERIPH_UART2, SYSCTL_PERIPH_UART                                                                        |            |
| SYSCTL_PERIPH_UART4, SYSCTL_PERIPH_UART5, SYSCTL_PERIPH_UART                                                                        | -          |
| SYSCTL_PERIPH_UART7, SYSCTL_PERIPH_UDMA, SYSCTL_PERIPH_USB                                                                          |            |
| SYSCTL_PERIPH_WDOG0, SYSCTL_PERIPH_WDOG1, SYSCTL_PERIPH_WTIMER                                                                      | -          |
| SYSCTL_PERIPH_WTIMER1, SYSCTL_PERIPH_WTIMER                                                                                         |            |
|                                                                                                    | or         |
| SYSCTL_PERIPH_WTIMER5.                                                                                                    |            |

#### **Returns:**

None.

## 16.2.1.26 ROM\_SysCtlPeripheralSleepDisable

Disables a peripheral in sleep mode.

## Prototype:

```
void
ROM_SysCtlPeripheralSleepDisable(unsigned long ulPeripheral)
```

#### **ROM Location:**

ROM\_APITABLE is an array of pointers located at 0x0100.0010. ROM\_SYSCTLTABLE is an array of pointers located at ROM\_APITABLE[13]. ROM\_SYSCTLPeripheralSleepDisable is a function pointer located at ROM\_SYSCTLTABLE[9].

#### Parameters:

*ulPeripheral* is the peripheral to disable in sleep mode.

#### **Description:**

This function causes a peripheral to stop operating when the processor goes into sleep mode. Disabling peripherals while in sleep mode helps to lower the current draw of the device. If enabled (via ROM\_SysCtlPeripheralEnable()), the peripheral will automatically resume operation when the processor leaves sleep mode, maintaining its entire state from before sleep mode was entered.

Sleep mode clocking of peripherals must be enabled via ROM\_SysCtlPeripheralClockGating(); if disabled, the peripheral sleep mode configuration is maintained but has no effect when sleep mode is entered.

| The <i>ulPeripheral</i> paramet<br>SYSCTL_PERIPH_ADC0,<br>SYSCTL PERIPH CAN1, | er must be only one<br>SYSCTL_PERIPH_ADC1,<br>SYSCTL PERIPH CAN2, | of the following values:<br>SYSCTL_PERIPH_CAN0,<br>SYSCTL PERIPH COMP0, |
|-------------------------------------------------------------------------------|-------------------------------------------------------------------|-------------------------------------------------------------------------|
| SYSCTL PERIPH COMP1,                                                          | ·                                                                 | SYSCTL PERIPH EEPROMO,                                                  |
| SYSCTL_PERIPH_GPIOA,                                                          | SYSCTL_PERIPH_GPIOB,                                              | SYSCTL_PERIPH_GPIOC,                                                    |
| SYSCTL_PERIPH_GPIOD,                                                          | SYSCTL_PERIPH_GPIOE,                                              | SYSCTL_PERIPH_GPIOF,                                                    |
| SYSCTL_PERIPH_HIBERNAT                                                        | TE, SYSCTL_PERIPH_I2C(                                            | D, SYSCTL_PERIPH_I2C1,                                                  |
| SYSCTL_PERIPH_I2C2,                                                           | SYSCTL_PERIPH_I2C3,                                               | SYSCTL_PERIPH_I2C4,                                                     |
| SYSCTL_PERIPH_I2C5,                                                           | SYSCTL_PERIPH_SSI0,                                               | SYSCTL_PERIPH_SSI1,                                                     |
| SYSCTL_PERIPH_SSI2,                                                           | SYSCTL_PERIPH_SSI3,                                               | SYSCTL_PERIPH_TIMER0,                                                   |
| SYSCTL_PERIPH_TIMER1,                                                         | SYSCTL_PERIPH_TIMER2,                                             | SYSCTL_PERIPH_TIMER3,                                                   |
| SYSCTL_PERIPH_TIMER4,                                                         | SYSCTL_PERIPH_TIMER5,                                             | SYSCTL_PERIPH_UART0,                                                    |
| SYSCTL_PERIPH_UART1,                                                          | SYSCTL_PERIPH_UART2,                                              | SYSCTL_PERIPH_UART3,                                                    |
| SYSCTL_PERIPH_UART4,                                                          | SYSCTL_PERIPH_UART5,                                              | SYSCTL_PERIPH_UART6,                                                    |
| SYSCTL_PERIPH_UART7,                                                          | SYSCTL_PERIPH_UDMA,                                               | SYSCTL_PERIPH_USB0,                                                     |
| SYSCTL_PERIPH_WDOG0,                                                          | SYSCTL_PERIPH_WDOG1,                                              | SYSCTL_PERIPH_WTIMER0,                                                  |
| SYSCTL_PERIPH_WTIMER1,                                                        |                                                                   | SYSCTL_PERIPH_WTIMER2,                                                  |
| SYSCTL_PERIPH_WTIMER3,                                                        | SYSCTL_PERI                                                       | PH_WTIMER4, or                                                          |
| SYSCTL_PERIPH_WTIMER5.                                                        |                                                                   |                                                                         |

#### Returns:

None.

## 16.2.1.27 ROM\_SysCtlPeripheralSleepEnable

Enables a peripheral in sleep mode.

#### Prototype:

void

ROM\_SysCtlPeripheralSleepEnable(unsigned long ulPeripheral)

#### **ROM Location:**

ROM\_APITABLE is an array of pointers located at 0x0100.0010. ROM\_SYSCTLTABLE is an array of pointers located at ROM\_APITABLE[13]. ROM\_SysCtlPeripheralSleepEnable is a function pointer located at ROM SYSCTLTABLE[8].

#### Parameters:

ulPeripheral is the peripheral to enable in sleep mode.

#### **Description:**

This function allows a peripheral to continue operating when the processor goes into sleep mode. Since the clocking configuration of the device does not change, any peripheral can safely continue operating while the processor is in sleep mode, and can therefore wake the processor from sleep mode.

Sleep mode clocking of peripherals must be enabled via ROM\_SysCtlPeripheralClockGating(); if disabled, the peripheral sleep mode configuration is maintained but has no effect when sleep mode is entered.

| The <i>ulPeripheral</i> parameter must be only one of the following values: |
|-----------------------------------------------------------------------------|
| SYSCTL_PERIPH_ADC0, SYSCTL_PERIPH_ADC1, SYSCTL_PERIPH_CAN0,                 |
| SYSCTL_PERIPH_CAN1, SYSCTL_PERIPH_CAN2, SYSCTL_PERIPH_COMP0,                |
| SYSCTL_PERIPH_COMP1, SYSCTL_PERIPH_COMP2, SYSCTL_PERIPH_EEPROM0,            |
| SYSCTL_PERIPH_GPIOA, SYSCTL_PERIPH_GPIOB, SYSCTL_PERIPH_GPIOC,              |
| SYSCTL_PERIPH_GPIOD, SYSCTL_PERIPH_GPIOE, SYSCTL_PERIPH_GPIOF,              |
| SYSCTL_PERIPH_HIBERNATE, SYSCTL_PERIPH_I2C0, SYSCTL_PERIPH_I2C1,            |
| SYSCTL_PERIPH_I2C2, SYSCTL_PERIPH_I2C3, SYSCTL_PERIPH_I2C4,                 |
| SYSCTL_PERIPH_I2C5, SYSCTL_PERIPH_SSI0, SYSCTL_PERIPH_SSI1,                 |
| SYSCTL_PERIPH_SSI2, SYSCTL_PERIPH_SSI3, SYSCTL_PERIPH_TIMER0,               |
| SYSCTL_PERIPH_TIMER1, SYSCTL_PERIPH_TIMER2, SYSCTL_PERIPH_TIMER3,           |
| SYSCTL_PERIPH_TIMER4, SYSCTL_PERIPH_TIMER5, SYSCTL_PERIPH_UART0,            |
| SYSCTL_PERIPH_UART1, SYSCTL_PERIPH_UART2, SYSCTL_PERIPH_UART3,              |
| SYSCTL_PERIPH_UART4, SYSCTL_PERIPH_UART5, SYSCTL_PERIPH_UART6,              |
| SYSCTL_PERIPH_UART7, SYSCTL_PERIPH_UDMA, SYSCTL_PERIPH_USB0,                |
| SYSCTL_PERIPH_WDOG0, SYSCTL_PERIPH_WDOG1, SYSCTL_PERIPH_WTIMER0,            |
| SYSCTL_PERIPH_WTIMER1, SYSCTL_PERIPH_WTIMER2,                               |
| SYSCTL_PERIPH_WTIMER3, SYSCTL_PERIPH_WTIMER4, or                            |
| SYSCTL_PERIPH_WTIMER5.                                                      |

#### Returns:

None.

### 16.2.1.28 ROM\_SysCtlPinPresent

Determines if a pin is present.

#### Prototype:

```
tBoolean
ROM_SysCtlPinPresent(unsigned long ulPin)
```

#### **ROM Location:**

ROM\_APITABLE is an array of pointers located at 0x0100.0010. ROM\_SYSCTLTABLE is an array of pointers located at ROM\_APITABLE[13]. ROM\_SysCtlPinPresent is a function pointer located at ROM\_SYSCTLTABLE[3].

#### **Parameters:**

ulPin is the pin in question.

#### **Description:**

Determines if a particular pin is present in the device. The PWM, analog comparators, ADC, and timers have a varying number of pins across members of the Stellaris family; this will determine which are present on this device.

The *ulPin* argument must be only one of the following values: SYSCTL\_PIN\_COMINUS, SYSCTL\_PIN\_COPLUS, SYSCTL\_PIN\_COO, SYSCTL\_PIN\_C1MINUS, SYSCTL\_PIN\_C1PLUS, SYSCTL\_PIN\_C1O, SYSCTL\_PIN\_C2MINUS, SYSCTL\_PIN\_C2PLUS, SYSCTL\_PIN\_C2O, SYSCTL\_PIN\_ADC0, SYSCTL\_PIN\_ADC1, SYSCTL\_PIN\_ADC2, SYSCTL\_PIN\_ADC3, SYSCTL\_PIN\_ADC4, SYSCTL\_PIN\_ADC5, SYSCTL\_PIN\_ADC6, SYSCTL\_PIN\_ADC7, SYSCTL\_PIN\_CCP0, SYSCTL\_PIN\_CCP1, SYSCTL\_PIN\_CCP2, SYSCTL\_PIN\_CCP3, SYSCTL\_PIN\_CCP4, SYSCTL\_PIN\_CCP5, SYSCTL\_PIN\_CCP6, SYSCTL\_PIN\_CCP7, or SYSCTL\_PIN\_32KHZ.

#### Returns:

Returns true if the specified pin is present and false if it is not.

## 16.2.1.29 ROM\_SysCtIPIOSCCalibrate

Calibrates the precision internal oscillator.

#### Prototype:

```
unsigned long
ROM_SysCtlPIOSCCalibrate(unsigned long ulType)
```

#### **ROM Location:**

ROM\_APITABLE is an array of pointers located at 0x0100.0010. ROM\_SYSCTLTABLE is an array of pointers located at ROM\_APITABLE[13]. ROM\_SysCtlPIOSCCalibrate is a function pointer located at ROM\_SYSCTLTABLE[45].

#### **Parameters:**

ulType is the type of calibration to perform.

#### **Description:**

This function performs a calibration of the PIOSC. There are three types of calibration available; the desired calibration type as specified in *ulType* is one of:

- SYSCTL\_PIOSC\_CAL\_AUTO to perform automatic calibration using the 32 kHz clock from the hibernate module as a reference. This is only possible on parts that have a hibernate module and then only if it is enabled and the hibernate module's RTC is also enabled.
- SYSCTL\_PIOSC\_CAL\_FACT to reset the PIOSC calibration to the factory provided calibration.
- SYSCTL\_PIOSC\_CAL\_USER to set the PIOSC calibration to a user-supplied value. The value to be used is ORed into the lower 7-bits of this value, with 0x40 being the "nominal" value (in other words, if everything were perfect, this would provide exactly 16 MHz). Values larger than 0x40 will slow down PIOSC, and values smaller than 0x40 will speed up PIOSC.

#### Returns:

## 16.2.1.30 ROM\_SysCtlReset

Resets the device.

#### Prototype:

void
ROM\_SysCtlReset(void)

#### **ROM Location:**

ROM\_APITABLE is an array of pointers located at 0x0100.0010. ROM\_SYSCTLTABLE is an array of pointers located at ROM\_APITABLE[13]. ROM\_SysCtlReset is a function pointer located at ROM\_SYSCTLTABLE[19].

#### **Description:**

This function will perform a software reset of the entire device. The processor and all peripherals are reset and all device registers will return to their default values (with the exception of the reset cause register, which will maintain its current value but have the software reset bit set as well).

#### **Returns:**

This function does not return.

## 16.2.1.31 ROM\_SysCtlResetCauseClear

#### Clears reset reasons.

#### Prototype:

void ROM\_SysCtlResetCauseClear(unsigned long ulCauses)

#### **ROM Location:**

ROM\_APITABLE is an array of pointers located at 0x0100.0010. ROM\_SYSCTLTABLE is an array of pointers located at ROM\_APITABLE[13]. ROM\_SysCtlResetCauseClear is a function pointer located at ROM\_SYSCTLTABLE[22].

#### Parameters:

ulCauses are the reset causes to be cleared; must be a logical OR of SYSCTL\_CAUSE\_LDO, SYSCTL\_CAUSE\_SW, SYSCTL\_CAUSE\_WDOG, SYSCTL\_CAUSE\_BOR, SYSCTL\_CAUSE\_POR, and/or SYSCTL\_CAUSE\_EXT.

#### **Description:**

This function clears the specified sticky reset reasons. Once cleared, another reset for the same reason can be detected, and a reset for a different reason can be distinguished (instead of having two reset causes set). If the reset reason is used by an application, all reset causes should be cleared after they are retrieved with ROM\_SysCtlResetCauseGet().

#### Returns:

## 16.2.1.32 ROM\_SysCtlResetCauseGet

Gets the reason for a reset.

#### Prototype:

unsigned long ROM\_SysCtlResetCauseGet(void)

#### **ROM Location:**

ROM\_APITABLE is an array of pointers located at 0x0100.0010. ROM\_SYSCTLTABLE is an array of pointers located at ROM\_APITABLE[13]. ROM\_SysCtlResetCauseGet is a function pointer located at ROM\_SYSCTLTABLE[21].

#### **Description:**

This function will return the reason(s) for a reset. Since the reset reasons are sticky until either cleared by software or an external reset, multiple reset reasons may be returned if multiple resets have occurred. The reset reason is a logical OR of SYSCTL\_CAUSE\_LDO, SYSCTL\_CAUSE\_SW, SYSCTL\_CAUSE\_WDOG, SYSCTL\_CAUSE\_BOR, SYSCTL\_CAUSE\_POR, and/or SYSCTL\_CAUSE\_EXT.

#### **Returns:**

Returns the reason(s) for a reset.

## 16.2.1.33 ROM\_SysCtlSleep

Puts the processor into sleep mode.

#### Prototype:

```
void
ROM_SysCtlSleep(void)
```

#### **ROM Location:**

ROM\_APITABLE is an array of pointers located at 0x0100.0010. ROM\_SYSCTLTABLE is an array of pointers located at ROM\_APITABLE[13]. ROM\_SYSCTLSleep is a function pointer located at ROM\_SYSCTLTABLE[0].

#### **Description:**

This function places the processor into sleep mode; it will not return until the processor returns to run mode. The peripherals that are enabled via ROM\_SysCtlPeripheralSleepEnable() continue to operate and can wake up the processor (if automatic clock gating is enabled with ROM\_SysCtlPeripheralClockGating(), otherwise all peripherals continue to operate).

#### Returns:

None.

## 16.2.1.34 ROM\_SysCtlSRAMSizeGet

Gets the size of the SRAM.

#### Prototype:

```
unsigned long
ROM_SysCtlSRAMSizeGet(void)
```

#### **ROM Location:**

ROM\_APITABLE is an array of pointers located at 0x0100.0010. ROM\_SYSCTLTABLE is an array of pointers located at ROM\_APITABLE[13]. ROM\_SysCtlSRAMSizeGet is a function pointer located at ROM\_SYSCTLTABLE[1].

#### **Description:**

This function determines the size of the SRAM on the Stellaris device.

#### **Returns:**

The total number of bytes of SRAM.

## 16.2.1.35 ROM\_SysCtlUSBPLLDisable

#### Powers down the USB PLL.

#### Prototype:

void
ROM\_SysCtlUSBPLLDisable(void)

#### **ROM Location:**

ROM\_APITABLE is an array of pointers located at 0x0100.0010. ROM\_SYSCTLTABLE is an array of pointers located at ROM\_APITABLE[13]. ROM\_SYSCTLUSBPLLDisable is a function pointer located at ROM\_SYSCTLTABLE[32].

#### **Description:**

This function will disable the USB controller's PLL which is used by it's physical layer. The USB registers are still accessible, but the physical layer will no longer function.

#### **Returns:**

None.

## 16.2.1.36 ROM\_SysCtIUSBPLLEnable

Powers up the USB PLL.

#### Prototype:

void
ROM\_SysCtlUSBPLLEnable(void)

#### **ROM Location:**

ROM\_APITABLE is an array of pointers located at 0x0100.0010. ROM\_SYSCTLTABLE is an array of pointers located at ROM\_APITABLE[13]. ROM\_SysCtlUSBPLLEnable is a function pointer located at ROM\_SYSCTLTABLE[31].

#### **Description:**

This function will enable the USB controller's PLL which is used by it's physical layer. This call is necessary before connecting to any external devices.

#### **Returns:**

System Control

# 17 System Exception Module

| ntroduction  | 205 |
|--------------|-----|
| PI Functions | 205 |

## 17.1 Introduction

The system exception module provides an interrupt mechanism for handling system exceptions, such as errors from the floating-point unit..

## 17.2 API Functions

## **Functions**

- void ROM\_SysExcIntClear (unsigned long ulIntFlags)
- void ROM\_SysExcIntDisable (unsigned long ulIntFlags)
- void ROM\_SysExcIntEnable (unsigned long ulIntFlags)
- unsigned long ROM\_SysExcIntStatus (tBoolean bMasked)

## 17.2.1 Function Documentation

17.2.1.1 ROM\_SysExcIntClear

Clears system exception interrupt sources.

#### Prototype:

```
void
ROM_SysExcIntClear(unsigned long ulIntFlags)
```

#### **ROM Location:**

ROM\_APITABLE is an array of pointers located at 0x0100.0010. ROM\_SYSEXCTABLE is an array of pointers located at ROM\_APITABLE[30]. ROM\_SYSEXcIntClear is a function pointer located at ROM\_SYSEXCTABLE[1].

#### Parameters:

ulintFlags is a bit mask of the interrupt sources to be cleared.

#### **Description:**

The specified system exception interrupt sources are cleared, so that they no longer assert. This function must be called in the interrupt handler to keep the interrupt from being recognized again immediately upon exit.

The ullntFlags parameter is the logical OR of any of the following:

- SYSEXCP\_INT\_FP\_IXC Floating-point inexact exception interrupt
- SYSEXCP\_INT\_FP\_OFC Floating-point overflow exception interrupt

- SYSEXCP\_INT\_FP\_UFC Floating-point underflow exception interrupt
- SYSEXCP\_INT\_FP\_IOC Floating-point invalid operation interrupt
- SYSEXCP\_INT\_FP\_DZC Floating-point divide by zero exception interrupt
- SYSEXCP\_INT\_FP\_IDC Floating-point input denormal exception interrupt

#### Note:

Because there is a write buffer in the Cortex-M processor, it may take several clock cycles before the interrupt source is actually cleared. Therefore, it is recommended that the interrupt source be cleared early in the interrupt handler (as opposed to the very last action) to avoid returning from the interrupt handler before the interrupt source is actually cleared. Failure to do so may result in the interrupt handler being immediately reentered (because the interrupt controller still sees the interrupt source asserted).

#### **Returns:**

None.

## 17.2.1.2 ROM\_SysExcIntDisable

Disables individual system exception interrupt sources.

#### Prototype:

```
void
ROM_SysExcIntDisable(unsigned long ulIntFlags)
```

#### **ROM Location:**

ROM\_APITABLE is an array of pointers located at 0x0100.0010. ROM\_SYSEXCTABLE is an array of pointers located at ROM\_APITABLE[30]. ROM\_SySExcIntDisable is a function pointer located at ROM\_SYSEXCTABLE[2].

#### Parameters:

ulintFlags is the bit mask of the interrupt sources to be disabled.

#### **Description:**

This function disables the indicated system exception interrupt sources. Only sources that are enabled can be reflected to the processor interrupt; disabled sources have no effect on the processor.

The ullntFlags parameter is the logical OR of any of the following:

- SYSEXCP\_INT\_FP\_IXC Floating-point inexact exception interrupt
- SYSEXCP\_INT\_FP\_OFC Floating-point overflow exception interrupt
- SYSEXCP\_INT\_FP\_UFC Floating-point underflow exception interrupt
- SYSEXCP\_INT\_FP\_IOC Floating-point invalid operation interrupt
- SYSEXCP\_INT\_FP\_DZC Floating-point divide by zero exception interrupt
- SYSEXCP\_INT\_FP\_IDC Floating-point input denormal exception interrupt

#### **Returns:**

## 17.2.1.3 ROM\_SysExcIntEnable

Enables individual system exception interrupt sources.

#### Prototype:

void
ROM\_SysExcIntEnable(unsigned long ulIntFlags)

#### **ROM Location:**

ROM\_APITABLE is an array of pointers located at 0x0100.0010. ROM\_SYSEXCTABLE is an array of pointers located at ROM\_APITABLE[30]. ROM\_SYSExcIntEnable is a function pointer located at ROM\_SYSEXCTABLE[3].

#### Parameters:

ulintFlags is the bit mask of the interrupt sources to be enabled.

#### **Description:**

This function enables the indicated system exception interrupt sources. Only the sources that are enabled can be reflected to the processor interrupt; disabled sources have no effect on the processor.

The ulIntFlags parameter is the logical OR of any of the following:

- SYSEXCP\_INT\_FP\_IXC Floating-point inexact exception interrupt
- SYSEXCP\_INT\_FP\_OFC Floating-point overflow exception interrupt
- SYSEXCP\_INT\_FP\_UFC Floating-point underflow exception interrupt
- SYSEXCP\_INT\_FP\_IOC Floating-point invalid operation interrupt
- SYSEXCP\_INT\_FP\_DZC Floating-point divide by zero exception interrupt
- SYSEXCP\_INT\_FP\_IDC Floating-point input denormal exception interrupt

## **Returns:**

None.

## 17.2.1.4 ROM\_SysExcIntStatus

Gets the current system exception interrupt status.

#### Prototype:

unsigned long ROM\_SysExcIntStatus(tBoolean bMasked)

#### **ROM Location:**

ROM\_APITABLE is an array of pointers located at 0x0100.0010. ROM\_SYSEXCTABLE is an array of pointers located at ROM\_APITABLE[30]. ROM\_SySExcIntStatus is a function pointer located at ROM\_SYSEXCTABLE[0].

#### Parameters:

**bMasked** is **false** if the raw interrupt status is required and **true** if the masked interrupt status is required.

#### Description:

This function returns the system exception interrupt status. Either the raw interrupt status or the status of interrupts that are allowed to reflect to the processor can be returned.

#### Returns:

Returns the current system exception interrupt status, enumerated as the logical OR of SYSEXCP\_INT\_FP\_IXC, SYSEXCP\_INT\_FP\_OFC, SYSEXCP\_INT\_FP\_UFC, SYSEXCP\_INT\_FP\_IOC, SYSEXCP\_INT\_FP\_DZC, and SYSEXCP\_INT\_FP\_IDC.

# 18 System Tick (SysTick)

| Introduction |  |
|--------------|--|
| Functions    |  |

## 18.1 Introduction

SysTick is a simple timer that is part of the NVIC controller in the Cortex-M3 microprocessor. Its intended purpose is to provide a periodic interrupt for a RTOS, but it can be used for other simple timing purposes.

The SysTick interrupt handler does not need to clear the SysTick interrupt source. This will be done automatically by NVIC when the SysTick interrupt handler is called.

## 18.2 Functions

## **Functions**

- void ROM\_SysTickDisable (void)
- void ROM\_SysTickEnable (void)
- void ROM\_SysTickIntDisable (void)
- void ROM\_SysTickIntEnable (void)
- unsigned long ROM\_SysTickPeriodGet (void)
- void ROM\_SysTickPeriodSet (unsigned long ulPeriod)
- unsigned long ROM\_SysTickValueGet (void)

## 18.2.1 Function Documentation

## 18.2.1.1 ROM\_SysTickDisable

Disables the SysTick counter.

#### Prototype:

```
void
ROM_SysTickDisable(void)
```

#### **ROM Location:**

```
ROM_APITABLE is an array of pointers located at 0x0100.0010.
ROM_SYSTICKTABLE is an array of pointers located at ROM_APITABLE[10].
ROM_SysTickDisable is a function pointer located at ROM_SYSTICKTABLE[2].
```

#### **Description:**

This will stop the SysTick counter. If an interrupt handler has been registered, it will no longer be called until SysTick is restarted.

Returns: None.

## 18.2.1.2 ROM\_SysTickEnable

Enables the SysTick counter.

#### Prototype:

```
void
ROM_SysTickEnable(void)
```

#### **ROM Location:**

ROM\_APITABLE is an array of pointers located at 0x0100.0010. ROM\_SYSTICKTABLE is an array of pointers located at ROM\_APITABLE[10]. ROM\_SysTickEnable is a function pointer located at ROM\_SYSTICKTABLE[1].

#### **Description:**

This will start the SysTick counter. If an interrupt handler has been registered, it is called when the SysTick counter rolls over.

#### Note:

Calling this function will cause the SysTick counter to (re)commence counting from its current value. The counter is not automatically reloaded with the period as specified in a previous call to ROM\_SysTickPeriodSet(). If an immediate reload is required, the NVIC\_ST\_CURRENT register must be written to force this. Any write to this register clears the SysTick counter to 0 and will cause a reload with the supplied period on the next clock.

#### **Returns:**

None.

## 18.2.1.3 ROM\_SysTickIntDisable

Disables the SysTick interrupt.

## Prototype:

```
void
ROM_SysTickIntDisable(void)
```

#### **ROM Location:**

ROM\_APITABLE is an array of pointers located at 0x0100.0010. ROM\_SYSTICKTABLE is an array of pointers located at ROM\_APITABLE[10]. ROM\_SysTickIntDisable is a function pointer located at ROM\_SYSTICKTABLE[4].

#### **Description:**

This function will disable the SysTick interrupt, preventing it from being reflected to the processor.

#### **Returns:**

## 18.2.1.4 ROM\_SysTickIntEnable

Enables the SysTick interrupt.

#### Prototype:

void
ROM\_SysTickIntEnable(void)

#### **ROM Location:**

ROM\_APITABLE is an array of pointers located at 0x0100.0010. ROM\_SYSTICKTABLE is an array of pointers located at ROM\_APITABLE[10]. ROM\_SysTickIntEnable is a function pointer located at ROM\_SYSTICKTABLE[3].

#### **Description:**

This function will enable the SysTick interrupt, allowing it to be reflected to the processor.

#### Note:

The SysTick interrupt handler does not need to clear the SysTick interrupt source as this is done automatically by NVIC when the interrupt handler is called.

#### **Returns:**

None.

## 18.2.1.5 ROM\_SysTickPeriodGet

Gets the period of the SysTick counter.

#### Prototype:

```
unsigned long
ROM_SysTickPeriodGet(void)
```

#### **ROM Location:**

ROM\_APITABLE is an array of pointers located at 0x0100.0010. ROM\_SYSTICKTABLE is an array of pointers located at ROM\_APITABLE[10]. ROM\_SysTickPeriodGet is a function pointer located at ROM\_SYSTICKTABLE[6].

#### **Description:**

This function returns the rate at which the SysTick counter wraps; this equates to the number of processor clocks between interrupts.

#### Returns:

Returns the period of the SysTick counter.

## 18.2.1.6 ROM\_SysTickPeriodSet

Sets the period of the SysTick counter.

## Prototype:

```
void
ROM_SysTickPeriodSet(unsigned long ulPeriod)
```

#### **ROM Location:**

ROM\_APITABLE is an array of pointers located at 0x0100.0010. ROM\_SYSTICKTABLE is an array of pointers located at ROM\_APITABLE[10]. ROM\_SysTickPeriodSet is a function pointer located at ROM\_SYSTICKTABLE[5].

#### Parameters:

*ulPeriod* is the number of clock ticks in each period of the SysTick counter; must be between 1 and 16,777,216, inclusive.

#### **Description:**

This function sets the rate at which the SysTick counter wraps; this equates to the number of processor clocks between interrupts.

#### Note:

Calling this function does not cause the SysTick counter to reload immediately. If an immediate reload is required, the **NVIC\_ST\_CURRENT** register must be written. Any write to this register clears the SysTick counter to 0 and will cause a reload with the *ulPeriod* supplied here on the next clock after the SysTick is enabled.

#### **Returns:**

None.

## 18.2.1.7 ROM\_SysTickValueGet

Gets the current value of the SysTick counter.

#### Prototype:

unsigned long ROM\_SysTickValueGet(void)

#### **ROM Location:**

ROM\_APITABLE is an array of pointers located at 0x0100.0010. ROM\_SYSTICKTABLE is an array of pointers located at ROM\_APITABLE[10]. ROM\_SysTickValueGet is a function pointer located at ROM\_SYSTICKTABLE[0].

#### **Description:**

This function returns the current value of the SysTick counter; this will be a value between the period - 1 and zero, inclusive.

#### **Returns:**

Returns the current value of the SysTick counter.

# 19 Timer

| ntroduction | 213 |
|-------------|-----|
| Functions   | 213 |

## 19.1 Introduction

The timer API provides a set of functions for dealing with the timer module. Functions are provided to configure and control the timer, along with functions to modify timer/counter values, and to manage interrupt handling for the timer.

The timer module provides two 16-bit timer/counters that can be configured to operate independently as timers or event counters, or they can be configured to operate as one 32-bit timer or one 32-bit Real Time Clock (RTC). For the purpose of this API, the two timers provided by the timer are referred to as TimerA and TimerB.

When configured as either a 32-bit or 16-bit timer, a timer can be set up to run as a one-shot timer or a continuous timer. If configured as a one-shot timer, when it reaches zero the timer will cease counting. If configured as a continuous timer, when it reaches zero the timer will continue counting from a reloaded value. When configured as a 32-bit timer, the timer can also be configured to operate as an RTC. In that case, the timer expects to be driven by a 32 KHz external clock, which is divided down to produce 1 second clock ticks.

When in 16-bit mode, the timer can also be configured for event capture or as a Pulse Width Modulation (PWM) generator. When configured for event capture, the timer acts as a counter. It can be configured to either count the time between events, or it can count the events themselves. The type of event being counted can be configured as a positive edge, a negative edge, or both edges. When a timer is configured as a PWM generator, the input line used to capture events becomes an output line, and the timer is used to drive an edge-aligned pulse onto that line.

The timer module also provides the ability to control other functional parameters, such as output inversion, output triggers, and timer behavior during stalls.

Control is also provided over interrupt sources and events. Interrupts can be generated to indicate that an event has been captured, or that a certain number of events have been captured. Interrupts can also be generated when the timer has counted down to zero, or when the RTC matches a certain value.

## 19.2 Functions

## Functions

- void ROM\_TimerConfigure (unsigned long ulBase, unsigned long ulConfig)
- void ROM\_TimerControlEvent (unsigned long ulBase, unsigned long ulTimer, unsigned long ulEvent)
- void ROM\_TimerControlLevel (unsigned long ulBase, unsigned long ulTimer, tBoolean blnvert)
- void ROM\_TimerControlStall (unsigned long ulBase, unsigned long ulTimer, tBoolean bStall)

- void ROM\_TimerControlTrigger (unsigned long ulBase, unsigned long ulTimer, tBoolean bEnable)
- void ROM\_TimerControlWaitOnTrigger (unsigned long ulBase, unsigned long ulTimer, tBoolean bWait)
- void ROM\_TimerDisable (unsigned long ulBase, unsigned long ulTimer)
- void ROM\_TimerEnable (unsigned long ulBase, unsigned long ulTimer)
- void ROM\_TimerIntClear (unsigned long ulBase, unsigned long ulIntFlags)
- void ROM\_TimerIntDisable (unsigned long ulBase, unsigned long ulIntFlags)
- void ROM\_TimerIntEnable (unsigned long ulBase, unsigned long ulIntFlags)
- unsigned long ROM\_TimerIntStatus (unsigned long ulBase, tBoolean bMasked)
- unsigned long ROM\_TimerLoadGet (unsigned long ulBase, unsigned long ulTimer)
- unsigned long long ROM\_TimerLoadGet64 (unsigned long ulBase)
- void ROM\_TimerLoadSet (unsigned long ulBase, unsigned long ulTimer, unsigned long ul-Value)
- void ROM\_TimerLoadSet64 (unsigned long ulBase, unsigned long long ullValue)
- unsigned long ROM\_TimerMatchGet (unsigned long ulBase, unsigned long ulTimer)
- unsigned long long ROM\_TimerMatchGet64 (unsigned long ulBase)
- void ROM\_TimerMatchSet (unsigned long ulBase, unsigned long ulTimer, unsigned long ul-Value)
- void ROM\_TimerMatchSet64 (unsigned long ulBase, unsigned long long ullValue)
- unsigned long ROM\_TimerPrescaleGet (unsigned long ulBase, unsigned long ulTimer)
- unsigned long ROM\_TimerPrescaleMatchGet (unsigned long ulBase, unsigned long ulTimer)
- void ROM\_TimerPrescaleMatchSet (unsigned long ulBase, unsigned long ulTimer, unsigned long ulValue)
- void ROM\_TimerPrescaleSet (unsigned long ulBase, unsigned long ulTimer, unsigned long ulValue)
- void ROM\_TimerRTCDisable (unsigned long ulBase)
- void ROM\_TimerRTCEnable (unsigned long ulBase)
- unsigned long ROM\_TimerValueGet (unsigned long ulBase, unsigned long ulTimer)
- unsigned long long ROM\_TimerValueGet64 (unsigned long ulBase)

## 19.2.1 Function Documentation

## 19.2.1.1 ROM\_TimerConfigure

Configures the timer(s).

#### Prototype:

#### **ROM Location:**

```
ROM_APITABLE is an array of pointers located at 0x0100.0010.
ROM_TIMERTABLE is an array of pointers located at ROM_APITABLE[11].
ROM_TimerConfigure is a function pointer located at ROM_TIMERTABLE[3].
```

#### Parameters:

*ulBase* is the base address of the timer module. *ulConfig* is the configuration for the timer.

#### **Description:**

This function configures the operating mode of the timer(s). The timer module is disabled before being configured, and is left in the disabled state. There are two types of timers; a 16/32-bit variety and a 32/64-bit variety. The 16/32-bit variety is comprised of two 16-bit timers that can operate independently or be concatenated to form a 32-bit timer. Similarly, the 32/64-bit variety is comprised of two 32-bit timers that can operate independently or be concatenated to form a 64-bit timer.

The configuration is specified in *ulConfig* as one of the following values:

- TIMER\_CFG\_ONE\_SHOT Full-width one-shot timer
- TIMER\_CFG\_ONE\_SHOT\_UP Full-width one-shot timer that counts up instead of down (not available on all parts)
- TIMER\_CFG\_PERIODIC Full-width periodic timer
- TIMER\_CFG\_PERIODIC\_UP Full-width periodic timer that counts up instead of down (not available on all parts)
- TIMER\_CFG\_RTC Full-width real time clock timer
- TIMER\_CFG\_SPLIT\_PAIR Two half-width timers

When configured for a pair of half-width timers, each timer is separately configured. The first timer is configured by setting *ulConfig* to the result of a logical OR operation between one of the following values and *ulConfig*:

- TIMER\_CFG\_A\_ONE\_SHOT Half-width one-shot timer
- TIMER\_CFG\_A\_ONE\_SHOT\_UP Half-width one-shot timer that counts up instead of down (not available on all parts)
- **TIMER\_CFG\_A\_PERIODIC** Half-width periodic timer
- TIMER\_CFG\_A\_PERIODIC\_UP Half-width periodic timer that counts up instead of down (not available on all parts)
- TIMER\_CFG\_A\_CAP\_COUNT Half-width edge count capture
- TIMER\_CFG\_A\_CAP\_COUNT\_UP Half-width edge count capture that counts up instead of down (not available on all parts)
- TIMER\_CFG\_A\_CAP\_TIME Half-width edge time capture
- TIMER\_CFG\_A\_CAP\_TIME\_UP Half-width edge time capture that counts up instead of down (not available on all parts)
- TIMER\_CFG\_A\_PWM Half-width PWM output

Similarly, the second timer is configured by setting *ulConfig* to the result of a logical OR operation between one of the corresponding **TIMER\_CFG\_B\_**\* values and *ulConfig*.

## Returns:

None.

## 19.2.1.2 ROM\_TimerControlEvent

Controls the event type.

#### Prototype:

#### **ROM Location:**

ROM\_APITABLE is an array of pointers located at 0x0100.0010. ROM\_TIMERTABLE is an array of pointers located at ROM\_APITABLE[11]. ROM\_TimerControlEvent is a function pointer located at ROM\_TIMERTABLE[6].

#### **Parameters:**

ulBase is the base address of the timer module.

*ulTimer* specifies the timer(s) to be adjusted; must be one of TIMER\_A, TIMER\_B, or TIMER\_BOTH.

*ulEvent* specifies the type of event; must be one of TIMER\_EVENT\_POS\_EDGE, TIMER\_EVENT\_NEG\_EDGE, or TIMER\_EVENT\_BOTH\_EDGES.

#### **Description:**

This function sets the signal edge(s) that triggers the timer when in capture mode.

#### **Returns:**

None.

## 19.2.1.3 ROM\_TimerControlLevel

Controls the output level.

#### Prototype:

#### **ROM Location:**

ROM\_APITABLE is an array of pointers located at 0x0100.0010. ROM\_TIMERTABLE is an array of pointers located at ROM\_APITABLE[11]. ROM\_TimerControlLevel is a function pointer located at ROM\_TIMERTABLE[4].

#### Parameters:

ulBase is the base address of the timer module.

*ulTimer* specifies the timer(s) to adjust; must be one of TIMER\_A, TIMER\_B, or TIMER\_BOTH.

*blnvert* specifies the output level.

#### **Description:**

This function sets the PWM output level for the specified timer. If the *blnvert* parameter is **true**, then the timer's output is made active low; otherwise, it is made active high.

#### **Returns:**

## 19.2.1.4 ROM\_TimerControlStall

Controls the stall handling.

## Prototype:

## **ROM Location:**

ROM\_APITABLE is an array of pointers located at 0x0100.0010. ROM\_TIMERTABLE is an array of pointers located at ROM\_APITABLE[11]. ROM\_TimerControlStall is a function pointer located at ROM\_TIMERTABLE[7].

## **Parameters:**

ulBase is the base address of the timer module.

*ulTimer* specifies the timer(s) to be adjusted; must be one of TIMER\_A, TIMER\_B, or TIMER\_BOTH.

**bStall** specifies the response to a stall signal.

## **Description:**

This function controls the stall response for the specified timer. If the *bStall* parameter is **true**, then the timer will stop counting if the processor enters debug mode; otherwise the timer will keep running while in debug mode.

## **Returns:**

None.

## 19.2.1.5 ROM\_TimerControlTrigger

Enables or disables the trigger output.

## Prototype:

## **ROM Location:**

ROM\_APITABLE is an array of pointers located at 0x0100.0010. ROM\_TIMERTABLE is an array of pointers located at ROM\_APITABLE[11]. ROM\_TimerControlTrigger is a function pointer located at ROM\_TIMERTABLE[5].

## Parameters:

ulBase is the base address of the timer module.

*ulTimer* specifies the timer to adjust; must be one of **TIMER\_A**, **TIMER\_B**, or **TIMER\_BOTH**. *bEnable* specifies the desired trigger state.

#### **Description:**

This function controls the trigger output for the specified timer. If the *bEnable* parameter is **true**, then the timer's output trigger is enabled; otherwise it is disabled.

Returns: None.

## 19.2.1.6 ROM\_TimerControlWaitOnTrigger

Controls the wait on trigger handling.

## Prototype:

## **ROM Location:**

```
ROM_APITABLE is an array of pointers located at 0x0100.0010.

ROM_TIMERTABLE is an array of pointers located at ROM_APITABLE[11].

ROM_TimerControlWaitOnTrigger is a function pointer located at

ROM_TIMERTABLE[22].
```

## Parameters:

ulBase is the base address of the timer module.

*ulTimer* specifies the timer(s) to be adjusted; must be one of TIMER\_A, TIMER\_B, or TIMER\_BOTH.

**bWait** specifies if the timer should wait for a trigger input.

## **Description:**

This function controls whether or not a timer waits for a trigger input to start counting. When enabled, the previous timer in the trigger chain must count to its timeout in order for this timer to start counting. Refer to the data sheet for a description of the trigger chain.

## **Returns:**

None.

## 19.2.1.7 ROM\_TimerDisable

Disables the timer(s).

## Prototype:

## **ROM Location:**

ROM\_APITABLE is an array of pointers located at 0x0100.0010. ROM\_TIMERTABLE is an array of pointers located at ROM\_APITABLE[11]. ROM\_TimerDisable is a function pointer located at ROM\_TIMERTABLE[2].

## Parameters:

ulBase is the base address of the timer module.

*ulTimer* specifies the timer(s) to disable; must be one of **TIMER\_A**, **TIMER\_B**, or **TIMER\_BOTH**.

## **Description:**

This will disable operation of the timer module.

## **Returns:**

None.

## 19.2.1.8 ROM\_TimerEnable

Enables the timer(s).

## Prototype:

## **ROM Location:**

ROM\_APITABLE is an array of pointers located at 0x0100.0010. ROM\_TIMERTABLE is an array of pointers located at ROM\_APITABLE[11]. ROM\_TimerEnable is a function pointer located at ROM\_TIMERTABLE[1].

## Parameters:

ulBase is the base address of the timer module.

*ulTimer* specifies the timer(s) to enable; must be one of **TIMER\_A**, **TIMER\_B**, or **TIMER\_BOTH**.

## **Description:**

This will enable operation of the timer module. The timer must be configured before it is enabled.

## **Returns:**

None.

## 19.2.1.9 ROM\_TimerIntClear

Clears timer interrupt sources.

## Prototype:

## **ROM Location:**

ROM\_APITABLE is an array of pointers located at 0x0100.0010. ROM\_TIMERTABLE is an array of pointers located at ROM\_APITABLE[11]. ROM\_TimerIntClear is a function pointer located at ROM\_TIMERTABLE[0].

#### Parameters:

*ulBase* is the base address of the timer module. *ulIntFlags* is a bit mask of the interrupt sources to be cleared.

## **Description:**

The specified timer interrupt sources are cleared, so that they no longer assert. This must be done in the interrupt handler to keep it from being called again immediately upon exit.

The *ullntFlags* parameter has the same definition as the *ullntFlags* parameter to ROM\_TimerIntEnable().

## Note:

Because there is a write buffer in the Cortex-M3 processor, it may take several clock cycles before the interrupt source is actually cleared. Therefore, it is recommended that the interrupt source be cleared early in the interrupt handler (as opposed to the very last action) to avoid returning from the interrupt handler before the interrupt source is actually cleared. Failure to do so may result in the interrupt handler being immediately reentered (because the interrupt controller still sees the interrupt source asserted).

## **Returns:**

None.

## 19.2.1.10 ROM\_TimerIntDisable

Disables individual timer interrupt sources.

## Prototype:

## **ROM Location:**

ROM\_APITABLE is an array of pointers located at 0x0100.0010. ROM\_TIMERTABLE is an array of pointers located at ROM\_APITABLE[11]. ROM\_TimerIntDisable is a function pointer located at ROM\_TIMERTABLE[20].

## Parameters:

*ulBase* is the base address of the timer module. *ulIntFlags* is the bit mask of the interrupt sources to be disabled.

## **Description:**

Disables the indicated timer interrupt sources. Only the sources that are enabled can be reflected to the processor interrupt; disabled sources have no effect on the processor.

The *ullntFlags* parameter has the same definition as the *ullntFlags* parameter to ROM\_TimerIntEnable().

## **Returns:**

None.

## 19.2.1.11 ROM\_TimerIntEnable

Enables individual timer interrupt sources.

## Prototype:

## **ROM Location:**

ROM\_APITABLE is an array of pointers located at 0x0100.0010. ROM\_TIMERTABLE is an array of pointers located at ROM\_APITABLE[11]. ROM\_TimerIntEnable is a function pointer located at ROM\_TIMERTABLE[19].

## Parameters:

*ulBase* is the base address of the timer module. *ulIntFlags* is the bit mask of the interrupt sources to be enabled.

## **Description:**

Enables the indicated timer interrupt sources. Only the sources that are enabled can be reflected to the processor interrupt; disabled sources have no effect on the processor.

The ulIntFlags parameter must be the logical OR of any combination of the following:

- TIMER\_CAPB\_EVENT Capture B event interrupt
- TIMER\_CAPB\_MATCH Capture B match interrupt
- TIMER\_TIME\_TIMEOUT Timer B timeout interrupt
- TIMER\_RTC\_MATCH RTC interrupt mask
- TIMER\_CAPA\_EVENT Capture A event interrupt
- TIMER\_CAPA\_MATCH Capture A match interrupt
- TIMER\_TIMA\_TIMEOUT Timer A timeout interrupt

## **Returns:**

None.

## 19.2.1.12 ROM\_TimerIntStatus

Gets the current interrupt status.

## Prototype:

unsigned long ROM\_TimerIntStatus(unsigned long ulBase, tBoolean bMasked)

## **ROM Location:**

ROM\_APITABLE is an array of pointers located at 0x0100.0010. ROM\_TIMERTABLE is an array of pointers located at ROM\_APITABLE[11]. ROM\_TimerIntStatus is a function pointer located at ROM\_TIMERTABLE[21].

## Parameters:

ulBase is the base address of the timer module.

**bMasked** is false if the raw interrupt status is required and true if the masked interrupt status is required.

#### **Description:**

This returns the interrupt status for the timer module. Either the raw interrupt status or the status of interrupts that are allowed to reflect to the processor can be returned.

## **Returns:**

The current interrupt status, enumerated as a bit field of values described in ROM\_TimerIntEnable().

## 19.2.1.13 ROM\_TimerLoadGet

Gets the timer load value.

## Prototype:

```
unsigned long
ROM_TimerLoadGet(unsigned long ulBase,
unsigned long ulTimer)
```

## **ROM Location:**

ROM\_APITABLE is an array of pointers located at 0x0100.0010. ROM\_TIMERTABLE is an array of pointers located at ROM\_APITABLE[11]. ROM\_TimerLoadGet is a function pointer located at ROM\_TIMERTABLE[15].

## **Parameters:**

*ulBase* is the base address of the timer module.

*ulTimer* specifies the timer; must be one of **TIMER\_A** or **TIMER\_B**. Only **TIMER\_A** should be used when the timer is configured for full-width operation.

## **Description:**

This function gets the currently programmed interval load value for the specified timer.

## Note:

This function can be used for both full- and half-width modes of 16/32-bit timers, and for half-width modes of 32/64-bit timers. Use ROM\_TimerLoadGet64() for full-width modes of 32/64-bit timers.

## **Returns:**

Returns the load value for the timer.

## 19.2.1.14 ROM\_TimerLoadGet64

Gets the timer load value for a 64-bit timer.

## Prototype:

```
unsigned long long
ROM_TimerLoadGet64(unsigned long ulBase)
```

## **ROM Location:**

ROM\_APITABLE is an array of pointers located at 0x0100.0010. ROM\_TIMERTABLE is an array of pointers located at ROM\_APITABLE[11]. ROM\_TimerLoadGet 64 is a function pointer located at ROM\_TIMERTABLE[24].

## **Parameters:**

ulBase is the base address of the timer module.

## **Description:**

This function gets the currently programmed interval load value for the specified 64-bit timer.

## Returns:

Returns the load value for the timer.

## 19.2.1.15 ROM\_TimerLoadSet

Sets the timer load value.

## Prototype:

```
void
ROM_TimerLoadSet(unsigned long ulBase,
unsigned long ulTimer,
unsigned long ulValue)
```

## **ROM Location:**

ROM\_APITABLE is an array of pointers located at 0x0100.0010. ROM\_TIMERTABLE is an array of pointers located at ROM\_APITABLE[11]. ROM\_TimerLoadSet is a function pointer located at ROM\_TIMERTABLE[14].

#### Parameters:

ulBase is the base address of the timer module.

ulTimer specifies the timer(s) to adjust; must be one of TIMER\_A, TIMER\_B, or TIMER\_BOTH. Only TIMER\_A should be used when the timer is configured for full-width operation.

ulValue is the load value.

## **Description:**

This function sets the timer load value; if the timer is running then the value is immediately loaded into the timer.

## Note:

This function can be used for both full- and half-width modes of 16/32-bit timers, and for half-width modes of 32/64-bit timers. Use ROM\_TimerLoadSet64() for full-width modes of 32/64-bit timers.

#### **Returns:**

None.

## 19.2.1.16 ROM\_TimerLoadSet64

Sets the timer load value for a 64-bit timer.

#### Prototype:

## **ROM Location:**

ROM\_APITABLE is an array of pointers located at 0x0100.0010. ROM\_TIMERTABLE is an array of pointers located at ROM\_APITABLE[11]. ROM\_TimerLoadSet64 is a function pointer located at ROM\_TIMERTABLE[23].

## Parameters:

*ulBase* is the base address of the timer module. *ullValue* is the load value.

## **Description:**

This function sets the timer load value for a 64-bit timer; if the timer is running then the value is immediately loaded into the timer.

## Returns:

None.

## 19.2.1.17 ROM\_TimerMatchGet

Gets the timer match value.

## Prototype:

## **ROM Location:**

ROM\_APITABLE is an array of pointers located at 0x0100.0010. ROM\_TIMERTABLE is an array of pointers located at ROM\_APITABLE[11]. ROM\_TimerMatchGet is a function pointer located at ROM\_TIMERTABLE[18].

## Parameters:

ulBase is the base address of the timer module.

*ulTimer* specifies the timer; must be one of **TIMER\_A** or **TIMER\_B**. Only **TIMER\_A** should be used when the timer is configured for full-width operation.

## **Description:**

This function gets the match value for the specified timer.

## Note:

This function can be used for both full- and half-width modes of 16/32-bit timers, and for half-width modes of 32/64-bit timers. Use ROM\_TimerMatchGet64() for full-width modes of 32/64-bit timers.

## **Returns:**

Returns the match value for the timer.

## 19.2.1.18 ROM\_TimerMatchGet64

Gets the timer match value for a 64-bit timer.

## Prototype:

unsigned long long
ROM\_TimerMatchGet64(unsigned long ulBase)

## **ROM Location:**

ROM\_APITABLE is an array of pointers located at 0x0100.0010. ROM\_TIMERTABLE is an array of pointers located at ROM\_APITABLE[11]. ROM\_TimerMatchGet64 is a function pointer located at ROM\_TIMERTABLE[27].

## Parameters:

ulBase is the base address of the timer module.

## **Description:**

This function gets the match value for the specified timer.

## **Returns:**

Returns the match value for the timer.

## 19.2.1.19 ROM\_TimerMatchSet

Sets the timer match value.

## Prototype:

## **ROM Location:**

ROM\_APITABLE is an array of pointers located at 0x0100.0010. ROM\_TIMERTABLE is an array of pointers located at ROM\_APITABLE[11]. ROM\_TimerMatchSet is a function pointer located at ROM\_TIMERTABLE[17].

## Parameters:

ulBase is the base address of the timer module.

ulTimer specifies the timer(s) to adjust; must be one of TIMER\_A, TIMER\_B, or TIMER\_BOTH. Only TIMER\_A should be used when the timer is configured for full-width operation.

ulValue is the match value.

#### **Description:**

This function sets the match value for a timer. This value is used in capture count mode to determine when to interrupt the processor and in PWM mode to determine the duty cycle of the output signal.

#### Note:

This function can be used for both full- and half-width modes of 16/32-bit timers, and for half-width modes of 32/64-bit timers. Use ROM\_TimerMatchSet64() for full-width modes of 32/64-bit timers.

#### **Returns:**

None.

## 19.2.1.20 ROM\_TimerMatchSet64

Sets the timer match value for a 64-bit timer.

#### Prototype:

## **ROM Location:**

ROM\_APITABLE is an array of pointers located at 0x0100.0010. ROM\_TIMERTABLE is an array of pointers located at ROM\_APITABLE[11]. ROM\_TimerMatchSet64 is a function pointer located at ROM\_TIMERTABLE[26].

## Parameters:

*ulBase* is the base address of the timer module. *ullValue* is the match value.

## **Description:**

This function sets the match value for a timer. This value is used in capture count mode to determine when to interrupt the processor and in PWM mode to determine the duty cycle of the output signal.

## Returns:

None.

## 19.2.1.21 ROM\_TimerPrescaleGet

Get the timer prescale value.

## Prototype:

```
unsigned long
ROM_TimerPrescaleGet(unsigned long ulBase,
unsigned long ulTimer)
```

## **ROM Location:**

ROM\_APITABLE is an array of pointers located at 0x0100.0010. ROM\_TIMERTABLE is an array of pointers located at ROM\_APITABLE[11]. ROM\_TimerPrescaleGet is a function pointer located at ROM\_TIMERTABLE[11].

## **Parameters:**

*ulBase* is the base address of the timer module. *ulTimer* specifies the timer; must be one of **TIMER\_A** or **TIMER\_B**.

## **Description:**

This function gets the value of the input clock prescaler. The prescaler is only operational when in half-width mode and is used to extend the range of the half-width timer modes.

## **Returns:**

The value of the timer prescaler.

## 19.2.1.22 ROM\_TimerPrescaleMatchGet

Get the timer prescale match value.

## Prototype:

```
unsigned long
ROM_TimerPrescaleMatchGet(unsigned long ulBase,
unsigned long ulTimer)
```

## **ROM Location:**

ROM\_APITABLE is an array of pointers located at 0x0100.0010. ROM\_TIMERTABLE is an array of pointers located at ROM\_APITABLE[11]. ROM\_TimerPrescaleMatchGet is a function pointer located at ROM\_TIMERTABLE[13].

## Parameters:

ulBase is the base address of the timer module.

ulTimer specifies the timer; must be one of TIMER\_A or TIMER\_B.

## **Description:**

This function gets the value of the input clock prescaler match value. When in a half-width mode that uses the counter match and prescaler, the prescale match effectively extends the range of the match.

## **Returns:**

The value of the timer prescale match.

## 19.2.1.23 ROM\_TimerPrescaleMatchSet

Set the timer prescale match value.

## Prototype:

## **ROM Location:**

ROM\_APITABLE is an array of pointers located at 0x0100.0010. ROM\_TIMERTABLE is an array of pointers located at ROM\_APITABLE[11]. ROM\_TimerPrescaleMatchSet is a function pointer located at ROM\_TIMERTABLE[12].

## **Parameters:**

ulBase is the base address of the timer module.

*ulTimer* specifies the timer(s) to adjust; must be one of TIMER\_A, TIMER\_B, or TIMER\_BOTH.

*ulValue* is the timer prescale match value which must be between 0 and 255 (inclusive) for 16/32-bit timers and between 0 and 65535 (inclusive) for 32/64-bit timers.

## **Description:**

This function sets the value of the input clock prescaler match value. When in a half-width mode that uses the counter match and the prescaler, the prescale match effectively extends the range of the match.

## **Returns:**

None.

## 19.2.1.24 ROM\_TimerPrescaleSet

Set the timer prescale value.

## Prototype:

## **ROM Location:**

ROM\_APITABLE is an array of pointers located at 0x0100.0010. ROM\_TIMERTABLE is an array of pointers located at ROM\_APITABLE[11]. ROM\_TimerPrescaleSet is a function pointer located at ROM\_TIMERTABLE[10].

## **Parameters:**

ulBase is the base address of the timer module.

*ulTimer* specifies the timer(s) to adjust; must be one of TIMER\_A, TIMER\_B, or TIMER\_BOTH.

*ulValue* is the timer prescale value which must be between 0 and 255 (inclusive) for 16/32-bit timers and between 0 and 65535 (inclusive) for 32/64-bit timers.

## **Description:**

This function sets the value of the input clock prescaler. The prescaler is only operational when in half-width mode and is used to extend the range of the half-width timer modes.

## **Returns:**

None.

## 19.2.1.25 ROM\_TimerRTCDisable

Disable RTC counting.

## Prototype:

```
void
ROM_TimerRTCDisable(unsigned long ulBase)
```

## **ROM Location:**

ROM\_APITABLE is an array of pointers located at 0x0100.0010. ROM\_TIMERTABLE is an array of pointers located at ROM\_APITABLE[11]. ROM\_TimerRTCDisable is a function pointer located at ROM\_TIMERTABLE[9].

## Parameters:

ulBase is the base address of the timer module.

## **Description:**

This function causes the timer to stop counting when in RTC mode.

## Returns:

None.

## 19.2.1.26 ROM\_TimerRTCEnable

Enable RTC counting.

## Prototype:

```
void
ROM_TimerRTCEnable(unsigned long ulBase)
```

## **ROM Location:**

ROM\_APITABLE is an array of pointers located at 0x0100.0010. ROM\_TIMERTABLE is an array of pointers located at ROM\_APITABLE[11]. ROM\_TimerRTCEnable is a function pointer located at ROM\_TIMERTABLE[8].

## Parameters:

ulBase is the base address of the timer module.

## **Description:**

This function causes the timer to start counting when in RTC mode. If not configured for RTC mode, this will do nothing.

## **Returns:**

None.

## 19.2.1.27 ROM\_TimerValueGet

Gets the current timer value.

## Prototype:

```
unsigned long
ROM_TimerValueGet(unsigned long ulBase,
unsigned long ulTimer)
```

## **ROM Location:**

ROM\_APITABLE is an array of pointers located at 0x0100.0010. ROM\_TIMERTABLE is an array of pointers located at ROM\_APITABLE[11]. ROM\_TimerValueGet is a function pointer located at ROM\_TIMERTABLE[16].

## Parameters:

ulBase is the base address of the timer module.

*ulTimer* specifies the timer; must be one of **TIMER\_A** or **TIMER\_B**. Only **TIMER\_A** should be used when the timer is configured for full-width operation.

## **Description:**

This function reads the current value of the specified timer.

## Note:

This function can be used for both full- and half-width modes of 16/32-bit timers, and for half-width modes of 32/64-bit timers. Use ROM\_TimerValueGet64() for full-width modes of 32/64-bit timers.

## **Returns:**

Returns the current value of the timer.

## 19.2.1.28 ROM\_TimerValueGet64

Gets the current 64-bit timer value.

## Prototype:

unsigned long long ROM\_TimerValueGet64(unsigned long ulBase)

## **ROM Location:**

ROM\_APITABLE is an array of pointers located at 0x0100.0010. ROM\_TIMERTABLE is an array of pointers located at ROM\_APITABLE[11]. ROM\_TimerValueGet64 is a function pointer located at ROM\_TIMERTABLE[25].

## Parameters:

ulBase is the base address of the timer module.

## **Description:**

This function reads the current value of the specified timer.

## **Returns:**

Returns the current value of the timer.

# 20 UART

| ntroduction |  |
|-------------|--|
| Functions   |  |

## 20.1 Introduction

The Universal Asynchronous Receiver/Transmitter (UART) API provides a set of functions for using the Stellaris UART modules. Functions are provided to configure and control the UART modules, to send and receive data, and to manage interrupts for the UART modules.

The Stellaris UART performs the functions of parallel-to-serial and serial-to-parallel conversions. It is very similar in functionality to a 16C550 UART, but is not register-compatible.

Some of the features of the Stellaris UART are:

- A 16x12 bit receive FIFO and a 16x8 bit transmit FIFO.
- Programmable baud rate generator.
- Automatic generation and stripping of start, stop, and parity bits.
- Line break generation and detection.
- Programmable serial interface
  - 5, 6, 7, or 8 data bits
  - · even, odd, stick, or no parity bit generation and detection
  - 1 or 2 stop bit generation
  - baud rate generation, from DC to processor clock/16
- IrDA serial-IR (SIR) encoder/decoder.
- DMA interface

## 20.2 Functions

## **Functions**

- void ROM\_UART9BitAddrSend (unsigned long ulBase, unsigned char ucAddr)
- void ROM\_UART9BitAddrSet (unsigned long ulBase, unsigned char ucAddr, unsigned char ucMask)
- void ROM\_UART9BitDisable (unsigned long ulBase)
- void ROM\_UART9BitEnable (unsigned long ulBase)
- void ROM\_UARTBreakCtl (unsigned long ulBase, tBoolean bBreakState)
- tBoolean ROM\_UARTBusy (unsigned long ulBase)
- Iong ROM\_UARTCharGet (unsigned long ulBase)
- Iong ROM\_UARTCharGetNonBlocking (unsigned long ulBase)
- void ROM\_UARTCharPut (unsigned long ulBase, unsigned char ucData)
- tBoolean ROM\_UARTCharPutNonBlocking (unsigned long ulBase, unsigned char ucData)
- tBoolean ROM\_UARTCharsAvail (unsigned long ulBase)

- unsigned long ROM\_UARTClockSourceGet (unsigned long ulBase)
- void ROM\_UARTClockSourceSet (unsigned long ulBase, unsigned long ulSource)
- void ROM\_UARTConfigGetExpClk (unsigned long ulBase, unsigned long ulUARTClk, unsigned long \*pulBaud, unsigned long \*pulConfig)
- void ROM\_UARTConfigSetExpClk (unsigned long ulBase, unsigned long ulUARTClk, unsigned long ulBaud, unsigned long ulConfig)
- void ROM\_UARTDisable (unsigned long ulBase)
- void ROM\_UARTDisableSIR (unsigned long ulBase)
- void ROM\_UARTDMADisable (unsigned long ulBase, unsigned long ulDMAFlags)
- void ROM\_UARTDMAEnable (unsigned long ulBase, unsigned long ulDMAFlags)
- void ROM\_UARTEnable (unsigned long ulBase)
- void ROM\_UARTEnableSIR (unsigned long ulBase, tBoolean bLowPower)
- void ROM\_UARTFIFODisable (unsigned long ulBase)
- void ROM\_UARTFIFOEnable (unsigned long ulBase)
- void ROM\_UARTFIFOLevelGet (unsigned long ulBase, unsigned long \*pulTxLevel, unsigned long \*pulRxLevel)
- void ROM\_UARTFIFOLevelSet (unsigned long ulBase, unsigned long ulTxLevel, unsigned long ulRxLevel)
- void ROM\_UARTIntClear (unsigned long ulBase, unsigned long ulIntFlags)
- void ROM\_UARTIntDisable (unsigned long ulBase, unsigned long ulIntFlags)
- void ROM\_UARTIntEnable (unsigned long ulBase, unsigned long ulIntFlags)
- unsigned long ROM\_UARTIntStatus (unsigned long ulBase, tBoolean bMasked)
- unsigned long ROM\_UARTParityModeGet (unsigned long ulBase)
- void ROM\_UARTParityModeSet (unsigned long ulBase, unsigned long ulParity)
- void ROM\_UARTRxErrorClear (unsigned long ulBase)
- unsigned long ROM\_UARTRxErrorGet (unsigned long ulBase)
- tBoolean ROM\_UARTSpaceAvail (unsigned long ulBase)
- unsigned long ROM\_UARTTxIntModeGet (unsigned long ulBase)
- void ROM\_UARTTxIntModeSet (unsigned long ulBase, unsigned long ulMode)
- void ROM\_UpdateUART (void)

## 20.2.1 Function Documentation

## 20.2.1.1 ROM\_UART9BitAddrSend

Sends an address character from the specified port when operating in 9-bit mode.

## Prototype:

## **ROM Location:**

ROM\_APITABLE is an array of pointers located at 0x0100.0010. ROM\_UARTTABLE is an array of pointers located at ROM\_APITABLE[1]. ROM\_UART9BitAddrSend is a function pointer located at ROM\_UARTTABLE[36].

## Parameters:

*ulBase* is the base address of the UART port. *ucAddr* is the address to be transmitted.

## **Description:**

This function waits until all data has been sent from the specified port and then sends the given address as an address byte. It then waits until the address byte has been transmitted before returning.

The normal data functions (ROM\_UARTCharPut(), ROM\_UARTCharPutNonBlocking(), ROM\_UARTCharGet(), and ROM\_UARTCharGetNonBlocking()) are used to send and receive data characters in 9-bit mode.

## Returns:

None.

## 20.2.1.2 ROM\_UART9BitAddrSet

Sets the device address(es) for 9-bit mode.

## Prototype:

## **ROM Location:**

ROM\_APITABLE is an array of pointers located at 0x0100.0010. ROM\_UARTTABLE is an array of pointers located at ROM\_APITABLE[1]. ROM\_UART9BitAddrSet is a function pointer located at ROM\_UARTTABLE[35].

## Parameters:

*ulBase* is the base address of the UART port. *ucAddr* is the device address. *ucMask* is the device address mask.

## **Description:**

This function sets the device address, or range of device addresses, that respond to requests on the 9-bit UART port. The received address is masked with the mask and then compared against the given address, allowing either a single address (if **ucMask** is 0xff) or a set of addresses to be matched.

## **Returns:**

None.

## 20.2.1.3 ROM\_UART9BitDisable

Disables 9-bit mode on the specified UART.

## Prototype:

```
void
ROM_UART9BitDisable(unsigned long ulBase)
```

## **ROM Location:**

```
ROM_APITABLE is an array of pointers located at 0x0100.0010.
ROM_UARTTABLE is an array of pointers located at ROM_APITABLE[1].
ROM_UART9BitDisable is a function pointer located at ROM_UARTTABLE[34].
```

## Parameters:

ulBase is the base address of the UART port.

## **Description:**

This function disables the 9-bit operational mode of the UART.

## **Returns:**

None.

## 20.2.1.4 ROM\_UART9BitEnable

Enables 9-bit mode on the specified UART.

## Prototype:

void
ROM\_UART9BitEnable(unsigned long ulBase)

#### **ROM Location:**

ROM\_APITABLE is an array of pointers located at 0x0100.0010. ROM\_UARTTABLE is an array of pointers located at ROM\_APITABLE[1]. ROM\_UART9BitEnable is a function pointer located at ROM\_UARTTABLE[33].

## Parameters:

ulBase is the base address of the UART port.

## **Description:**

This function enables the 9-bit operational mode of the UART.

#### **Returns:**

None.

## 20.2.1.5 ROM\_UARTBreakCtl

Causes a BREAK to be sent.

## Prototype:

## **ROM Location:**

ROM\_APITABLE is an array of pointers located at 0x0100.0010. ROM\_UARTTABLE is an array of pointers located at ROM\_APITABLE[1]. ROM\_UARTBreakCtl is a function pointer located at ROM\_UARTTABLE[16].

#### **Parameters:**

ulBase is the base address of the UART port.

bBreakState controls the output level.

## **Description:**

Calling this function with *bBreakState* set to **true** asserts a break condition on the UART. Calling this function with *bBreakState* set to **false** removes the break condition. For proper transmission of a break command, the break must be asserted for at least two complete frames.

## **Returns:**

None.

## 20.2.1.6 ROM\_UARTBusy

Determines whether the UART transmitter is busy or not.

## Prototype:

tBoolean ROM\_UARTBusy(unsigned long ulBase)

## **ROM Location:**

ROM\_APITABLE is an array of pointers located at 0x0100.0010. ROM\_UARTTABLE is an array of pointers located at ROM\_APITABLE[1]. ROM\_UARTBusy is a function pointer located at ROM\_UARTTABLE[26].

## Parameters:

ulBase is the base address of the UART port.

## **Description:**

Allows the caller to determine whether all transmitted bytes have cleared the transmitter hardware. If **false** is returned, the transmit FIFO is empty and all bits of the last transmitted character, including all stop bits, have left the hardware shift register.

## **Returns:**

Returns true if the UART is transmitting or false if all transmissions are complete.

## 20.2.1.7 ROM\_UARTCharGet

Waits for a character from the specified port.

## Prototype:

long
ROM\_UARTCharGet(unsigned long ulBase)

## **ROM Location:**

ROM\_APITABLE is an array of pointers located at 0x0100.0010. ROM\_UARTTABLE is an array of pointers located at ROM\_APITABLE[1]. ROM\_UARTCharGet is a function pointer located at ROM\_UARTTABLE[14].

## **Parameters:**

ulBase is the base address of the UART port.

## **Description:**

Gets a character from the receive FIFO for the specified port. If there are no characters available, this function waits until a character is received before returning.

## **Returns:**

Returns the character read from the specified port, cast as a long.

## 20.2.1.8 ROM\_UARTCharGetNonBlocking

Receives a character from the specified port.

#### Prototype:

long
ROM\_UARTCharGetNonBlocking(unsigned long ulBase)

#### **ROM Location:**

ROM\_APITABLE is an array of pointers located at 0x0100.0010. ROM\_UARTTABLE is an array of pointers located at ROM\_APITABLE[1]. ROM\_UARTCharGetNonBlocking is a function pointer located at ROM\_UARTTABLE[13].

#### **Parameters:**

ulBase is the base address of the UART port.

#### **Description:**

Gets a character from the receive FIFO for the specified port.

#### **Returns:**

Returns the character read from the specified port, cast as a *long*. A **-1** is returned if there are no characters present in the receive FIFO. The ROM\_UARTCharsAvail() function should be called before attempting to call this function.

## 20.2.1.9 ROM\_UARTCharPut

Waits to send a character from the specified port.

## Prototype:

#### **ROM Location:**

ROM\_APITABLE is an array of pointers located at 0x0100.0010. ROM\_UARTTABLE is an array of pointers located at ROM\_APITABLE[1]. ROM\_UARTCharPut is a function pointer located at ROM\_UARTTABLE[0].

#### Parameters:

*ulBase* is the base address of the UART port. *ucData* is the character to be transmitted.

#### **Description:**

Sends the character *ucData* to the transmit FIFO for the specified port. If there is no space available in the transmit FIFO, this function waits until there is space available before returning.

Returns:

None.

## 20.2.1.10 ROM\_UARTCharPutNonBlocking

Sends a character to the specified port.

## Prototype:

```
tBoolean
ROM_UARTCharPutNonBlocking(unsigned long ulBase,
unsigned char ucData)
```

## **ROM Location:**

ROM\_APITABLE is an array of pointers located at 0x0100.0010. ROM\_UARTTABLE is an array of pointers located at ROM\_APITABLE[1]. ROM\_UARTCharPutNonBlocking is a function pointer located at ROM\_UARTTABLE[15].

## Parameters:

*ulBase* is the base address of the UART port. *ucData* is the character to be transmitted.

## **Description:**

Writes the character *ucData* to the transmit FIFO for the specified port. This function does not block, so if there is no space available, then a **false** is returned, and the application must retry the function later.

## Returns:

Returns **true** if the character was successfully placed in the transmit FIFO or **false** if there was no space available in the transmit FIFO.

## 20.2.1.11 ROM\_UARTCharsAvail

Determines if there are any characters in the receive FIFO.

## Prototype:

tBoolean ROM\_UARTCharsAvail(unsigned long ulBase)

## **ROM Location:**

ROM\_APITABLE is an array of pointers located at 0x0100.0010. ROM\_UARTTABLE is an array of pointers located at ROM\_APITABLE[1]. ROM\_UARTCharsAvail is a function pointer located at ROM\_UARTTABLE[11].

## Parameters:

ulBase is the base address of the UART port.

## **Description:**

This function returns a flag indicating whether or not there is data available in the receive FIFO.

## **Returns:**

Returns true if there is data in the receive FIFO or false if there is no data in the receive FIFO.

## 20.2.1.12 ROM\_UARTClockSourceGet

Gets the baud clock source for the specified UART.

## Prototype:

unsigned long
ROM\_UARTClockSourceGet(unsigned long ulBase)

## **ROM Location:**

ROM\_APITABLE is an array of pointers located at 0x0100.0010. ROM\_UARTTABLE is an array of pointers located at ROM\_APITABLE[1]. ROM\_UARTClockSourceGet is a function pointer located at ROM\_UARTTABLE[32].

## Parameters:

ulBase is the base address of the UART port.

## **Description:**

This function returns the baud clock source for the specified UART. The possible baud clock source are the system clock (**UART\_CLOCK\_SYSTEM**) or the precision internal oscillator (**UART\_CLOCK\_PIOSC**).

## **Returns:**

None.

## 20.2.1.13 ROM\_UARTClockSourceSet

Sets the baud clock source for the specified UART.

## **Prototype:**

## **ROM Location:**

ROM\_APITABLE is an array of pointers located at 0x0100.0010. ROM\_UARTTABLE is an array of pointers located at ROM\_APITABLE[1]. ROM\_UARTClockSourceSet is a function pointer located at ROM\_UARTTABLE[31].

## Parameters:

**ulBase** is the base address of the UART port.

ulSource is the baud clock source for the UART.

## Description:

This function allows the baud clock source for the UART to be selected. The possible clock source are the system clock (**UART\_CLOCK\_SYSTEM**) or the precision internal oscillator (**UART\_CLOCK\_PIOSC**).

Changing the baud clock source will change the baud rate generated by the UART. Therefore, the baud rate should be reconfigured after any change to the baud clock source.

## **Returns:**

## 20.2.1.14 ROM\_UARTConfigGetExpClk

Gets the current configuration of a UART.

## Prototype:

## **ROM Location:**

```
ROM_APITABLE is an array of pointers located at 0x0100.0010.
ROM_UARTTABLE is an array of pointers located at ROM_APITABLE[1].
ROM_UARTConfigGetExpClk is a function pointer located at ROM_UARTTABLE[6].
```

## Parameters:

*ulBase* is the base address of the UART port.*ulUARTClk* is the rate of the clock supplied to the UART module.*pulBaud* is a pointer to storage for the baud rate.*pulConfig* is a pointer to storage for the data format.

## **Description:**

The baud rate and data format for the UART is determined, given an explicitly provided peripheral clock (hence the ExpClk suffix). The returned baud rate is the actual baud rate; it may not be the exact baud rate requested or an "official" baud rate. The data format returned in *pul-Config* is enumerated the same as the *ulConfig* parameter of ROM\_UARTConfigSetExpClk().

The peripheral clock is the same as the processor clock. This is the value returned by ROM\_SysCtlClockGet(), or it can be explicitly hard-coded if it is constant and known (to save the code/execution overhead of a call to ROM\_SysCtlClockGet()).

If the peripheral clock has been changed to PIOSC (via ROM\_UARTClockSourceSet()), the peripheral clock should be specified as 16,000,000 (the nominal rate of PIOSC).

## **Returns:**

None.

## 20.2.1.15 ROM\_UARTConfigSetExpClk

Sets the configuration of a UART.

## Prototype:

## **ROM Location:**

ROM\_APITABLE is an array of pointers located at 0x0100.0010. ROM\_UARTTABLE is an array of pointers located at ROM\_APITABLE[1]. ROM\_UARTConfigSetExpClk is a function pointer located at ROM\_UARTTABLE[5].

## Parameters:

ulBase is the base address of the UART port.

ulUARTCIk is the rate of the clock supplied to the UART module.

ulBaud is the desired baud rate.

ulConfig is the data format for the port (number of data bits, number of stop bits, and parity).

## **Description:**

This function configures the UART for operation in the specified data format. The baud rate is provided in the *ulBaud* parameter and the data format in the *ulConfig* parameter.

The *ulConfig* parameter is the logical OR of three values: the number of data bits, the number of stop bits, and the parity. UART CONFIG WLEN 8, UART CONFIG WLEN 7, UART\_CONFIG\_WLEN\_6, and UART\_CONFIG\_WLEN\_5 select from eight to five data bits UART CONFIG STOP ONE and UART CONFIG STOP TWO per byte (respectively). UART CONFIG PAR NONE, select one or two stop bits (respectively). UART CONFIG PAR EVEN. UART CONFIG PAR ODD, UART CONFIG PAR ONE, and UART CONFIG PAR ZERO select the parity mode (no parity bit, even parity bit, odd parity bit, parity bit always one, and parity bit always zero, respectively).

The peripheral clock is the same as the processor clock. This is the value returned by ROM\_SysCtlClockGet(), or it can be explicitly hard-coded if it is constant and known (to save the code/execution overhead of a call to ROM\_SysCtlClockGet()).

If the peripheral clock has been changed to PIOSC (via ROM\_UARTClockSourceSet()), the peripheral clock should be specified as 16,000,000 (the nominal rate of PIOSC).

## Returns:

None.

## 20.2.1.16 ROM\_UARTDisable

Disables transmitting and receiving.

## Prototype:

```
void
ROM_UARTDisable(unsigned long ulBase)
```

## **ROM Location:**

ROM\_APITABLE is an array of pointers located at 0x0100.0010. ROM\_UARTTABLE is an array of pointers located at ROM\_APITABLE[1]. ROM\_UARTDisable is a function pointer located at ROM\_UARTTABLE[8].

## Parameters:

ulBase is the base address of the UART port.

## **Description:**

Clears the UARTEN, TXE, and RXE bits, then waits for the end of transmission of the current character, and flushes the transmit FIFO.

## Returns:

## 20.2.1.17 ROM\_UARTDisableSIR

Disables SIR (IrDA) mode on the specified UART.

## Prototype:

void
ROM\_UARTDisableSIR(unsigned long ulBase)

## **ROM Location:**

ROM\_APITABLE is an array of pointers located at 0x0100.0010. ROM\_UARTTABLE is an array of pointers located at ROM\_APITABLE[1]. ROM\_UARTDisableSIR is a function pointer located at ROM\_UARTTABLE[10].

## Parameters:

ulBase is the base address of the UART port.

## **Description:**

Clears the SIREN (IrDA) and SIRLP (Low Power) bits.

## Returns:

None.

## 20.2.1.18 ROM\_UARTDMADisable

Disable UART DMA operation.

## Prototype:

## **ROM Location:**

ROM\_APITABLE is an array of pointers located at 0x0100.0010. ROM\_UARTTABLE is an array of pointers located at ROM\_APITABLE[1]. ROM\_UARTDMADisable is a function pointer located at ROM\_UARTTABLE[23].

## **Parameters:**

*ulBase* is the base address of the UART port. *ulDMAFlags* is a bit mask of the DMA features to disable.

## **Description:**

This function is used to disable UART DMA features that were enabled by ROM\_UARTDMAEnable(). The specified UART DMA features are disabled. The *ulDMAFlags* parameter is the logical OR of any of the following values:

- UART\_DMA\_RX disable DMA for receive
- UART\_DMA\_TX disable DMA for transmit
- UART\_DMA\_ERR\_RXSTOP do not disable DMA receive on UART error

## **Returns:**

## 20.2.1.19 ROM\_UARTDMAEnable

Enable UART DMA operation.

## Prototype:

## **ROM Location:**

ROM\_APITABLE is an array of pointers located at 0x0100.0010. ROM\_UARTTABLE is an array of pointers located at ROM\_APITABLE[1]. ROM\_UARTDMAEnable is a function pointer located at ROM\_UARTTABLE[22].

## Parameters:

*ulBase* is the base address of the UART port. *ulDMAFlags* is a bit mask of the DMA features to enable.

## **Description:**

The specified UART DMA features are enabled. The UART can be configured to use DMA for transmit or receive, and to disable receive if an error occurs. The *ulDMAFlags* parameter is the logical OR of any of the following values:

- UART\_DMA\_RX enable DMA for receive
- UART\_DMA\_TX enable DMA for transmit
- UART\_DMA\_ERR\_RXSTOP disable DMA receive on UART error

## Note:

The uDMA controller must also be set up before DMA can be used with the UART.

## **Returns:**

None.

## 20.2.1.20 ROM\_UARTEnable

Enables transmitting and receiving.

## Prototype:

void
ROM\_UARTEnable(unsigned long ulBase)

#### **ROM Location:**

ROM\_APITABLE is an array of pointers located at 0x0100.0010. ROM\_UARTTABLE is an array of pointers located at ROM\_APITABLE[1]. ROM\_UARTEnable is a function pointer located at ROM\_UARTTABLE[7].

#### Parameters:

ulBase is the base address of the UART port.

## **Description:**

Sets the UARTEN, TXE, and RXE bits, and enables the transmit and receive FIFOs.

## Returns:

## 20.2.1.21 ROM\_UARTEnableSIR

Enables SIR (IrDA) mode on the specified UART.

## Prototype:

## **ROM Location:**

ROM\_APITABLE is an array of pointers located at 0x0100.0010. ROM\_UARTTABLE is an array of pointers located at ROM\_APITABLE[1]. ROM\_UARTEnableSIR is a function pointer located at ROM\_UARTTABLE[9].

## Parameters:

*ulBase* is the base address of the UART port. *bLowPower* indicates if SIR Low Power Mode is to be used.

#### **Description:**

Enables the SIREN control bit for IrDA mode on the UART. If the *bLowPower* flag is set, then SIRLP bit will also be set.

## **Returns:**

None.

## 20.2.1.22 ROM\_UARTFIFODisable

Disables the transmit and receive FIFOs.

## Prototype:

void
ROM\_UARTFIFODisable(unsigned long ulBase)

#### **ROM Location:**

ROM\_APITABLE is an array of pointers located at 0x0100.0010. ROM\_UARTTABLE is an array of pointers located at ROM\_APITABLE[1]. ROM\_UARTFIFODisable is a function pointer located at ROM\_UARTTABLE[25].

## Parameters:

ulBase is the base address of the UART port.

## **Description:**

This functions disables the transmit and receive FIFOs in the UART.

## **Returns:**

None.

## 20.2.1.23 ROM\_UARTFIFOEnable

Enables the transmit and receive FIFOs.

## Prototype:

```
void
ROM_UARTFIFOEnable(unsigned long ulBase)
```

#### **ROM Location:**

ROM\_APITABLE is an array of pointers located at 0x0100.0010. ROM\_UARTTABLE is an array of pointers located at ROM\_APITABLE[1]. ROM\_UARTFIFOEnable is a function pointer located at ROM\_UARTTABLE[24].

## Parameters:

ulBase is the base address of the UART port.

#### **Description:**

This functions enables the transmit and receive FIFOs in the UART.

## Returns:

None.

## 20.2.1.24 ROM\_UARTFIFOLevelGet

Gets the FIFO level at which interrupts are generated.

## Prototype:

## **ROM Location:**

ROM\_APITABLE is an array of pointers located at 0x0100.0010. ROM\_UARTTABLE is an array of pointers located at ROM\_APITABLE[1]. ROM\_UARTFIFOLevelGet is a function pointer located at ROM\_UARTTABLE[4].

#### Parameters:

ulBase is the base address of the UART port.

- *pulTxLevel* is a pointer to storage for the transmit FIFO level, returned as one of UART\_FIFO\_TX1\_8, UART\_FIFO\_TX2\_8, UART\_FIFO\_TX4\_8, UART\_FIFO\_TX6\_8, or UART\_FIFO\_TX7\_8.
- pulRxLevel is a pointer to storage for the receive FIFO level, returned as one of UART\_FIFO\_RX1\_8, UART\_FIFO\_RX2\_8, UART\_FIFO\_RX4\_8, UART\_FIFO\_RX6\_8, or UART\_FIFO\_RX7\_8.

#### **Description:**

This function gets the FIFO level at which transmit and receive interrupts are generated.

#### **Returns:**

None.

## 20.2.1.25 ROM\_UARTFIFOLevelSet

Sets the FIFO level at which interrupts are generated.

## Prototype:

## **ROM Location:**

ROM\_APITABLE is an array of pointers located at 0x0100.0010. ROM\_UARTTABLE is an array of pointers located at ROM\_APITABLE[1]. ROM\_UARTFIFOLevelSet is a function pointer located at ROM\_UARTTABLE[3].

## Parameters:

ulBase is the base address of the UART port.

 ulTxLevel is the transmit FIFO interrupt level, specified as one of UART\_FIFO\_TX1\_8, UART\_FIFO\_TX2\_8, UART\_FIFO\_TX4\_8, UART\_FIFO\_TX6\_8, or UART\_FIFO\_TX7\_8.
 ulRxLevel is the receive FIFO interrupt level, specified as one of UART\_FIFO\_RX1\_8, UART\_FIFO\_RX2\_8, UART\_FIFO\_RX4\_8, UART\_FIFO\_RX6\_8, or UART\_FIFO\_RX7\_8.

## **Description:**

This function sets the FIFO level at which transmit and receive interrupts are generated.

#### **Returns:**

None.

## 20.2.1.26 ROM\_UARTIntClear

Clears UART interrupt sources.

## Prototype:

## **ROM Location:**

ROM\_APITABLE is an array of pointers located at 0x0100.0010. ROM\_UARTTABLE is an array of pointers located at ROM\_APITABLE[1]. ROM\_UARTIntClear is a function pointer located at ROM\_UARTTABLE[20].

#### Parameters:

*ulBase* is the base address of the UART port.

ulintFlags is a bit mask of the interrupt sources to be cleared.

## **Description:**

The specified UART interrupt sources are cleared, so that they no longer assert. This function must be called in the interrupt handler to keep the interrupt from being recognized again immediately upon exit.

The *ullntFlags* parameter has the same definition as the *ullntFlags* parameter to ROM\_UARTIntEnable().

#### Note:

Because there is a write buffer in the Cortex-M3 processor, it may take several clock cycles before the interrupt source is actually cleared. Therefore, it is recommended that the interrupt

source be cleared early in the interrupt handler (as opposed to the very last action) to avoid

returning from the interrupt handler before the interrupt source is actually cleared. Failure to do so may result in the interrupt handler being immediately reentered (because the interrupt controller still sees the interrupt source asserted).

## Returns:

None.

## 20.2.1.27 ROM\_UARTIntDisable

Disables individual UART interrupt sources.

## Prototype:

## **ROM Location:**

ROM\_APITABLE is an array of pointers located at 0x0100.0010. ROM\_UARTTABLE is an array of pointers located at ROM\_APITABLE[1]. ROM\_UARTIntDisable is a function pointer located at ROM\_UARTTABLE[18].

## Parameters:

*ulBase* is the base address of the UART port. *ulIntFlags* is the bit mask of the interrupt sources to be disabled.

## **Description:**

Disables the indicated UART interrupt sources. Only the sources that are enabled can be reflected to the processor interrupt; disabled sources have no effect on the processor.

The *ullntFlags* parameter has the same definition as the *ullntFlags* parameter to ROM\_UARTIntEnable().

## **Returns:**

None.

## 20.2.1.28 ROM\_UARTIntEnable

Enables individual UART interrupt sources.

## Prototype:

```
void
ROM_UARTIntEnable(unsigned long ulBase,
```

unsigned long ulIntFlags)

## **ROM Location:**

ROM\_APITABLE is an array of pointers located at 0x0100.0010. ROM\_UARTTABLE is an array of pointers located at ROM\_APITABLE[1]. ROM\_UARTINTENable is a function pointer located at ROM\_UARTTABLE[17].

## **Parameters:**

ulBase is the base address of the UART port.

ulintFlags is the bit mask of the interrupt sources to be enabled.

#### **Description:**

Enables the indicated UART interrupt sources. Only the sources that are enabled can be reflected to the processor interrupt; disabled sources have no effect on the processor.

The *ullntFlags* parameter is the logical OR of any of the following:

- UART\_INT\_9BIT 9-bit address match interrupt
- UART\_INT\_OE Overrun Error interrupt
- UART\_INT\_BE Break Error interrupt
- UART\_INT\_PE Parity Error interrupt
- UART\_INT\_FE Framing Error interrupt
- UART\_INT\_RT Receive Timeout interrupt
- UART\_INT\_TX Transmit interrupt
- UART INT RX Receive interrupt
- UART INT DSR DSR interrupt
- UART INT DCD DCD interrupt
- UART INT CTS CTS interrupt
- UART\_INT\_RI RI interrupt

## **Returns:**

None.

## 20.2.1.29 ROM\_UARTIntStatus

Gets the current interrupt status.

#### Prototype:

```
unsigned long
ROM_UARTIntStatus(unsigned long ulBase,
tBoolean bMasked)
```

## **ROM Location:**

ROM\_APITABLE is an array of pointers located at 0x0100.0010. ROM\_UARTTABLE is an array of pointers located at ROM\_APITABLE[1]. ROM\_UARTIntStatus is a function pointer located at ROM\_UARTTABLE[19].

#### Parameters:

ulBase is the base address of the UART port.

**bMasked** is **false** if the raw interrupt status is required and **true** if the masked interrupt status is required.

#### **Description:**

This returns the interrupt status for the specified UART. Either the raw interrupt status or the status of interrupts that are allowed to reflect to the processor can be returned.

#### **Returns:**

Returns the current interrupt status, enumerated as a bit field of values described in ROM\_UARTIntEnable().

## 20.2.1.30 ROM\_UARTParityModeGet

Gets the type of parity currently being used.

## Prototype:

unsigned long
ROM\_UARTParityModeGet(unsigned long ulBase)

## **ROM Location:**

ROM\_APITABLE is an array of pointers located at 0x0100.0010. ROM\_UARTTABLE is an array of pointers located at ROM\_APITABLE[1]. ROM\_UARTParityModeGet is a function pointer located at ROM\_UARTTABLE[2].

## Parameters:

ulBase is the base address of the UART port.

## **Description:**

This function gets the type of parity used for transmitting data and expected when receiving data.

## **Returns:**

Returns the current parity settings, specified as one of UART\_CONFIG\_PAR\_NONE, UART\_CONFIG\_PAR\_EVEN, UART\_CONFIG\_PAR\_ODD, UART\_CONFIG\_PAR\_ONE, or UART\_CONFIG\_PAR\_ZERO.

## 20.2.1.31 ROM\_UARTParityModeSet

Sets the type of parity.

## Prototype:

## **ROM Location:**

ROM\_APITABLE is an array of pointers located at 0x0100.0010. ROM\_UARTTABLE is an array of pointers located at ROM\_APITABLE[1]. ROM\_UARTParityModeSet is a function pointer located at ROM\_UARTTABLE[1].

## Parameters:

*ulBase* is the base address of the UART port. *ulParity* specifies the type of parity to use.

## **Description:**

Sets the type of parity to use for transmitting and expect when receiving. The *ulPar-ity* parameter must be one of **UART\_CONFIG\_PAR\_NONE**, **UART\_CONFIG\_PAR\_EVEN**, **UART\_CONFIG\_PAR\_ODD**, **UART\_CONFIG\_PAR\_ONE**, or **UART\_CONFIG\_PAR\_ZERO**. The last two allow direct control of the parity bit; it is always either one or zero based on the mode.

## **Returns:**

## 20.2.1.32 ROM UARTRxErrorClear

Clears all reported receiver errors.

## Prototype:

void
ROM\_UARTRxErrorClear(unsigned long ulBase)

#### **ROM Location:**

ROM\_APITABLE is an array of pointers located at 0x0100.0010. ROM\_UARTTABLE is an array of pointers located at ROM\_APITABLE[1]. ROM\_UARTRxErrorClear is a function pointer located at ROM\_UARTTABLE[30].

## Parameters:

ulBase is the base address of the UART port.

#### **Description:**

This function is used to clear all receiver error conditions reported via ROM\_UARTRxErrorGet(). If using the overrun, framing error, parity error or break interrupts, this function must be called after clearing the interrupt to ensure that later errors of the same type trigger another interrupt.

## Returns:

None.

## 20.2.1.33 ROM\_UARTRxErrorGet

Gets current receiver errors.

## Prototype:

unsigned long
ROM\_UARTRxErrorGet(unsigned long ulBase)

#### **ROM Location:**

ROM\_APITABLE is an array of pointers located at 0x0100.0010. ROM\_UARTTABLE is an array of pointers located at ROM\_APITABLE[1]. ROM\_UARTRxErrorGet is a function pointer located at ROM\_UARTTABLE[29].

#### Parameters:

**ulBase** is the base address of the UART port.

#### Description:

This function returns the current state of each of the 4 receiver error sources. The returned errors are equivalent to the four error bits returned via the previous call to ROM\_UARTCharGet() or ROM\_UARTCharGetNonBlocking() with the exception that the overrun error is set immediately the overrun occurs rather than when a character is next read.

## **Returns:**

Returns a logical OR combination of the receiver error flags, UART\_RXERROR\_FRAMING, UART\_RXERROR\_PARITY, UART\_RXERROR\_BREAK and UART\_RXERROR\_OVERRUN.

## 20.2.1.34 ROM\_UARTSpaceAvail

Determines if there is any space in the transmit FIFO.

## Prototype:

tBoolean ROM\_UARTSpaceAvail(unsigned long ulBase)

## **ROM Location:**

ROM\_APITABLE is an array of pointers located at 0x0100.0010. ROM\_UARTTABLE is an array of pointers located at ROM\_APITABLE[1]. ROM\_UARTSpaceAvail is a function pointer located at ROM\_UARTTABLE[12].

## Parameters:

ulBase is the base address of the UART port.

## **Description:**

This function returns a flag indicating whether or not there is space available in the transmit FIFO.

## **Returns:**

Returns **true** if there is space available in the transmit FIFO or **false** if there is no space available in the transmit FIFO.

## 20.2.1.35 ROM\_UARTTxIntModeGet

Returns the current operating mode for the UART transmit interrupt.

## Prototype:

unsigned long
ROM\_UARTTxIntModeGet(unsigned long ulBase)

## **ROM Location:**

ROM\_APITABLE is an array of pointers located at 0x0100.0010. ROM\_UARTTABLE is an array of pointers located at ROM\_APITABLE[1]. ROM\_UARTTxIntModeGet is a function pointer located at ROM\_UARTTABLE[28].

## Parameters:

ulBase is the base address of the UART port.

## **Description:**

This function returns the current operating mode for the UART transmit interrupt. The return value is **UART\_TXINT\_MODE\_EOT** if the transmit interrupt is currently set to be asserted once the transmitter is completely idle - the transmit FIFO is empty and all bits, including any stop bits, have cleared the transmitter. The return value is **UART\_TXINT\_MODE\_FIFO** if the interrupt is set to be asserted based upon the level of the transmit FIFO.

## **Returns:**

Returns UART\_TXINT\_MODE\_FIFO or UART\_TXINT\_MODE\_EOT.

## 20.2.1.36 ROM\_UARTTxIntModeSet

Sets the operating mode for the UART transmit interrupt.

#### Prototype:

## **ROM Location:**

ROM\_APITABLE is an array of pointers located at 0x0100.0010. ROM\_UARTTABLE is an array of pointers located at ROM\_APITABLE[1]. ROM\_UARTTxIntModeSet is a function pointer located at ROM\_UARTTABLE[27].

## **Parameters:**

ulBase is the base address of the UART port.

ulMode is the operating mode for the transmit interrupt. It may be UART\_TXINT\_MODE\_EOT to trigger interrupts when the transmitter is idle or UART\_TXINT\_MODE\_FIFO to trigger based on the current transmit FIFO level.

## **Description:**

This function allows the mode of the UART transmit interrupt to be set. By default, the transmit interrupt is asserted when the FIFO level falls past a threshold set via a call to ROM\_UARTFIFOLevelSet(). Alternatively, if this function is called with *ulMode* set to **UART\_TXINT\_MODE\_EOT**, the transmit interrupt will only be asserted once the transmitter is completely idle - the transmit FIFO is empty and all bits, including any stop bits, have cleared the transmitter.

#### **Returns:**

None.

## 20.2.1.37 ROM\_UpdateUART

Starts an update over the UART0 interface.

#### Prototype:

```
void
ROM_UpdateUART(void)
```

#### **ROM Location:**

ROM\_APITABLE is an array of pointers located at 0x0100.0010. ROM\_UARTTABLE is an array of pointers located at ROM\_APITABLE[1]. ROM\_UpdateUART is a function pointer located at ROM\_UARTTABLE[21].

#### **Description:**

Calling this function commences an update of the firmware via the UART0 interface. This function assumes that the UART0 interface has already been configured and is currently operational.

#### **Returns:**

Never returns.

# 21 uDMA Controller

| Introduction |  |
|--------------|--|
| Functions    |  |

# 21.1 Introduction

The microDMA (uDMA) API provides functions to configure the Stellaris uDMA (Direct Memory Access) controller. The uDMA controller is designed to work with the the ARM Cortex-M3 processor and provides an efficient and low-overhead means of transferring blocks of data in the system.

The uDMA controller has the following features:

- dedicated channels for supported peripherals
- one channel each for receive and transmit for devices with receive and transmit paths
- dedicated channel for software initiated data transfers
- channels can be independently configured and operated
- an arbitration scheme that is configurable per channel
- two levels of priority
- subordinate to Cortex-M3 processor bus usage
- data sizes of 8, 16, or 32 bits
- address increment of byte, half-word, word, or none
- maskable device requests
- optional software initiated transfers on any channel
- interrupt on transfer completion

The uDMA controller supports several different transfer modes, allowing for complex transfer schemes. The following transfer modes are provided:

- Basic mode performs a simple transfer when request is asserted by a device. This is appropriate to use with peripherals where the peripheral asserts the request line whenever data should be transferred. The transfer will stop if request is de-asserted, even if the transfer is not complete.
- Auto-request mode performs a simple transfer that is started by a request, but will always complete the entire transfer, even if request is de-asserted. This is appropriate to use with software initiated transfers.
- Ping-Pong mode is used to transfer data to or from two buffers, switching from one buffer to the other as each buffer fills. This mode is appropriate to use with peripherals as a way to ensure a continuous flow of data to or from the peripheral. However, it is more complex to set up and requires code to manage the ping-pong buffers in the interrupt handler.
- Memory scatter/gather mode is a complex mode that provides a way to set up a list of transfer "tasks" for the uDMA controller. Blocks of data can be transferred to and from arbitrary locations in memory.

Peripheral scatter/gather mode is similar to memory scatter/gather mode except that it is controlled by a peripheral request.

Detailed explanation of the various transfer modes is beyond the scope of this document. Please refer to the device data sheet for more information on the operation of the uDMA controller.

The naming convention for the microDMA controller is to use the Greek letter "mu" to represent "micro". For the purposes of this document, and in the software library function names, a lower case "u" will be used in place of "mu" when the controller is referred to as "uDMA".

The general order of function calls to set up and perform a uDMA transfer is the following:

- ROM\_uDMAEnable() is called once to enable the controller.
- ROM\_uDMAControlBaseSet() is called once to set the channel control table.
- ROM\_uDMAChannelAttributeEnable() is called once or infrequently to configure the behavior of the channel.
- ROM\_uDMAChannelControlSet() is used to set up characteristics of the data transfer. It only needs to be called once if the nature of the data transfer does not change.
- ROM\_uDMAChannelTransferSet() is used to set the buffer pointers and size for a transfer. It is called before each new transfer.
- ROM\_uDMAChannelEnable() enables a channel to perform data transfers.
- ROM\_uDMAChannelRequest() is used to initiate a software based transfer. This is normally not used for peripheral based transfers.

In order to use the uDMA controller, you must first enable it by calling ROM\_uDMAEnable(). You can later disable it, if no longer needed, by calling ROM\_uDMADisable().

Once the uDMA controller is enabled, you must tell it where to find the channel control structures in system memory. This is done by using the function ROM\_uDMAControlBaseSet() and passing a pointer to the base of the channel control structure. The control structure must be allocated by the application. One way to do this is to declare an array of data type char or unsigned char. In order to support all channels and transfer modes, the control table array should be 1024 bytes, but it can be fewer depending on transfer modes used and number of channels actually used.

#### Note:

The control table must be aligned on a 1024 byte boundary.

The uDMA controller supports multiple channels. Each channel has a set of attribute flags to control certain uDMA features and channel behavior. The attribute flags are set with the function ROM\_uDMAChannelAttributeEnable() and cleared with ROM\_uDMAChannelAttributeDisable(). The setting of the channel attribute flags can be queried by using the function ROM\_uDMAChannelAttributeGet().

Next, the control parameters of the DMA transfer must be set. These parameters control the size and address increment of the data items to be transferred. The function ROM\_uDMAChannelControlSet() is used to set up these control parameters.

All of the functions mentioned so far are used only once or infrequently to set up the uDMA channel and transfer. In order to set the transfer addresses, transfer size, and transfer mode, use the function ROM\_uDMAChannelTransferSet(). This function must be called for each new transfer. Once everything is set up, then channel is enabled by calling ROM\_uDMAChannelEnable(), which must be done before each new transfer. The uDMA controller will automatically disable the channel at the completion of a transfer. A channel can be manually disabled by using ROM\_uDMAChannelDisable().

There are additional functions that can be used to query the status of a channel, either from an interrupt handler or in polling fashion. The function ROM\_uDMAChannelSizeGet() is used to find the amount of data remaining to transfer on a channel. This will be zero when a transfer is complete. The function ROM\_uDMAChannelModeGet() can be used to find the transfer mode of a uDMA channel. This is usually used to see if the mode indicates stopped which means that a transfer has completed on a channel that was previously running. The function ROM\_uDMAChannellsEnabled() can be used to determine if a particular channel is enabled.

The uDMA interrupt handler is only for software initiated transfers or errors. uDMA interrupts for a peripheral occur on the peripheral's dedicated interrupt channel, and should be handled by the peripheral interrupt handler. It is not necessary to acknowledge or clear uDMA interrupt sources. They are cleared automatically when they are serviced.

The uDMA interrupt handler should use the function ROM\_uDMAErrorStatusGet() to test if a uDMA error occurred. If so, the interrupt must be cleared by calling ROM\_uDMAErrorStatusClear().

# Note:

Many of the API functions take a channel parameter that includes the logical OR of one of the values **UDMA\_PRI\_SELECT** or **UDMA\_ALT\_SELECT** to choose the primary or alternate control structure. For Basic and Auto transfer modes, only the primary control structure is needed. The alternate control structure is only needed for complex transfer modes of Pingpong or Scatter/gather. Refer to the device data sheet for detailed information about transfer modes.

# 21.2 Functions

# **Functions**

- void ROM\_uDMAChannelAssign (unsigned long ulMapping)
- void ROM\_uDMAChannelAttributeDisable (unsigned long ulChannelNum, unsigned long ulAttr)
- void ROM\_uDMAChannelAttributeEnable (unsigned long ulChannelNum, unsigned long ulAttr)
- unsigned long ROM\_uDMAChannelAttributeGet (unsigned long ulChannelNum)
- void ROM\_uDMAChannelControlSet (unsigned long ulChannelStructIndex, unsigned long ul-Control)
- void ROM\_uDMAChannelDisable (unsigned long ulChannelNum)
- void ROM\_uDMAChannelEnable (unsigned long ulChannelNum)
- tBoolean ROM\_uDMAChannellsEnabled (unsigned long ulChannelNum)
- unsigned long ROM\_uDMAChannelModeGet (unsigned long ulChannelStructIndex)
- void ROM\_uDMAChannelRequest (unsigned long ulChannelNum)
- void ROM\_uDMAChannelScatterGatherSet (unsigned long ulChannelNum, unsigned ul-TaskCount, void \*pvTaskList, unsigned long ullsPeriphSG)
- void ROM\_uDMAChannelSelectDefault (unsigned long ulDefPeriphs)
- void ROM\_uDMAChannelSelectSecondary (unsigned long ulSecPeriphs)
- unsigned long ROM\_uDMAChannelSizeGet (unsigned long ulChannelStructIndex)
- void ROM\_uDMAChannelTransferSet (unsigned long ulChannelStructIndex, unsigned long ulMode, void \*pvSrcAddr, void \*pvDstAddr, unsigned long ulTransferSize)
- void \* ROM\_uDMAControlAlternateBaseGet (void)

- void \* ROM\_uDMAControlBaseGet (void)
- void ROM\_uDMAControlBaseSet (void \*pControlTable)
- void ROM\_uDMADisable (void)
- void ROM\_uDMAEnable (void)
- void ROM\_uDMAErrorStatusClear (void)
- unsigned long ROM\_uDMAErrorStatusGet (void)
- void ROM\_uDMAIntClear (unsigned long ulChanMask)
- unsigned long ROM\_uDMAIntStatus (void)

# 21.2.1 Function Documentation

# 21.2.1.1 ROM\_uDMAChannelAssign

Assigns a peripheral mapping for a uDMA channel.

#### Prototype:

```
void
```

ROM\_uDMAChannelAssign(unsigned long ulMapping)

#### **ROM Location:**

ROM\_APITABLE is an array of pointers located at 0x0100.0010. ROM\_UDMATABLE is an array of pointers located at ROM\_APITABLE[17]. ROM\_uDMAChannelAssign is a function pointer located at ROM\_UDMATABLE[23].

# Parameters:

**ulMapping** is a macro specifying the peripheral assignment for a channel

#### **Description:**

This function assigns a peripheral mapping to a uDMA channel. It is used to select which peripheral is used for a uDMA channel. The parameter *ulMapping* should be one of the macros named **UDMA\_CHn\_tttt** from the header file *udma.h*. For example, to assign uDMA channel 0 to the UART2 RX channel, the parameter should be the macro **UDMA\_CH0\_UART2RX**.

# **Returns:**

None.

# 21.2.1.2 ROM\_uDMAChannelAttributeDisable

Disables attributes of a uDMA channel.

## Prototype:

#### **ROM Location:**

```
ROM_APITABLE is an array of pointers located at 0x0100.0010.

ROM_UDMATABLE is an array of pointers located at ROM_APITABLE[17].

ROM_uDMAChannelAttributeDisable is a function pointer located at

ROM_UDMATABLE[12].
```

ulChannelNum is the channel to configure.

*ulAttr* is a combination of attributes for the channel.

# Description:

This function is used to disable attributes of a uDMA channel.

- UDMA\_CHANNEL\_ADC0
- UDMA\_CHANNEL\_ADC1
- UDMA\_CHANNEL\_ADC2
- UDMA\_CHANNEL\_ADC3
- UDMA\_SEC\_CHANNEL\_ADC10
- UDMA\_SEC\_CHANNEL\_ADC11
- UDMA\_SEC\_CHANNEL\_ADC12
- UDMA\_SEC\_CHANNEL\_ADC13
- UDMA\_CHANNEL\_SSIORX
- UDMA\_CHANNEL\_SSI0TX
- UDMA\_CHANNEL\_SSI1RX
- UDMA\_CHANNEL\_SSI1TX
- UDMA\_SEC\_CHANNEL\_SSI1RX
- UDMA\_SEC\_CHANNEL\_SSI1TX
- UDMA\_CHANNEL\_TMR0A
- UDMA\_CHANNEL\_TMR0B
- **UDMA CHANNEL TMR1A**
- UDMA\_CHANNEL\_TMR1B
- UDMA\_SEC\_CHANNEL\_TMR1A
- UDMA\_SEC\_CHANNEL\_TMR1B
- UDMA\_SEC\_CHANNEL\_TMR2A\_4
- UDMA\_SEC\_CHANNEL\_TMR2B\_5
- UDMA\_SEC\_CHANNEL\_TMR2A\_6
- UDMA SEC CHANNEL TMR2B 7
- UDMA\_SEC\_CHANNEL\_TMR2A\_14
- UDMA\_SEC\_CHANNEL\_TMR2B\_15
- UDMA SEC CHANNEL TMR3A
- UDMA\_SEC\_CHANNEL\_TMR3B
- UDMA CHANNEL UARTORX
- UDMA\_CHANNEL\_UARTOTX
- UDMA\_CHANNEL\_UART1RX
- UDMA CHANNEL UART1TX
- UDMA\_SEC\_CHANNEL\_UART1RX
- UDMA SEC CHANNEL UART1TX
- UDMA SEC CHANNEL UART2RX 0
- UDMA SEC CHANNEL UART2TX 1
- UDMA SEC CHANNEL UART2RX 12
- UDMA\_SEC\_CHANNEL\_UART2TX\_13
- UDMA\_CHANNEL\_USBEP1RX

- UDMA\_CHANNEL\_USBEP1TX
- UDMA\_CHANNEL\_USBEP2RX
- UDMA\_CHANNEL\_USBEP2TX
- UDMA CHANNEL USBEP3RX
- UDMA\_CHANNEL\_USBEP3TX
- UDMA CHANNEL SW
- UDMA\_SEC\_CHANNEL\_SW

The ulAttr parameter is the logical OR of any of the following:

- UDMA\_ATTR\_USEBURST is used to restrict transfers to use only a burst mode.
- UDMA\_ATTR\_ALTSELECT is used to select the alternate control structure for this channel.
- UDMA\_ATTR\_HIGH\_PRIORITY is used to set this channel to high priority.
- UDMA\_ATTR\_REQMASK is used to mask the hardware request signal from the peripheral for this channel.

#### Returns:

None.

# 21.2.1.3 ROM\_uDMAChannelAttributeEnable

Enables attributes of a uDMA channel.

# Prototype:

#### **ROM Location:**

```
ROM_APITABLE is an array of pointers located at 0x0100.0010.
ROM_UDMATABLE is an array of pointers located at ROM_APITABLE[17].
ROM_uDMAChannelAttributeEnable is a function pointer located at
ROM_UDMATABLE[11].
```

## Parameters:

ulChannelNum is the channel to configure.

ulAttr is a combination of attributes for the channel.

#### **Description:**

This function is used to enable attributes of a uDMA channel.

- UDMA\_CHANNEL\_ADC0
- UDMA\_CHANNEL\_ADC1
- UDMA\_CHANNEL\_ADC2
- UDMA\_CHANNEL\_ADC3
- UDMA\_SEC\_CHANNEL\_ADC10
- UDMA\_SEC\_CHANNEL\_ADC11
- UDMA\_SEC\_CHANNEL\_ADC12

- UDMA\_SEC\_CHANNEL\_ADC13
- UDMA\_CHANNEL\_SSIORX
- UDMA\_CHANNEL\_SSI0TX
- UDMA\_CHANNEL\_SSI1RX
- UDMA\_CHANNEL\_SSI1TX
- UDMA\_SEC\_CHANNEL\_SSI1RX
- UDMA\_SEC\_CHANNEL\_SSI1TX
- UDMA\_CHANNEL\_TMR0A
- UDMA\_CHANNEL\_TMR0B
- UDMA\_CHANNEL\_TMR1A
- UDMA\_CHANNEL\_TMR1B
- UDMA\_SEC\_CHANNEL\_TMR1A
- UDMA\_SEC\_CHANNEL\_TMR1B
- UDMA\_SEC\_CHANNEL\_TMR2A\_4
- UDMA\_SEC\_CHANNEL\_TMR2B\_5
- UDMA\_SEC\_CHANNEL\_TMR2A\_6
- UDMA\_SEC\_CHANNEL\_TMR2B\_7
- UDMA\_SEC\_CHANNEL\_TMR2A\_14
- UDMA\_SEC\_CHANNEL\_TMR2B\_15
- UDMA\_SEC\_CHANNEL\_TMR3A
- UDMA\_SEC\_CHANNEL\_TMR3B
- UDMA\_CHANNEL\_UARTORX
- UDMA\_CHANNEL\_UARTOTX
- UDMA\_CHANNEL\_UART1RX
- UDMA\_CHANNEL\_UART1TX
- UDMA\_SEC\_CHANNEL\_UART1RX
- UDMA\_SEC\_CHANNEL\_UART1TX
- UDMA\_SEC\_CHANNEL\_UART2RX\_0
- UDMA\_SEC\_CHANNEL\_UART2TX\_1
- UDMA SEC CHANNEL UART2RX 12
- UDMA\_SEC\_CHANNEL\_UART2TX\_13
- UDMA\_CHANNEL\_USBEP1RX
- UDMA CHANNEL USBEP1TX
- UDMA CHANNEL USBEP2RX
- UDMA\_CHANNEL\_USBEP2TX
- UDMA CHANNEL USBEP3RX
- UDMA CHANNEL USBEP3TX
- UDMA CHANNEL SW
- UDMA\_SEC\_CHANNEL\_SW

The *ulAttr* parameter is the logical OR of any of the following:

- UDMA\_ATTR\_USEBURST is used to restrict transfers to use only a burst mode.
- UDMA\_ATTR\_ALTSELECT is used to select the alternate control structure for this channel (it is very unlikely that this flag should be used).
- UDMA\_ATTR\_HIGH\_PRIORITY is used to set this channel to high priority.

UDMA\_ATTR\_REQMASK is used to mask the hardware request signal from the peripheral for this channel.

#### **Returns:**

None.

# 21.2.1.4 ROM\_uDMAChannelAttributeGet

Gets the enabled attributes of a uDMA channel.

## Prototype:

```
unsigned long
ROM_uDMAChannelAttributeGet(unsigned long ulChannelNum)
```

# **ROM Location:**

ROM\_APITABLE is an array of pointers located at 0x0100.0010. ROM\_UDMATABLE is an array of pointers located at ROM\_APITABLE[17]. ROM\_uDMAChannelAttributeGet is a function pointer located at ROM\_UDMATABLE[13].

## Parameters:

ulChannelNum is the channel to configure.

## **Description:**

This function returns a combination of flags representing the attributes of the uDMA channel.

- UDMA\_CHANNEL\_ADC0
- UDMA\_CHANNEL\_ADC1
- UDMA\_CHANNEL\_ADC2
- UDMA\_CHANNEL\_ADC3
- UDMA\_SEC\_CHANNEL\_ADC10
- UDMA SEC CHANNEL ADC11
- UDMA SEC CHANNEL ADC12
- UDMA SEC CHANNEL ADC13
- UDMA CHANNEL SSIORX
- UDMA CHANNEL SSIOTX
- UDMA\_CHANNEL\_SSI1RX
- UDMA\_CHANNEL\_SSI1TX
- UDMA SEC CHANNEL SSI1RX
- UDMA\_SEC\_CHANNEL\_SSI1TX
- **UDMA CHANNEL TMR0A**
- UDMA\_CHANNEL\_TMR0B
- UDMA\_CHANNEL\_TMR1A
- UDMA CHANNEL TMR1B
- UDMA\_SEC\_CHANNEL\_TMR1A
- UDMA SEC CHANNEL TMR1B
- UDMA\_SEC\_CHANNEL\_TMR2A\_4
- UDMA SEC CHANNEL TMR2B 5

- UDMA\_SEC\_CHANNEL\_TMR2A\_6
- UDMA SEC CHANNEL TMR2B 7
- UDMA\_SEC\_CHANNEL\_TMR2A\_14
- UDMA\_SEC\_CHANNEL\_TMR2B\_15
- UDMA\_SEC\_CHANNEL\_TMR3A
- UDMA\_SEC\_CHANNEL\_TMR3B
- UDMA CHANNEL UARTORX
- UDMA\_CHANNEL\_UARTOTX
- UDMA\_CHANNEL\_UART1RX
- UDMA\_CHANNEL\_UART1TX
- UDMA\_SEC\_CHANNEL\_UART1RX
- UDMA SEC CHANNEL UART1TX
- UDMA\_SEC\_CHANNEL\_UART2RX\_0
- UDMA\_SEC\_CHANNEL\_UART2TX\_1
- UDMA SEC CHANNEL UART2RX 12
- UDMA\_SEC\_CHANNEL\_UART2TX\_13
- UDMA\_CHANNEL\_USBEP1RX
- UDMA\_CHANNEL\_USBEP1TX
- UDMA\_CHANNEL\_USBEP2RX
- UDMA CHANNEL USBEP2TX
- UDMA CHANNEL USBEP3RX
- UDMA CHANNEL USBEP3TX
- UDMA\_CHANNEL\_SW
- UDMA SEC CHANNEL SW

# **Returns:**

Returns the logical OR of the attributes of the uDMA channel, which can be any of the following:

- UDMA\_ATTR\_USEBURST is used to restrict transfers to use only a burst mode.
- UDMA\_ATTR\_ALTSELECT is used to select the alternate control structure for this channel.
- UDMA\_ATTR\_HIGH\_PRIORITY is used to set this channel to high priority.
- UDMA\_ATTR\_REQMASK is used to mask the hardware request signal from the peripheral for this channel.

# 21.2.1.5 ROM\_uDMAChannelControlSet

Sets the control parameters for a uDMA channel control structure.

# Prototype:

#### **ROM Location:**

```
ROM_APITABLE is an array of pointers located at 0x0100.0010.
ROM_UDMATABLE is an array of pointers located at ROM_APITABLE[17].
ROM_uDMAChannelControlSet is a function pointer located at ROM_UDMATABLE[14].
```

ulChannelStructIndex is the logical OR of the uDMA channel number with UDMA\_PRI\_SELECT or UDMA\_ALT\_SELECT.

ulControl is logical OR of several control values to set the control parameters for the channel.

## **Description:**

This function is used to set control parameters for a uDMA transfer. These are typically parameters that are not changed often.

The *ulChannelStructIndex* parameter should be the logical OR of the channel number with one of **UDMA\_PRI\_SELECT** or **UDMA\_ALT\_SELECT** to choose whether the primary or alternate data structure is used.

The *ulControl* parameter is the logical OR of five values: the data size, the source address increment, the destination address increment, the arbitration size, and the use burst flag. The choices available for each of these values is described below.

Choose the data size from one of **UDMA\_SIZE\_8**, **UDMA\_SIZE\_16**, or **UDMA\_SIZE\_32** to select a data size of 8, 16, or 32 bits.

Choose the source address increment from one of UDMA\_SRC\_INC\_8, UDMA\_SRC\_INC\_16, UDMA\_SRC\_INC\_32, or UDMA\_SRC\_INC\_NONE to select an address increment of 8-bit bytes, 16-bit halfwords, 32-bit words, or to select non-incrementing.

Choose the destination address increment from one of UDMA\_DST\_INC\_8, UDMA\_DST\_INC\_16, UDMA\_DST\_INC\_32, or UDMA\_DST\_INC\_NONE to select an address increment of 8-bit bytes, 16-bit halfwords, 32-bit words, or to select non-incrementing.

The arbitration size determines how many items are transferred before the uDMA controller rearbitrates for the bus. Choose the arbitration size from one of UDMA\_ARB\_1, UDMA\_ARB\_2, UDMA\_ARB\_4, UDMA\_ARB\_8, through UDMA\_ARB\_1024 to select the arbitration size from 1 to 1024 items, in powers of 2.

The value **UDMA\_NEXT\_USEBURST** is used to force the channel to only respond to burst requests at the tail end of a scatter-gather transfer.

#### Note:

The address increment cannot be smaller than the data size.

#### **Returns:**

None.

# 21.2.1.6 ROM\_uDMAChannelDisable

Disables a uDMA channel for operation.

# Prototype:

```
void
```

```
ROM_uDMAChannelDisable(unsigned long ulChannelNum)
```

# **ROM Location:**

```
ROM_APITABLE is an array of pointers located at 0x0100.0010.
ROM_UDMATABLE is an array of pointers located at ROM_APITABLE[17].
ROM_uDMAChannelDisable is a function pointer located at ROM_UDMATABLE[6].
```

ulChannelNum is the channel number to disable.

#### **Description:**

This function disables a specific uDMA channel. Once disabled, a channel will not respond to uDMA transfer requests until re-enabled via ROM\_uDMAChannelEnable().

- UDMA\_CHANNEL\_ADC0
- UDMA\_CHANNEL\_ADC1
- UDMA\_CHANNEL\_ADC2
- UDMA\_CHANNEL\_ADC3
- UDMA\_SEC\_CHANNEL\_ADC10
- UDMA\_SEC\_CHANNEL\_ADC11
- UDMA SEC CHANNEL ADC12
- UDMA\_SEC\_CHANNEL\_ADC13
- **UDMA CHANNEL SSIORX**
- **UDMA CHANNEL SSIOTX**
- UDMA\_CHANNEL\_SSI1RX
- UDMA\_CHANNEL\_SSI1TX
- UDMA\_SEC\_CHANNEL\_SSI1RX
- UDMA\_SEC\_CHANNEL\_SSI1TX
- **UDMA CHANNEL TMR0A**
- **UDMA CHANNEL TMR0B**
- UDMA CHANNEL TMR1A
- **UDMA CHANNEL TMR1B**
- UDMA\_SEC\_CHANNEL\_TMR1A
- UDMA\_SEC\_CHANNEL\_TMR1B
- **UDMA SEC CHANNEL TMR2A 4**
- UDMA SEC CHANNEL TMR2B 5
- UDMA\_SEC\_CHANNEL\_TMR2A\_6
- UDMA SEC CHANNEL TMR2B 7
- UDMA SEC CHANNEL TMR2A 14
- UDMA\_SEC\_CHANNEL\_TMR2B\_15
- UDMA\_SEC\_CHANNEL\_TMR3A
- UDMA\_SEC\_CHANNEL\_TMR3B
- UDMA CHANNEL UARTORX
- UDMA\_CHANNEL\_UART0TX
- UDMA\_CHANNEL\_UART1RX
- UDMA CHANNEL UART1TX
- UDMA SEC CHANNEL UART1RX
- UDMA\_SEC\_CHANNEL\_UART1TX
- UDMA SEC CHANNEL UART2RX 0
- UDMA SEC CHANNEL UART2TX 1
- UDMA SEC CHANNEL UART2RX 12
- UDMA\_SEC\_CHANNEL\_UART2TX\_13
- UDMA\_CHANNEL\_USBEP1RX

- UDMA\_CHANNEL\_USBEP1TX
- UDMA\_CHANNEL\_USBEP2RX
- **UDMA CHANNEL USBEP2TX**
- UDMA CHANNEL USBEP3RX
- UDMA CHANNEL USBEP3TX
- UDMA CHANNEL SW
- UDMA\_SEC\_CHANNEL\_SW

**Returns:** 

None.

# 21.2.1.7 ROM\_uDMAChannelEnable

Enables a uDMA channel for operation.

# Prototype:

void
ROM\_uDMAChannelEnable(unsigned long ulChannelNum)

## **ROM Location:**

ROM\_APITABLE is an array of pointers located at 0x0100.0010. ROM\_UDMATABLE is an array of pointers located at ROM\_APITABLE[17]. ROM\_uDMAChannelEnable is a function pointer located at ROM\_UDMATABLE[5].

# Parameters:

ulChannelNum is the channel number to enable.

#### **Description:**

This function enables a specific uDMA channel for use. This function must be used to enable a channel before it can be used to perform a uDMA transfer.

When a uDMA transfer is completed, the channel is automatically disabled by the uDMA controller. Therefore, this function should be called prior to starting up any new transfer.

- UDMA\_CHANNEL\_ADC0
- UDMA\_CHANNEL\_ADC1
- UDMA\_CHANNEL\_ADC2
- **UDMA CHANNEL ADC3**
- UDMA\_SEC\_CHANNEL\_ADC10
- UDMA\_SEC\_CHANNEL\_ADC11
- UDMA SEC CHANNEL ADC12
- UDMA SEC CHANNEL ADC13
- UDMA\_CHANNEL\_SSIORX
- UDMA\_CHANNEL\_SSI0TX
- UDMA CHANNEL SSI1RX
- UDMA CHANNEL SSI1TX
- UDMA\_SEC\_CHANNEL\_SSI1RX
- UDMA\_SEC\_CHANNEL\_SSI1TX

- UDMA\_CHANNEL\_TMR0A
- UDMA\_CHANNEL\_TMR0B
- UDMA CHANNEL TMR1A
- UDMA\_CHANNEL\_TMR1B
- UDMA\_SEC\_CHANNEL\_TMR1A
- UDMA\_SEC\_CHANNEL\_TMR1B
- UDMA\_SEC\_CHANNEL\_TMR2A\_4
- UDMA\_SEC\_CHANNEL\_TMR2B\_5
- UDMA\_SEC\_CHANNEL\_TMR2A\_6
- UDMA\_SEC\_CHANNEL\_TMR2B\_7
- UDMA\_SEC\_CHANNEL\_TMR2A\_14
- **UDMA SEC CHANNEL TMR2B 15**
- UDMA\_SEC\_CHANNEL\_TMR3A
- UDMA SEC CHANNEL TMR3B
- UDMA\_CHANNEL\_UARTORX
- **UDMA CHANNEL UARTOTX**
- UDMA CHANNEL UART1RX
- UDMA CHANNEL UART1TX
- UDMA SEC CHANNEL UART1RX
- UDMA SEC CHANNEL UART1TX
- UDMA\_SEC\_CHANNEL\_UART2RX\_0
- **UDMA SEC CHANNEL UART2TX 1**
- UDMA\_SEC\_CHANNEL\_UART2RX\_12
- **UDMA SEC CHANNEL UART2TX 13**
- UDMA CHANNEL USBEP1RX
- UDMA CHANNEL USBEP1TX
- **UDMA CHANNEL USBEP2RX**
- **UDMA CHANNEL USBEP2TX**
- UDMA CHANNEL USBEP3RX
- UDMA CHANNEL USBEP3TX
- UDMA\_CHANNEL\_SW
- UDMA\_SEC\_CHANNEL\_SW

#### **Returns:**

None.

# 21.2.1.8 ROM\_uDMAChannellsEnabled

Checks if a uDMA channel is enabled for operation.

# Prototype:

tBoolean ROM\_uDMAChannelIsEnabled(unsigned long ulChannelNum)

# **ROM Location:**

ROM\_APITABLE is an array of pointers located at 0x0100.0010. ROM\_UDMATABLE is an array of pointers located at ROM\_APITABLE[17]. ROM\_uDMAChannelIsEnabled is a function pointer located at ROM\_UDMATABLE[7].

ulChannelNum is the channel number to check.

#### **Description:**

This function checks to see if a specific uDMA channel is enabled. This can be used to check the status of a transfer, since the channel will be automatically disabled at the end of a transfer.

- UDMA\_CHANNEL\_ADC0
- UDMA\_CHANNEL\_ADC1
- UDMA\_CHANNEL\_ADC2
- UDMA\_CHANNEL\_ADC3
- UDMA\_SEC\_CHANNEL\_ADC10
- UDMA\_SEC\_CHANNEL\_ADC11
- UDMA\_SEC\_CHANNEL\_ADC12
- UDMA\_SEC\_CHANNEL\_ADC13
- **UDMA CHANNEL SSIORX**
- UDMA CHANNEL SSI0TX
- UDMA\_CHANNEL\_SSI1RX
- UDMA\_CHANNEL\_SSI1TX
- UDMA\_SEC\_CHANNEL\_SSI1RX
- UDMA SEC CHANNEL SSI1TX
- **UDMA CHANNEL TMR0A**
- **UDMA CHANNEL TMR0B**
- UDMA CHANNEL TMR1A
- UDMA CHANNEL TMR1B
- UDMA\_SEC\_CHANNEL\_TMR1A
- UDMA SEC CHANNEL TMR1B
- UDMA SEC CHANNEL TMR2A 4
- UDMA\_SEC\_CHANNEL\_TMR2B\_5
- UDMA\_SEC\_CHANNEL\_TMR2A\_6
- UDMA SEC CHANNEL TMR2B 7
- UDMA SEC CHANNEL TMR2A 14
- UDMA\_SEC\_CHANNEL\_TMR2B\_15
- UDMA\_SEC\_CHANNEL\_TMR3A
- UDMA\_SEC\_CHANNEL\_TMR3B
- UDMA CHANNEL UARTORX
- UDMA\_CHANNEL\_UARTOTX
- UDMA\_CHANNEL\_UART1RX
- UDMA CHANNEL UART1TX
- UDMA SEC CHANNEL UART1RX
- UDMA\_SEC\_CHANNEL\_UART1TX
- **UDMA SEC CHANNEL UART2RX 0**
- UDMA SEC CHANNEL UART2TX 1
- **UDMA SEC CHANNEL UART2RX 12**
- UDMA\_SEC\_CHANNEL\_UART2TX\_13
- UDMA\_CHANNEL\_USBEP1RX

- UDMA\_CHANNEL\_USBEP1TX
- UDMA\_CHANNEL\_USBEP2RX
- **UDMA CHANNEL USBEP2TX**
- UDMA CHANNEL USBEP3RX
- UDMA CHANNEL USBEP3TX
- UDMA CHANNEL SW
- UDMA SEC CHANNEL SW

## **Returns:**

Returns true if the channel is enabled, false if disabled.

# 21.2.1.9 ROM\_uDMAChannelModeGet

Gets the transfer mode for a uDMA channel control structure.

#### Prototype:

```
unsigned long
ROM uDMAChannelModeGet(unsigned long ulChannelStructIndex)
```

## **ROM Location:**

ROM\_APITABLE is an array of pointers located at 0x0100.0010. ROM\_UDMATABLE is an array of pointers located at ROM\_APITABLE[17]. ROM\_uDMAChannelModeGet is a function pointer located at ROM\_UDMATABLE[16].

#### Parameters:

ulChannelStructIndex is the logical OR of the uDMA channel number with either UDMA\_PRI\_SELECT or UDMA\_ALT\_SELECT.

#### **Description:**

This function is used to get the transfer mode for the uDMA channel. It can be used to query the status of a transfer on a channel. When the transfer is complete the mode is **UDMA\_MODE\_STOP**.

# **Returns:**

Returns the transfer mode of the specified channel and control structure, which is one of the following values: UDMA\_MODE\_STOP, UDMA\_MODE\_BASIC, UDMA\_MODE\_AUTO, UDMA\_MODE\_PINGPONG, UDMA\_MODE\_MEM\_SCATTER\_GATHER, or UDMA\_MODE\_PER\_SCATTER\_GATHER.

# 21.2.1.10 ROM\_uDMAChannelRequest

Requests a uDMA channel to start a transfer.

# Prototype:

void

ROM\_uDMAChannelRequest(unsigned long ulChannelNum)

# **ROM Location:**

ROM\_APITABLE is an array of pointers located at 0x0100.0010. ROM\_UDMATABLE is an array of pointers located at ROM\_APITABLE[17]. ROM\_uDMAChannelRequest is a function pointer located at ROM\_UDMATABLE[10].

ulChannelNum is the channel number on which to request a uDMA transfer.

#### **Description:**

This function allows software to request a uDMA channel to begin a transfer. This could be used for performing a memory to memory transfer, or if for some reason a transfer needs to be initiated by software instead of the peripheral associated with that channel.

- UDMA\_CHANNEL\_ADC0
- UDMA\_CHANNEL\_ADC1
- UDMA\_CHANNEL\_ADC2
- UDMA\_CHANNEL\_ADC3
- UDMA\_SEC\_CHANNEL\_ADC10
- UDMA\_SEC\_CHANNEL\_ADC11
- UDMA\_SEC\_CHANNEL\_ADC12
- UDMA\_SEC\_CHANNEL\_ADC13
- UDMA CHANNEL SSIORX
- UDMA\_CHANNEL\_SSI0TX
- UDMA\_CHANNEL\_SSI1RX
- UDMA CHANNEL SSI1TX
- UDMA\_SEC\_CHANNEL\_SSI1RX
- UDMA SEC CHANNEL SSI1TX
- UDMA\_CHANNEL\_TMR0A
- **UDMA CHANNEL TMR0B**
- UDMA CHANNEL TMR1A
- UDMA\_CHANNEL\_TMR1B
- UDMA SEC CHANNEL TMR1A
- UDMA SEC CHANNEL TMR1B
- UDMA SEC CHANNEL TMR2A 4
- UDMA\_SEC\_CHANNEL\_TMR2B\_5
- UDMA SEC CHANNEL TMR2A 6
- UDMA SEC CHANNEL TMR2B 7
- UDMA SEC CHANNEL TMR2A 14
- UDMA\_SEC\_CHANNEL\_TMR2B\_15
- UDMA SEC CHANNEL TMR3A
- UDMA SEC CHANNEL TMR3B
- UDMA\_CHANNEL\_UARTORX
- UDMA\_CHANNEL\_UARTOTX
- UDMA CHANNEL UART1RX
- UDMA CHANNEL UART1TX
- UDMA\_SEC\_CHANNEL\_UART1RX
- UDMA SEC CHANNEL UART1TX
- UDMA SEC CHANNEL UART2RX 0
- UDMA SEC CHANNEL UART2TX 1
- UDMA\_SEC\_CHANNEL\_UART2RX\_12
- UDMA\_SEC\_CHANNEL\_UART2TX\_13

- UDMA\_CHANNEL\_USBEP1RX
- UDMA\_CHANNEL\_USBEP1TX
- **UDMA CHANNEL USBEP2RX**
- UDMA CHANNEL USBEP2TX
- UDMA CHANNEL USBEP3RX
- UDMA CHANNEL USBEP3TX
- UDMA\_CHANNEL\_SW
- UDMA SEC CHANNEL SW

# Note:

If the channel is **UDMA\_CHANNEL\_SW** and interrupts are used, then the completion is signaled on the uDMA dedicated interrupt. If a peripheral channel is used, then the completion is signaled on the peripheral's interrupt.

## **Returns:**

None.

# 21.2.1.11 ROM\_uDMAChannelScatterGatherSet

Configures a uDMA channel for scatter-gather mode.

# Prototype:

# **ROM Location:**

```
ROM_APITABLE is an array of pointers located at 0x0100.0010.

ROM_UDMATABLE is an array of pointers located at ROM_APITABLE[17].

ROM_uDMAChannelScatterGatherSet is a function pointer located at

ROM_UDMATABLE[22].
```

## Parameters:

ulChannelNum is the uDMA channel number.

ulTaskCount is the number of scatter-gather tasks to execute.

pvTaskList is a pointer to the beginning of the scatter-gather task list.

**ullsPeriphSG** is a flag to indicate it is a peripheral scatter-gather transfer (else it is memory scatter-gather transfer)

#### **Description:**

This function is used to configure a channel for scatter-gather mode. The caller must have already set up a task list, and pass a pointer to the start of the task list as the *pvTaskList* parameter. The *ulTaskCount* parameter is the count of tasks in the task list, not the size of the task list. The flag *blsPeriphSG* should be used to indicate if the scatter-gather should be configured for a peripheral or memory scatter-gather operation.

#### **Returns:**

# 21.2.1.12 ROM\_uDMAChannelSelectDefault

Selects the default peripheral for a set of uDMA channels.

# Prototype:

void
ROM\_uDMAChannelSelectDefault(unsigned long ulDefPeriphs)

## **ROM Location:**

ROM\_APITABLE is an array of pointers located at 0x0100.0010. ROM\_UDMATABLE is an array of pointers located at ROM\_APITABLE[17]. ROM\_uDMAChannelSelectDefault is a function pointer located at ROM\_UDMATABLE[18].

## Parameters:

**ulDefPeriphs** is the logical or of the uDMA channels for which to use the default peripheral, instead of the secondary peripheral.

## **Description:**

This function is used to select the default peripheral assignment for a set of uDMA channels.

The parameter *ulDefPeriphs* can be the logical OR of any of the following macros. If one of the macros below is in the list passed to this function, then the default peripheral (marked as \_DEF\_) is selected.

- UDMA\_DEF\_USBEP1RX\_SEC\_UART2RX
- UDMA\_DEF\_USBEP1TX\_SEC\_UART2TX
- UDMA\_DEF\_USBEP2RX\_SEC\_TMR3A
- UDMA\_DEF\_USBEP2TX\_SEC\_TMR3B
- UDMA\_DEF\_USBEP3RX\_SEC\_TMR2A
- UDMA DEF USBEP3TX SEC TMR2B
- UDMA\_DEF\_UART0RX\_SEC\_UART1RX
- UDMA\_DEF\_UART0TX\_SEC\_UART1TX
- UDMA\_DEF\_SSIORX\_SEC\_SSI1RX
- UDMA\_DEF\_SSI0TX\_SEC\_SSI1TX
- UDMA\_DEF\_ADC00\_SEC\_TMR2A
- UDMA\_DEF\_ADC01\_SEC\_TMR2B
- UDMA\_DEF\_ADC02\_SEC\_RESERVED
- UDMA\_DEF\_ADC03\_SEC\_RESERVED
- UDMA\_DEF\_TMR0A\_SEC\_TMR1A
- UDMA DEF TMR0B SEC TMR1B
- UDMA\_DEF\_TMR1A\_SEC\_EPIORX
- UDMA DEF TMR1B SEC EPI0TX
- UDMA DEF UART1RX SEC RESERVED
- UDMA\_DEF\_UART1TX\_SEC\_RESERVED
- UDMA\_DEF\_SSI1RX\_SEC\_ADC10
- UDMA\_DEF\_SSI1TX\_SEC\_ADC11

# Returns:

# 21.2.1.13 ROM\_uDMAChannelSelectSecondary

Selects the secondary peripheral for a set of uDMA channels.

# Prototype:

void
ROM\_uDMAChannelSelectSecondary(unsigned long ulSecPeriphs)

# **ROM Location:**

```
ROM_APITABLE is an array of pointers located at 0x0100.0010.

ROM_UDMATABLE is an array of pointers located at ROM_APITABLE[17].

ROM_uDMAChannelSelectSecondary is a function pointer located at

ROM_UDMATABLE[17].
```

## **Parameters:**

*ulSecPeriphs* is the logical or of the uDMA channels for which to use the secondary peripheral, instead of the default peripheral.

# **Description:**

This function is used to select the secondary peripheral assignment for a set of uDMA channels. By selecting the secondary peripheral assignment for a channel, the default peripheral assignment is no longer available for that channel.

The parameter *ulSecPeriphs* can be the logical OR of any of the following macros. If one of the macros below is in the list passed to this function, then the secondary peripheral (marked as **\_SEC\_**) is selected.

- UDMA\_DEF\_USBEP1RX\_SEC\_UART2RX
- UDMA\_DEF\_USBEP1TX\_SEC\_UART2TX
- UDMA\_DEF\_USBEP2RX\_SEC\_TMR3A
- UDMA DEF USBEP2TX SEC TMR3B
- UDMA DEF USBEP3RX SEC TMR2A
- UDMA\_DEF\_USBEP3TX\_SEC\_TMR2B
- UDMA\_DEF\_ETHORX\_SEC\_TMR2A
- UDMA\_DEF\_ETH0TX\_SEC\_TMR2B
- UDMA\_DEF\_UARTORX\_SEC\_UART1RX
- UDMA DEF UART0TX SEC UART1TX
- UDMA DEF SSIORX SEC SSI1RX
- UDMA DEF SSI0TX SEC SSI1TX
- UDMA\_DEF\_RESERVED\_SEC\_UART2RX
- UDMA DEF RESERVED SEC UART2TX
- UDMA DEF ADC00 SEC TMR2A
- UDMA\_DEF\_ADC01\_SEC\_TMR2B
- UDMA DEF TMR0A SEC TMR1A
- UDMA\_DEF\_TMR0B\_SEC\_TMR1B
- UDMA\_DEF\_SSI1RX\_SEC\_ADC10
- UDMA\_DEF\_SSI1TX\_SEC\_ADC11
- UDMA DEF RESERVED SEC ADC12
- UDMA DEF RESERVED SEC ADC13

#### Returns:

# 21.2.1.14 ROM\_uDMAChannelSizeGet

Gets the current transfer size for a uDMA channel control structure.

# Prototype:

unsigned long
ROM\_uDMAChannelSizeGet(unsigned long ulChannelStructIndex)

## **ROM Location:**

ROM\_APITABLE is an array of pointers located at 0x0100.0010. ROM\_UDMATABLE is an array of pointers located at ROM\_APITABLE[17]. ROM\_uDMAChannelSizeGet is a function pointer located at ROM\_UDMATABLE[15].

## Parameters:

ulChannelStructIndex is the logical OR of the uDMA channel number with either UDMA\_PRI\_SELECT or UDMA\_ALT\_SELECT.

## **Description:**

This function is used to get the uDMA transfer size for a channel. The transfer size is the number of items to transfer, where the size of an item might be 8, 16, or 32 bits. If a partial transfer has already occurred, then the number of remaining items is returned. If the transfer is complete, then 0 is returned.

## **Returns:**

Returns the number of items remaining to transfer.

# 21.2.1.15 ROM\_uDMAChannelTransferSet

Sets the transfer parameters for a uDMA channel control structure.

# Prototype:

# **ROM Location:**

ROM\_APITABLE is an array of pointers located at 0x0100.0010. ROM\_UDMATABLE is an array of pointers located at ROM\_APITABLE[17]. ROM\_uDMAChannelTransferSet is a function pointer located at ROM\_UDMATABLE[0].

## Parameters:

**ulChannelStructIndex** is the logical OR of the uDMA channel number with either **UDMA\_PRI\_SELECT** or **UDMA\_ALT\_SELECT**.

ulMode is the type of uDMA transfer.

*pvSrcAddr* is the source address for the transfer.

pvDstAddr is the destination address for the transfer.

ulTransferSize is the number of data items to transfer.

# **Description:**

This function is used to set the parameters for a uDMA transfer. These are typically parameters that are changed often. The function ROM\_uDMAChannelControlSet() MUST be called at least once for this channel prior to calling this function.

The *ulChannelStructIndex* parameter should be the logical OR of the channel number with one of **UDMA\_PRI\_SELECT** or **UDMA\_ALT\_SELECT** to choose whether the primary or alternate data structure is used.

The *ulMode* parameter should be one of the following values:

- UDMA\_MODE\_STOP stops the uDMA transfer. The controller sets the mode to this value at the end of a transfer.
- **UDMA\_MODE\_BASIC** to perform a basic transfer based on request.
- UDMA\_MODE\_AUTO to perform a transfer that will always complete once started even if request is removed.
- UDMA\_MODE\_PINGPONG to set up a transfer that switches between the primary and alternate control structures for the channel. This allows use of ping-pong buffering for uDMA transfers.
- UDMA\_MODE\_MEM\_SCATTER\_GATHER to set up a memory scatter-gather transfer.
- **UDMA\_MODE\_PER\_SCATTER\_GATHER** to set up a peripheral scatter-gather transfer.

The *pvSrcAddr* and *pvDstAddr* parameters are pointers to the first location of the data to be transferred. These addresses should be aligned according to the item size. The compiler will take care of this if the pointers are pointing to storage of the appropriate data type.

The *ulTransferSize* parameter is the number of data items, not the number of bytes.

The two scatter/gather modes, memory and peripheral, are actually different depending on whether the primary or alternate control structure is selected. This function will look for the **UDMA\_PRI\_SELECT** and **UDMA\_ALT\_SELECT** flag along with the channel number and will set the scatter/gather mode as appropriate for the primary or alternate control structure.

The channel must also be enabled using ROM\_uDMAChannelEnable() after calling this function. The transfer will not begin until the channel has been set up and enabled. Note that the channel is automatically disabled after the transfer is completed, meaning that ROM\_uDMAChannelEnable() must be called again after setting up the next transfer.

# Note:

Great care must be taken to not modify a channel control structure that is in use or else the results are unpredictable, including the possibility of undesired data transfers to or from memory or peripherals. For BASIC and AUTO modes, it is safe to make changes when the channel is disabled, or the ROM\_uDMAChannelModeGet() returns UDMA\_MODE\_STOP. For PING-PONG or one of the SCATTER\_GATHER modes, it is safe to modify the primary or alternate control structure only when the other is being used. The ROM\_uDMAChannelModeGet() function will return UDMA\_MODE\_STOP when a channel control structure is inactive and safe to modify.

# Returns:

None.

# 21.2.1.16 ROM\_uDMAControlAlternateBaseGet

Gets the base address for the channel control table alternate structures.

### Prototype:

```
void *
ROM_uDMAControlAlternateBaseGet(void)
```

#### **ROM Location:**

```
ROM_APITABLE is an array of pointers located at 0x0100.0010.

ROM_UDMATABLE is an array of pointers located at ROM_APITABLE[17].

ROM_uDMAControlAlternateBaseGet is a function pointer located at

ROM_UDMATABLE[21].
```

#### **Description:**

This function gets the base address of the second half of the channel control table that holds the alternate control structures for each channel.

#### **Returns:**

Returns a pointer to the base address of the second half of the channel control table.

# 21.2.1.17 ROM\_uDMAControlBaseGet

Gets the base address for the channel control table.

## Prototype:

```
void *
ROM uDMAControlBaseGet(void)
```

#### **ROM Location:**

ROM\_APITABLE is an array of pointers located at 0x0100.0010. ROM\_UDMATABLE is an array of pointers located at ROM\_APITABLE[17]. ROM\_uDMAControlBaseGet is a function pointer located at ROM\_UDMATABLE[9].

#### **Description:**

This function gets the base address of the channel control table. This table resides in system memory and holds control information for each uDMA channel.

#### **Returns:**

Returns a pointer to the base address of the channel control table.

# 21.2.1.18 ROM\_uDMAControlBaseSet

Sets the base address for the channel control table.

#### Prototype:

void

ROM\_uDMAControlBaseSet(void \*pControlTable)

## **ROM Location:**

ROM\_APITABLE is an array of pointers located at 0x0100.0010. ROM\_UDMATABLE is an array of pointers located at ROM\_APITABLE[17]. ROM\_uDMAControlBaseSet is a function pointer located at ROM\_UDMATABLE[8].

#### Parameters:

*pControlTable* is a pointer to the 1024 byte aligned base address of the uDMA channel control table.

# **Description:**

This function sets the base address of the channel control table. This table resides in system memory and holds control information for each uDMA channel. The table must be aligned on a 1024 byte boundary. The base address must be set before any of the channel functions can be used.

The size of the channel control table depends on the number of uDMA channels, and which transfer modes are used. Refer to the introductory text and the microcontroller data sheet for more information about the channel control table.

#### Returns:

None.

# 21.2.1.19 ROM\_uDMADisable

Disables the uDMA controller for use.

# Prototype:

```
void
ROM_uDMADisable(void)
```

# **ROM Location:**

ROM\_APITABLE is an array of pointers located at 0x0100.0010. ROM\_UDMATABLE is an array of pointers located at ROM\_APITABLE[17]. ROM\_uDMADisable is a function pointer located at ROM\_UDMATABLE[2].

#### **Description:**

This function disables the uDMA controller. Once disabled, the uDMA controller will not operate until re-enabled with ROM\_uDMAEnable().

# **Returns:**

None.

# 21.2.1.20 ROM\_uDMAEnable

Enables the uDMA controller for use.

# Prototype:

```
void
ROM_uDMAEnable(void)
```

### **ROM Location:**

ROM\_APITABLE is an array of pointers located at 0x0100.0010. ROM\_UDMATABLE is an array of pointers located at ROM\_APITABLE[17]. ROM\_uDMAEnable is a function pointer located at ROM\_UDMATABLE[1].

#### **Description:**

This function enables the uDMA controller. The uDMA controller must be enabled before it can be configured and used.

#### **Returns:**

# 21.2.1.21 ROM\_uDMAErrorStatusClear

Clears the uDMA error interrupt.

#### Prototype:

void
ROM\_uDMAErrorStatusClear(void)

## **ROM Location:**

ROM\_APITABLE is an array of pointers located at 0x0100.0010. ROM\_UDMATABLE is an array of pointers located at ROM\_APITABLE[17]. ROM\_uDMAErrorStatusClear is a function pointer located at ROM\_UDMATABLE[4].

#### **Description:**

This function clears a pending uDMA error interrupt. It should be called from within the uDMA error interrupt handler to clear the interrupt.

#### Returns:

None.

# 21.2.1.22 ROM\_uDMAErrorStatusGet

Gets the uDMA error status.

#### Prototype:

unsigned long ROM\_uDMAErrorStatusGet(void)

#### **ROM Location:**

ROM\_APITABLE is an array of pointers located at 0x0100.0010. ROM\_UDMATABLE is an array of pointers located at ROM\_APITABLE[17]. ROM\_uDMAErrorStatusGet is a function pointer located at ROM\_UDMATABLE[3].

## **Description:**

This function returns the uDMA error status. It should be called from within the uDMA error interrupt handler to determine if a uDMA error occurred.

#### **Returns:**

Returns non-zero if a uDMA error is pending.

# 21.2.1.23 ROM\_uDMAIntClear

Clears uDMA interrupt status.

#### Prototype:

void
ROM\_uDMAIntClear(unsigned long ulChanMask)

# **ROM Location:**

ROM\_APITABLE is an array of pointers located at 0x0100.0010. ROM\_UDMATABLE is an array of pointers located at ROM\_APITABLE[17]. ROM\_uDMAIntClear is a function pointer located at ROM\_UDMATABLE[20].

ulChanMask is a 32-bit mask with one bit for each uDMA channel.

#### **Description:**

Clears bits in the uDMA interrupt status register according to which bits are set in *ulChanMask*. There is one bit for each channel. If a a bit is set in *ulChanMask*, then that corresponding channel's interrupt status is cleared (if it was set).

# Returns:

None.

# 21.2.1.24 ROM\_uDMAIntStatus

Gets the uDMA controller channel interrupt status.

# Prototype:

unsigned long ROM\_uDMAIntStatus(void)

## **ROM Location:**

ROM\_APITABLE is an array of pointers located at 0x0100.0010. ROM\_UDMATABLE is an array of pointers located at ROM\_APITABLE[17]. ROM\_uDMAIntStatus is a function pointer located at ROM\_UDMATABLE[19].

# **Description:**

This function is used to get the interrupt status of the uDMA controller. The returned value is a 32-bit bit mask that indicates which channels are requesting an interrupt. This function can be used from within an interrupt handler to determine or confirm which uDMA channel has requested an interrupt.

# **Returns:**

Returns a 32-bit mask which indicates requesting uDMA channels. There is a bit for each channel, and a 1 in a bit indicates that channel is requesting an interrupt. Multiple bits can be set.

uDMA Controller

# 22 USB Controller

| Introduction        |  |
|---------------------|--|
| Using uDMA with USB |  |
| Functions           |  |

# 22.1 Introduction

The USB APIs provide a set of functions that are used to access the Stellaris USB device or host controllers. The APIs are split into groups according to the functionality provided by the USB controller present in the microcontroller. Because of this, the driver has to handle microcontrollers that have only a USB device interface, a host and/or device interface, or microcontrollers that have an OTG interface, The groups are the following: USBDev, USBHost, USBOTG, USBEndpoint, and USBFIFO. The APIs in the USBDev group are only used with microcontrollers that have a USB device controller. The APIs in the USBHost group can only be used with microcontrollers that have a USB host controller. The USBOTG APIs are used by microcontrollers with an OTG interface. With USB OTG controllers, once the mode of the USB controller is configured, the device or host APIs should be used. The remainder of the APIs are used for both USB host and USB device controllers. The USBEIND of the APIs are used to configure and access the endpoints while the USBFIFO APIs are used to configure the size and location of the FIFOs.

The USB APIs abstract the IN/OUT nature of endpoints based on the type of USB controller that is in use. Any API that uses the IN/OUT terminology will comply with the standard USB interpretation of these terms. For example, an OUT endpoint on a microcontroller that has only a device interface will actually receive data on this endpoint, while a microcontroller that has a host interface will actually transmit data on an OUT endpoint.

Another important fact to understand is that all endpoints in the USB controller, whether host or device, have two "sides" to them. This allows each endpoint to both transmit and receive data. An application can use a single endpoint for both and IN and OUT transactions. For example: In device mode, endpoint 1 could be configured to have BULK IN and BULK OUT handled by endpoint 1. It is important to note that the endpoint number used is the endpoint number reported to the host. For microcontrollers with host controllers, the application can use an endpoint 2 could be used to communicate with one device's interrupt IN endpoint and another device's bulk OUT endpoint at the same time. This effectively gives the application one dedicated control endpoint for IN or OUT control transactions on endpoint 0, and three IN endpoints and three OUT endpoints.

The USB controller has a configurable FIFOs in devices that have a USB device controller as well as those that have a host controller. The overall size of the FIFO RAM is 4096 bytes. It is important to note that the first 64 bytes of this memory are dedicated to endpoint 0 for control transactions. The remaining 4032 bytes are configurable however the application desires. The FIFO configuration is usually set at the beginning of the application and not modified once the USB controller is in use. The FIFO configuration uses the ROM\_USBFIFOConfigSet() API to set the starting address and the size of the FIFOs that are dedicated to each endpoint.

Example: FIFO Configuration

```
// 0-64 - endpoint 0 IN/OUT (64 bytes).
//
```

```
// 64-576
             - endpoint 1 IN
                                  (512 bytes).
11
// 576-1088
               - endpoint 1 OUT
                                   (512 bytes).
11
// 1088-1600 - endpoint 2 IN
                                  (512 bytes).
11
11
// FIFO for endpoint 1 IN starts at address 64 and is 512 bytes in size.
11
ROM_USBFIFOConfigSet(USB0_BASE, USB_EP_1, 64, USB_FIF0_SZ_512,
                    USB_EP_DEV_IN);
11
// FIFO for endpoint 1 OUT starts at address 576 and is 512 bytes in size.
11
ROM_USBFIFOConfigSet(USB0_BASE, USB_EP_1, 576, USB_FIF0_SZ_512,
                    USB_EP_DEV_OUT);
11
// FIFO for endpoint 2 IN starts at address 1088 and is 512 bytes in size.
11
ROM_USBFIFOConfigSet(USB0_BASE, USB_EP_2, 1088, USB_FIF0_SZ_512,
                    USB_EP_DEV_IN);
```

# 22.2 Using USB with the uDMA Controller

The USB controller can be used with the uDMA for either sending or receiving data with both host and device controllers. The uDMA controller cannot be used to access endpoint 0, however all other endpoints are capable of using the uDMA controller. The uDMA channel numbers for USB are defined by the following values:

- UDMA\_CHANNEL\_USBEP1RX
- UDMA\_CHANNEL\_USBEP1TX
- UDMA\_CHANNEL\_USBEP2RX
- UDMA\_CHANNEL\_USBEP2TX
- UDMA\_CHANNEL\_USBEP3RX
- UDMA\_CHANNEL\_USBEP3TX

Since the uDMA controller views transfers as either transmit or receive, and the USB controller operates on IN/OUT transactions, some care must be taken to use the correct uDMA channel with the correct endpoint. USB host IN and USB device OUT endpoints both use receive uDMA channels while USB host OUT and USB device IN endpoints will use transmit uDMA channels.

When configuring the endpoint there are additional DMA settings needed. When calling ROM\_USBDevEndpointConfigSet() for an endpoint that will use uDMA, extra flags need to be added to the *ulFlags* parameter. These flags are one of **USB\_EP\_DMA\_MODE\_0** or **USB\_EP\_DMA\_MODE\_1** to control the mode of the DMA transaction, and likely **USB\_EP\_AUTO\_SET** to allow the data to be transmitted automatically once a packet is ready. **USB\_EP\_DMA\_MODE\_0** will generate an interrupt whenever there is more space available in the FIFO. This allows the application code to perform operations between each packet. **USB\_EP\_DMA\_MODE\_1** will only interrupt when the DMA transfer complete or there is some type of error condition. This can be used for larger transmissions that require no interaction between packets. **USB\_EP\_AUTO\_SET** should normally be specified when using uDMA to prevent the need for application code to start the actual transfer of data. Example: Endpoint configuration for a device IN endpoint:

The application must provide the configuration of the actual uDMA controller. First, to clear out any previous settings, the application should call ROM\_uDMAChannelAttributeDisable(). Then the application should call ROM\_uDMAChannelAttributeEnable() for the uDMA channel that corresponds to the endpoint, and specify the **UDMA\_ATTR\_USEBURST** flag.

Note:

All uDMA transfers used by the USB controller must enable burst mode.

The application needs to indicate the size of each uDMA transactions, combined with the source and destination increments and the arbitration level for the uDMA controller.

Example: Configure endpoint 1 transmit channel.

The next step is to actually start the uDMA transfer once the data is ready to be sent. There are the only two calls that the application needs to call to start a new transfer. Normally all of the previous uDMA configuration can stay the same. The first call, ROM\_uDMAChannelTransferSet(), resets the source and destination addresses for the DMA transfer and specifies how much data will be sent. The next call, ROM\_uDMAChannelEnable() actually allows the uDMA controller to begin requesting data.

Example: Start the transfer of data on endpoint 1.

Because the uDMA interrupt occurs on the same interrupt vector as any other USB interrupt, the application must perform an extra check to determine what was the actual source of the interrupt. It is important to note that this DMA interrupt does not mean that the USB transfer is complete, but that the data has been transferred to the USB controller's FIFO. There will also be an interrupt indicating that the USB transfer is complete. However, both events need to be handled in the same interrupt routine. This because if other code in the system holds off the USB interrupt routine, both the uDMA complete and transfer complete can occur before the USB interrupt handler is called. The USB has no status bit indicating that the interrupt was due to a DMA complete, which means that the application must remember if a uDMA transaction was in progress. The example below shows the g\_ulFlags global variable being used to remember that a uDMA transfer was pending.

Example: Interrupt handling with uDMA.

```
if((g_ulFlags & EP1_DMA_IN_PEND) &&
   (ROM_uDMAChannelModeGet(UDMA_CHANNEL_USBEP1TX) == UDMA_MODE_STOP))
{
    1
    // Handle the uDMA complete case.
    11
    . . .
}
11
// Get the interrupt status.
11
ulStatus = ROM USBIntStatus (USB0 BASE);
if (ulStatus & USB_INT_DEV_IN_EP1)
{
    11
    // Handler the transfer complete case.
    11
    . . .
}
```

To use the USB device controller with an OUT endpoint, the application must use a receive uDMA channel. When calling ROM\_USBDevEndpointConfigSet() for an endpoint that uses uDMA, the application must set extra flags in the *ulFlags* parameter. The USB\_EP\_DMA\_MODE\_0 and USB\_EP\_DMA\_MODE\_1 control the mode of the transaction, USB\_EP\_AUTO\_CLEAR allows the data to be received automatically without needing to manually acknowledge that the data has been read. USB\_EP\_DMA\_MODE\_0 will not generate an interrupt when each packet is sent over USB and will only interrupt when the uDMA transfer is complete. USB\_EP\_DMA\_MODE\_1 will interrupt when the uDMA transfer is received. This is useful for BULK endpoints that may not have prior knowledge of how much data is being received. USB\_EP\_AUTO\_CLEAR should normally be specified when using uDMA to prevent the need for application code to acknowledge that the data has been read from the FIFO. The example below configures endpoint 1 as a Device mode Bulk OUT endpoint using DMA mode 1 with a max packet size of 64 bytes.

Example: Configure endpoint 1 receive channel:

Next the configuration of the actual uDMA controller is needed. Like the transmit case, the first a call to ROM\_uDMAChannelAttributeDisable() is made to clear any previous settings. This is followed

by a call to ROM\_uDMAChannelAttributeEnable() with the DMA\_ATTR\_USEBURST value.

#### Note:

All uDMA transfers used by the USB controller must use burst mode.

The final call sets the read access size to 8 bits wide, the source address increment to 0, the destination address increment to 8 bits and the uDMA arbitration size to 64 bytes.

Example: Configure endpoint 1 transmit channel.

The next step is to actually start the uDMA transfer. Unlike the transfer side, if the application is ready, this can be set up right away to wait for incoming data. Like the transmit case, these are the only calls needed to start a new transfer, normally all of the previous uDMA configuration can remain the same.

Example: Start requesting of data on endpoint 1.

The uDMA interrupt occurs on the same interrupt vector as any other USB interrupt, this means that the application needs to check to see what was the actual source of the interrupt. It is possible that the USB interrupt does not indicate that the USB transfer was complete. The interrupt could also have been caused by a short packet, error, or even a transmit complete. This requires that the application check both receive cases to determine if this is related to receiving data on the endpoint. Because the USB has no status bit indicating that the interrupt was due to a uDMA complete, the application must remember if a uDMA transaction was in progress.

Example: Interrupt handling with uDMA.

```
//
// Get the current interrupt status.
//
ulStatus = ROM_USBIntStatus(USB0_BASE);
if(ulStatus & USB_INT_DEV_OUT_EP1)
{
    //
```

```
// Handle a short packet.
//
....
}
else if((g_ulFlags & EP1_DMA_OUT_PEND) &&
(ROM_uDMAChannelModeGet(UDMA_CHANNEL_USBEP1RX) == UDMA_MODE_STOP))
{
//
// Handle the uDMA complete case.
//
...
//
...
}
```

# 22.3 Functions

# Functions

- void ROM\_UpdateUSB (unsigned char \*pucUSBBootROMInfo)
- unsigned long ROM\_USBDevAddrGet (unsigned long ulBase)
- void ROM\_USBDevAddrSet (unsigned long ulBase, unsigned long ulAddress)
- void ROM\_USBDevConnect (unsigned long ulBase)
- void ROM\_USBDevDisconnect (unsigned long ulBase)
- void ROM\_USBDevEndpointConfigGet (unsigned long ulBase, unsigned long ulEndpoint, unsigned long \*pulMaxPacketSize, unsigned long \*pulFlags)
- void ROM\_USBDevEndpointConfigSet (unsigned long ulBase, unsigned long ulEndpoint, unsigned long ulMaxPacketSize, unsigned long ulFlags)
- void ROM\_USBDevEndpointDataAck (unsigned long ulBase, unsigned long ulEndpoint, tBoolean blsLastPacket)
- void ROM\_USBDevEndpointStall (unsigned long ulBase, unsigned long ulEndpoint, unsigned long ulFlags)
- void ROM\_USBDevEndpointStallClear (unsigned long ulBase, unsigned long ulEndpoint, unsigned long ulFlags)
- void ROM\_USBDevEndpointStatusClear (unsigned long ulBase, unsigned long ulEndpoint, unsigned long ulFlags)
- void ROM\_USBDevMode (unsigned long ulBase)
- unsigned long ROM\_USBEndpointDataAvail (unsigned long ulBase, unsigned long ulEndpoint)
- Iong ROM\_USBEndpointDataGet (unsigned long ulBase, unsigned long ulEndpoint, unsigned char \*pucData, unsigned long \*pulSize)
- Iong ROM\_USBEndpointDataPut (unsigned long ulBase, unsigned long ulEndpoint, unsigned char \*pucData, unsigned long ulSize)
- Iong ROM\_USBEndpointDataSend (unsigned long ulBase, unsigned long ulEndpoint, unsigned long ulTransType)
- void ROM\_USBEndpointDataToggleClear (unsigned long ulBase, unsigned long ulEndpoint, unsigned long ulFlags)

- void ROM\_USBEndpointDMAChannel (unsigned long ulBase, unsigned long ulEndpoint, unsigned long ulChannel)
- void ROM\_USBEndpointDMADisable (unsigned long ulBase, unsigned long ulEndpoint, unsigned long ulFlags)
- void ROM\_USBEndpointDMAEnable (unsigned long ulBase, unsigned long ulEndpoint, unsigned long ulFlags)
- unsigned long ROM\_USBEndpointStatus (unsigned long ulBase, unsigned long ulEndpoint)
- unsigned long ROM\_USBFIFOAddrGet (unsigned long ulBase, unsigned long ulEndpoint)
- void ROM\_USBFIFOConfigGet (unsigned long ulBase, unsigned long ulEndpoint, unsigned long \*pulFIFOAddress, unsigned long \*pulFIFOSize, unsigned long ulFlags)
- void ROM\_USBFIFOConfigSet (unsigned long ulBase, unsigned long ulEndpoint, unsigned long ulFIFOAddress, unsigned long ulFIFOSize, unsigned long ulFIags)
- void ROM\_USBFIFOFlush (unsigned long ulBase, unsigned long ulEndpoint, unsigned long ulFlags)
- unsigned long ROM\_USBFrameNumberGet (unsigned long ulBase)
- unsigned long ROM\_USBHostAddrGet (unsigned long ulBase, unsigned long ulEndpoint, unsigned long ulFlags)
- void ROM\_USBHostAddrSet (unsigned long ulBase, unsigned long ulEndpoint, unsigned long ulAddr, unsigned long ulFlags)
- void ROM\_USBHostEndpointConfig (unsigned long ulBase, unsigned long ulEndpoint, unsigned long ulMaxPayload, unsigned long ulNAKPollInterval, unsigned long ulTargetEndpoint, unsigned long ulFlags)
- void ROM\_USBHostEndpointDataAck (unsigned long ulBase, unsigned long ulEndpoint)
- void ROM\_USBHostEndpointDataToggle (unsigned long ulBase, unsigned long ulEndpoint, tBoolean bDataToggle, unsigned long ulFlags)
- void ROM\_USBHostEndpointStatusClear (unsigned long ulBase, unsigned long ulEndpoint, unsigned long ulFlags)
- unsigned long ROM\_USBHostHubAddrGet (unsigned long ulBase, unsigned long ulEndpoint, unsigned long ulFlags)
- void ROM\_USBHostHubAddrSet (unsigned long ulBase, unsigned long ulEndpoint, unsigned long ulAddr, unsigned long ulFlags)
- void ROM\_USBHostMode (unsigned long ulBase)
- void ROM\_USBHostPwrConfig (unsigned long ulBase, unsigned long ulFlags)
- void ROM\_USBHostPwrDisable (unsigned long ulBase)
- void ROM\_USBHostPwrEnable (unsigned long ulBase)
- void ROM\_USBHostPwrFaultDisable (unsigned long ulBase)
- void ROM\_USBHostPwrFaultEnable (unsigned long ulBase)
- void ROM\_USBHostRequestIN (unsigned long ulBase, unsigned long ulEndpoint)
- void ROM\_USBHostRequestStatus (unsigned long ulBase)
- void ROM\_USBHostReset (unsigned long ulBase, tBoolean bStart)
- void ROM\_USBHostResume (unsigned long ulBase, tBoolean bStart)
- unsigned long ROM\_USBHostSpeedGet (unsigned long ulBase)
- void ROM\_USBHostSuspend (unsigned long ulBase)
- void ROM\_USBIntDisable (unsigned long ulBase, unsigned long ulFlags)
- void ROM\_USBIntDisableControl (unsigned long ulBase, unsigned long ulFlags)
- void ROM\_USBIntDisableEndpoint (unsigned long ulBase, unsigned long ulFlags)
- void ROM\_USBIntEnable (unsigned long ulBase, unsigned long ulFlags)
- void ROM\_USBIntEnableControl (unsigned long ulBase, unsigned long ulFlags)

- void ROM\_USBIntEnableEndpoint (unsigned long ulBase, unsigned long ulFlags)
- unsigned long ROM\_USBIntStatus (unsigned long ulBase)
- unsigned long ROM\_USBIntStatusControl (unsigned long ulBase)
- unsigned long ROM\_USBIntStatusEndpoint (unsigned long ulBase)
- unsigned long ROM\_USBModeGet (unsigned long ulBase)
- void ROM\_USBOTGHostRequest (unsigned long ulBase, tBoolean bStart)
- void ROM\_USBOTGMode (unsigned long ulBase)
- void ROM\_USBPHYPowerOff (unsigned long ulBase)
- void ROM\_USBPHYPowerOn (unsigned long ulBase)

# 22.3.1 Function Documentation

# 22.3.1.1 ROM\_UpdateUSB

Starts an update over the USB interface.

## Prototype:

```
void
ROM_UpdateUSB(unsigned char *pucUSBBootROMInfo)
```

#### **ROM Location:**

ROM\_APITABLE is an array of pointers located at 0x0100.0010. ROM\_USBTABLE is an array of pointers located at ROM\_APITABLE[16]. ROM\_UpdateUSB is a function pointer located at ROM\_USBTABLE[58].

# Parameters:

*pucUSBBootROMInfo* is a pointer to an array containing the values that are used to customize the USB interface.

#### **Description:**

Calling this function commences an update of the firmware via the USB interface. This function assumes that the USB interface has already been configured and the device is being clocked by the PLL. By using the *pucUSBBootROMInfo*, the vendor ID, proudct ID, bus- versus self-powered, maximum power, device version, and USB strings can be customized.

#### Returns:

Never returns.

# 22.3.1.2 ROM\_USBDevAddrGet

Returns the current device address in device mode.

#### Prototype:

unsigned long
ROM\_USBDevAddrGet(unsigned long ulBase)

#### **ROM Location:**

ROM\_APITABLE is an array of pointers located at 0x0100.0010. ROM\_USBTABLE is an array of pointers located at ROM\_APITABLE[16]. ROM\_USBDevAddrGet is a function pointer located at ROM\_USBTABLE[1].

ulBase specifies the USB module base address.

#### **Description:**

This function will return the current device address. This address was set by a call to ROM USBDevAddrSet().

#### Note:

This function should only be called in device mode.

#### **Returns:**

The current device address.

# 22.3.1.3 ROM\_USBDevAddrSet

Sets the address in device mode.

#### Prototype:

## **ROM Location:**

ROM\_APITABLE is an array of pointers located at 0x0100.0010. ROM\_USBTABLE is an array of pointers located at ROM\_APITABLE[16]. ROM\_USBDevAddrSet is a function pointer located at ROM\_USBTABLE[2].

#### Parameters:

*ulBase* specifies the USB module base address. *ulAddress* is the address to use for a device.

#### **Description:**

This function will set the device address on the USB bus. This address was likely received via a SET ADDRESS command from the host controller.

#### Note:

This function should only be called in device mode.

#### **Returns:**

None.

# 22.3.1.4 ROM\_USBDevConnect

Connects the USB controller to the bus in device mode.

#### Prototype:

void
ROM\_USBDevConnect(unsigned long ulBase)

#### **ROM Location:**

ROM\_APITABLE is an array of pointers located at 0x0100.0010. ROM\_USBTABLE is an array of pointers located at ROM\_APITABLE[16]. ROM\_USBDevConnect is a function pointer located at ROM\_USBTABLE[3].

ulBase specifies the USB module base address.

#### **Description:**

This function will cause the soft connect feature of the USB controller to be enabled. Call ROM\_USBDevDisconnect() to remove the USB device from the bus.

#### Note:

This function should only be called in device mode.

#### **Returns:**

None.

# 22.3.1.5 ROM\_USBDevDisconnect

Removes the USB controller from the bus in device mode.

#### Prototype:

void
ROM\_USBDevDisconnect(unsigned long ulBase)

#### **ROM Location:**

ROM\_APITABLE is an array of pointers located at 0x0100.0010. ROM\_USBTABLE is an array of pointers located at ROM\_APITABLE[16]. ROM\_USBDevDisconnect is a function pointer located at ROM\_USBTABLE[4].

# Parameters:

ulBase specifies the USB module base address.

### **Description:**

This function will cause the soft connect feature of the USB controller to remove the device from the USB bus. A call to ROM\_USBDevConnect() is needed to reconnect to the bus.

#### Note:

This function should only be called in device mode.

# Returns:

None.

# 22.3.1.6 ROM\_USBDevEndpointConfigGet

Gets the current configuration for an endpoint.

# Prototype:

ROM\_APITABLE is an array of pointers located at 0x0100.0010. ROM\_USBTABLE is an array of pointers located at ROM\_APITABLE[16]. ROM\_USBDevEndpointConfigGet is a function pointer located at ROM\_USBTABLE[41].

## Parameters:

ulBase specifies the USB module base address.

*ulEndpoint* is the endpoint to access.

*pulMaxPacketSize* is a pointer which is written with the maximum packet size for this endpoint.

**pulFlags** is a pointer which is written with the current endpoint settings. On entry to the function, this pointer must contain either USB\_EP\_DEV\_IN or USB\_EP\_DEV\_OUT to indicate whether the IN or OUT endpoint is to be queried.

## **Description:**

This function will return the basic configuration for an endpoint in device mode. The values returned in \**pulMaxPacketSize* and \**pulFlags* are equivalent to the *ulMaxPacketSize* and *ulFlags* previously passed to ROM\_USBDevEndpointConfigSet() for this endpoint.

## Note:

This function should only be called in device mode.

#### Returns:

None.

# 22.3.1.7 ROM\_USBDevEndpointConfigSet

Sets the configuration for an endpoint.

## Prototype:

## **ROM Location:**

ROM\_APITABLE is an array of pointers located at 0x0100.0010. ROM\_USBTABLE is an array of pointers located at ROM\_APITABLE[16]. ROM\_USBDevEndpointConfigSet is a function pointer located at ROM\_USBTABLE[5].

#### Parameters:

ulBase specifies the USB module base address.
ulEndpoint is the endpoint to access.
ulMaxPacketSize is the maximum packet size for this endpoint.
ulFlags are used to configure other endpoint settings.

#### **Description:**

This function will set the basic configuration for an endpoint in device mode. Endpoint zero does not have a dynamic configuration, so this function should not be called for endpoint zero. The *ulFlags* parameter determines some of the configuration while the other parameters provide the rest.

The **USB\_EP\_MODE\_** flags define what the type is for the given endpoint.

- USB\_EP\_MODE\_CTRL is a control endpoint.
- USB\_EP\_MODE\_ISOC is an isochronous endpoint.
- USB\_EP\_MODE\_BULK is a bulk endpoint.
- **USB\_EP\_MODE\_INT** is an interrupt endpoint.

The **USB\_EP\_DMA\_MODE\_** flags determines the type of DMA access to the endpoint data FI-FOs. The choice of the DMA mode depends on how the DMA controller is configured and how it is being used. See the "Using USB with the uDMA Controller" section for more information on DMA configuration.

When configuring an IN endpoint, the **USB\_EP\_AUTO\_SET** bit can be specified to cause the automatic transmission of data on the USB bus as soon as *ulMaxPacketSize* bytes of data are written into the FIFO for this endpoint. This is commonly used with DMA as no interaction is required to start the transmission of data.

When configuring an OUT endpoint, the **USB\_EP\_AUTO\_REQUEST** bit is specified to trigger the request for more data once the FIFO has been drained enough to receive *ulMax-PacketSize* more bytes of data. Also for OUT endpoints, the **USB\_EP\_AUTO\_CLEAR** bit can be used to clear the data packet ready flag automatically once the data has been read from the FIFO. If this is not used, this flag must be manually cleared via a call to **ROM\_USBDevEndpointStatusClear()**. Both of these settings can be used to remove the need for extra calls when using the controller in DMA mode.

### Note:

This function should only be called in device mode.

## **Returns:**

None.

# 22.3.1.8 ROM\_USBDevEndpointDataAck

Acknowledge that data was read from the given endpoint's FIFO in device mode.

## Prototype:

## **ROM Location:**

ROM\_APITABLE is an array of pointers located at 0x0100.0010. ROM\_USBTABLE is an array of pointers located at ROM\_APITABLE[16]. ROM\_USBDevEndpointDataAck is a function pointer located at ROM\_USBTABLE[6].

### Parameters:

*ulBase* specifies the USB module base address. *ulEndpoint* is the endpoint to access. *blsLastPacket* indicates if this is the last packet.

### **Description:**

This function acknowledges that the data was read from the endpoint's FIFO. The *blsLast-Packet* parameter is set to a **true** value if this is the last in a series of data packets on endpoint

zero. The *blsLastPacket* parameter is not used for endpoints other than endpoint zero. This call can be used if processing is required between reading the data and acknowledging that the data has been read.

## Note:

This function should only be called in device mode.

#### **Returns:**

None.

# 22.3.1.9 ROM\_USBDevEndpointStall

Stalls the specified endpoint in device mode.

## Prototype:

## **ROM Location:**

ROM\_APITABLE is an array of pointers located at 0x0100.0010. ROM\_USBTABLE is an array of pointers located at ROM\_APITABLE[16]. ROM\_USBDevEndpointStall is a function pointer located at ROM\_USBTABLE[7].

### **Parameters:**

*ulBase* specifies the USB module base address. *ulEndpoint* specifies the endpoint to stall. *ulFlags* specifies whether to stall the IN or OUT endpoint.

#### **Description:**

This function will cause to endpoint number passed in to go into a stall condition. If the *ulFlags* parameter is **USB\_EP\_DEV\_IN** then the stall is issued on the IN portion of this endpoint. If the *ulFlags* parameter is **USB\_EP\_DEV\_OUT** then the stall is issued on the OUT portion of this endpoint.

## Note:

This function should only be called in device mode.

## **Returns:**

None.

## 22.3.1.10 ROM USBDevEndpointStallClear

Clears the stall condition on the specified endpoint in device mode.

#### Prototype:

ROM\_APITABLE is an array of pointers located at 0x0100.0010. ROM\_USBTABLE is an array of pointers located at ROM\_APITABLE[16]. ROM\_USBDevEndpointStallClear is a function pointer located at ROM\_USBTABLE[8].

## Parameters:

ulBase specifies the USB module base address.

*ulEndpoint* specifies which endpoint to remove the stall condition.

**ulFlags** specifies whether to remove the stall condition from the IN or the OUT portion of this endpoint.

## **Description:**

This function will cause the endpoint number passed in to exit the stall condition. If the *ulFlags* parameter is **USB\_EP\_DEV\_IN** then the stall is cleared on the IN portion of this endpoint. If the *ulFlags* parameter is **USB\_EP\_DEV\_OUT** then the stall is cleared on the OUT portion of this endpoint.

### Note:

This function should only be called in device mode.

## Returns:

None.

# 22.3.1.11 ROM\_USBDevEndpointStatusClear

Clears the status bits in this endpoint in device mode.

## Prototype:

## **ROM Location:**

ROM\_APITABLE is an array of pointers located at 0x0100.0010. ROM\_USBTABLE is an array of pointers located at ROM\_APITABLE[16]. ROM\_USBDevEndpointStatusClear is a function pointer located at ROM\_USBTABLE[9].

## **Parameters:**

*ulBase* specifies the USB module base address. *ulEndpoint* is the endpoint to access.

ulFlags are the status bits that should be cleared.

## **Description:**

This function will clear the status of any bits that are passed in the *ulFlags* parameter. The *ulFlags* parameter can take the value returned from the ROM\_USBEndpointStatus() call.

### Note:

This function should only be called in device mode.

### Returns:

# 22.3.1.12 ROM\_USBDevMode

Change the mode of the USB controller to device.

## Prototype:

void
ROM\_USBDevMode(unsigned long ulBase)

### **ROM Location:**

ROM\_APITABLE is an array of pointers located at 0x0100.0010. ROM\_USBTABLE is an array of pointers located at ROM\_APITABLE[16]. ROM\_USBDevMode is a function pointer located at ROM\_USBTABLE[55].

## Parameters:

ulBase specifies the USB module base address.

## **Description:**

This function changes the mode of the USB controller to device mode.

## Returns:

None.

# 22.3.1.13 ROM\_USBEndpointDataAvail

Determine the number of bytes of data available in a given endpoint's FIFO.

### Prototype:

## **ROM Location:**

ROM\_APITABLE is an array of pointers located at 0x0100.0010. ROM\_USBTABLE is an array of pointers located at ROM\_APITABLE[16]. ROM\_USBEndpointDataAvail is a function pointer located at ROM\_USBTABLE[44].

## **Parameters:**

*ulBase* specifies the USB module base address. *ulEndpoint* is the endpoint to access.

## **Description:**

This function will return the number of bytes of data currently available in the FIFO for the given receive (OUT) endpoint. It may be used prior to calling ROM\_USBEndpointDataGet() to determine the size of buffer required to hold the newly-received packet.

### **Returns:**

This call will return the number of bytes available in a given endpoint FIFO.

# 22.3.1.14 ROM\_USBEndpointDataGet

Retrieves data from the given endpoint's FIFO.

## Prototype:

## **ROM Location:**

```
ROM_APITABLE is an array of pointers located at 0x0100.0010.
ROM_USBTABLE is an array of pointers located at ROM_APITABLE[16].
ROM_USBEndpointDataGet is a function pointer located at ROM_USBTABLE[10].
```

## Parameters:

*ulBase* specifies the USB module base address.

ulEndpoint is the endpoint to access.

*pucData* is a pointer to the data area used to return the data from the FIFO.

*pulSize* is initially the size of the buffer passed into this call via the *pucData* parameter. It is set to the amount of data returned in the buffer.

## **Description:**

This function will return the data from the FIFO for the given endpoint. The *pulSize* parameter should indicate the size of the buffer passed in the *pulData* parameter. The data in the *pulSize* parameter is changed to match the amount of data returned in the *pucData* parameter. If a zero byte packet was received this call will not return a error but will instead just return a zero in the *pulSize* parameter. The only error case occurs when there is no data packet available.

## Returns:

This call will return 0, or -1 if no packet was received.

# 22.3.1.15 ROM\_USBEndpointDataPut

Puts data into the given endpoint's FIFO.

## Prototype:

## **ROM Location:**

ROM\_APITABLE is an array of pointers located at 0x0100.0010. ROM\_USBTABLE is an array of pointers located at ROM\_APITABLE[16]. ROM\_USBEndpointDataPut is a function pointer located at ROM\_USBTABLE[11].

#### Parameters:

*ulBase* specifies the USB module base address. *ulEndpoint* is the endpoint to access.

*pucData* is a pointer to the data area used as the source for the data to put into the FIFO. *ulSize* is the amount of data to put into the FIFO.

# **Description:**

This function will put the data from the *pucData* parameter into the FIFO for this endpoint. If a packet is already pending for transmission then this call will not put any of the data into the FIFO and will return -1. Care should be taken to not write more data than can fit into the FIFO allocated by the call to ROM\_USBFIFOConfigSet().

### Returns:

This call will return 0 on success, or -1 to indicate that the FIFO is in use and cannot be written.

## 22.3.1.16 ROM\_USBEndpointDataSend

Starts the transfer of data from an endpoint's FIFO.

## Prototype:

### **ROM Location:**

ROM\_APITABLE is an array of pointers located at 0x0100.0010. ROM\_USBTABLE is an array of pointers located at ROM\_APITABLE[16]. ROM\_USBEndpointDataSend is a function pointer located at ROM\_USBTABLE[12].

### Parameters:

*ulBase* specifies the USB module base address. *ulEndpoint* is the endpoint to access. *ulTransType* is set to indicate what type of data is being sent.

## **Description:**

This function will start the transfer of data from the FIFO for a given endpoint. This is necessary if the **USB\_EP\_AUTO\_SET** bit was not enabled for the endpoint. Setting the *ulTransType* parameter will allow the appropriate signaling on the USB bus for the type of transaction being requested. The *ulTransType* parameter should be one of the following:

- USB\_TRANS\_OUT for OUT transaction on any endpoint in host mode.
- USB\_TRANS\_IN for IN transaction on any endpoint in device mode.
- USB\_TRANS\_IN\_LAST for the last IN transactions on endpoint zero in a sequence of IN transactions.
- USB\_TRANS\_SETUP for setup transactions on endpoint zero.
- USB\_TRANS\_STATUS for status results on endpoint zero.

## **Returns:**

This call will return 0 on success, or -1 if a transmission is already in progress.

# 22.3.1.17 ROM\_USBEndpointDataToggleClear

Sets the Data toggle on an endpoint to zero.

## Prototype:

## **ROM Location:**

ROM\_APITABLE is an array of pointers located at 0x0100.0010. ROM\_USBTABLE is an array of pointers located at ROM\_APITABLE[16]. ROM\_USBEndpointDataToggleClear is a function pointer located at ROM\_USBTABLE[13].

## Parameters:

*ulBase* specifies the USB module base address. *ulEndpoint* specifies the endpoint to reset the data toggle. *ulFlags* specifies whether to access the IN or OUT endpoint.

### **Description:**

This function will cause the controller to clear the data toggle for an endpoint. This call is not valid for endpoint zero and can be made with host or device controllers.

The *ulFlags* parameter should be one of **USB\_EP\_HOST\_OUT**, **USB\_EP\_HOST\_IN**, **USB\_EP\_DEV\_OUT**, or **USB\_EP\_DEV\_IN**.

### Returns:

None.

# 22.3.1.18 ROM\_USBEndpointDMAChannel

Sets the DMA channel to use for a given endpoint.

### Prototype:

### **ROM Location:**

ROM\_APITABLE is an array of pointers located at 0x0100.0010. ROM\_USBTABLE is an array of pointers located at ROM\_APITABLE[16]. ROM\_USBEndpointDMAChannel is a function pointer located at ROM\_USBTABLE[47].

## **Parameters:**

*ulBase* specifies the USB module base address. *ulEndpoint* specifies which endpoint's FIFO address to return. *ulChannel* specifies which DMA channel to use for which endpoint.

## **Description:**

This function is used to configure which DMA channel to use with a given endpoint. Receive DMA channels can only be used with receive endpoints and transmit DMA channels can only

be used with transmit endpoints. This allows the 3 receive and 3 transmit DMA channels to be mapped to any endpoint other than 0. The values that should be passed into the *ulChannel* value are the UDMA\_CHANNEL\_USBEP\* values defined in udma.h.

#### Note:

This function only has an effect on microcontrollers that have the ability to change the DMA channel for an endpoint. Calling this function on other devices will have no effect.

#### **Returns:**

None.

# 22.3.1.19 ROM\_USBEndpointDMADisable

Disable DMA on a given endpoint.

### Prototype:

## **ROM Location:**

ROM\_APITABLE is an array of pointers located at 0x0100.0010. ROM\_USBTABLE is an array of pointers located at ROM\_APITABLE[16]. ROM\_USBEndpointDMADisable is a function pointer located at ROM\_USBTABLE[43].

## Parameters:

*ulBase* specifies the USB module base address. *ulEndpoint* is the endpoint to access. *ulFlags* specifies which direction to disable.

#### **Description:**

This function will disable DMA on a given end point to allow non-DMA USB transactions to generate interrupts normally. The ulFlags should be **USB\_EP\_DEV\_IN** or **USB\_EP\_DEV\_OUT** all other bits are ignored.

#### **Returns:**

None.

## 22.3.1.20 ROM\_USBEndpointDMAEnable

Enable DMA on a given endpoint.

#### Prototype:

ROM\_APITABLE is an array of pointers located at 0x0100.0010. ROM\_USBTABLE is an array of pointers located at ROM\_APITABLE[16]. ROM\_USBEndpointDMAEnable is a function pointer located at ROM\_USBTABLE[42].

## Parameters:

ulBase specifies the USB module base address.

*ulEndpoint* is the endpoint to access.

ulFlags specifies which direction and what mode to use when enabling DMA.

### Description:

This function will enable DMA on a given endpoint and set the mode according to the values in the *ulFlags* parameter. The *ulFlags* parameter should have **USB\_EP\_DEV\_IN** or **USB\_EP\_DEV\_OUT** set.

### **Returns:**

None.

# 22.3.1.21 ROM\_USBEndpointStatus

Returns the current status of an endpoint.

### Prototype:

```
unsigned long
ROM_USBEndpointStatus(unsigned long ulBase,
unsigned long ulEndpoint)
```

## **ROM Location:**

ROM\_APITABLE is an array of pointers located at 0x0100.0010. ROM\_USBTABLE is an array of pointers located at ROM\_APITABLE[16]. ROM\_USBEndpointStatus is a function pointer located at ROM\_USBTABLE[14].

### **Parameters:**

*ulBase* specifies the USB module base address. *ulEndpoint* is the endpoint to access.

### **Description:**

This function will return the status of a given endpoint. If any of these status bits need to be cleared, then these these values must be cleared by calling the ROM\_USBDevEndpointStatusClear() or ROM\_USBHostEndpointStatusClear() functions.

The following are the status flags for host mode:

- USB\_HOST\_IN\_PID\_ERROR PID error on the given endpoint.
- USB\_HOST\_IN\_NOT\_COMP The device failed to respond to an IN request.
- USB\_HOST\_IN\_STALL A stall was received on an IN endpoint.
- USB\_HOST\_IN\_DATA\_ERROR There was a CRC or bit-stuff error on an IN endpoint in Isochronous mode.
- USB\_HOST\_IN\_NAK\_TO NAKs received on this IN endpoint for more than the specified timeout period.
- USB\_HOST\_IN\_ERROR Failed to communicate with a device using this IN endpoint.
- USB\_HOST\_IN\_FIFO\_FULL This IN endpoint's FIFO is full.

- USB\_HOST\_IN\_PKTRDY Data packet ready on this IN endpoint.
- USB\_HOST\_OUT\_NAK\_TO NAKs received on this OUT endpoint for more than the specified timeout period.
- USB\_HOST\_OUT\_NOT\_COMP The device failed to respond to an OUT request.
- USB\_HOST\_OUT\_STALL A stall was received on this OUT endpoint.
- USB\_HOST\_OUT\_ERROR Failed to communicate with a device using this OUT endpoint.
- USB\_HOST\_OUT\_FIFO\_NE This endpoint's OUT FIFO is not empty.
- USB\_HOST\_OUT\_PKTPEND The data transfer on this OUT endpoint has not completed.
- USB\_HOST\_EP0\_NAK\_TO NAKs received on endpoint zero for more than the specified timeout period.
- USB\_HOST\_EP0\_ERROR The device failed to respond to a request on endpoint zero.
- USB\_HOST\_EP0\_IN\_STALL A stall was received on endpoint zero for an IN transaction.
- USB\_HOST\_EP0\_IN\_PKTRDY Data packet ready on endpoint zero for an IN transaction.

The following are the status flags for device mode:

- USB\_DEV\_OUT\_SENT\_STALL A stall was sent on this OUT endpoint.
- USB\_DEV\_OUT\_DATA\_ERROR There was a CRC or bit-stuff error on an OUT endpoint.
- USB\_DEV\_OUT\_OVERRUN An OUT packet was not loaded due to a full FIFO.
- USB\_DEV\_OUT\_FIFO\_FULL The OUT endpoint's FIFO is full.
- USB\_DEV\_OUT\_PKTRDY There is a data packet ready in the OUT endpoint's FIFO.
- **USB\_DEV\_IN\_NOT\_COMP** A larger packet was split up, more data to come.
- USB\_DEV\_IN\_SENT\_STALL A stall was sent on this IN endpoint.
- USB\_DEV\_IN\_UNDERRUN Data was requested on the IN endpoint and no data was ready.
- USB\_DEV\_IN\_FIFO\_NE The IN endpoint's FIFO is not empty.
- **USB\_DEV\_IN\_PKTPEND** The data transfer on this IN endpoint has not completed.
- USB\_DEV\_EP0\_SETUP\_END A control transaction ended before Data End condition was sent.
- USB\_DEV\_EP0\_SENT\_STALL A stall was sent on endpoint zero.
- USB\_DEV\_EP0\_IN\_PKTPEND The data transfer on endpoint zero has not completed.
- USB\_DEV\_EP0\_OUT\_PKTRDY There is a data packet ready in endpoint zero's OUT FIFO.

### **Returns:**

The current status flags for the endpoint depending on mode.

## 22.3.1.22 ROM\_USBFIFOAddrGet

Returns the absolute FIFO address for a given endpoint.

## Prototype:

```
unsigned long
ROM_USBFIFOAddrGet(unsigned long ulBase,
unsigned long ulEndpoint)
```

ROM\_APITABLE is an array of pointers located at 0x0100.0010. ROM\_USBTABLE is an array of pointers located at ROM\_APITABLE[16]. ROM\_USBFIFOAddrGet is a function pointer located at ROM\_USBTABLE[15].

## Parameters:

*ulBase* specifies the USB module base address. *ulEndpoint* specifies which endpoint's FIFO address to return.

### **Description:**

This function returns the actual physical address of the FIFO. This is needed when the USB is going to be used with the uDMA controller and the source or destination address needs to be set to the physical FIFO address for a given endpoint.

## Returns:

None.

# 22.3.1.23 ROM\_USBFIFOConfigGet

Returns the FIFO configuration for an endpoint.

## Prototype:

## **ROM Location:**

ROM\_APITABLE is an array of pointers located at 0x0100.0010. ROM\_USBTABLE is an array of pointers located at ROM\_APITABLE[16]. ROM\_USBFIFOConfigGet is a function pointer located at ROM\_USBTABLE[16].

## Parameters:

ulBase specifies the USB module base address.

ulEndpoint is the endpoint to access.

pulFIFOAddress is the starting address for the FIFO.

pulFIFOSize is the size of the FIFO in bytes.

ulFlags specifies what information to retrieve from the FIFO configuration.

## **Description:**

This function will return the starting address and size of the FIFO for a given endpoint. Endpoint zero does not have a dynamically configurable FIFO so this function should not be called for endpoint zero. The *ulFlags* parameter specifies whether the endpoint's OUT or IN FIFO should be read. If in host mode, the *ulFlags* parameter should be **USB\_EP\_HOST\_OUT** or **USB\_EP\_HOST\_IN**, and if in device mode the *ulFlags* parameter should be either **USB\_EP\_DEV\_OUT** or **USB\_EP\_DEV\_IN**.

### **Returns:**

# 22.3.1.24 ROM\_USBFIFOConfigSet

Sets the FIFO configuration for an endpoint.

## Prototype:

## **ROM Location:**

ROM\_APITABLE is an array of pointers located at 0x0100.0010. ROM\_USBTABLE is an array of pointers located at ROM\_APITABLE[16]. ROM\_USBFIFOConfigSet is a function pointer located at ROM\_USBTABLE[17].

#### **Parameters:**

ulBase specifies the USB module base address.

ulEndpoint is the endpoint to access.

ulFIFOAddress is the starting address for the FIFO.

ulFIFOSize is the size of the FIFO in bytes.

ulFlags specifies what information to set in the FIFO configuration.

## **Description:**

This function will set the starting FIFO RAM address and size of the FIFO for a given endpoint. Endpoint zero does not have a dynamically configurable FIFO so this function should not be called for endpoint zero. The *uIFIFOSize* parameter should be one of the values in the **USB\_FIFO\_SZ\_** values. If the endpoint is going to use double buffering it should use the values with the **\_DB** at the end of the value. For example, use **USB\_FIFO\_SZ\_16\_DB** to configure an endpoint to have a 16 byte double buffered FIFO. If a double buffered FIFO is used, then the actual size of the FIFO is twice the size indicated by the *uIFIFOSize* parameter. This means that the **USB\_FIFO\_SZ\_16\_DB** value will use 32 bytes of the USB controller's FIFO memory.

The *ulFIFOAddress* value should be a multiple of 8 bytes and directly indicates the starting address in the USB controller's FIFO RAM. For example, a value of 64 indicates that the FIFO should start 64 bytes into the USB controller's FIFO memory. The *ulFlags* value specifies whether the endpoint's OUT or IN FIFO should be configured. If in host mode, use USB\_EP\_HOST\_OUT or USB\_EP\_HOST\_IN, and if in device mode use USB\_EP\_DEV\_OUT or USB\_EP\_DEV\_IN.

#### Returns:

None.

## 22.3.1.25 ROM\_USBFIFOFlush

Forces a flush of an endpoint's FIFO.

### Prototype:

void
ROM\_USBFIFOFlush(unsigned long ulBase,

unsigned long ulEndpoint, unsigned long ulFlags)

#### **ROM Location:**

ROM\_APITABLE is an array of pointers located at 0x0100.0010. ROM\_USBTABLE is an array of pointers located at ROM\_APITABLE[16]. ROM\_USBFIFOFlush is a function pointer located at ROM\_USBTABLE[18].

## **Parameters:**

**ulBase** specifies the USB module base address.

*ulEndpoint* is the endpoint to access.

ulFlags specifies if the IN or OUT endpoint should be accessed.

## **Description:**

This function will force the controller to flush out the data in the FIFO. The function can be called with either host or device controllers and requires the *ulFlags* parameter be one of **USB EP HOST OUT, USB EP HOST IN, USB EP DEV OUT**, or **USB EP DEV IN**.

#### **Returns:**

None.

## 22.3.1.26 ROM\_USBFrameNumberGet

Get the current frame number.

### Prototype:

unsigned long ROM\_USBFrameNumberGet(unsigned long ulBase)

#### **ROM Location:**

ROM\_APITABLE is an array of pointers located at 0x0100.0010. ROM\_USBTABLE is an array of pointers located at ROM\_APITABLE[16]. ROM\_USBFrameNumberGet is a function pointer located at ROM\_USBTABLE[19].

#### Parameters:

ulBase specifies the USB module base address.

## **Description:**

This function returns the last frame number received.

#### **Returns:**

The last frame number received.

# 22.3.1.27 ROM\_USBHostAddrGet

Gets the current functional device address for an endpoint.

#### Prototype:

```
unsigned long
ROM_USBHostAddrGet(unsigned long ulBase,
unsigned long ulEndpoint,
unsigned long ulFlags)
```

ROM\_APITABLE is an array of pointers located at 0x0100.0010. ROM\_USBTABLE is an array of pointers located at ROM\_APITABLE[16]. ROM\_USBHostAddrGet is a function pointer located at ROM\_USBTABLE[20].

## Parameters:

*ulBase* specifies the USB module base address. *ulEndpoint* is the endpoint to access. *ulFlags* determines if this is an IN or an OUT endpoint.

### **Description:**

This function returns the current functional address that an endpoint is using to communicate with a device. The *ulFlags* parameter determines if the IN or OUT endpoint's device address is returned.

## Note:

This function should only be called in host mode.

#### **Returns:**

Returns the current function address being used by an endpoint.

## 22.3.1.28 ROM\_USBHostAddrSet

Sets the functional address for the device that is connected to an endpoint in host mode.

## Prototype:

### **ROM Location:**

ROM\_APITABLE is an array of pointers located at 0x0100.0010. ROM\_USBTABLE is an array of pointers located at ROM\_APITABLE[16]. ROM\_USBHostAddrSet is a function pointer located at ROM\_USBTABLE[21].

### Parameters:

ulBase specifies the USB module base address.
ulEndpoint is the endpoint to access.
ulAddr is the functional address for the controller to use for this endpoint.
ulFlags determines if this is an IN or an OUT endpoint.

#### Description:

This function will set the functional address for a device that is using this endpoint for communication. This *ulAddr* parameter is the address of the target device that this endpoint is used to communicate with. The *ulFlags* parameter indicates if the IN or OUT endpoint should be set.

#### Note:

This function should only be called in host mode.

#### **Returns:**

# 22.3.1.29 ROM\_USBHostEndpointConfig

Sets the base configuration for a host endpoint.

## Prototype:

## **ROM Location:**

ROM\_APITABLE is an array of pointers located at 0x0100.0010. ROM\_USBTABLE is an array of pointers located at ROM\_APITABLE[16]. ROM\_USBHostEndpointConfig is a function pointer located at ROM\_USBTABLE[22].

## **Parameters:**

ulBase specifies the USB module base address.

*ulEndpoint* is the endpoint to access.

ulMaxPayload is the maximum payload for this endpoint.

**uINAKPollInterval** is the either the NAK timeout limit or the polling interval depending on the type of endpoint.

ulTargetEndpoint is the endpoint that the host endpoint is targeting.

ulFlags are used to configure other endpoint settings.

## **Description:**

This function will set the basic configuration for the transmit or receive portion of an endpoint in host mode. The *ulFlags* parameter determines some of the configuration while the other parameters provide the rest. The *ulFlags* parameter determines whether this is an IN endpoint (USB\_EP\_HOST\_IN or USB\_EP\_DEV\_IN) or an OUT endpoint (USB\_EP\_HOST\_OUT or USB\_EP\_DEV\_OUT), whether this is a Full speed endpoint (USB\_EP\_SPEED\_FULL) or a Low speed endpoint (USB\_EP\_SPEED\_LOW).

The **USB\_EP\_MODE\_** flags control the type of the endpoint.

- USB\_EP\_MODE\_CTRL is a control endpoint.
- **USB\_EP\_MODE\_ISOC** is an isochronous endpoint.
- USB\_EP\_MODE\_BULK is a bulk endpoint.
- **USB\_EP\_MODE\_INT** is an interrupt endpoint.

The *ulNAKPollInterval* parameter has different meanings based on the **USB\_EP\_MODE** value and whether or not this call is being made for endpoint zero or another endpoint. For endpoint zero or any Bulk endpoints, this value always indicates the number of frames to allow a device to NAK before considering it a timeout. If this endpoint is an isochronous or interrupt endpoint, this value is the polling interval for this endpoint.

For interrupt endpoints the polling interval is simply the number of frames between polling an interrupt endpoint. For isochronous endpoints this value represents a polling interval of 2  $^{(ulNAKPollInterval - 1)}$  frames. When used as a NAK timeout, the *ulNAKPollInterval* value specifies 2  $^{(ulNAKPollInterval - 1)}$  frames before issuing a time out. There are two special time out values that can be specified when setting the *ulNAKPollInterval* value. The first is

**MAX\_NAK\_LIMIT** which is the maximum value that can be passed in this variable. The other is **DISABLE\_NAK\_LIMIT** which indicates that there should be no limit on the number of NAKs.

The **USB\_EP\_DMA\_MODE\_** flags enables the type of DMA used to access the endpoint's data FIFOs. The choice of the DMA mode depends on how the DMA controller is configured and how it is being used. See the "Using USB with the uDMA Controller" section for more information on DMA configuration.

When configuring the OUT portion of an endpoint, the **USB\_EP\_AUTO\_SET** bit is specified to cause the transmission of data on the USB bus to start as soon as the number of bytes specified by *ulMaxPayload* have been written into the OUT FIFO for this endpoint.

When configuring the IN portion of an endpoint, the USB\_EP\_AUTO\_REQUEST bit can be specified to trigger the request for more data once the FIFO has been drained enough to fit *ulMaxPayload* bytes. The USB\_EP\_AUTO\_CLEAR bit can be used to clear the data packet ready flag automatically once the data has been read from the FIFO. If this is not used, this flag must be manually cleared via a call to ROM\_USBDevEndpointStatusClear() or ROM\_USBHostEndpointStatusClear().

## Note:

This function should only be called in host mode.

#### **Returns:**

None.

## 22.3.1.30 ROM\_USBHostEndpointDataAck

Acknowledge that data was read from the given endpoint's FIFO in host mode.

#### Prototype:

### **ROM Location:**

ROM\_APITABLE is an array of pointers located at 0x0100.0010. ROM\_USBTABLE is an array of pointers located at ROM\_APITABLE[16]. ROM\_USBHostEndpointDataAck is a function pointer located at ROM\_USBTABLE[23].

#### **Parameters:**

*ulBase* specifies the USB module base address. *ulEndpoint* is the endpoint to access.

## **Description:**

This function acknowledges that the data was read from the endpoint's FIFO. This call is used if processing is required between reading the data and acknowledging that the data has been read.

### Note:

This function should only be called in host mode.

#### Returns:

# 22.3.1.31 ROM\_USBHostEndpointDataToggle

Sets the value data toggle on an endpoint in host mode.

## Prototype:

## **ROM Location:**

ROM\_APITABLE is an array of pointers located at 0x0100.0010. ROM\_USBTABLE is an array of pointers located at ROM\_APITABLE[16]. ROM\_USBHostEndpointDataToggle is a function pointer located at ROM\_USBTABLE[24].

### Parameters:

ulBase specifies the USB module base address.

*ulEndpoint* specifies the endpoint to reset the data toggle.

**bDataToggle** specifies whether to set the state to DATA0 or DATA1.

ulFlags specifies whether to set the IN or OUT endpoint.

## **Description:**

This function is used to force the state of the data toggle in host mode. If the value passed in the *bDataToggle* parameter is **false**, then the data toggle is set to the DATA0 state, and if it is **true** it is set to the DATA1 state. The *ulFlags* parameter can be **USB\_EP\_HOST\_IN** or **USB\_EP\_HOST\_OUT** to access the desired portion of this endpoint. The *ulFlags* parameter is ignored for endpoint zero.

### Note:

This function should only be called in host mode.

### **Returns:**

None.

# 22.3.1.32 ROM\_USBHostEndpointStatusClear

Clears the status bits in this endpoint in host mode.

## Prototype:

### **ROM Location:**

ROM\_APITABLE is an array of pointers located at 0x0100.0010. ROM\_USBTABLE is an array of pointers located at ROM\_APITABLE[16]. ROM\_USBHostEndpointStatusClear is a function pointer located at ROM\_USBTABLE[25].

### Parameters:

ulBase specifies the USB module base address.

*ulEndpoint* is the endpoint to access. *ulFlags* are the status bits that should be cleared.

## **Description:**

This function will clear the status of any bits that are passed in the *ulFlags* parameter. The *ulFlags* parameter can take the value returned from the ROM\_USBEndpointStatus() call.

## Note:

This function should only be called in host mode.

#### **Returns:**

None.

# 22.3.1.33 ROM\_USBHostHubAddrGet

Get the current device hub address for this endpoint.

#### Prototype:

```
unsigned long
ROM_USBHostHubAddrGet(unsigned long ulBase,
unsigned long ulEndpoint,
unsigned long ulFlags)
```

#### **ROM Location:**

ROM\_APITABLE is an array of pointers located at 0x0100.0010. ROM\_USBTABLE is an array of pointers located at ROM\_APITABLE[16]. ROM\_USBHostHubAddrGet is a function pointer located at ROM\_USBTABLE[26].

### Parameters:

*ulBase* specifies the USB module base address. *ulEndpoint* is the endpoint to access. *ulFlags* determines if this is an IN or an OUT endpoint.

### **Description:**

This function will return the current hub address that an endpoint is using to communicate with a device. The *ulFlags* parameter determines if the device address for the IN or OUT endpoint is returned.

#### Note:

This function should only be called in host mode.

#### **Returns:**

This function returns the current hub address being used by an endpoint.

## 22.3.1.34 ROM\_USBHostHubAddrSet

Set the hub address for the device that is connected to an endpoint.

#### Prototype:

```
void
ROM_USBHostHubAddrSet(unsigned long ulBase,
```

unsigned long ulEndpoint, unsigned long ulAddr, unsigned long ulFlags)

## **ROM Location:**

ROM\_APITABLE is an array of pointers located at 0x0100.0010. ROM\_USBTABLE is an array of pointers located at ROM\_APITABLE[16]. ROM\_USBHostHubAddrSet is a function pointer located at ROM\_USBTABLE[27].

### Parameters:

*ulBase* specifies the USB module base address.*ulEndpoint* is the endpoint to access.*ulAddr* is the hub address for the device using this endpoint.*ulFlags* determines if this is an IN or an OUT endpoint.

### **Description:**

This function will set the hub address for a device that is using this endpoint for communication. The *ulFlags* parameter determines if the device address for the IN or the OUT endpoint is set by this call.

## Note:

This function should only be called in host mode.

## **Returns:**

None.

## 22.3.1.35 ROM\_USBHostMode

Change the mode of the USB controller to host.

## Prototype:

```
void
ROM_USBHostMode(unsigned long ulBase)
```

## **ROM Location:**

ROM\_APITABLE is an array of pointers located at 0x0100.0010. ROM\_USBTABLE is an array of pointers located at ROM\_APITABLE[16]. ROM\_USBHostMode is a function pointer located at ROM\_USBTABLE[54].

### **Parameters:**

**ulBase** specifies the USB module base address.

### Description:

This function changes the mode of the USB controller to host mode.

## **Returns:**

# 22.3.1.36 ROM\_USBHostPwrConfig

Sets the configuration for USB power fault.

## Prototype:

## **ROM Location:**

ROM\_APITABLE is an array of pointers located at 0x0100.0010. ROM\_USBTABLE is an array of pointers located at ROM\_APITABLE[16]. ROM\_USBHostPwrConfig is a function pointer located at ROM\_USBTABLE[30].

## Parameters:

*ulBase* specifies the USB module base address. *ulFlags* specifies the configuration of the power fault.

## **Description:**

This function controls how the USB controller uses its external power control pins (USBnPFTL and USBnEPEN). The flags specify the power fault level sensitivity, the power fault action, and the power enable level and source.

One of the following can be selected as the power fault level sensitivity:

- USB\_HOST\_PWRFLT\_LOW An external power fault is indicated by the pin being driven low.
- USB\_HOST\_PWRFLT\_HIGH An external power fault is indicated by the pin being driven high.

One of the following can be selected as the power fault action:

- **USB\_HOST\_PWRFLT\_EP\_NONE** No automatic action when power fault detected.
- USB\_HOST\_PWRFLT\_EP\_TRI Automatically Tri-state the USBnEPEN pin on a power fault.
- USB\_HOST\_PWRFLT\_EP\_LOW Automatically drive USBnEPEN pin low on a power fault.
- USB\_HOST\_PWRFLT\_EP\_HIGH Automatically drive USBnEPEN pin high on a power fault.

One of the following can be selected as the power enable level and source:

- USB\_HOST\_PWREN\_MAN\_LOW USBEPEN is driven low by the USB controller when ROM\_USBHostPwrEnable() is called.
- USB\_HOST\_PWREN\_MAN\_HIGH USBEPEN is driven high by the USB controller when ROM\_USBHostPwrEnable() is called.
- USB\_HOST\_PWREN\_AUTOLOW USBEPEN is driven low by the USB controller automatically if USBOTGSessionRequest() has enabled a session.
- USB\_HOST\_PWREN\_AUTOHIGH USBEPEN is driven high by the USB controller automatically if USBOTGSessionRequest() has enabled a session.

The **USB\_HOST\_PWREN\_FILTER** flag can be added to enable the VBUS glitch filter, which ignores small, short drops in VBUS level caused by high power consumption. This is mainly used to avoid causing VBUS errors caused by devices with high in-rush current.

This function should only be called in host mode.

# Returns:

None.

# 22.3.1.37 ROM\_USBHostPwrDisable

Disables the external power pin.

## Prototype:

```
void
ROM_USBHostPwrDisable(unsigned long ulBase)
```

## **ROM Location:**

ROM\_APITABLE is an array of pointers located at 0x0100.0010. ROM\_USBTABLE is an array of pointers located at ROM\_APITABLE[16]. ROM\_USBHostPwrDisable is a function pointer located at ROM\_USBTABLE[28].

#### Parameters:

ulBase specifies the USB module base address.

## **Description:**

This function disables the USBEPEN signal to disable an external power supply in host mode operation.

#### Note:

This function should only be called in host mode.

## **Returns:**

None.

# 22.3.1.38 ROM\_USBHostPwrEnable

Enables the external power pin.

### Prototype:

void
ROM\_USBHostPwrEnable(unsigned long ulBase)

#### **ROM Location:**

ROM\_APITABLE is an array of pointers located at 0x0100.0010. ROM\_USBTABLE is an array of pointers located at ROM\_APITABLE[16]. ROM\_USBHostPwrEnable is a function pointer located at ROM\_USBTABLE[29].

## Parameters:

ulBase specifies the USB module base address.

### **Description:**

This function enables the USBEPEN signal to enable an external power supply in host mode operation.

This function should only be called in host mode.

## Returns:

None.

# 22.3.1.39 ROM\_USBHostPwrFaultDisable

Disables power fault detection.

## Prototype:

```
void
ROM_USBHostPwrFaultDisable(unsigned long ulBase)
```

### **ROM Location:**

ROM\_APITABLE is an array of pointers located at 0x0100.0010. ROM\_USBTABLE is an array of pointers located at ROM\_APITABLE[16]. ROM\_USBHostPwrFaultDisable is a function pointer located at ROM\_USBTABLE[31].

#### Parameters:

ulBase specifies the USB module base address.

## **Description:**

This function disables power fault detection in the USB controller.

### Note:

This function should only be called in host mode.

### **Returns:**

None.

# 22.3.1.40 ROM\_USBHostPwrFaultEnable

Enables power fault detection.

### Prototype:

void
ROM\_USBHostPwrFaultEnable(unsigned long ulBase)

#### **ROM Location:**

ROM\_APITABLE is an array of pointers located at 0x0100.0010. ROM\_USBTABLE is an array of pointers located at ROM\_APITABLE[16]. ROM\_USBHostPwrFaultEnable is a function pointer located at ROM\_USBTABLE[32].

## Parameters:

ulBase specifies the USB module base address.

### **Description:**

This function enables power fault detection in the USB controller. If the USBPFLT pin is not in use this function should not be used.

This function should only be called in host mode.

## Returns:

None.

# 22.3.1.41 ROM\_USBHostRequestIN

Schedules a request for an IN transaction on an endpoint in host mode.

### Prototype:

### **ROM Location:**

ROM\_APITABLE is an array of pointers located at 0x0100.0010. ROM\_USBTABLE is an array of pointers located at ROM\_APITABLE[16]. ROM\_USBHostRequestIN is a function pointer located at ROM\_USBTABLE[33].

## Parameters:

*ulBase* specifies the USB module base address. *ulEndpoint* is the endpoint to access.

#### **Description:**

This function will schedule a request for an IN transaction. When the USB device being communicated with responds the data, the data can be retrieved by calling ROM\_USBEndpointDataGet() or via a DMA transfer.

## Note:

This function should only be called in host mode.

## **Returns:**

None.

# 22.3.1.42 ROM\_USBHostRequestStatus

Issues a request for a status IN transaction on endpoint zero.

### Prototype:

void

ROM\_USBHostRequestStatus(unsigned long ulBase)

### **ROM Location:**

ROM\_APITABLE is an array of pointers located at 0x0100.0010. ROM\_USBTABLE is an array of pointers located at ROM\_APITABLE[16]. ROM\_USBHostRequestStatus is a function pointer located at ROM\_USBTABLE[34].

## Parameters:

ulBase specifies the USB module base address.

## **Description:**

This function is used to cause a request for an status IN transaction from a device on endpoint zero. This function can only be used with endpoint zero as that is the only control endpoint that supports this ability. This is used to complete the last phase of a control transaction to a device and an interrupt is signaled when the status packet has been received.

## Returns:

None.

# 22.3.1.43 ROM\_USBHostReset

Handles the USB bus reset condition.

## Prototype:

#### **ROM Location:**

ROM\_APITABLE is an array of pointers located at 0x0100.0010. ROM\_USBTABLE is an array of pointers located at ROM\_APITABLE[16]. ROM\_USBHostReset is a function pointer located at ROM\_USBTABLE[35].

## Parameters:

*ulBase* specifies the USB module base address. *bStart* specifies whether to start or stop signaling reset on the USB bus.

## **Description:**

When this function is called with the *bStart* parameter set to **true**, this function will cause the start of a reset condition on the USB bus. The caller should then delay at least 20ms before calling this function again with the *bStart* parameter set to **false**.

## Note:

This function should only be called in host mode.

## Returns:

None.

# 22.3.1.44 ROM\_USBHostResume

Handles the USB bus resume condition.

#### Prototype:

## **ROM Location:**

ROM\_APITABLE is an array of pointers located at 0x0100.0010. ROM\_USBTABLE is an array of pointers located at ROM\_APITABLE[16]. ROM\_USBHostResume is a function pointer located at ROM\_USBTABLE[36].

## Parameters:

ulBase specifies the USB module base address.

**bStart** specifies if the USB controller is entering or leaving the resume signaling state.

## Description:

When in device mode this function will bring the USB controller out of the suspend state. This call should first be made with the *bStart* parameter set to **true** to start resume signaling. The device application should then delay at least 10ms but not more than 15ms before calling this function with the *bStart* parameter set to **false**.

When in host mode this function will signal devices to leave the suspend state. This call should first be made with the *bStart* parameter set to **true** to start resume signaling. The host application should then delay at least 20ms before calling this function with the *bStart* parameter set to **false**. This will cause the controller to complete the resume signaling on the USB bus.

## **Returns:**

None.

# 22.3.1.45 ROM\_USBHostSpeedGet

Returns the current speed of the USB device connected.

## Prototype:

unsigned long
ROM\_USBHostSpeedGet(unsigned long ulBase)

### **ROM Location:**

ROM\_APITABLE is an array of pointers located at 0x0100.0010. ROM\_USBTABLE is an array of pointers located at ROM\_APITABLE[16]. ROM\_USBHostSpeedGet is a function pointer located at ROM\_USBTABLE[37].

### Parameters:

ulBase specifies the USB module base address.

### **Description:**

This function will return the current speed of the USB bus.

### Note:

This function should only be called in host mode.

### **Returns:**

Returns either USB\_LOW\_SPEED, USB\_FULL\_SPEED, or USB\_UNDEF\_SPEED.

# 22.3.1.46 ROM\_USBHostSuspend

Puts the USB bus in a suspended state.

## Prototype:

```
void
ROM_USBHostSuspend(unsigned long ulBase)
```

ROM\_APITABLE is an array of pointers located at 0x0100.0010. ROM\_USBTABLE is an array of pointers located at ROM\_APITABLE[16]. ROM\_USBHostSuspend is a function pointer located at ROM\_USBTABLE[38].

## Parameters:

ulBase specifies the USB module base address.

### **Description:**

When used in host mode, this function will put the USB bus in the suspended state.

## Note:

This function should only be called in host mode.

## Returns:

None.

# 22.3.1.47 ROM\_USBIntDisable

Disables the sources for USB interrupts.

## Prototype:

### **ROM Location:**

ROM\_APITABLE is an array of pointers located at 0x0100.0010. ROM\_USBTABLE is an array of pointers located at ROM\_APITABLE[16]. ROM\_USBIntDisable is a function pointer located at ROM\_USBTABLE[39].

### Parameters:

*ulBase* specifies the USB module base address. *ulFlags* specifies which interrupts to disable.

### **Description:**

This function will disable the USB controller from generating the interrupts indicated by the *ulFlags* parameter. There are three groups of interrupt sources, IN Endpoints, OUT Endpoints, and general status changes, specified by **USB\_INT\_HOST\_IN**, **USB\_INT\_HOST\_OUT**, **USB\_INT\_DEV\_IN**, **USB\_INT\_DEV\_OUT**, and **USB\_INT\_STATUS**. If **USB\_INT\_ALL** is specified then all interrupts are disabled.

### Note:

WARNING: This API cannot be used on endpoint numbers greater than endpoint 3 so ROM\_USBIntDisableControl() or ROM\_USBIntDisableEndpoint() should be used instead.

## Returns:

# 22.3.1.48 ROM\_USBIntDisableControl

Disables control interrupts on a given USB controller.

## Prototype:

## **ROM Location:**

ROM\_APITABLE is an array of pointers located at 0x0100.0010. ROM\_USBTABLE is an array of pointers located at ROM\_APITABLE[16]. ROM\_USBIntDisableControl is a function pointer located at ROM\_USBTABLE[48].

### Parameters:

*ulBase* specifies the USB module base address. *ulFlags* specifies which control interrupts to disable.

## **Description:**

This function will disable the control interrupts for the USB controller specified by the *ulBase* parameter. The *ulFlags* parameter specifies which control interrupts to disable. The flags passed in the *ulFlags* parameters should be the definitions that start with **USB\_INTCTRL\_**\* and not any other **USB\_INT** flags.

#### Returns:

None.

# 22.3.1.49 ROM\_USBIntDisableEndpoint

Disables endpoint interrupts on a given USB controller.

### Prototype:

## **ROM Location:**

ROM\_APITABLE is an array of pointers located at 0x0100.0010. ROM\_USBTABLE is an array of pointers located at ROM\_APITABLE[16]. ROM\_USBIntDisableEndpoint is a function pointer located at ROM\_USBTABLE[51].

### Parameters:

*ulBase* specifies the USB module base address. *ulFlags* specifies which endpoint interrupts to disable.

#### **Description:**

This function will disable endpoint interrupts for the USB controller specified by the *ulBase* parameter. The *ulFlags* parameter specifies which endpoint interrupts to disable. The flags passed in the *ulFlags* parameters should be the definitions that start with **USB\_INTEP\_**\* and not any other **USB\_INT** flags.

#### **Returns:**

# 22.3.1.50 ROM\_USBIntEnable

Enables the sources for USB interrupts.

## Prototype:

## **ROM Location:**

ROM\_APITABLE is an array of pointers located at 0x0100.0010. ROM\_USBTABLE is an array of pointers located at ROM\_APITABLE[16]. ROM\_USBIntEnable is a function pointer located at ROM\_USBTABLE[40].

## Parameters:

*ulBase* specifies the USB module base address. *ulFlags* specifies which interrupts to enable.

## **Description:**

This function will enable the USB controller's ability to generate the interrupts indicated by the *ulFlags* parameter. There are three groups of interrupt sources, IN Endpoints, OUT Endpoints, and general status changes, specified by **USB\_INT\_HOST\_IN**, **USB\_INT\_HOST\_OUT**, **USB\_INT\_DEV\_IN**, **USB\_INT\_DEV\_OUT**, and **USB\_STATUS**. If **USB\_INT\_ALL** is specified then all interrupts are enabled.

## Note:

A call must be made to enable the interrupt in the main interrupt controller to receive interrupts. The USBIntRegister() API performs this controller level interrupt enable. However if static interrupt handlers are used then then a call to ROM\_IntEnable() must be made in order to allow any USB interrupts to occur.

WARNING: This API cannot be used on endpoint numbers greater than endpoint 3 so ROM\_USBIntEnableControl() or ROM\_USBIntEnableEndpoint() should be used instead.

#### **Returns:**

None.

## 22.3.1.51 ROM\_USBIntEnableControl

Enables control interrupts on a given USB controller.

### Prototype:

void

```
ROM_USBIntEnableControl(unsigned long ulBase,
unsigned long ulFlags)
```

#### **ROM Location:**

ROM\_APITABLE is an array of pointers located at 0x0100.0010. ROM\_USBTABLE is an array of pointers located at ROM\_APITABLE[16]. ROM\_USBIntEnableControl is a function pointer located at ROM\_USBTABLE[49].

#### **Parameters:**

ulBase specifies the USB module base address.

ulFlags specifies which control interrupts to enable.

#### **Description:**

This function will enable the control interrupts for the USB controller specified by the *ulBase* parameter. The *ulFlags* parameter specifies which control interrupts to enable. The flags passed in the *ulFlags* parameters should be the definitions that start with **USB\_INTCTRL\_**\* and not any other **USB\_INT** flags.

### Returns:

None.

## 22.3.1.52 ROM\_USBIntEnableEndpoint

Enables endpoint interrupts on a given USB controller.

### Prototype:

## **ROM Location:**

ROM\_APITABLE is an array of pointers located at 0x0100.0010. ROM\_USBTABLE is an array of pointers located at ROM\_APITABLE[16]. ROM\_USBIntEnableEndpoint is a function pointer located at ROM\_USBTABLE[52].

## Parameters:

*ulBase* specifies the USB module base address. *ulFlags* specifies which endpoint interrupts to enable.

### **Description:**

This function will enable endpoint interrupts for the USB controller specified by the *ulBase* parameter. The *ulFlags* parameter specifies which endpoint interrupts to enable. The flags passed in the *ulFlags* parameters should be the definitions that start with **USB\_INTEP\_**\* and not any other **USB\_INT** flags.

#### **Returns:**

None.

# 22.3.1.53 ROM\_USBIntStatus

Returns the status of the USB interrupts.

### Prototype:

```
unsigned long
ROM_USBIntStatus(unsigned long ulBase)
```

### **ROM Location:**

ROM\_APITABLE is an array of pointers located at 0x0100.0010. ROM\_USBTABLE is an array of pointers located at ROM\_APITABLE[16]. ROM\_USBIntStatus is a function pointer located at ROM\_USBTABLE[0].

## **Parameters:**

ulBase specifies the USB module base address.

## **Description:**

This function will read the source of the interrupt for the USB controller. There are three groups of interrupt sources, IN Endpoints, OUT Endpoints, and general status changes. This call will return the current status for all of these interrupts. The bit values returned should be compared against the USB\_HOST\_IN, USB\_HOST\_OUT, USB\_HOST\_EP0, USB\_DEV\_IN, USB\_DEV\_OUT, and USB\_DEV\_EP0 values.

## Note:

This call will clear the source of all of the general status interrupts.

WARNING: This API cannot be used on endpoint numbers greater than endpoint 3 so ROM\_USBIntStatusControl() or ROM\_USBIntStatusEndpoint() should be used instead.

## **Returns:**

Returns the status of the sources for the USB controller's interrupt.

# 22.3.1.54 ROM\_USBIntStatusControl

Returns the control interrupt status on a given USB controller.

## Prototype:

```
unsigned long
ROM_USBIntStatusControl(unsigned long ulBase)
```

## **ROM Location:**

ROM\_APITABLE is an array of pointers located at 0x0100.0010. ROM\_USBTABLE is an array of pointers located at ROM\_APITABLE[16]. ROM\_USBIntStatusControl is a function pointer located at ROM\_USBTABLE[50].

## Parameters:

ulBase specifies the USB module base address.

### **Description:**

This function will read control interrupt status for a USB controller. This call will return the current status for control interrupts only, the endpoint interrupt status is retrieved by calling ROM\_USBIntStatusEndpoint(). The bit values returned should be compared against the USB\_INTCTRL\_\* values.

The following are the meanings of all **USB\_INCTRL\_** flags and the modes for which they are valid. These values apply to any calls to ROM\_USBIntStatusControl(), ROM\_USBIntEnableControl(), and ROM\_USBIntDisableControl(). Some of these flags are only valid in the following modes as indicated in the parenthesis: Host, Device, and OTG.

- USB\_INTCTRL\_ALL A full mask of all control interrupt sources.
- USB\_INTCTRL\_VBUS\_ERR A VBUS error has occurred (Host Only).
- USB\_INTCTRL\_SESSION Session Start Detected on A-side of cable (OTG Only).
- USB INTCTRL SESSION END Session End Detected (Device Only)
- USB\_INTCTRL\_DISCONNECT Device Disconnect Detected (Host Only)
- **USB\_INTCTRL\_CONNECT** Device Connect Detected (Host Only)
- **USB\_INTCTRL\_SOF** Start of Frame Detected.

- USB\_INTCTRL\_BABBLE USB controller detected a device signaling past the end of a frame. (Host Only)
- USB\_INTCTRL\_RESET Reset signaling detected by device. (Device Only)
- USB\_INTCTRL\_RESUME Resume signaling detected.
- USB\_INTCTRL\_SUSPEND Suspend signaling detected by device (Device Only)
- USB\_INTCTRL\_MODE\_DETECT OTG cable mode detection has completed (OTG Only)
- USB\_INTCTRL\_POWER\_FAULT Power Fault detected. (Host Only)

This call will clear the source of all of the control status interrupts.

## **Returns:**

Returns the status of the control interrupts for a USB controller.

## 22.3.1.55 ROM\_USBIntStatusEndpoint

Returns the endpoint interrupt status on a given USB controller.

### Prototype:

```
unsigned long
ROM_USBIntStatusEndpoint(unsigned long ulBase)
```

## **ROM Location:**

ROM\_APITABLE is an array of pointers located at 0x0100.0010. ROM\_USBTABLE is an array of pointers located at ROM\_APITABLE[16]. ROM\_USBIntStatusEndpoint is a function pointer located at ROM\_USBTABLE[53].

## **Parameters:**

ulBase specifies the USB module base address.

### **Description:**

This function will read endpoint interrupt status for a USB controller. This call will return the current status for endpoint interrupts only, the control interrupt status is retrieved by calling ROM\_USBIntStatusControl(). The bit values returned should be compared against the USB\_INTEP\_\* values. These are grouped into classes for USB\_INTEP\_HOST\_\* and USB\_INTEP\_DEV\_\* values to handle both host and device modes with all endpoints.

#### Note:

This call will clear the source of all of the endpoint interrupts.

## Returns:

Returns the status of the endpoint interrupts for a USB controller.

# 22.3.1.56 ROM\_USBModeGet

Returns the current operating mode of the controller.

### Prototype:

```
unsigned long
ROM_USBModeGet(unsigned long ulBase)
```

ROM\_APITABLE is an array of pointers located at 0x0100.0010. ROM\_USBTABLE is an array of pointers located at ROM\_APITABLE[16]. ROM\_USBModeGet is a function pointer located at ROM\_USBTABLE[46].

## Parameters:

ulBase specifies the USB module base address.

## **Description:**

This function returns the current operating mode on USB controllers with OTG or Dual mode functionality.

For OTG controllers:

The function will of the following OTG return on values on controllers: USB OTG MODE ASIDE HOST, USB OTG MODE ASIDE DEV, USB OTG MODE BSIDE HOST, USB OTG MODE BSIDE DEV, USB OTG MODE NONE.

**USB\_OTG\_MODE\_ASIDE\_HOST** indicates that the controller is in host mode on the A-side of the cable.

**USB\_OTG\_MODE\_ASIDE\_DEV** indicates that the controller is in device mode on the A-side of the cable.

**USB\_OTG\_MODE\_BSIDE\_HOST** indicates that the controller is in host mode on the B-side of the cable.

**USB\_OTG\_MODE\_BSIDE\_DEV** indicates that the controller is in device mode on the B-side of the cable. If and OTG session request is started with no cable in place this is the default mode for the controller.

**USB\_OTG\_MODE\_NONE** indicates that the controller is not attempting to determine its role in the system.

For Dual Mode controllers:

The function will return on of the following values: USB\_DUAL\_MODE\_HOST, USB\_DUAL\_MODE\_DEVICE, or USB\_DUAL\_MODE\_NONE.

**USB\_DUAL\_MODE\_HOST** indicates that the controller is acting as a host.

USB\_DUAL\_MODE\_DEVICE indicates that the controller acting as a device.

USB\_DUAL\_MODE\_NONE indicates that the controller is not active as either a host or device.

## **Returns:**

ReturnsUSB\_OTG\_MODE\_ASIDE\_HOST,USB\_OTG\_MODE\_ASIDE\_DEV,USB\_OTG\_MODE\_BSIDE\_HOST,USB\_OTG\_MODE\_BSIDE\_DEV,USB\_OTG\_MODE\_NONE,USB\_DUAL\_MODE\_HOST,USB\_DUAL\_MODE\_DEVICE,or USB\_DUAL\_MODE\_NONE.USB\_OTG\_MODE\_NONE.

## 22.3.1.57 ROM\_USBOTGHostRequest

This function will enable host negotiation protocol when in device mode.

### Prototype:

void

```
ROM_USBOTGHostRequest(unsigned long ulBase, tBoolean bStart)
```

ROM\_APITABLE is an array of pointers located at 0x0100.0010. ROM\_USBTABLE is an array of pointers located at ROM\_APITABLE[16]. ROM\_USBOTGHostRequest is a function pointer located at ROM\_USBTABLE[45].

### Parameters:

*ulBase* specifies the USB module base address. *bStart* specifies if this call starts or ends a session.

### **Description:**

This function is used in OTG mode when the USB controller is on the B-Side of the cable and it needs to become the host during a session. If the *bHNP* parameter is set to **true**, then this will enable the USB controller to initiate the Host Negotiation Protocol(HNP) and if it is set to **false** it will disable HNP. Enabling the HNP sequence will allow the HNP protocol to start the next time the USB controller sees a suspend condition on the bus. If the sequence is successful, the USB controller will generate a **USB\_INTCTRL\_CONNECT** interrupt. The USB controller will also automatically generate a reset condition on the bus.

#### Note:

The application code should wait at least 20ms after receiving the USB\_INTCTRL\_CONNECT interrupt before clearing the reset condition with a call to ROM\_USBHostReset().

In order to leave host mode due to a successful HNP sequence the USB controller must put the bus into suspend via a call to ROM\_USBHostSuspend(). This signals the A-Side of the cable to resume host operation.

### **Returns:**

None.

# 22.3.1.58 ROM\_USBOTGMode

Change the mode of the USB controller to OTG.

#### Prototype:

void

ROM\_USBOTGMode(unsigned long ulBase)

### **ROM Location:**

ROM\_APITABLE is an array of pointers located at 0x0100.0010. ROM\_USBTABLE is an array of pointers located at ROM\_APITABLE[16]. ROM\_USBOTGMode is a function pointer located at ROM\_USBTABLE[59].

#### Parameters:

ulBase specifies the USB module base address.

#### **Description:**

This function changes the mode of the USB controller to OTG mode. This is only valid on microcontrollers that have the OTG capabilities.

Returns:

None.

# 22.3.1.59 ROM\_USBPHYPowerOff

Powers off the USB PHY.

## Prototype:

void
ROM\_USBPHYPowerOff(unsigned long ulBase)

## **ROM Location:**

ROM\_APITABLE is an array of pointers located at 0x0100.0010. ROM\_USBTABLE is an array of pointers located at ROM\_APITABLE[16]. ROM\_USBPHYPowerOff is a function pointer located at ROM\_USBTABLE[56].

## Parameters:

ulBase specifies the USB module base address.

## **Description:**

This function will power off the USB PHY, reducing the current consuption of the device. While in the powered off state, the USB controller is unable to operate.

## **Returns:**

None.

# 22.3.1.60 ROM\_USBPHYPowerOn

Powers on the USB PHY.

## Prototype:

void
ROM\_USBPHYPowerOn(unsigned long ulBase)

## **ROM Location:**

ROM\_APITABLE is an array of pointers located at 0x0100.0010. ROM\_USBTABLE is an array of pointers located at ROM\_APITABLE[16]. ROM\_USBPHYPowerOn is a function pointer located at ROM\_USBTABLE[57].

## Parameters:

ulBase specifies the USB module base address.

## **Description:**

This function will power on the USB PHY, enabling it return to normal operation. By default, the PHY is powered on, so this function only needs to be called if ROM\_USBPHYPowerOff() has previously been called.

## **Returns:**

USB Controller

# 23 Watchdog Timer

| Introduction | <br> | <br> | <br> | <br> |
|--------------|------|------|------|------|
| Functions    | <br> | <br> | <br> | <br> |

# 23.1 Introduction

The watchdog timer API provides a set of functions for using the watchdog timer module. Functions are provided to deal with the watchdog timer interrupts, and to handle status and configuration of the watchdog timer.

The watchdog timer module's function is to prevent system hangs. The watchdog timer module consists of a 32-bit down counter, a programmable load register, interrupt generation logic, and a locking register. Once the watchdog timer has been configured, the lock register can be written to prevent the timer configuration from being inadvertently altered.

The watchdog timer can be configured to generate an interrupt to the processor upon its first timeout, and to generate a reset signal upon its second timeout. The watchdog timer module generates the first timeout signal when the 32-bit counter reaches the zero state after being enabled; enabling the counter also enables the watchdog timer interrupt. After the first timeout event, the 32-bit counter is reloaded with the value of the watchdog timer load register, and the timer resumes counting down from that value. If the timer counts down to its zero state again before the first timeout interrupt is cleared, and the reset signal has been enabled, the watchdog timer asserts its reset signal to the system. If the interrupt is cleared before the 32-bit counter reaches its second timeout, the 32-bit counter is loaded with the value in the load register, and counting resumes from that value. If the load register is written with a new value while the watchdog timer counter is counting, then the counter is loaded with the new value and continues counting.

# 23.2 Functions

# Functions

- void ROM\_WatchdogEnable (unsigned long ulBase)
- void ROM\_WatchdogIntClear (unsigned long ulBase)
- void ROM\_WatchdogIntEnable (unsigned long ulBase)
- unsigned long ROM\_WatchdogIntStatus (unsigned long ulBase, tBoolean bMasked)
- void ROM\_WatchdogIntTypeSet (unsigned long ulBase, unsigned long ulType)
- void ROM\_WatchdogLock (unsigned long ulBase)
- tBoolean ROM\_WatchdogLockState (unsigned long ulBase)
- unsigned long ROM\_WatchdogReloadGet (unsigned long ulBase)
- void ROM\_WatchdogReloadSet (unsigned long ulBase, unsigned long ulLoadVal)
- void ROM\_WatchdogResetDisable (unsigned long ulBase)
- void ROM\_WatchdogResetEnable (unsigned long ulBase)
- tBoolean ROM\_WatchdogRunning (unsigned long ulBase)
- void ROM\_WatchdogStallDisable (unsigned long ulBase)
- void ROM\_WatchdogStallEnable (unsigned long ulBase)

- void ROM\_WatchdogUnlock (unsigned long ulBase)
- unsigned long ROM\_WatchdogValueGet (unsigned long ulBase)

# 23.2.1 Function Documentation

# 23.2.1.1 ROM\_WatchdogEnable

Enables the watchdog timer.

#### Prototype:

```
void
ROM_WatchdogEnable(unsigned long ulBase)
```

#### **ROM Location:**

ROM\_APITABLE is an array of pointers located at 0x0100.0010. ROM\_WATCHDOGTABLE is an array of pointers located at ROM\_APITABLE[12]. ROM\_WatchdogEnable is a function pointer located at ROM\_WATCHDOGTABLE[2].

#### Parameters:

ulBase is the base address of the watchdog timer module.

#### **Description:**

This will enable the watchdog timer counter and interrupt.

#### Note:

This function will have no effect if the watchdog timer has been locked.

#### See also:

ROM\_WatchdogLock(), ROM\_WatchdogUnlock()

#### **Returns:**

None.

# 23.2.1.2 ROM\_WatchdogIntClear

Clears the watchdog timer interrupt.

#### Prototype:

void

ROM\_WatchdogIntClear(unsigned long ulBase)

#### **ROM Location:**

ROM\_APITABLE is an array of pointers located at 0x0100.0010. ROM\_WATCHDOGTABLE is an array of pointers located at ROM\_APITABLE[12]. ROM\_WatchdogIntClear is a function pointer located at ROM\_WATCHDOGTABLE[0].

#### Parameters:

ulBase is the base address of the watchdog timer module.

#### **Description:**

The watchdog timer interrupt source is cleared, so that it no longer asserts.

#### Note:

Because there is a write buffer in the Cortex-M3 processor, it may take several clock cycles before the interrupt source is actually cleared. Therefore, it is recommended that the interrupt source be cleared early in the interrupt handler (as opposed to the very last action) to avoid returning from the interrupt handler before the interrupt source is actually cleared. Failure to do so may result in the interrupt handler being immediately reentered (because the interrupt controller still sees the interrupt source asserted).

#### Returns:

None.

# 23.2.1.3 ROM\_WatchdogIntEnable

Enables the watchdog timer interrupt.

#### Prototype:

void
ROM\_WatchdogIntEnable(unsigned long ulBase)

#### **ROM Location:**

ROM\_APITABLE is an array of pointers located at 0x0100.0010. ROM\_WATCHDOGTABLE is an array of pointers located at ROM\_APITABLE[12]. ROM\_WatchdogIntEnable is a function pointer located at ROM\_WATCHDOGTABLE[11].

#### **Parameters:**

ulBase is the base address of the watchdog timer module.

#### **Description:**

Enables the watchdog timer interrupt.

#### Note:

This function will have no effect if the watchdog timer has been locked.

#### See also:

ROM\_WatchdogLock(), ROM\_WatchdogUnlock(), ROM\_WatchdogEnable()

#### **Returns:**

None.

# 23.2.1.4 ROM\_WatchdogIntStatus

Gets the current watchdog timer interrupt status.

#### Prototype:

```
unsigned long
ROM_WatchdogIntStatus(unsigned long ulBase,
tBoolean bMasked)
```

#### **ROM Location:**

ROM\_APITABLE is an array of pointers located at 0x0100.0010. ROM\_WATCHDOGTABLE is an array of pointers located at ROM\_APITABLE[12]. ROM\_WatchdogIntStatus is a function pointer located at ROM\_WATCHDOGTABLE[12].

# **Parameters:**

ulBase is the base address of the watchdog timer module.

**bMasked** is **false** if the raw interrupt status is required and **true** if the masked interrupt status is required.

# **Description:**

This returns the interrupt status for the watchdog timer module. Either the raw interrupt status or the status of interrupt that is allowed to reflect to the processor can be returned.

#### **Returns:**

Returns the current interrupt status, where a 1 indicates that the watchdog interrupt is active, and a 0 indicates that it is not active.

# 23.2.1.5 ROM\_WatchdogIntTypeSet

Sets the type of interrupt generated by the watchdog.

## Prototype:

#### **ROM Location:**

ROM\_APITABLE is an array of pointers located at 0x0100.0010. ROM\_WATCHDOGTABLE is an array of pointers located at ROM\_APITABLE[12]. ROM\_WatchdogIntTypeSet is a function pointer located at ROM\_WATCHDOGTABLE[15].

#### **Parameters:**

*ulBase* is the base address of the watchdog timer module. *ulType* is the type of interrupt to generate.

#### **Description:**

This function sets the type of interrupt that is generated if the watchdog timer expires. *ulType* can be either **WATCHDOG\_INT\_TYPE\_INT** to generate a standard interrupt (the default) or **WATCHDOG\_INT\_TYPE\_NMI** to generate a non-maskable interrupt (NMI).

When configured to generate an NMI, the watchdog interrupt must still be enabled with ROM\_WatchdogIntEnable(), and it must still be cleared inside the NMI handler with ROM\_WatchdogIntClear().

#### Returns:

None.

# 23.2.1.6 ROM\_WatchdogLock

Enables the watchdog timer lock mechanism.

#### Prototype:

```
void
ROM_WatchdogLock(unsigned long ulBase)
```

#### **ROM Location:**

ROM\_APITABLE is an array of pointers located at 0x0100.0010. ROM\_WATCHDOGTABLE is an array of pointers located at ROM\_APITABLE[12]. ROM\_WatchdogLock is a function pointer located at ROM\_WATCHDOGTABLE[5].

#### Parameters:

ulBase is the base address of the watchdog timer module.

#### **Description:**

Locks out write access to the watchdog timer configuration registers.

#### **Returns:**

None.

# 23.2.1.7 ROM\_WatchdogLockState

Gets the state of the watchdog timer lock mechanism.

#### Prototype:

tBoolean
ROM\_WatchdogLockState(unsigned long ulBase)

#### **ROM Location:**

ROM\_APITABLE is an array of pointers located at 0x0100.0010. ROM\_WATCHDOGTABLE is an array of pointers located at ROM\_APITABLE[12]. ROM\_WatchdogLockState is a function pointer located at ROM\_WATCHDOGTABLE[7].

#### Parameters:

ulBase is the base address of the watchdog timer module.

#### Description:

Returns the lock state of the watchdog timer registers.

#### **Returns:**

Returns true if the watchdog timer registers are locked, and false if they are not locked.

# 23.2.1.8 ROM\_WatchdogReloadGet

Gets the watchdog timer reload value.

#### Prototype:

```
unsigned long
ROM_WatchdogReloadGet(unsigned long ulBase)
```

#### **ROM Location:**

ROM\_APITABLE is an array of pointers located at 0x0100.0010. ROM\_WATCHDOGTABLE is an array of pointers located at ROM\_APITABLE[12]. ROM\_WatchdogReloadGet is a function pointer located at ROM\_WATCHDOGTABLE[9].

#### Parameters:

ulBase is the base address of the watchdog timer module.

#### **Description:**

This function gets the value that is loaded into the watchdog timer when the count reaches zero for the first time.

#### See also:

ROM\_WatchdogReloadSet()

#### Returns:

None.

# 23.2.1.9 ROM\_WatchdogReloadSet

Sets the watchdog timer reload value.

#### Prototype:

#### **ROM Location:**

ROM\_APITABLE is an array of pointers located at 0x0100.0010. ROM\_WATCHDOGTABLE is an array of pointers located at ROM\_APITABLE[12]. ROM\_WatchdogReloadSet is a function pointer located at ROM\_WATCHDOGTABLE[8].

#### Parameters:

*ulBase* is the base address of the watchdog timer module. *ulLoadVal* is the load value for the watchdog timer.

#### **Description:**

This function sets the value to load into the watchdog timer when the count reaches zero for the first time; if the watchdog timer is running when this function is called, then the value is immediately loaded into the watchdog timer counter. If the *ulLoadVal* parameter is 0, then an interrupt is immediately generated.

#### Note:

This function will have no effect if the watchdog timer has been locked.

#### See also:

ROM\_WatchdogLock(), ROM\_WatchdogUnlock(), ROM\_WatchdogReloadGet()

#### **Returns:**

None.

# 23.2.1.10 ROM\_WatchdogResetDisable

Disables the watchdog timer reset.

#### Prototype:

```
void
ROM_WatchdogResetDisable(unsigned long ulBase)
```

#### **ROM Location:**

ROM\_APITABLE is an array of pointers located at 0x0100.0010. ROM\_WATCHDOGTABLE is an array of pointers located at ROM\_APITABLE[12]. ROM\_WatchdogResetDisable is a function pointer located at ROM\_WATCHDOGTABLE[4].

#### Parameters:

ulBase is the base address of the watchdog timer module.

#### **Description:**

Disables the capability of the watchdog timer to issue a reset to the processor upon a second timeout condition.

#### Note:

This function will have no effect if the watchdog timer has been locked.

#### See also:

ROM\_WatchdogLock(), ROM\_WatchdogUnlock()

#### **Returns:**

None.

### 23.2.1.11 ROM\_WatchdogResetEnable

Enables the watchdog timer reset.

#### Prototype:

void
ROM\_WatchdogResetEnable(unsigned long ulBase)

#### **ROM Location:**

ROM\_APITABLE is an array of pointers located at 0x0100.0010. ROM\_WATCHDOGTABLE is an array of pointers located at ROM\_APITABLE[12]. ROM\_WatchdogResetEnable is a function pointer located at ROM\_WATCHDOGTABLE[3].

#### Parameters:

ulBase is the base address of the watchdog timer module.

#### **Description:**

Enables the capability of the watchdog timer to issue a reset to the processor upon a second timeout condition.

#### Note:

This function will have no effect if the watchdog timer has been locked.

#### See also:

ROM\_WatchdogLock(), ROM\_WatchdogUnlock()

#### Returns:

None.

# 23.2.1.12 ROM\_WatchdogRunning

Determines if the watchdog timer is enabled.

#### Prototype:

tBoolean ROM\_WatchdogRunning(unsigned long ulBase)

#### **ROM Location:**

ROM\_APITABLE is an array of pointers located at 0x0100.0010. ROM\_WATCHDOGTABLE is an array of pointers located at ROM\_APITABLE[12]. ROM\_WatchdogRunning is a function pointer located at ROM\_WATCHDOGTABLE[1].

#### Parameters:

ulBase is the base address of the watchdog timer module.

#### **Description:**

This will check to see if the watchdog timer is enabled.

#### **Returns:**

Returns true if the watchdog timer is enabled, and false if it is not.

# 23.2.1.13 ROM\_WatchdogStallDisable

Disables stalling of the watchdog timer during debug events.

## Prototype:

void
ROM\_WatchdogStallDisable(unsigned long ulBase)

#### **ROM Location:**

ROM\_APITABLE is an array of pointers located at 0x0100.0010. ROM\_WATCHDOGTABLE is an array of pointers located at ROM\_APITABLE[12]. ROM\_WatchdogStallDisable is a function pointer located at ROM\_WATCHDOGTABLE[14].

#### Parameters:

ulBase is the base address of the watchdog timer module.

#### **Description:**

This function disables the debug mode stall of the watchdog timer. By doing so, the watchdog timer continues to count regardless of the processor debug state.

#### Returns:

None.

# 23.2.1.14 ROM\_WatchdogStallEnable

Enables stalling of the watchdog timer during debug events.

#### Prototype:

```
void
ROM_WatchdogStallEnable(unsigned long ulBase)
```

#### **ROM Location:**

ROM\_APITABLE is an array of pointers located at 0x0100.0010. ROM\_WATCHDOGTABLE is an array of pointers located at ROM\_APITABLE[12]. ROM\_WatchdogStallEnable is a function pointer located at ROM\_WATCHDOGTABLE[13].

#### Parameters:

ulBase is the base address of the watchdog timer module.

#### **Description:**

This function allows the watchdog timer to stop counting when the processor is stopped by the debugger. By doing so, the watchdog is prevented from expiring (typically almost immediately from a human time perspective) and resetting the system (if reset is enabled). The watchdog will instead expired after the appropriate number of processor cycles have been executed while debugging (or at the appropriate time after the processor has been restarted).

#### **Returns:**

None.

# 23.2.1.15 ROM\_WatchdogUnlock

Disables the watchdog timer lock mechanism.

#### Prototype:

```
void
ROM_WatchdogUnlock(unsigned long ulBase)
```

#### **ROM Location:**

ROM\_APITABLE is an array of pointers located at 0x0100.0010. ROM\_WATCHDOGTABLE is an array of pointers located at ROM\_APITABLE[12]. ROM\_WatchdogUnlock is a function pointer located at ROM\_WATCHDOGTABLE[6].

#### Parameters:

**ulBase** is the base address of the watchdog timer module.

#### **Description:**

Enables write access to the watchdog timer configuration registers.

#### **Returns:**

None.

# 23.2.1.16 ROM\_WatchdogValueGet

Gets the current watchdog timer value.

#### Prototype:

unsigned long ROM\_WatchdogValueGet(unsigned long ulBase)

#### **ROM Location:**

ROM\_APITABLE is an array of pointers located at 0x0100.0010. ROM\_WATCHDOGTABLE is an array of pointers located at ROM\_APITABLE[12]. ROM\_WatchdogValueGet is a function pointer located at ROM\_WATCHDOGTABLE[10].

# Parameters:

*ulBase* is the base address of the watchdog timer module.

## **Description:**

This function reads the current value of the watchdog timer.

# **Returns:**

Returns the current value of the watchdog timer.

# **IMPORTANT NOTICE**

Texas Instruments Incorporated and its subsidiaries (TI) reserve the right to make corrections, modifications, enhancements, improvements, and other changes to its products and services at any time and to discontinue any product or service without notice. Customers should obtain the latest relevant information before placing orders and should verify that such information is current and complete. All products are sold subject to TI's terms and conditions of sale supplied at the time of order acknowledgment.

TI warrants performance of its hardware products to the specifications applicable at the time of sale in accordance with TI's standard warranty. Testing and other quality control techniques are used to the extent TI deems necessary to support this warranty. Except where mandated by government requirements, testing of all parameters of each product is not necessarily performed.

TI assumes no liability for applications assistance or customer product design. Customers are responsible for their products and applications using TI components. To minimize the risks associated with customer products and applications, customers should provide adequate design and operating safeguards.

TI does not warrant or represent that any license, either express or implied, is granted under any TI patent right, copyright, mask work right, or other TI intellectual property right relating to any combination, machine, or process in which TI products or services are used. Information published by TI regarding third-party products or services does not constitute a license from TI to use such products or services or a warranty or endorsement thereof. Use of such information may require a license from a third party under the patents or other intellectual property of the third party, or a license from TI under the patents or other intellectual property of TI.

Reproduction of TI information in TI data books or data sheets is permissible only if reproduction is without alteration and is accompanied by all associated warranties, conditions, limitations, and notices. Reproduction of this information with alteration is an unfair and deceptive business practice. TI is not responsible or liable for such altered documentation. Information of third parties may be subject to additional restrictions.

Resale of TI products or services with statements different from or beyond the parameters stated by TI for that product or service voids all express and any implied warranties for the associated TI product or service and is an unfair and deceptive business practice. TI is not responsible or liable for any such statements.

TI products are not authorized for use in safety-critical applications (such as life support) where a failure of the TI product would reasonably be expected to cause severe personal injury or death, unless officers of the parties have executed an agreement specifically governing such use. Buyers represent that they have all necessary expertise in the safety and regulatory ramifications of their applications, and acknowledge and agree that they are solely responsible for all legal, regulatory and safety-related requirements concerning their products and any use of TI products in such safety-critical applications, notwithstanding any applications-related information or support that may be provided by TI. Further, Buyers must fully indemnify TI and its representatives against any damages arising out of the use of TI products in such safety-critical applications.

TI products are neither designed nor intended for use in military/aerospace applications or environments unless the TI products are specifically designated by TI as military-grade or "enhanced plastic." Only products designated by TI as military-grade meet military specifications. Buyers acknowledge and agree that any such use of TI products which TI has not designated as military-grade is solely at the Buyer's risk, and that they are solely responsible for compliance with all legal and regulatory requirements in connection with such use.

TI products are neither designed nor intended for use in automotive applications or environments unless the specific TI products are designated by TI as compliant with ISO/TS 16949 requirements. Buyers acknowledge and agree that, if they use any non-designated products in automotive applications, TI will not be responsible for any failure to meet such requirements.

Following are URLs where you can obtain information on other Texas Instruments products and application solutions:

| Products               |                                 | Applications                  |                                   |
|------------------------|---------------------------------|-------------------------------|-----------------------------------|
| Audio                  | www.ti.com/audio                | Automotive and Transportation | www.ti.com/automotive             |
| Amplifiers             | amplifier.ti.com                | Communications and Telecom    | www.ti.com/communications         |
| Data Converters        | dataconverter.ti.com            | Computers and Peripherals     | www.ti.com/computers              |
| DLP® Products          | www.dlp.com                     | Consumer Electronics          | www.ti.com/consumer-apps          |
| DSP                    | dsp.ti.com                      | Energy and Lighting           | www.ti.com/energy                 |
| Clocks and Timers      | www.ti.com/clocks               | Industrial                    | www.ti.com/industrial             |
| Interface              | interface.ti.com                | Medical                       | www.ti.com/medical                |
| Logic                  | logic.ti.com                    | Security                      | www.ti.com/security               |
| Power Mgmt             | power.ti.com                    | Space, Avionics and Defense   | www.ti.com/space-avionics-defense |
| Microcontrollers       | microcontroller.ti.com          | Video and Imaging             | www.ti.com/video                  |
| RFID                   | www.ti-rfid.com                 |                               |                                   |
| OMAP Mobile Processors | www.ti.com/omap                 |                               |                                   |
| Wireless Connectivity  | www.ti.com/wirelessconnectivity |                               |                                   |
|                        | TI E2E Commu                    | e2e.ti.com                    |                                   |

Mailing Address: Texas Instruments, Post Office Box 655303, Dallas, Texas 75265 Copyright © 2011-2013, Texas Instruments Incorporated